# **P.G. DEPARTMENT OF COMPUTER SCIENCE**

# **Nallamuthu Gounder Mahalingam College**

# **(Autonomous)**

# **(An ISO 9001:2015 Certified Institution)**

**Re-Accredited by NAAC**

**Pollachi-642001**

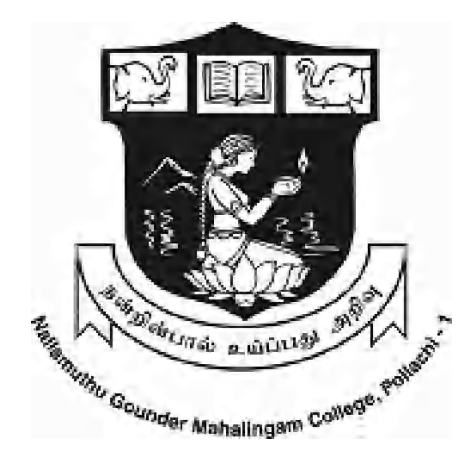

# **SYLLABUS**

# **M. Sc. COMPUTER SCIENCE**

# **BATCH 2022-2024**

#### **NGM COLLEGE**

#### **VISION**

Our dream is to make the College an institution of excellence at the national level by imparting quality education of global standards to make students academically superior, socially committed, ethically strong, spiritually evolved and culturally rich citizens to contribute to the holistic development of the self and society.

#### **MISSION**

Training students to become role models in academic arena by strengthening infrastructure, upgrading curriculum, developing faculty, augmenting extension services and imparting quality education through an enlightened management and committed faculty who ensure knowledge transfer, instill research aptitude and infuse ethical and cultural values to transform students into disciplined citizens in order to improve quality of life.

#### **PG DEPARTMENT OF COMPUTER SCIENCE**

#### **VISION**

Exploring innovative approaches to enhance learning opportunities through the integration of technology and to develop more responsive strategies for adapting curriculum and changing demands in the Computing Profession.

#### **MISSION**

To provide strong theoretical foundation complemented with extensive practical training. Provide a learning ambience to enhance innovations, problem solving skills, leadership qualities, team spirit and ethical responsibilities.

#### **SCHEME OF EXAMINATION**

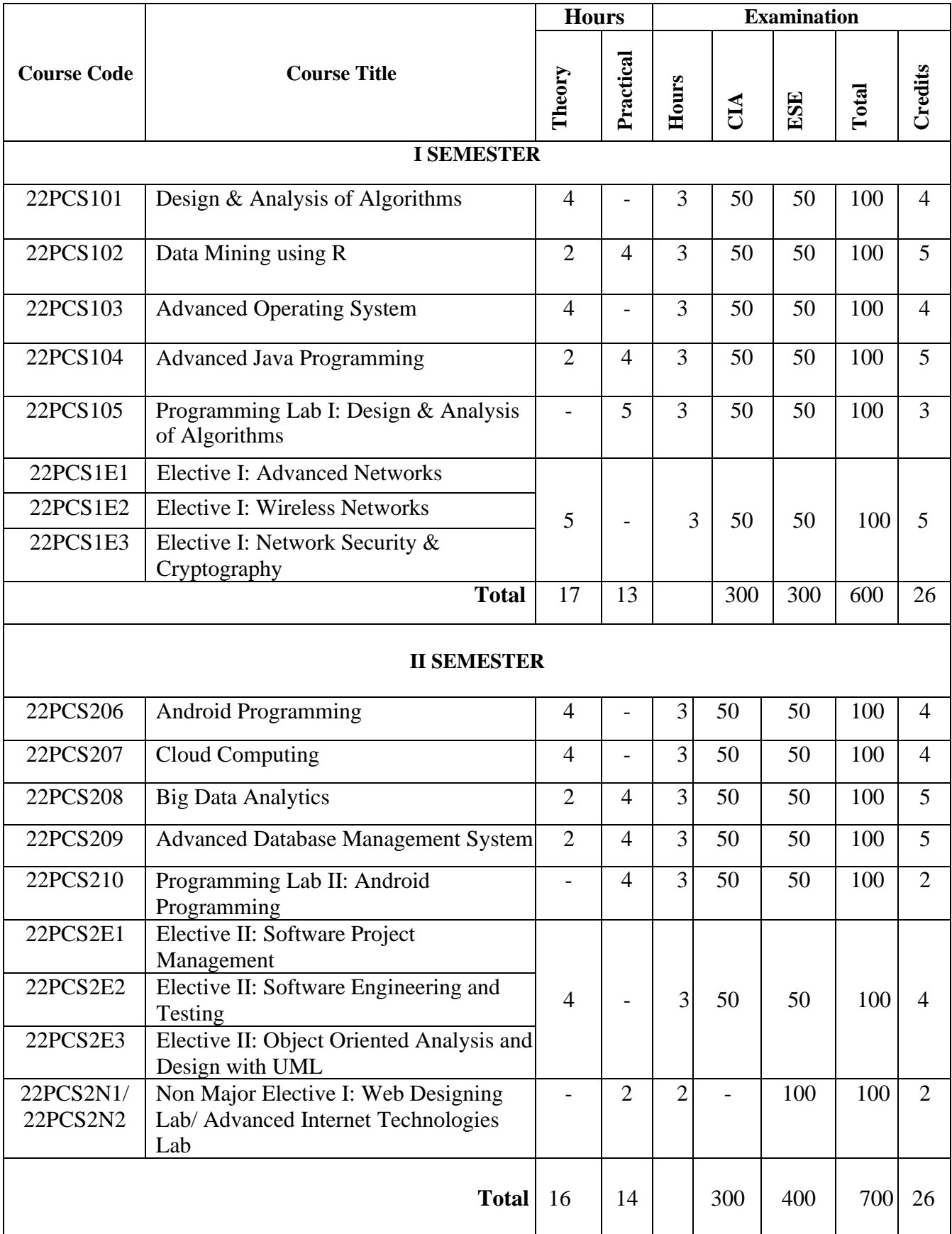

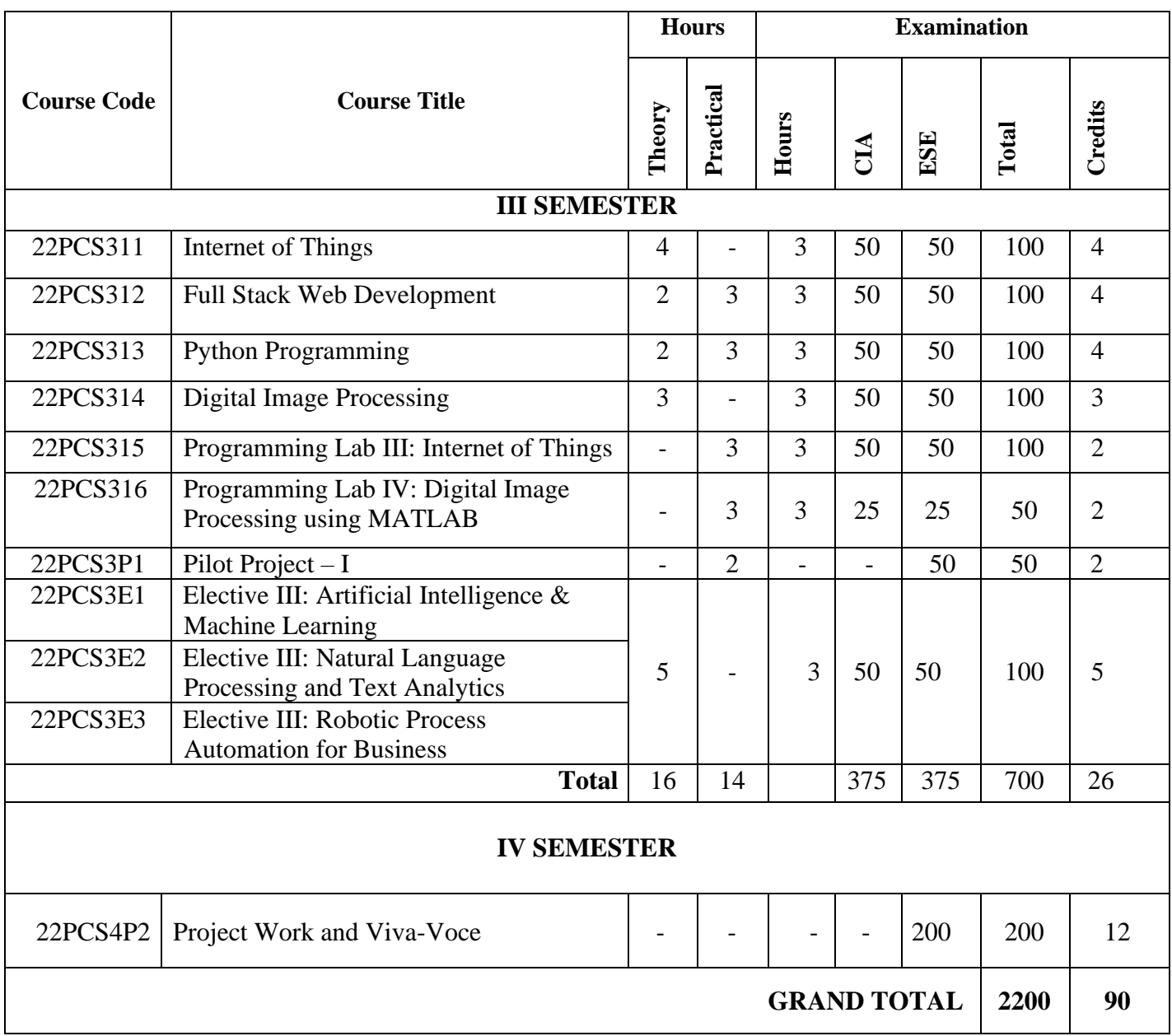

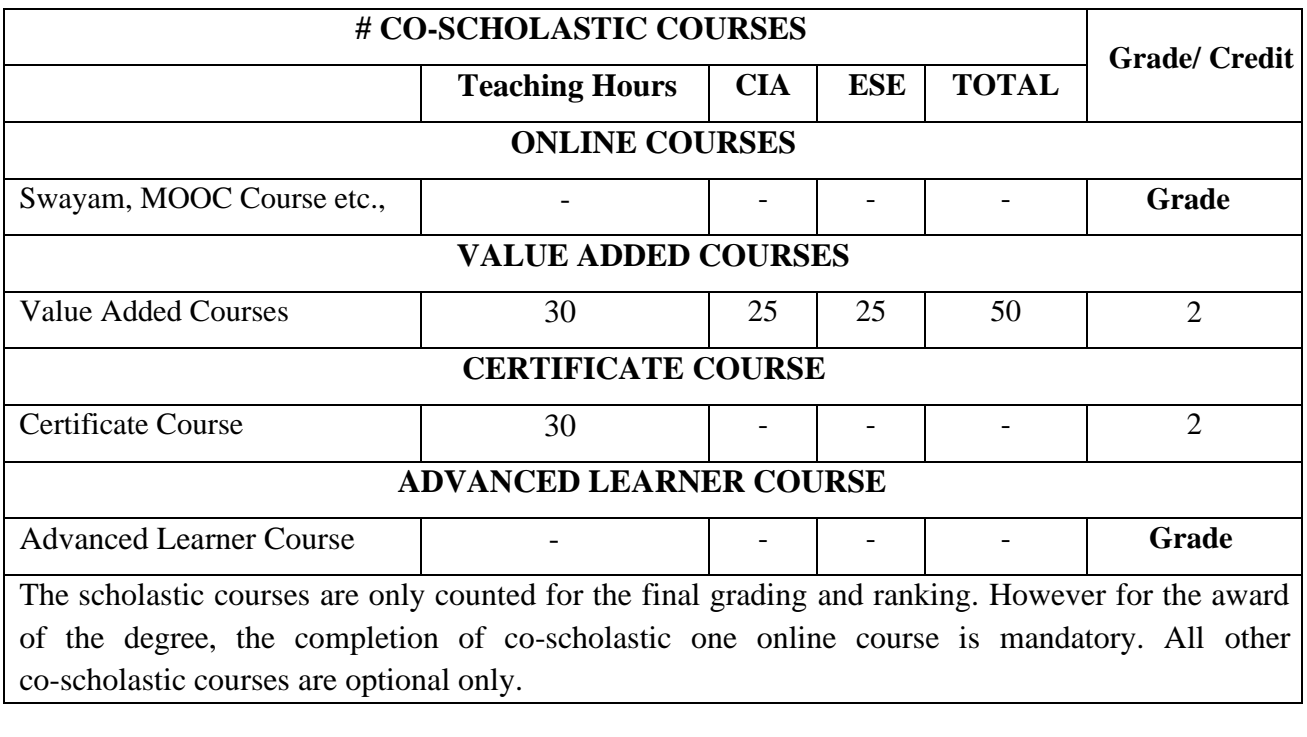

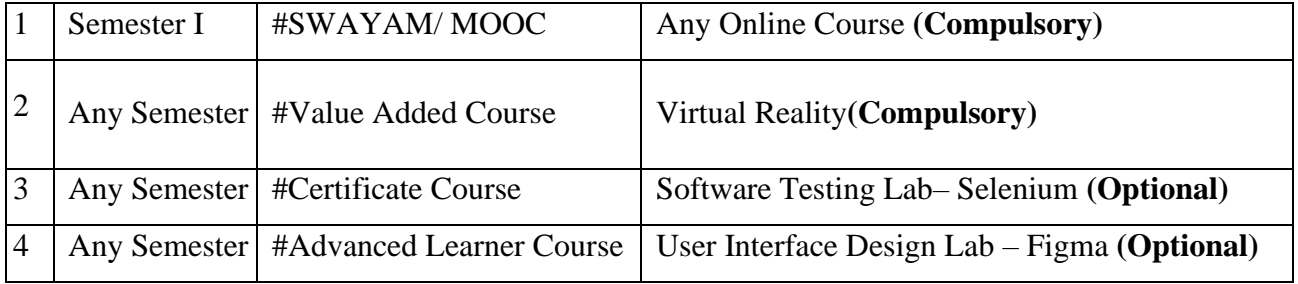

# **Question Paper Pattern**

**(Based on Bloom's Taxonomy)**

**K1**-Remember; **K2**- Understanding; **K3**- Apply; **K4**-Analyze; **K5**- Evaluate

# **1. Theory Examinations: 50 Marks (Part I, II, & III)**

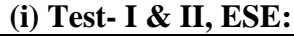

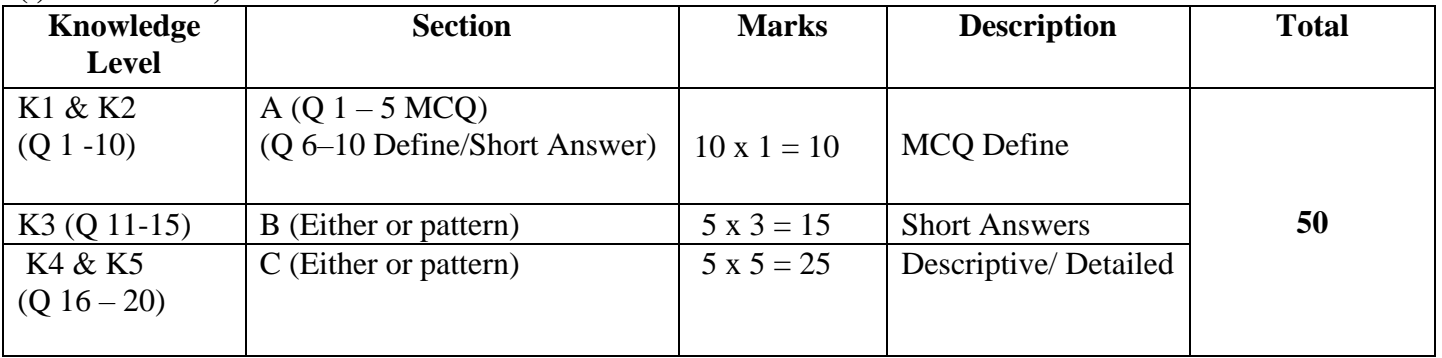

### **2. Theory Examinations: 50 Marks (Part IV : NME)**

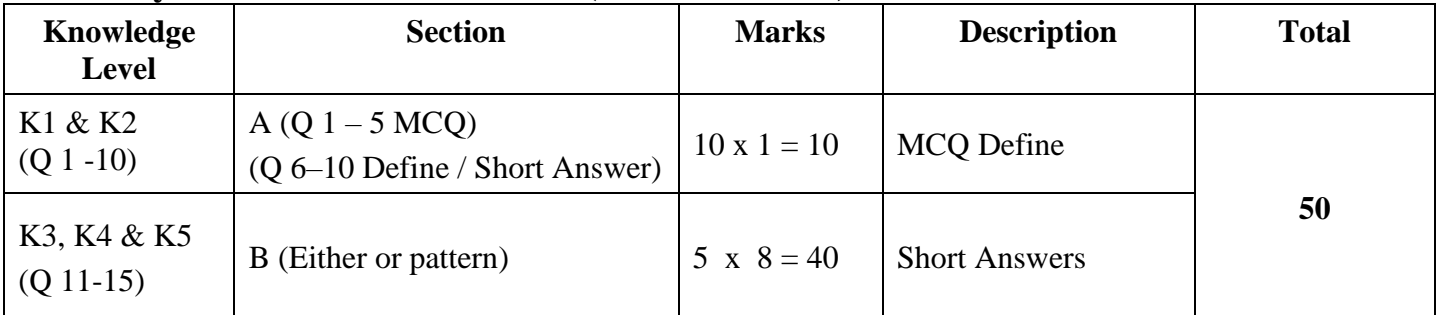

## **3. Practical Examinations: 100/50 Marks**

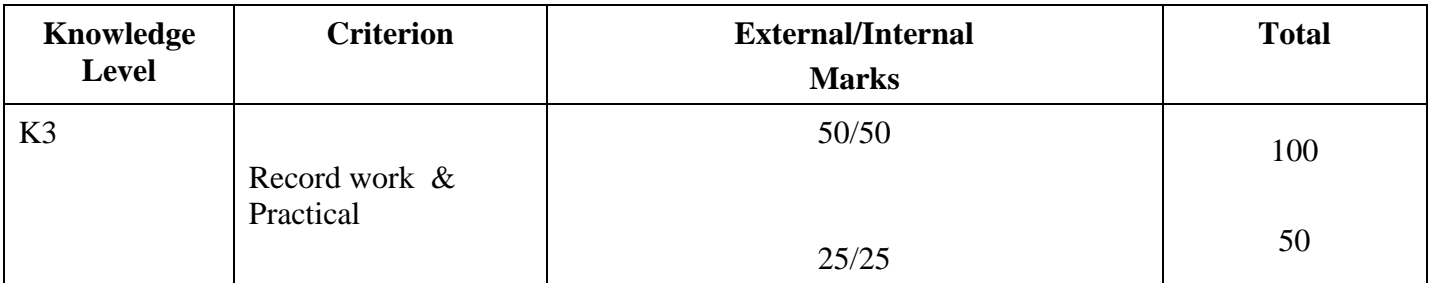

# **Components of Continuous Assessment**

# **THEORY**

# **Maximum Marks: 100; CIA Mark: 50**

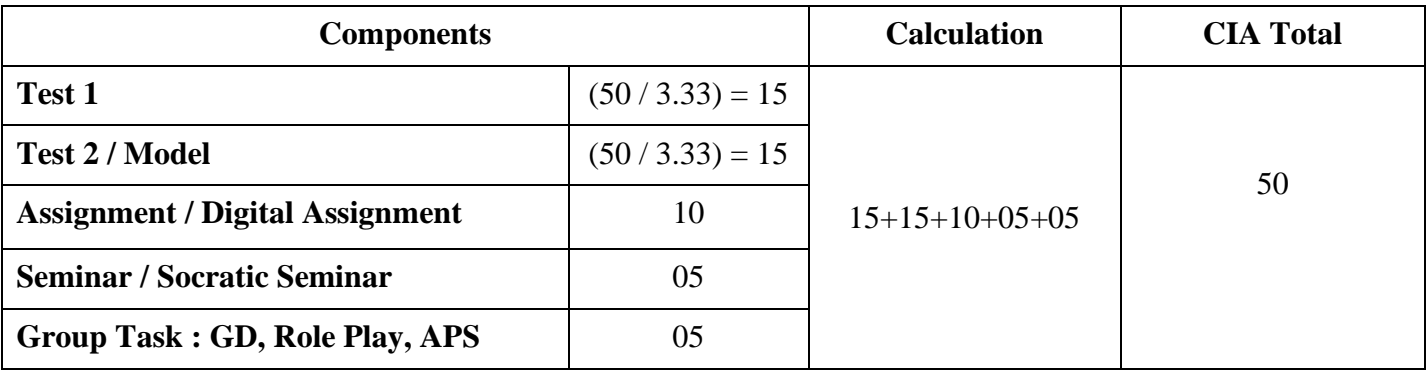

# **Maximum Marks: 50; CIA Mark: 25**

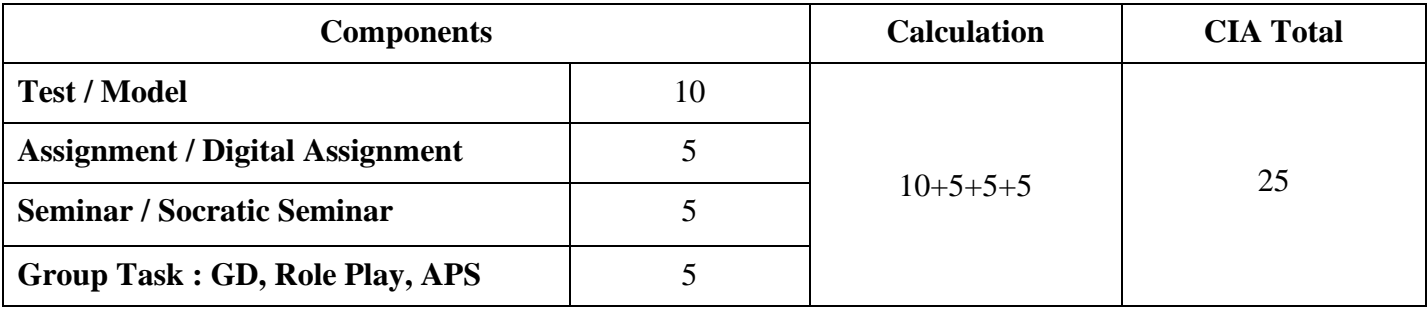

# **PRACTICAL**

# **Maximum Marks: 50; CIA Mark: 25**

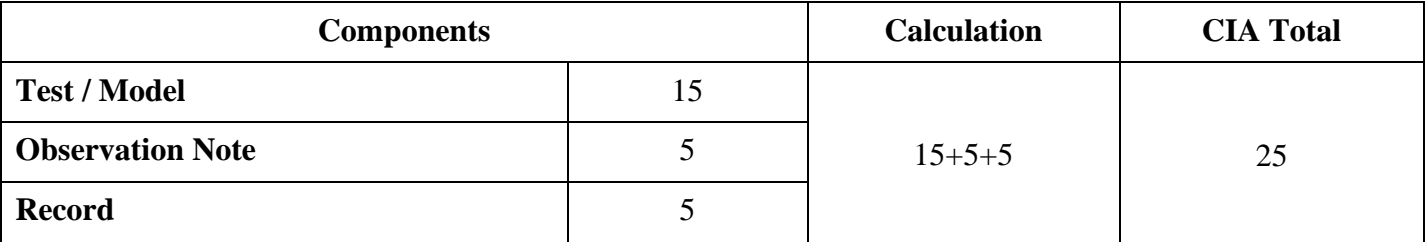

# **Maximum Marks: 100; CIA Mark: 50**

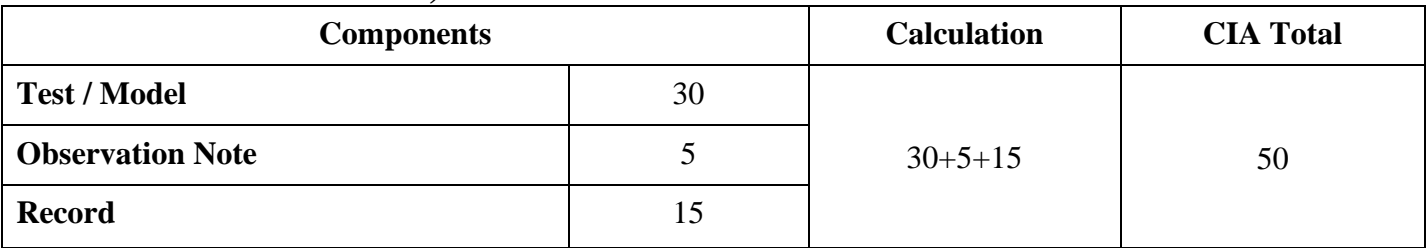

# **Maximum Marks: 200; CIA Mark: 100**

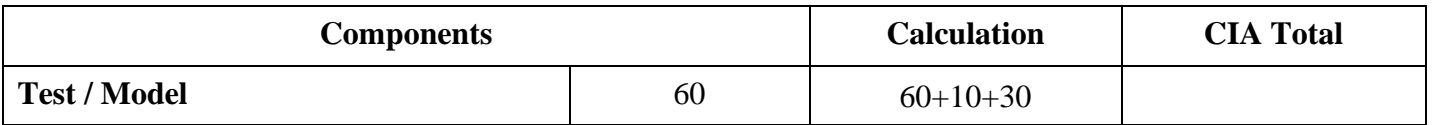

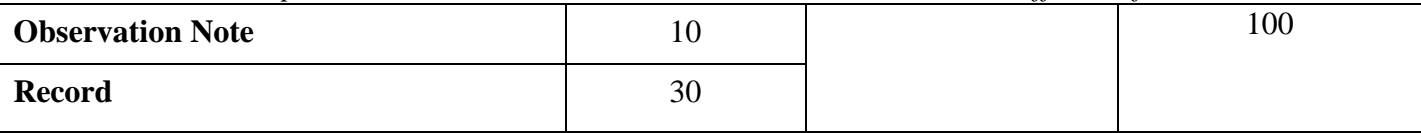

# **PROJECT**

# **Maximum Marks: 100; CIA Mark: 50**

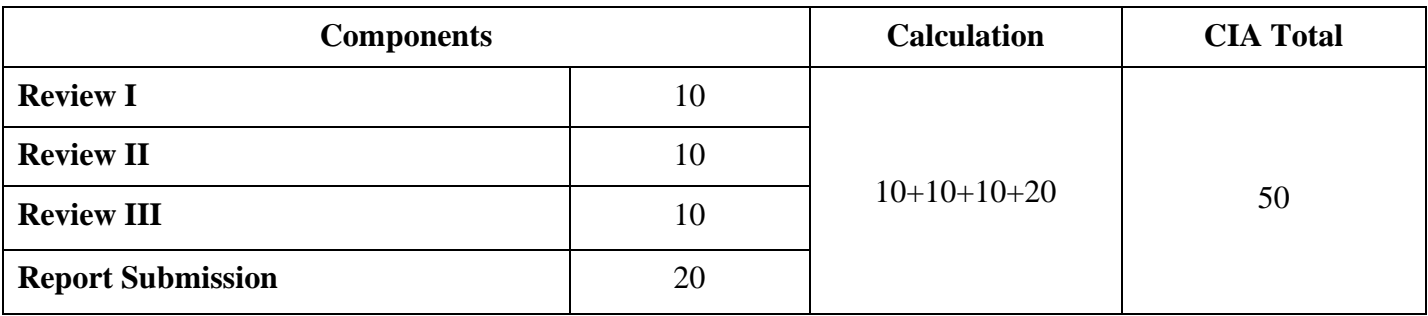

## **Maximum Marks: 200**

### **External Assessment:** 200 Marks

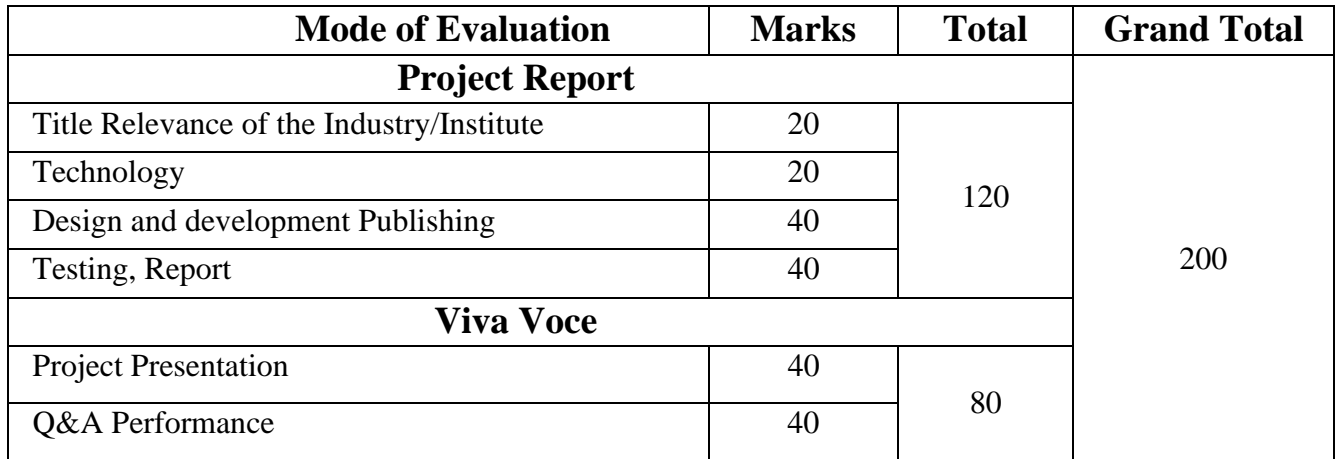

*\* Components for 'Review' may include the following:*

Synopsis, System Planning, Design, Coding, Input form, Output format, Preparation of Report & Submission for Computer Science cluster.

# **STUDENT SEMINAR EVALUATION RUBRIC**

### **Grading Scale:**

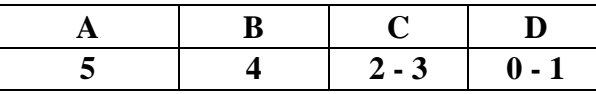

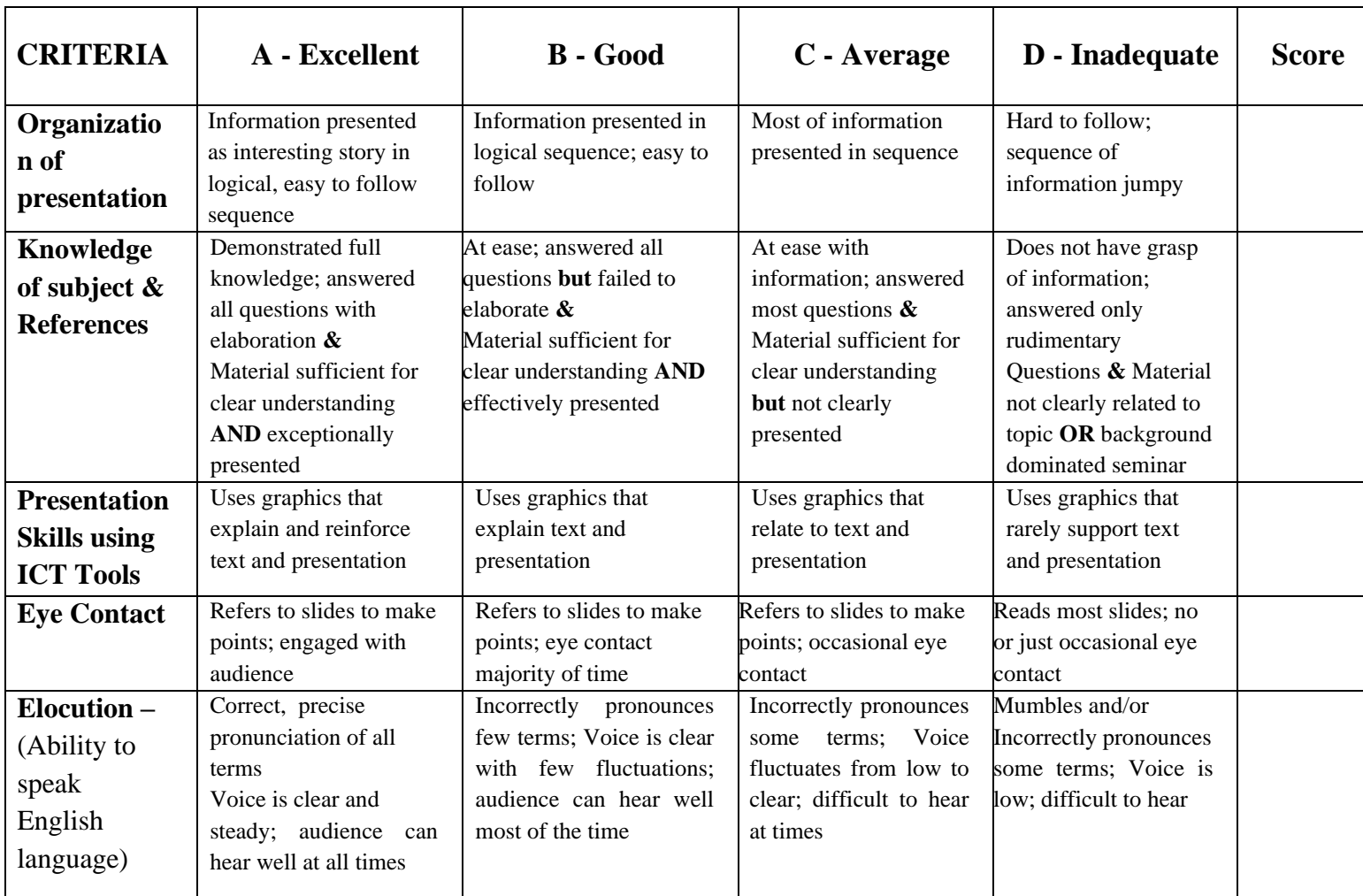

# **WRITTEN ASSIGNMENT RUBRIC**

### **Grading Scale:**

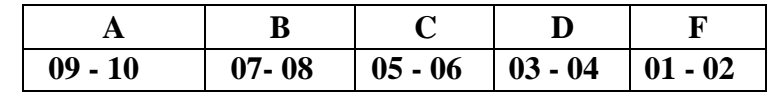

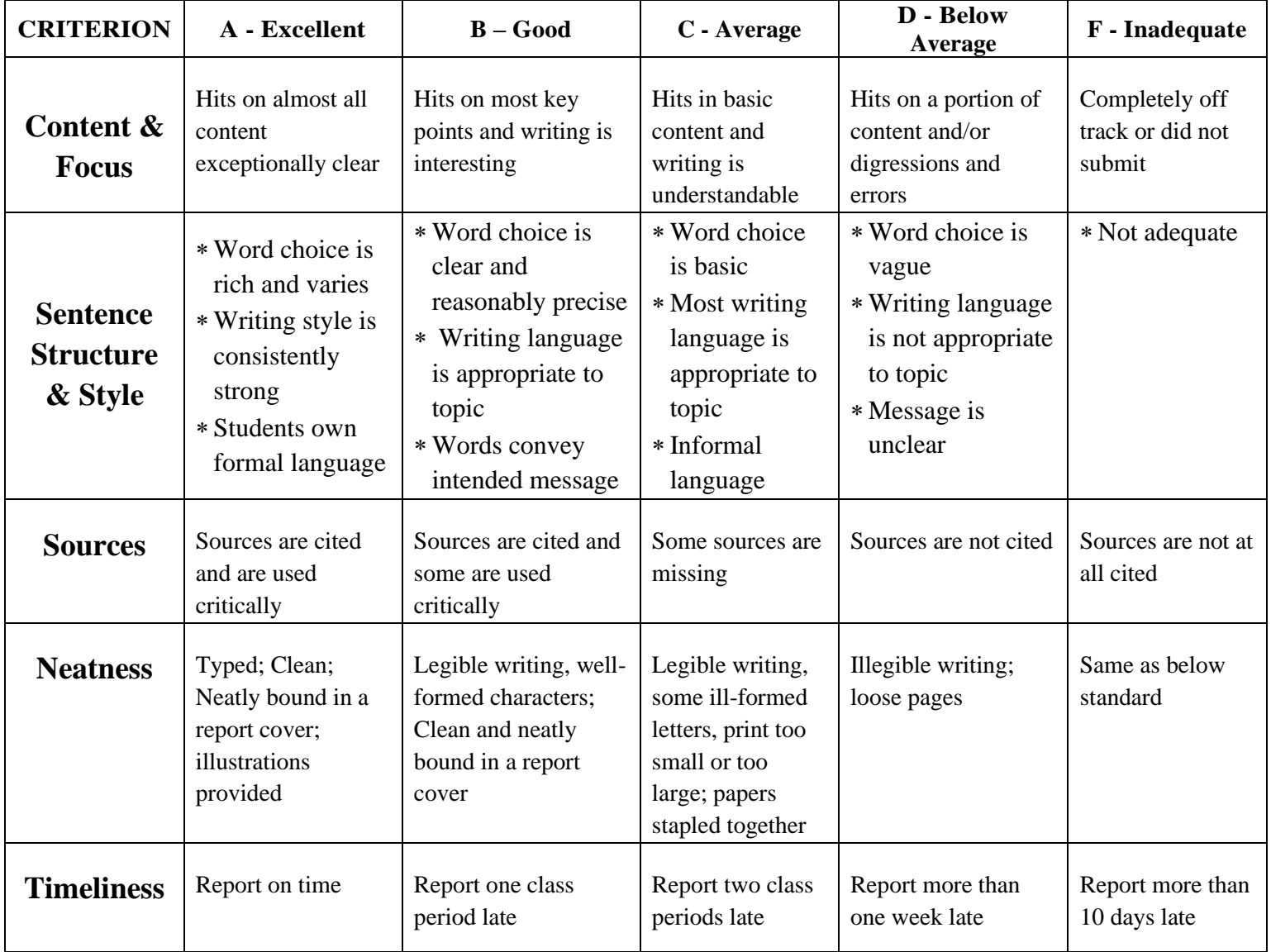

### **Program Educational Objectives (PEOs)**

The goals that graduates are supposed to achieve within five to seven years after graduation are defined in the M.Sc. CS program.

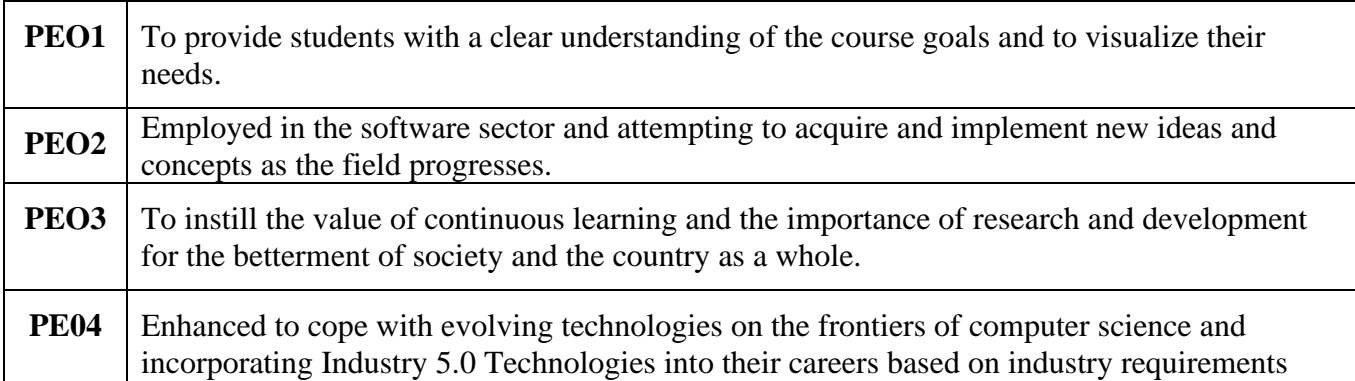

#### **PROGRAMME OUTCOMES**

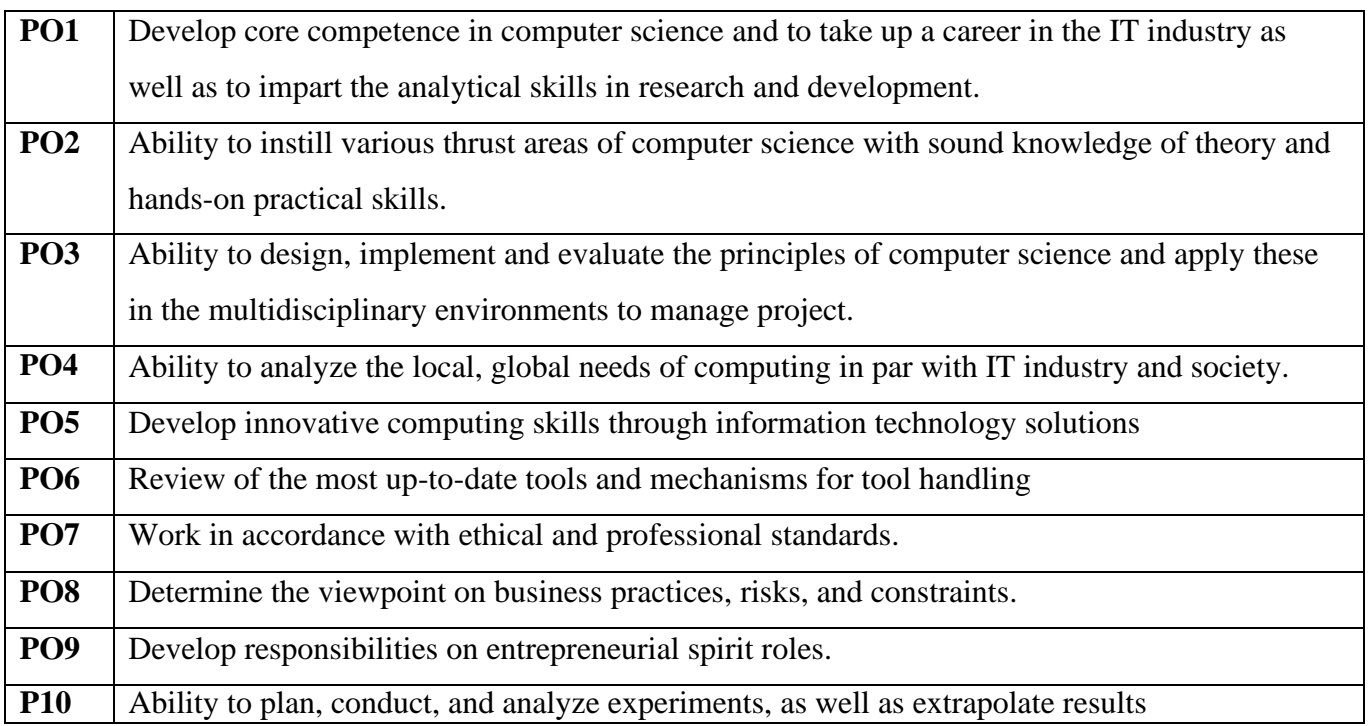

#### **PROGRAMME SPECIFIC OUTCOMES**

.

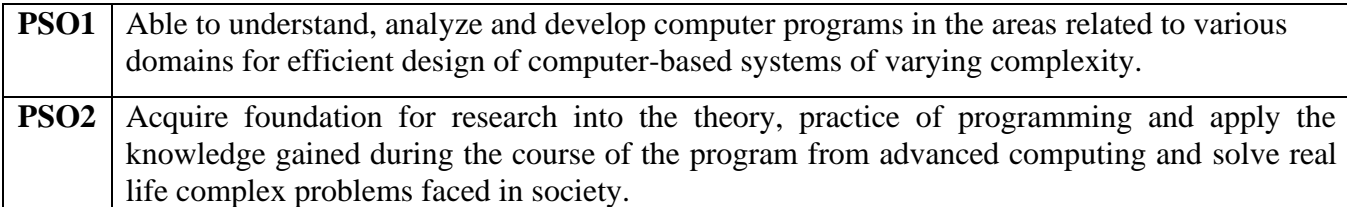

### **PEO and PO MAPPING:**

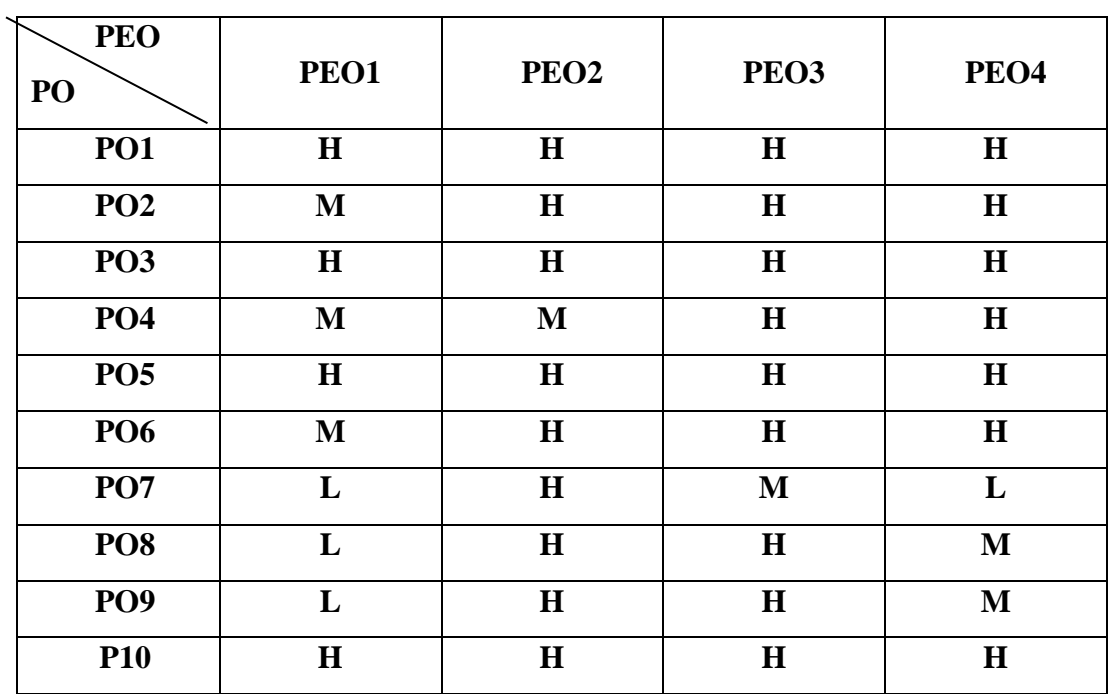

# **SEMESTER I**

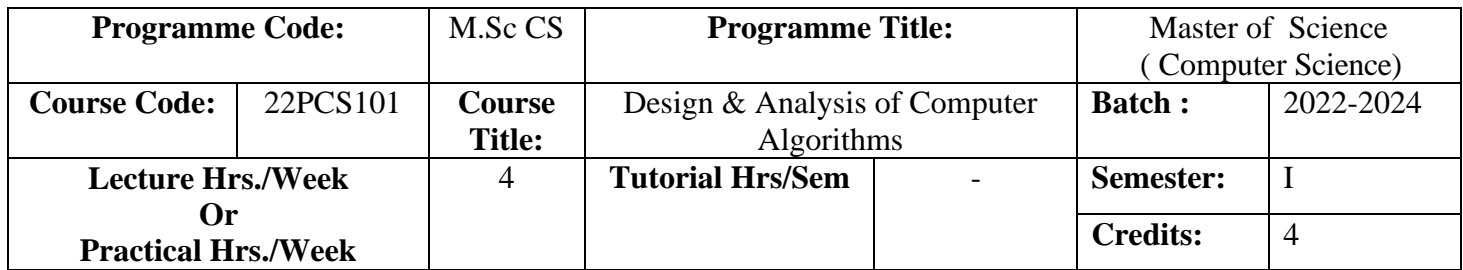

To prepare the students for a job in industry and to learn the systematic way of solving the problems using data structures and algorithms.

#### **Course Outcomes (CO)**

#### On successful completion of the course, students will be able to

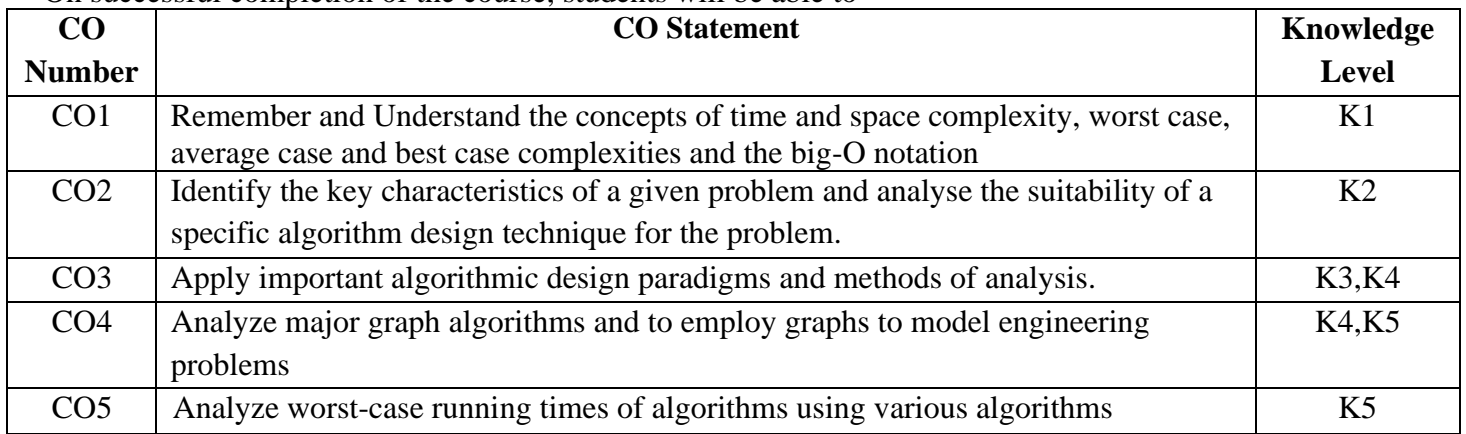

#### **MAPPING**

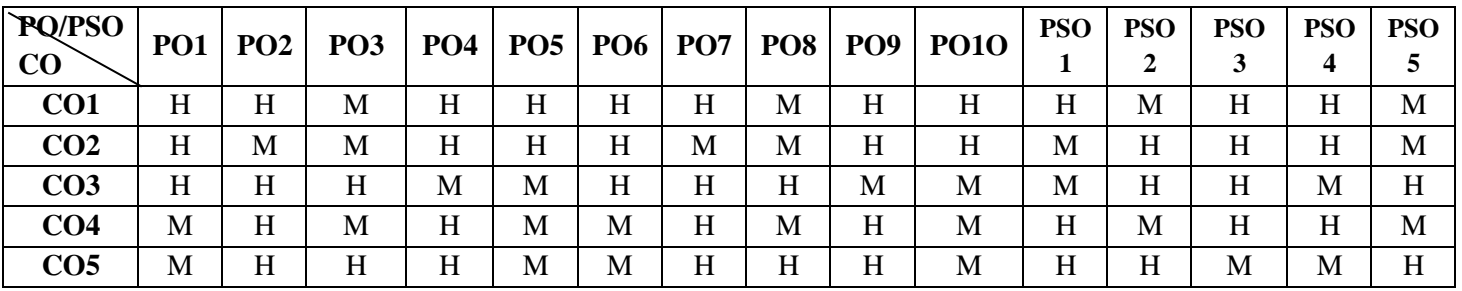

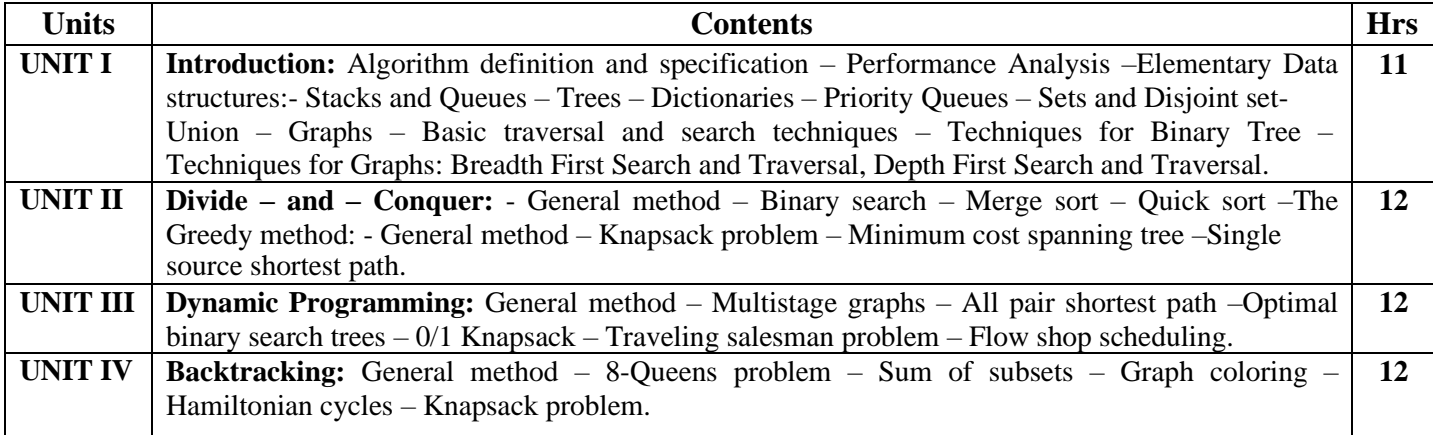

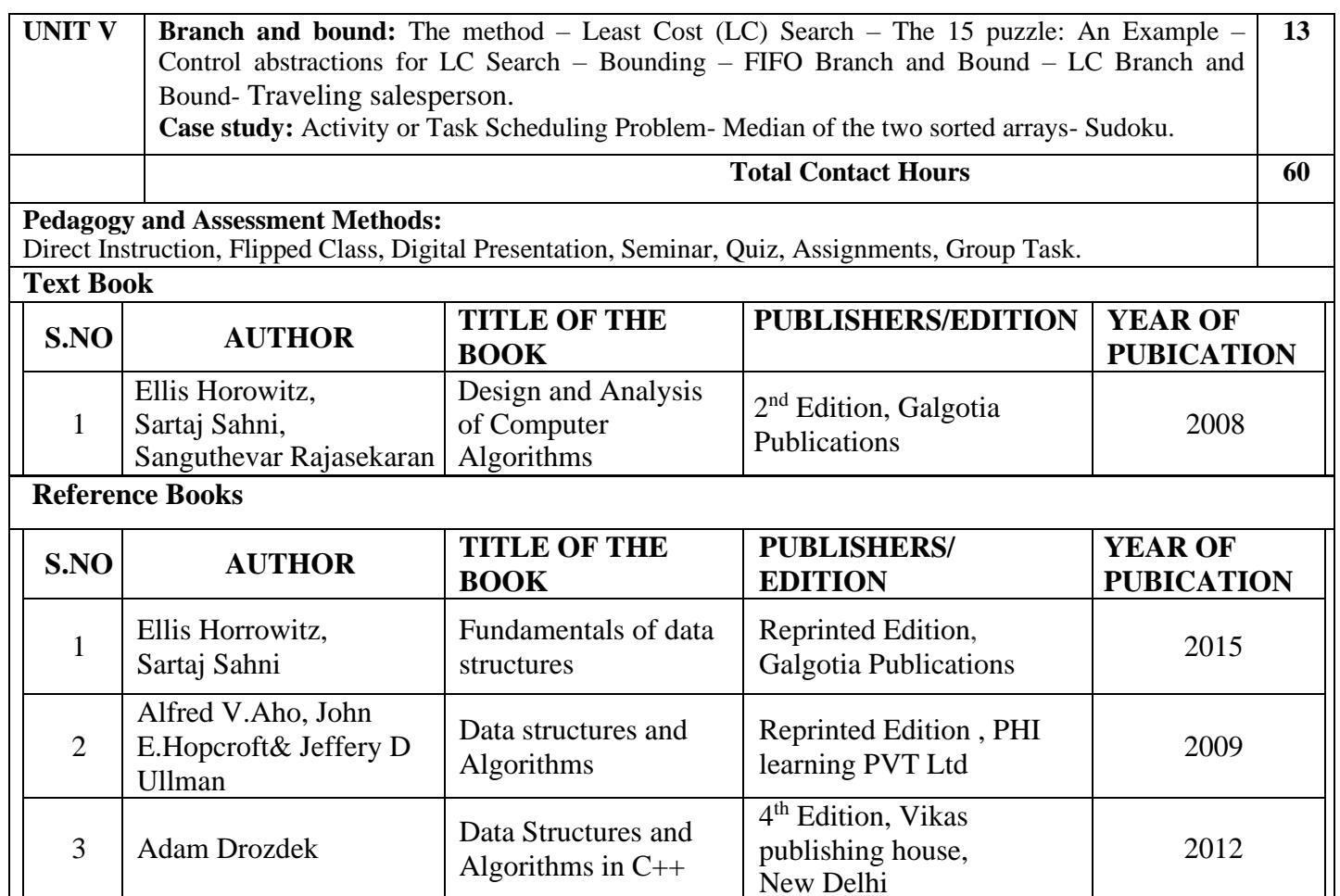

### **Web References**

1. [https://onlinecourses.nptel.ac.in/noc21\\_cs22/preview](https://onlinecourses.nptel.ac.in/noc21_cs22/preview)

2. [https://www.tutorialspoint.com/design\\_and\\_analysis\\_of\\_algorithms/analysis\\_of\\_algorithms.htm](https://www.tutorialspoint.com/design_and_analysis_of_algorithms/analysis_of_algorithms.htm)

3. <https://www.javatpoint.com/daa-tutorial>

4. <http://cs.uef.fi/pages/franti/asa/notes.html>

5. [https://vssut.ac.in/lecture\\_notes/lecture1428551222.pdf](https://vssut.ac.in/lecture_notes/lecture1428551222.pdf)

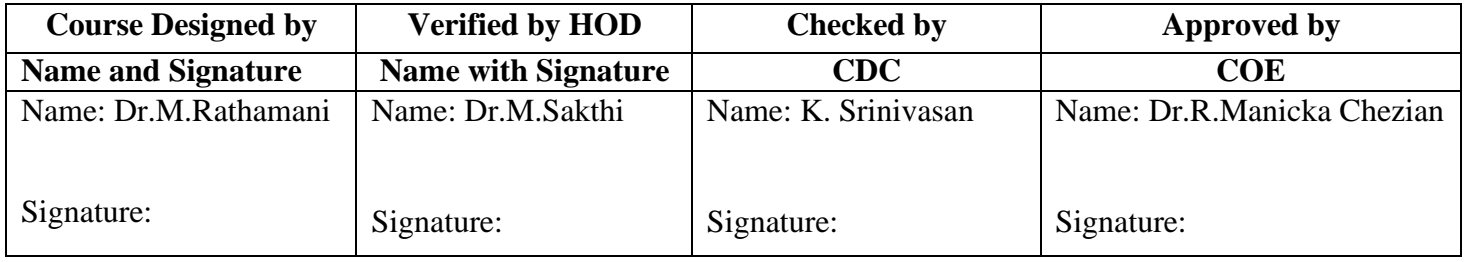

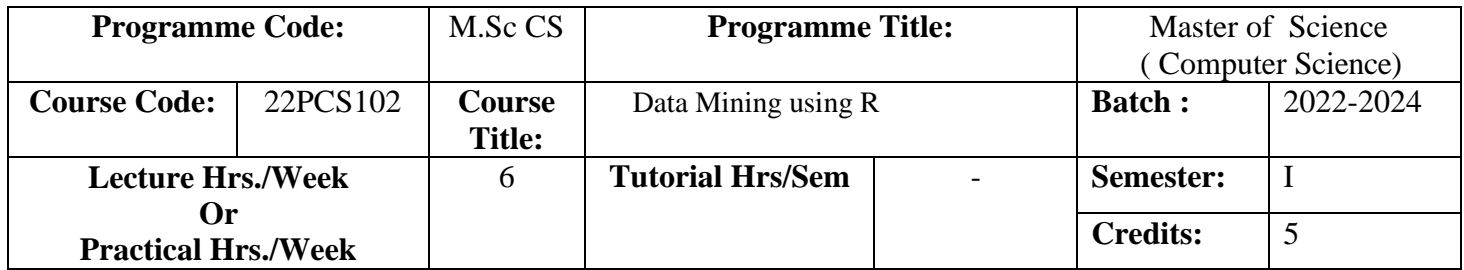

To understand the basic concepts and techniques of Data Mining and to develop skills of using recent data mining software for solving practical problems using R

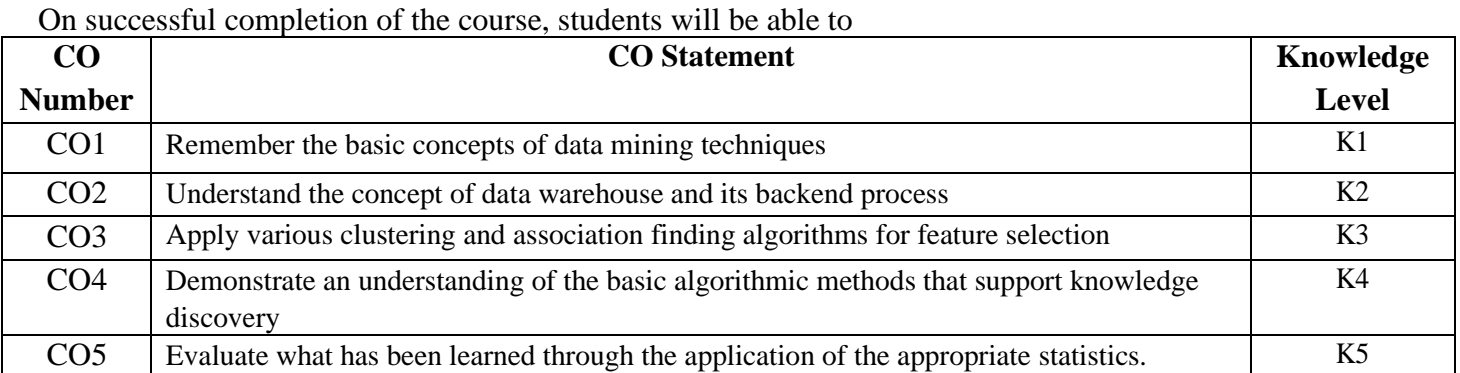

#### **Course Outcomes (CO)**

#### **MAPPING**

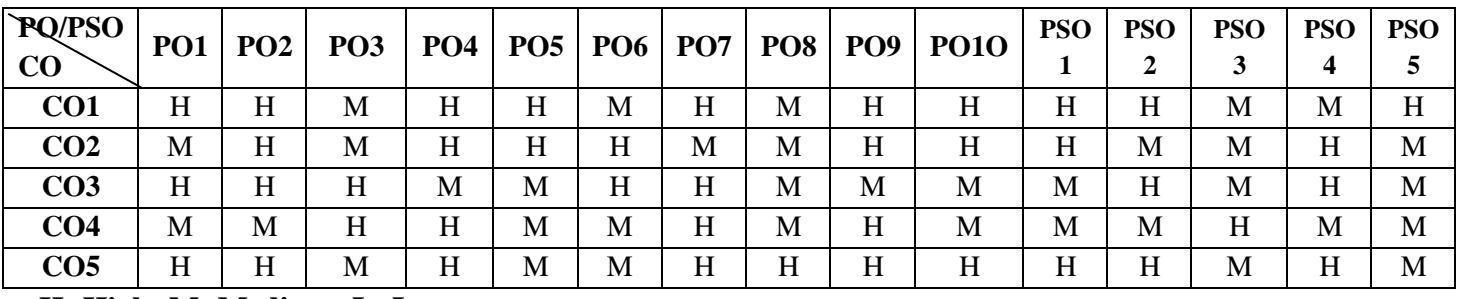

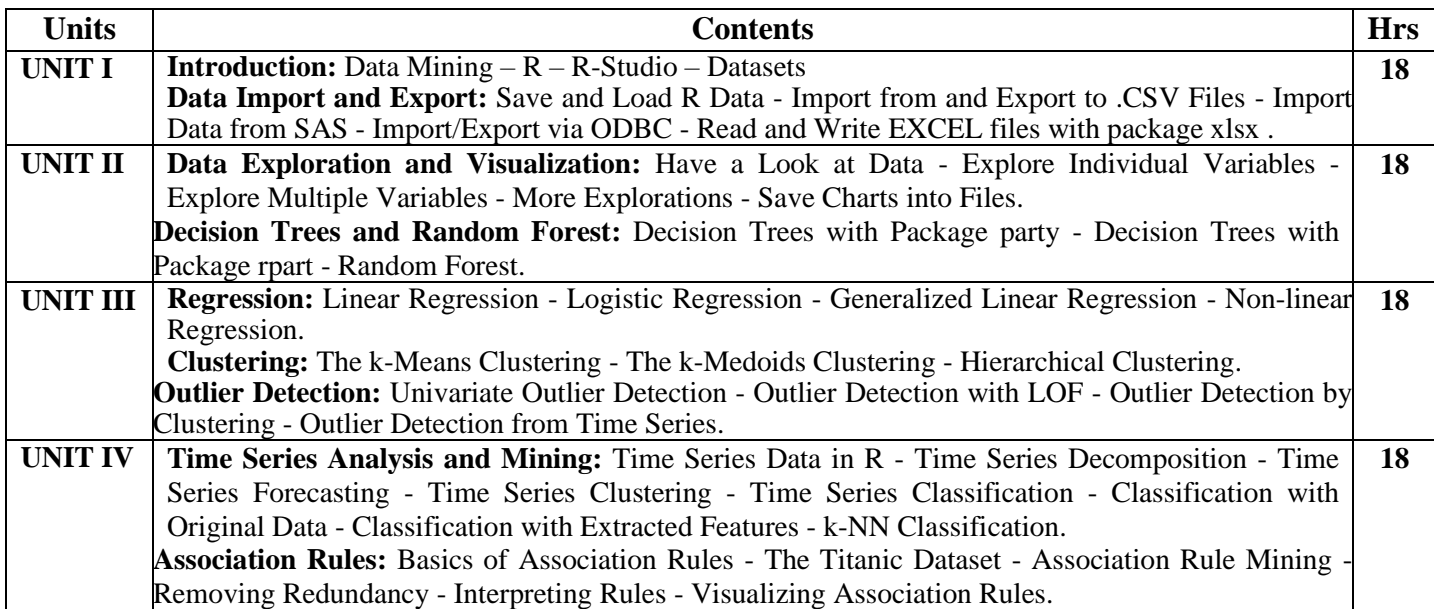

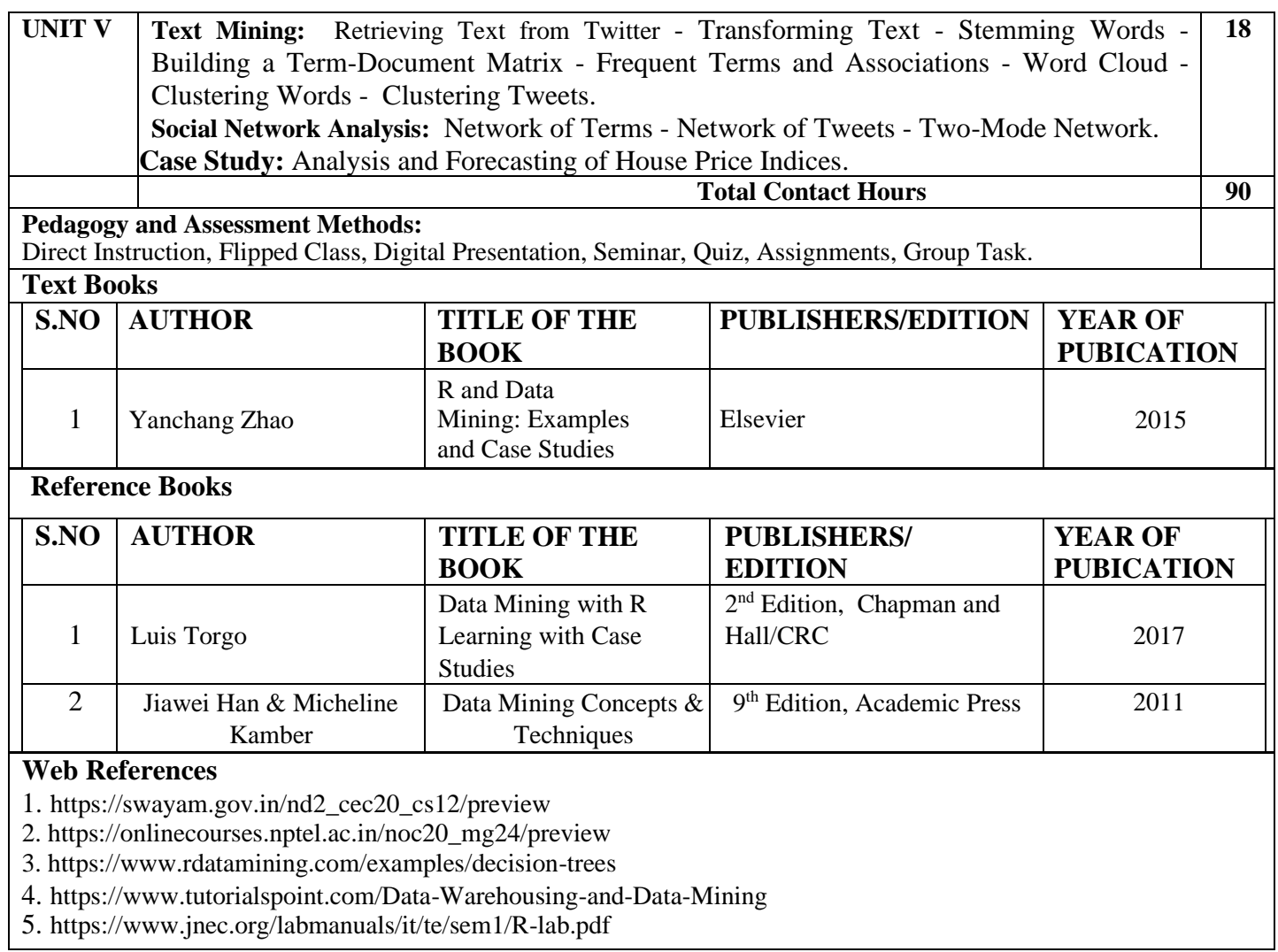

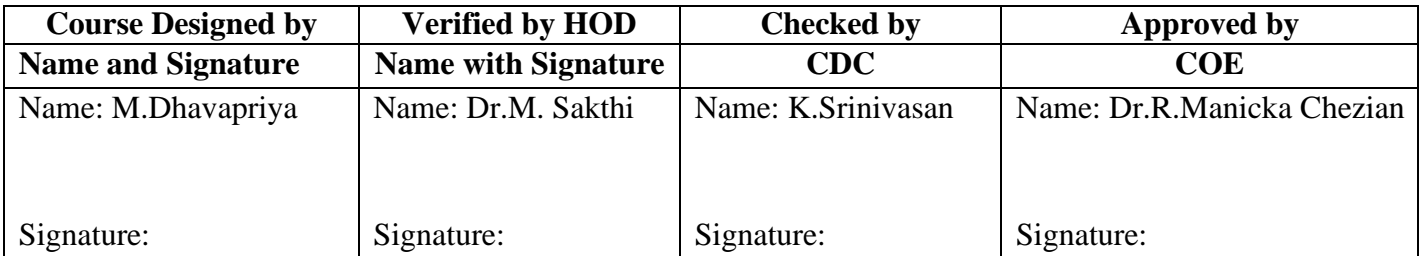

*M.Sc Computer Science Effective from 2022 Onwards*

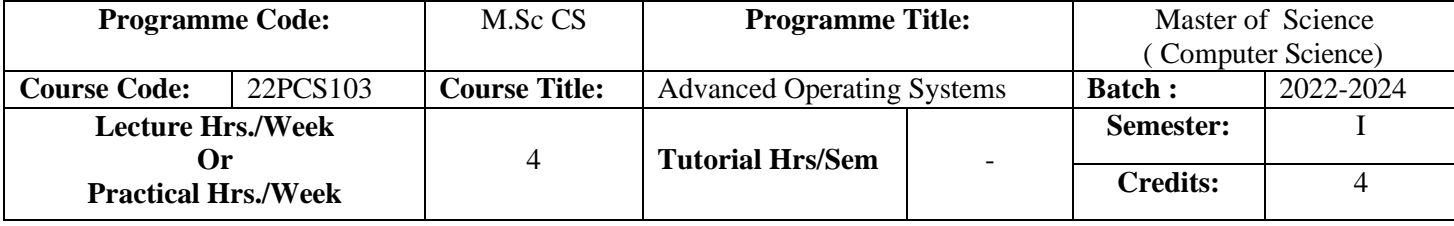

#### **Course Objective**

To understand the concepts of operating system, distributed operating systems, real time operating systems, operating system for handheld systems, LINUX OS and iOS.

#### **Course Outcomes (CO)**

On successful completion of the course, students will be able to

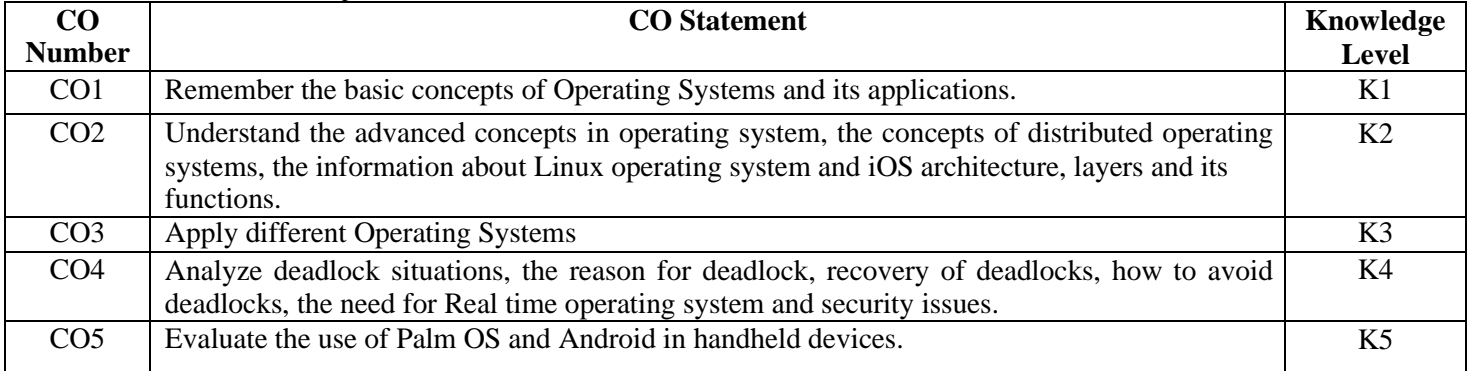

### **MAPPING**

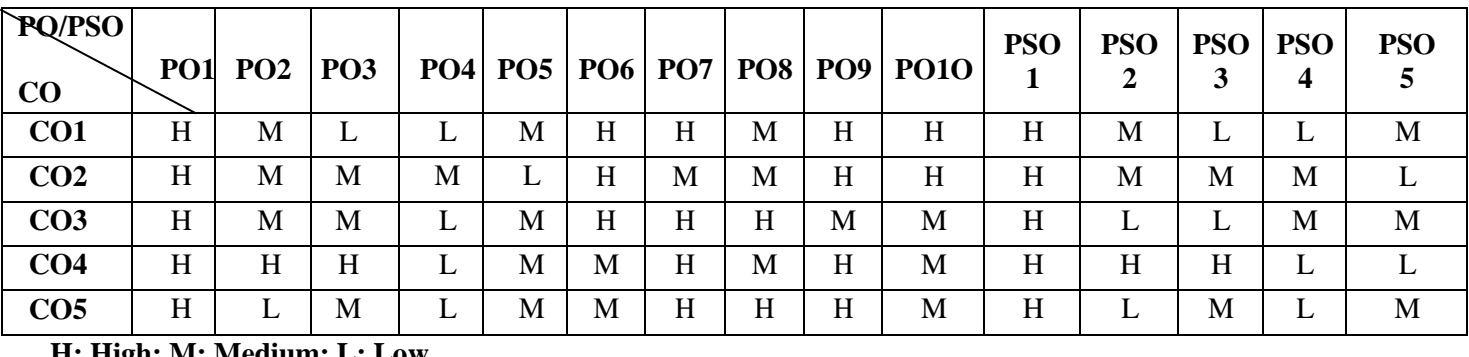

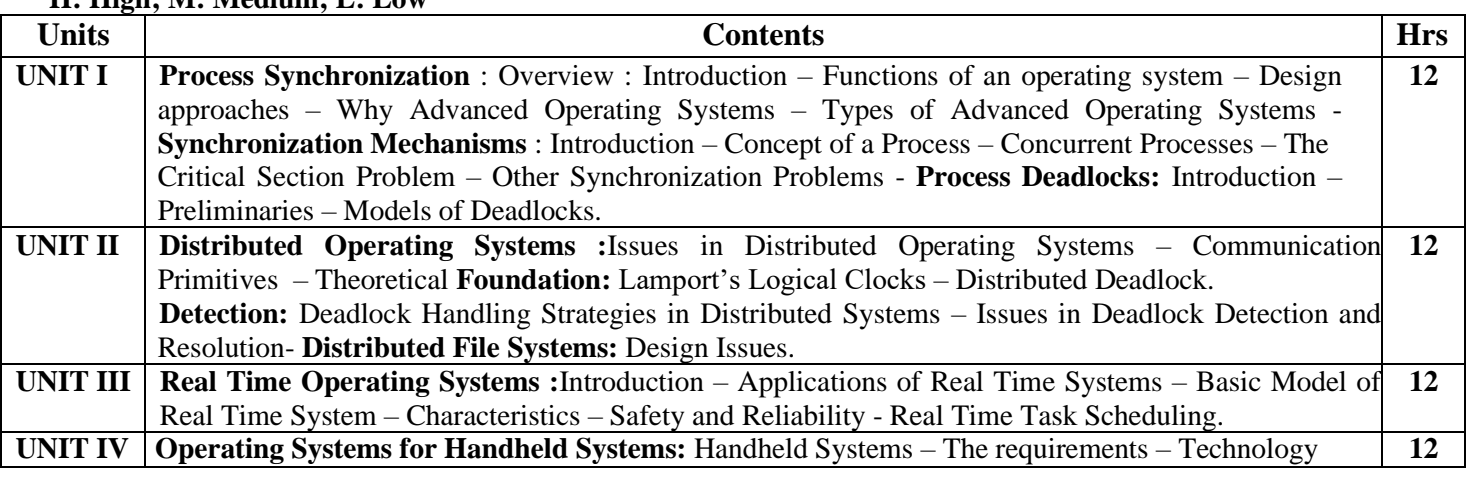

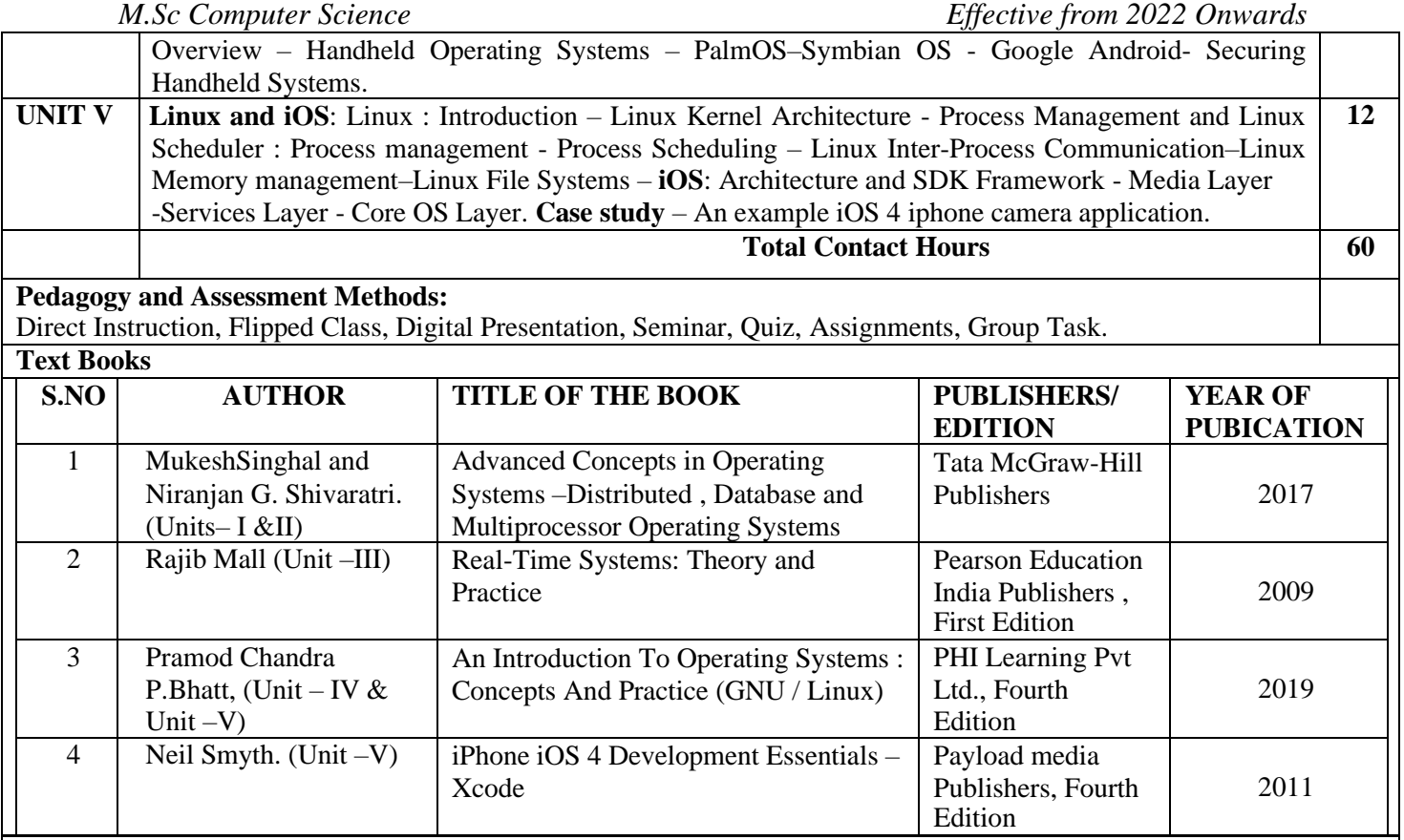

#### **Reference Books**

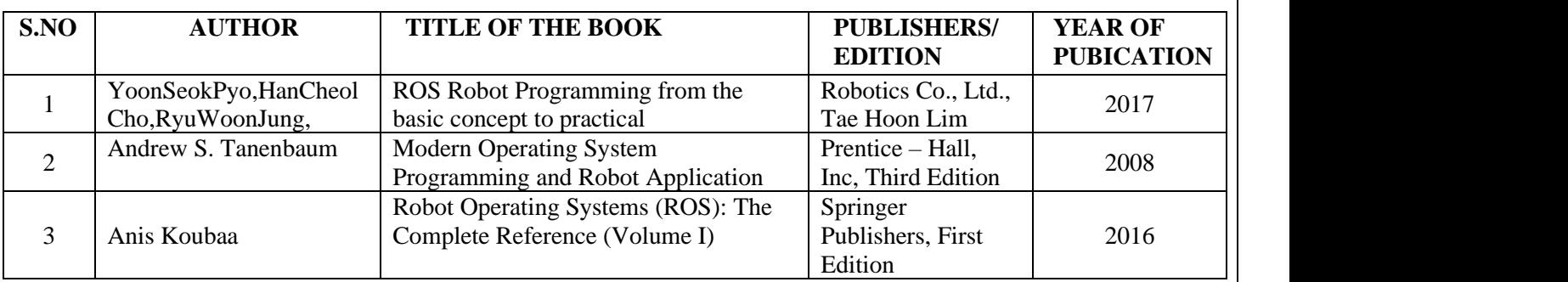

#### **Web References**

- 1. [http://nptel.ac.in/courses/Webcourse-contents/IIScBANG/Operating%20Systems/New\\_index1.html](http://nptel.ac.in/courses/Webcourse-contents/IIScBANG/Operating%20Systems/New_index1.html)
- 2. [https://www.tutorialspoint.com/operating\\_system/index.htm](https://www.tutorialspoint.com/operating_system/index.htm)
- 3. [https://www.coursera.org/courses?languages=en&query=operating+system](https://www.coursera.org/courses?languages=en&query=operating%2Bsystem)
- 4. <https://in.udacity.com/course/advanced-operating-systems--ud189>
- 5. <http://wiki.ros.org/ROS/Tutorials>
- 6. [https://www.toptal.com/robotics/introduction-to-robot-operating-system.](https://www.toptal.com/robotics/introduction-to-robot-operating-system)

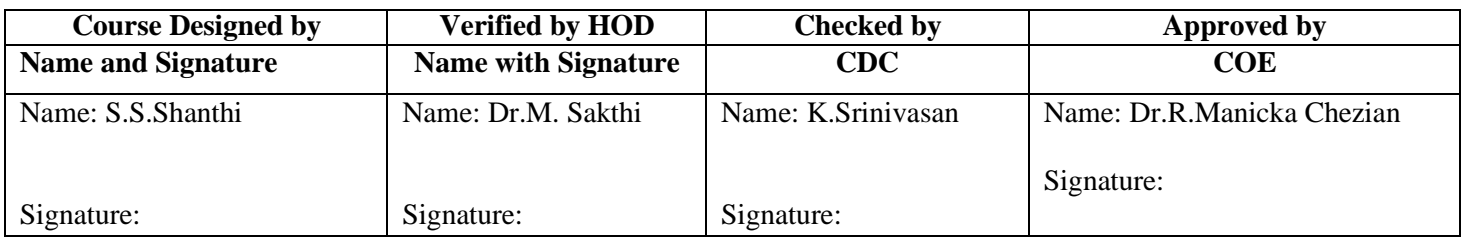

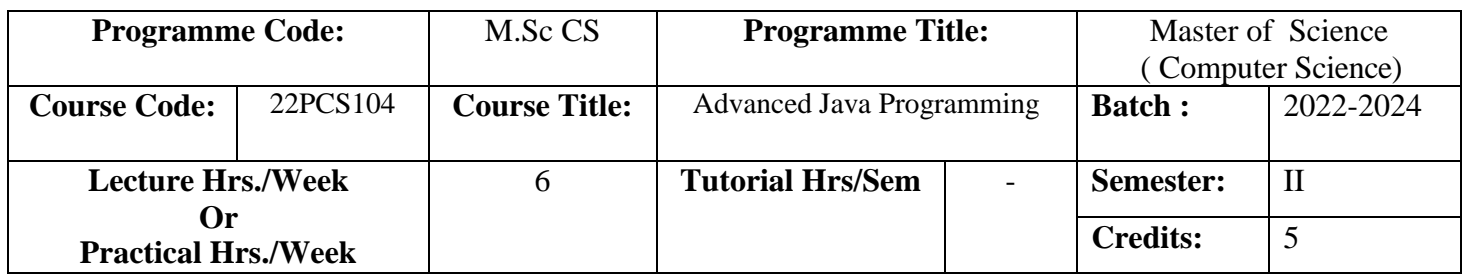

To understand the advanced Java concepts, also develop Java based applications by applying java components and implementing in web based applications**.**

### **Course Outcomes (CO)**

On successful completion of the course, students will be able to

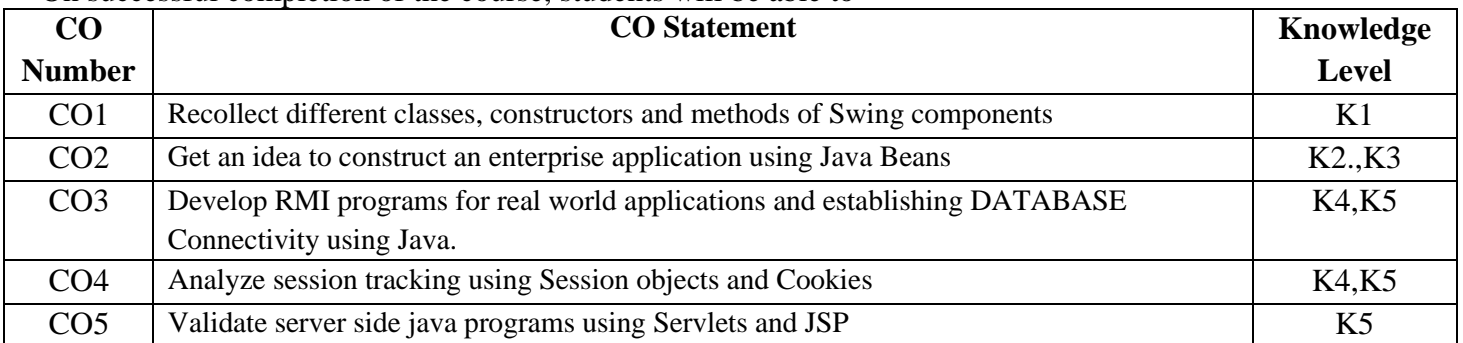

### **MAPPING**

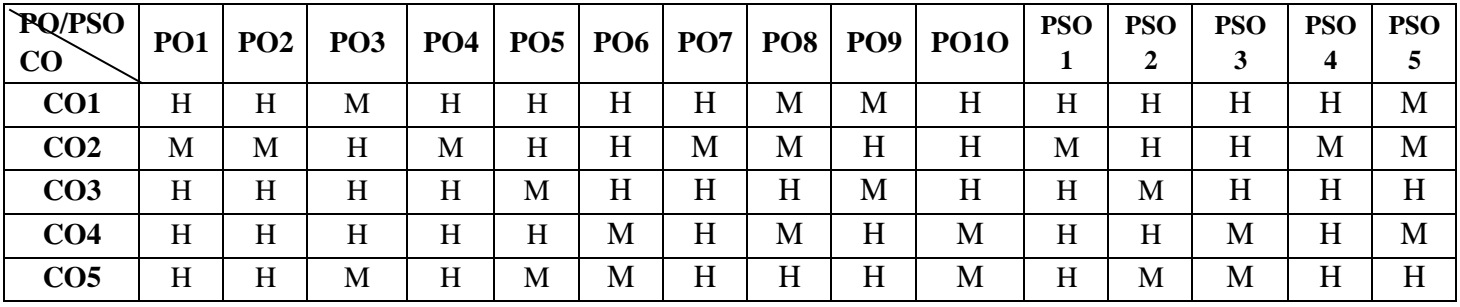

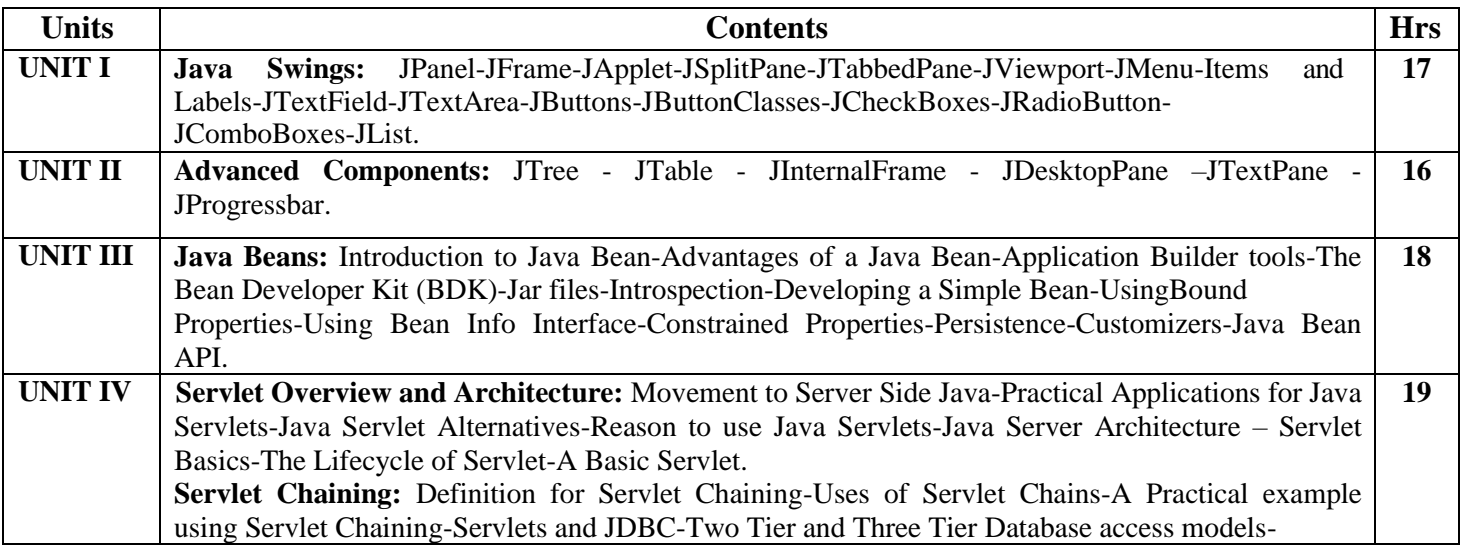

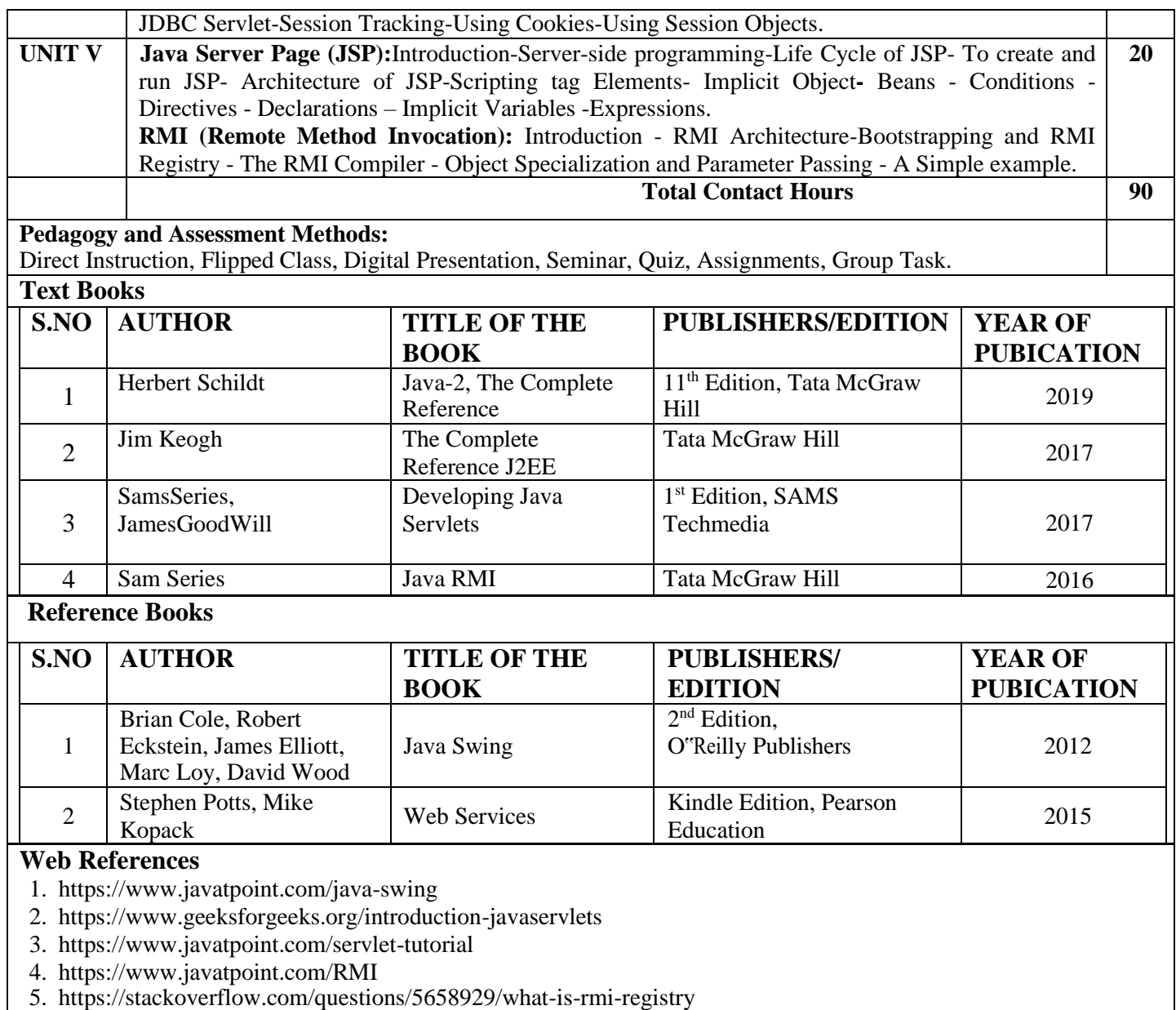

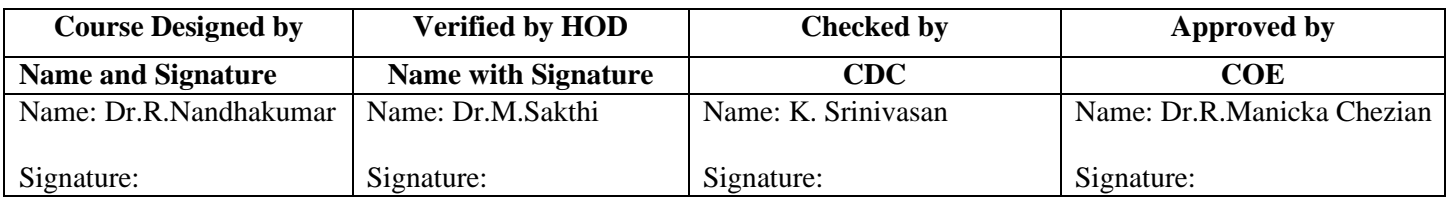

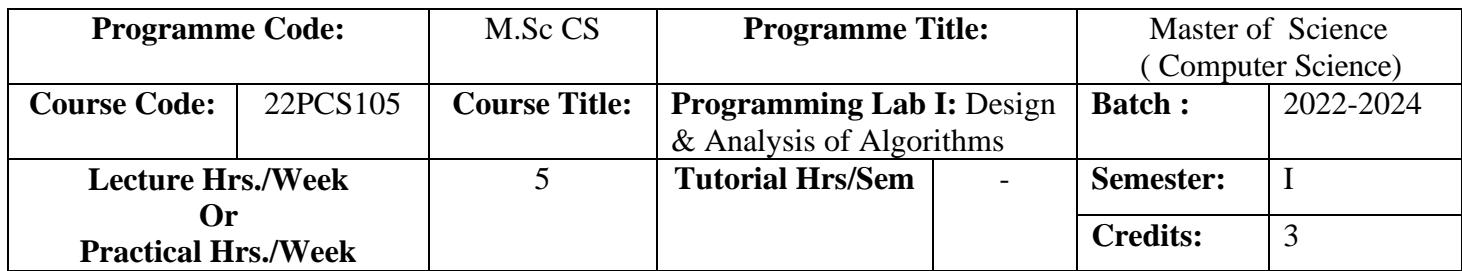

To deal with a wide variety of computational problems and to provide a thorough knowledge of the most common algorithms and data structures.

### **Course Outcomes (CO)**

On successful completion of the course, students will be able to

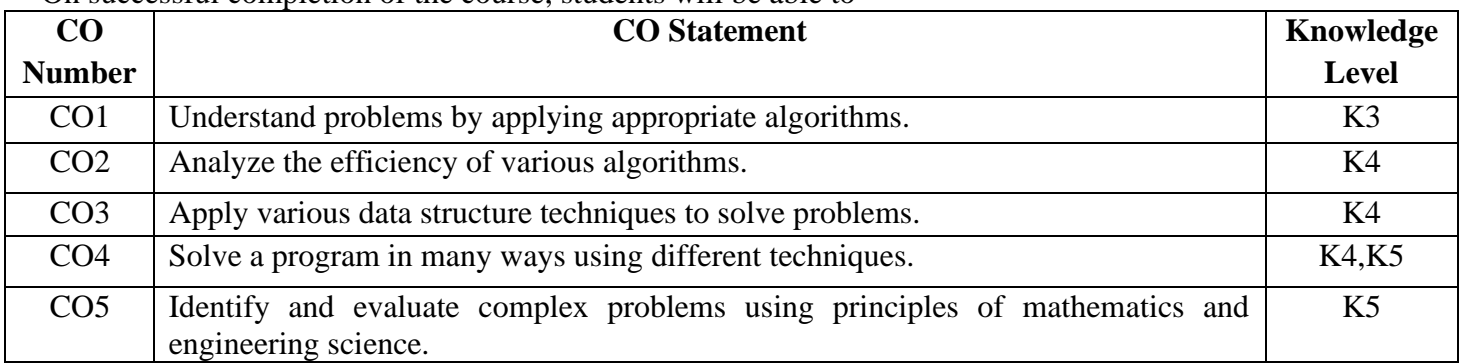

**MAPPING**

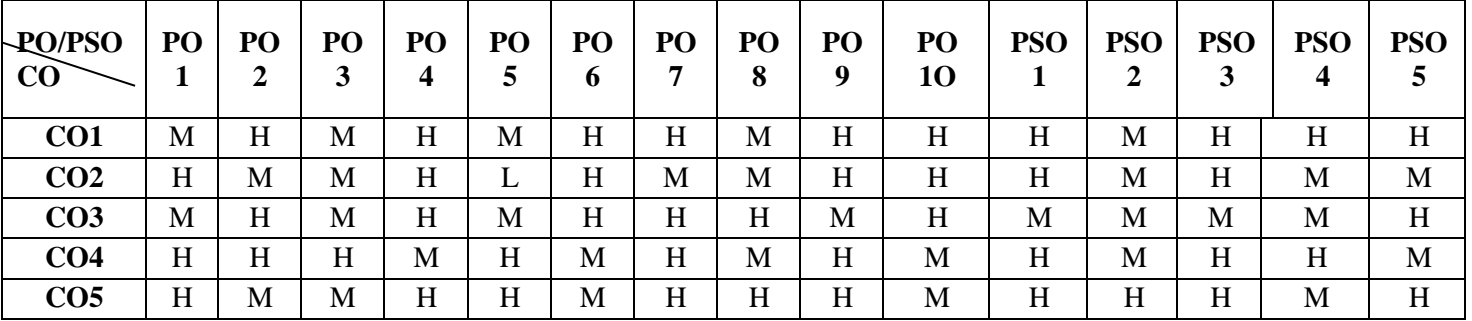

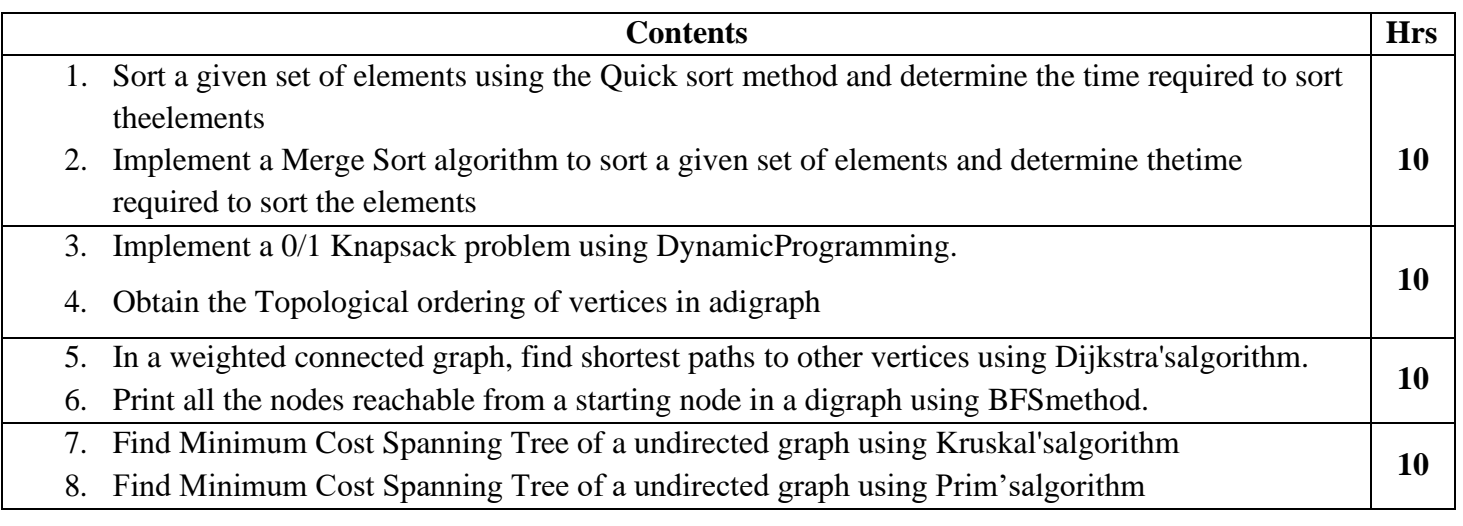

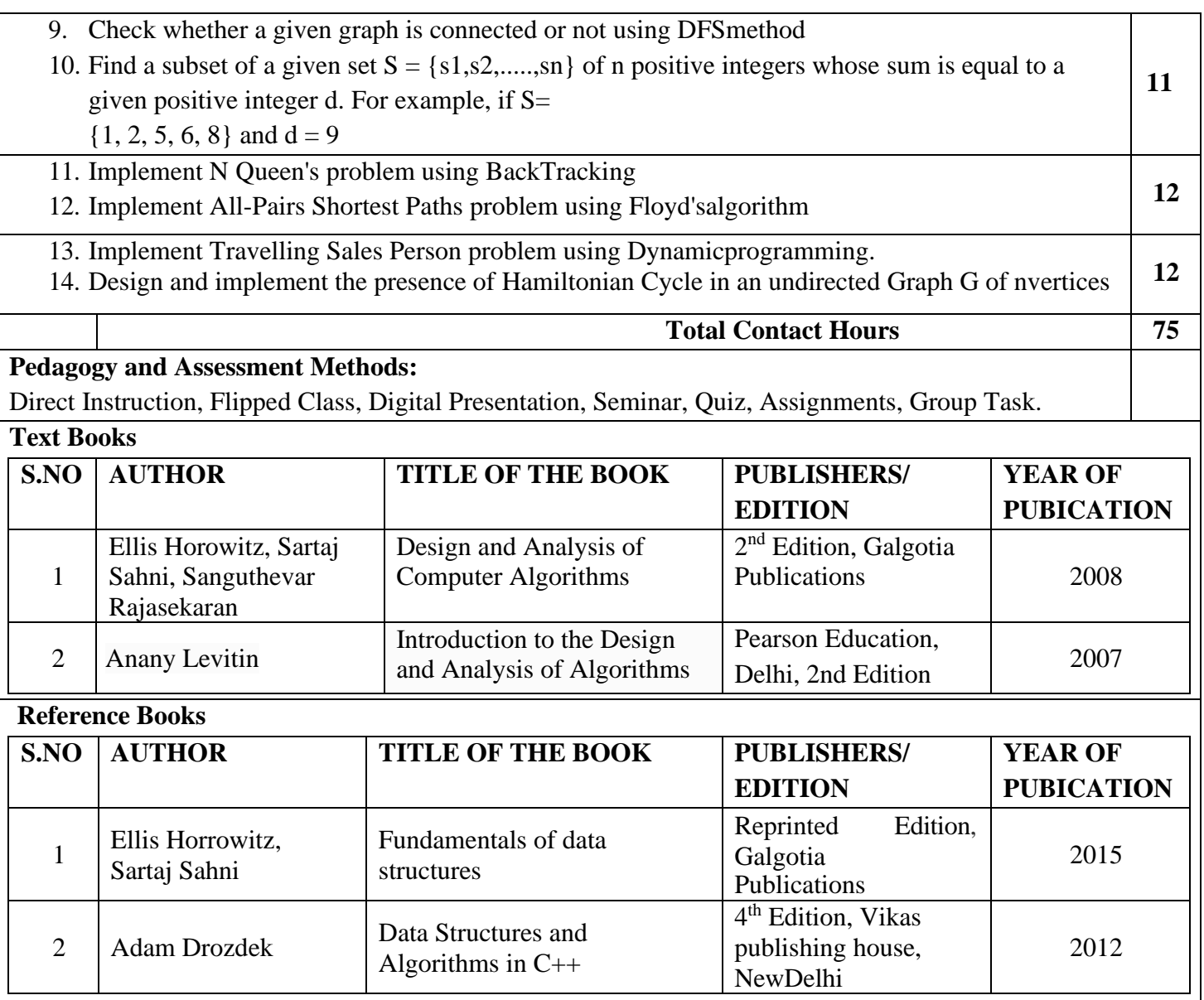

#### **Web References**

1. [https://iare.ac.in/sites/default/files/lab1/II%20YEAR\\_DAA\\_LAB\\_MANUAL.pdf](https://iare.ac.in/sites/default/files/lab1/II%20YEAR_DAA_LAB_MANUAL.pdf)

2. <http://camelliait.ac.in/Lab%20Manual/ADA%20Lab%20Programs.pdf>

- 3. <http://www.anuraghyd.ac.in/cse/wp-content/uploads/sites/10/DAA-through-Java-Lab.pdf>
- 4. <https://www.ahirlabs.com/practicals/design-analysis-of-algorithms-lab-practical/>
- 5. [https://www.cet.edu.in/noticefiles/278\\_DAA%20Complete.pdf](https://www.cet.edu.in/noticefiles/278_DAA%20Complete.pdf)

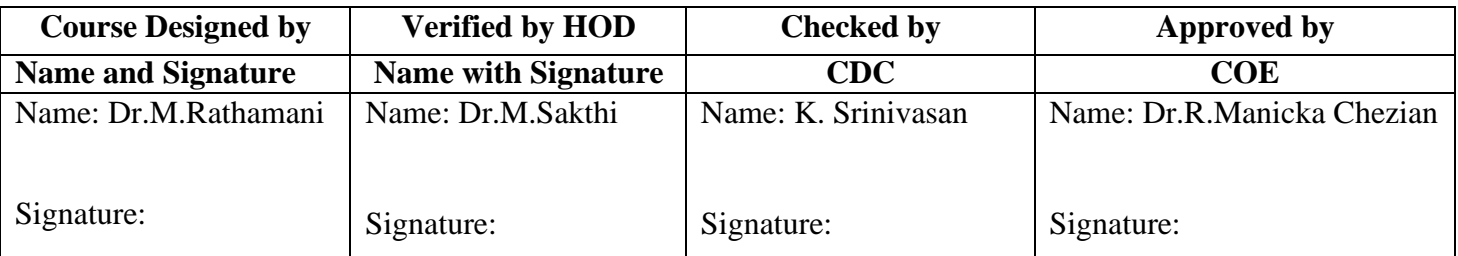

# **ELECTIVE I**

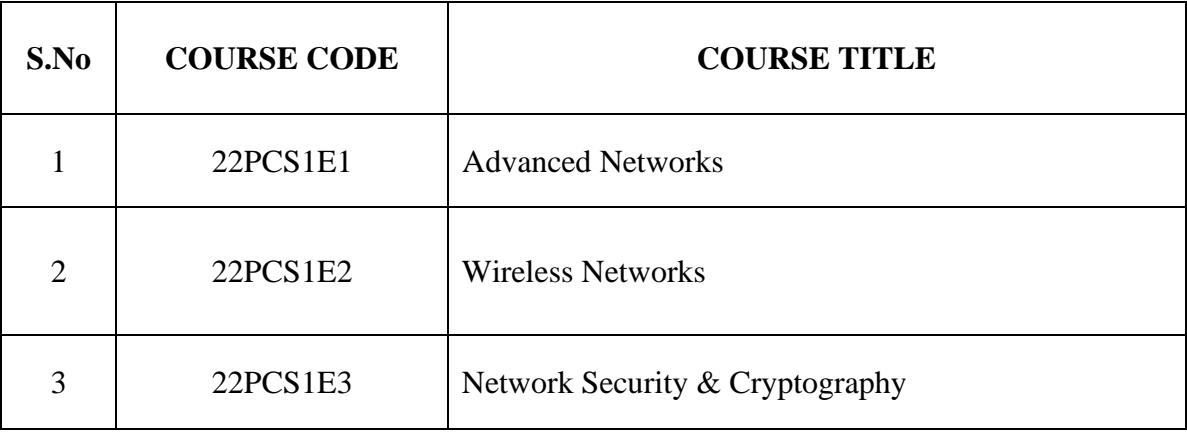

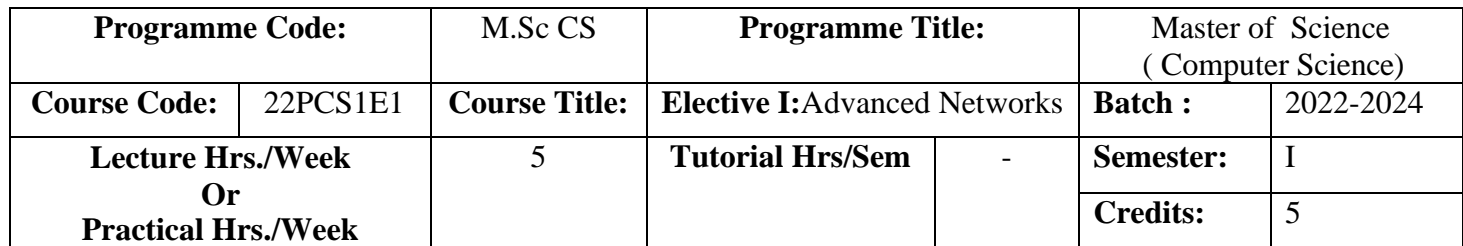

To gain depth knowledge of Transmission protocol/Internet protocols and their functionalities.

### **Course Outcomes (CO)**

On successful completion of the course, students will be able to

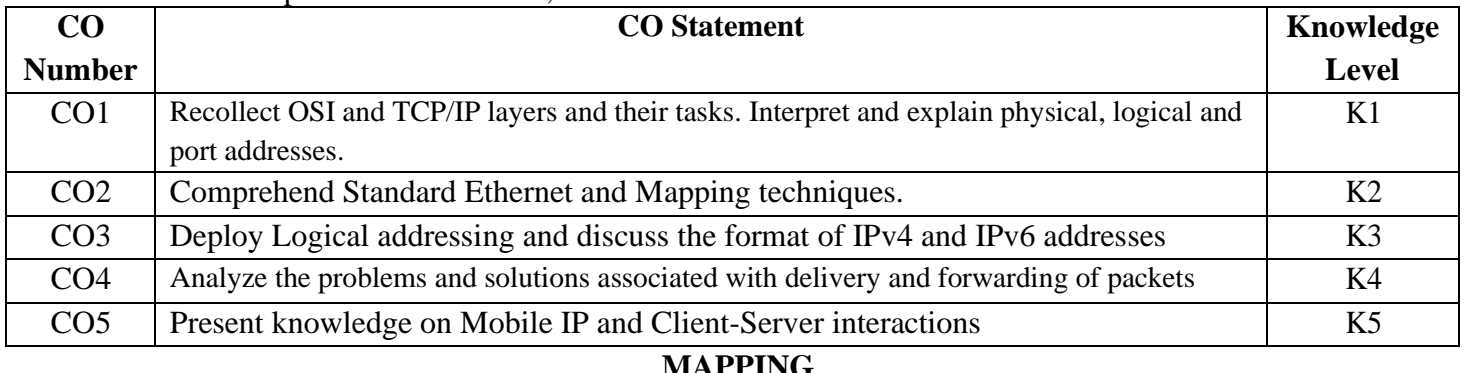

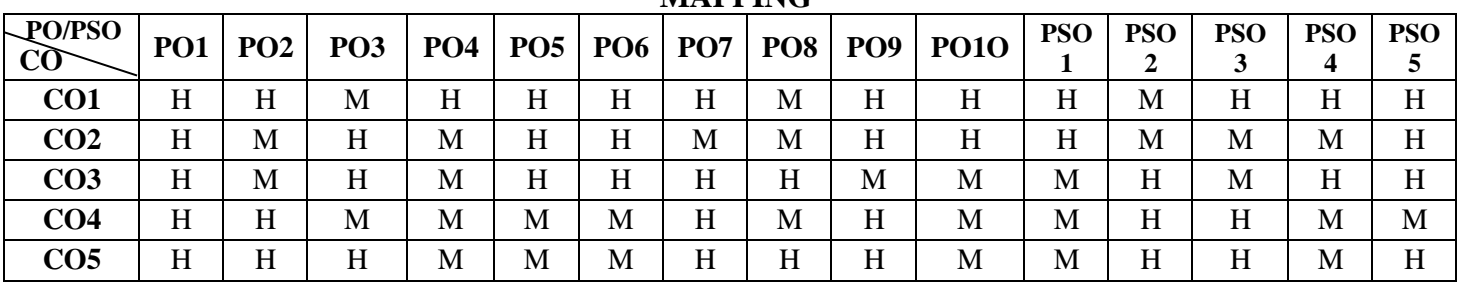

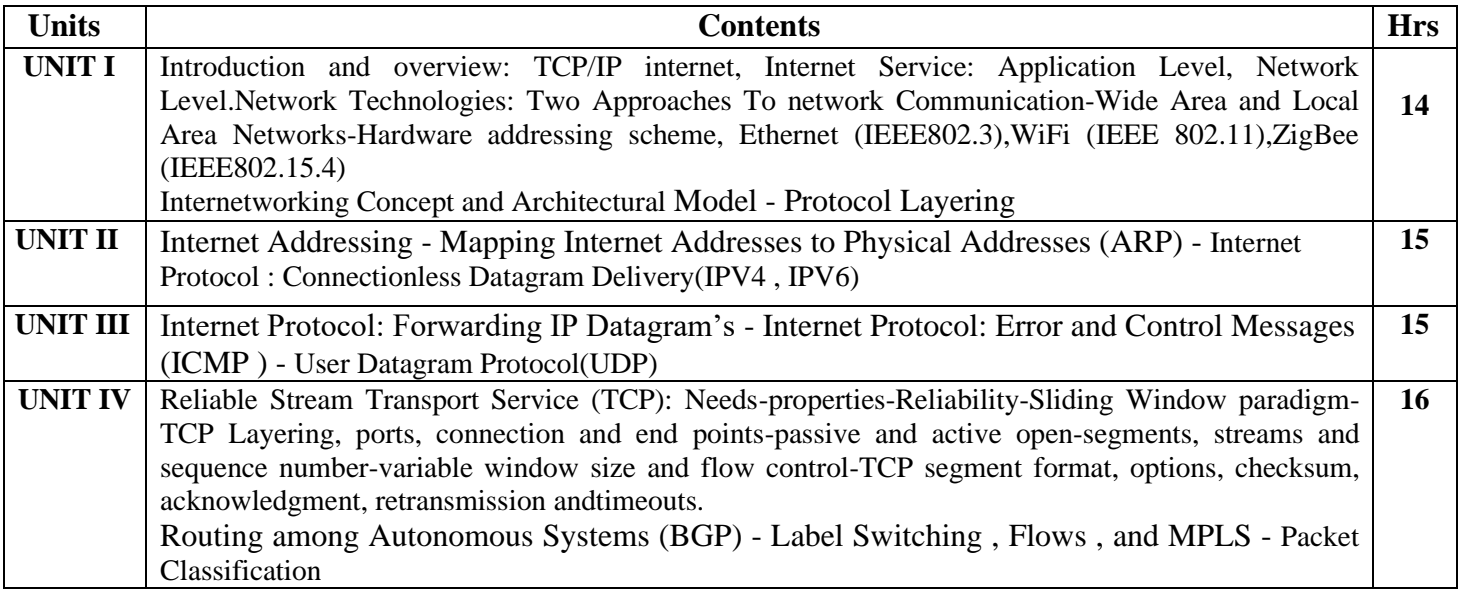

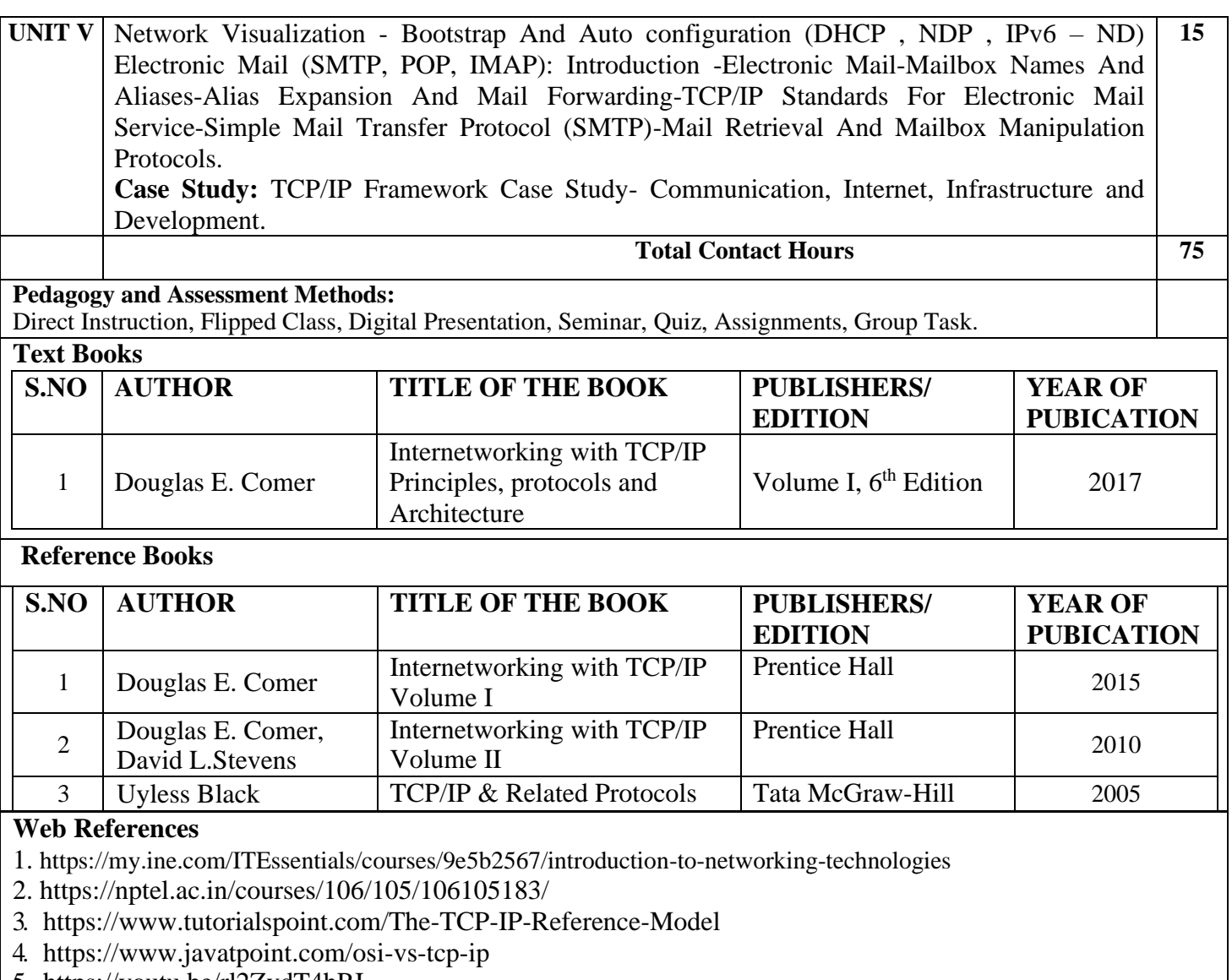

5. https://youtu.be/rl2ZvdT4hRI

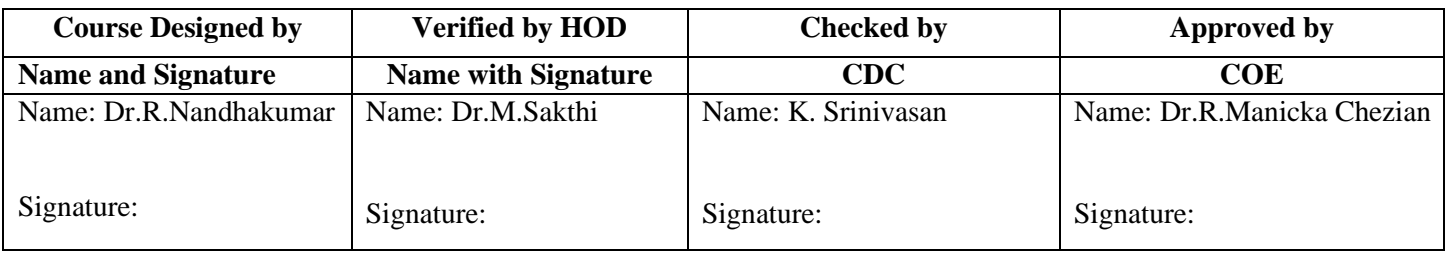

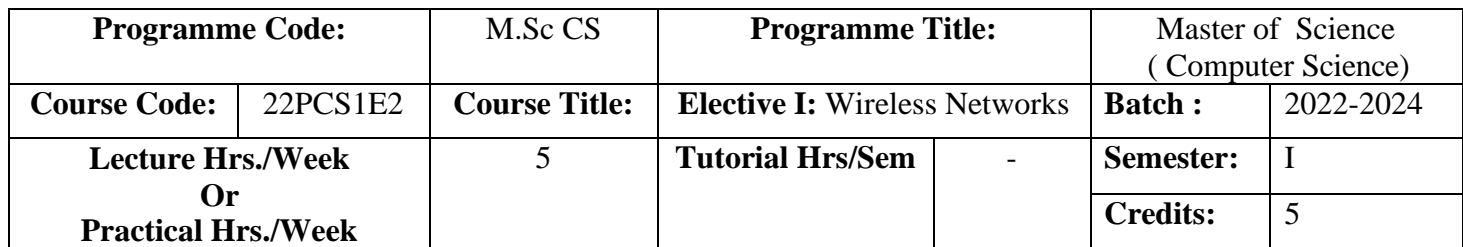

To state the art wireless network convention, models Adhoc network and Wireless Sensor.

### **Course Outcomes (CO)**

On successful completion of the course, students will be able to

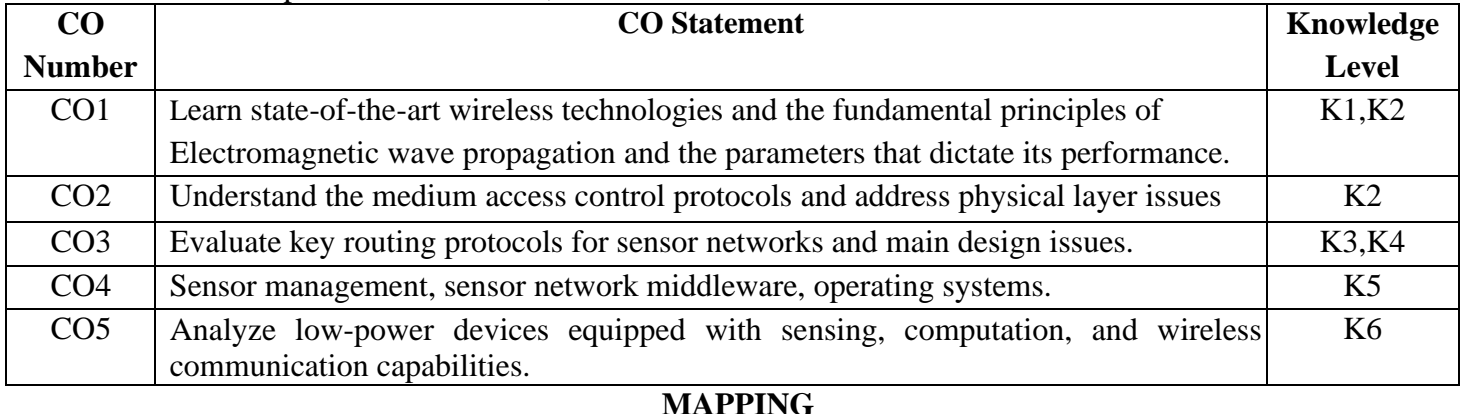

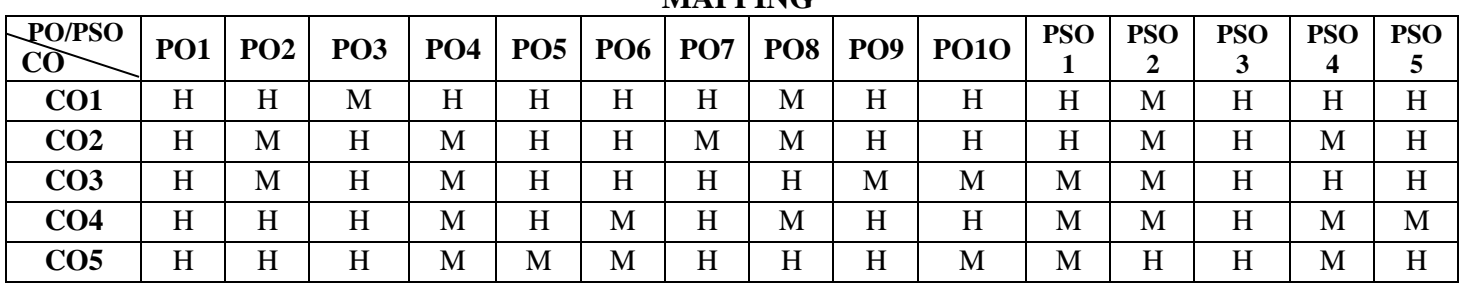

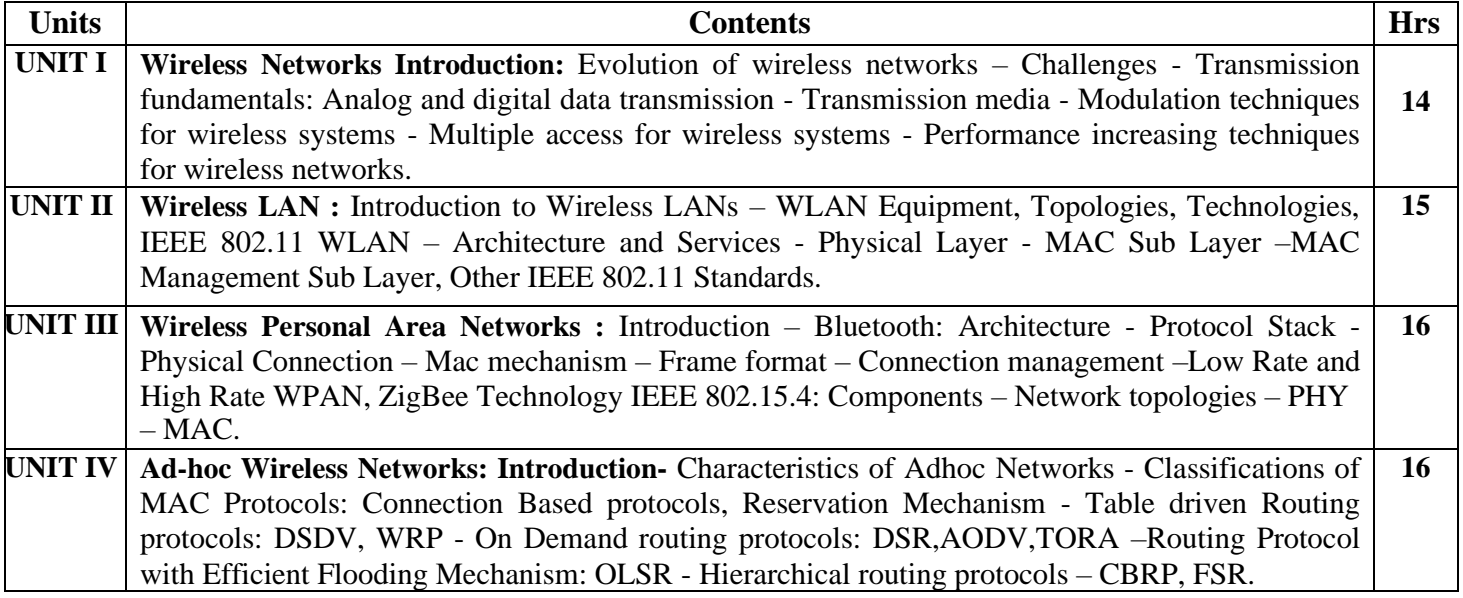

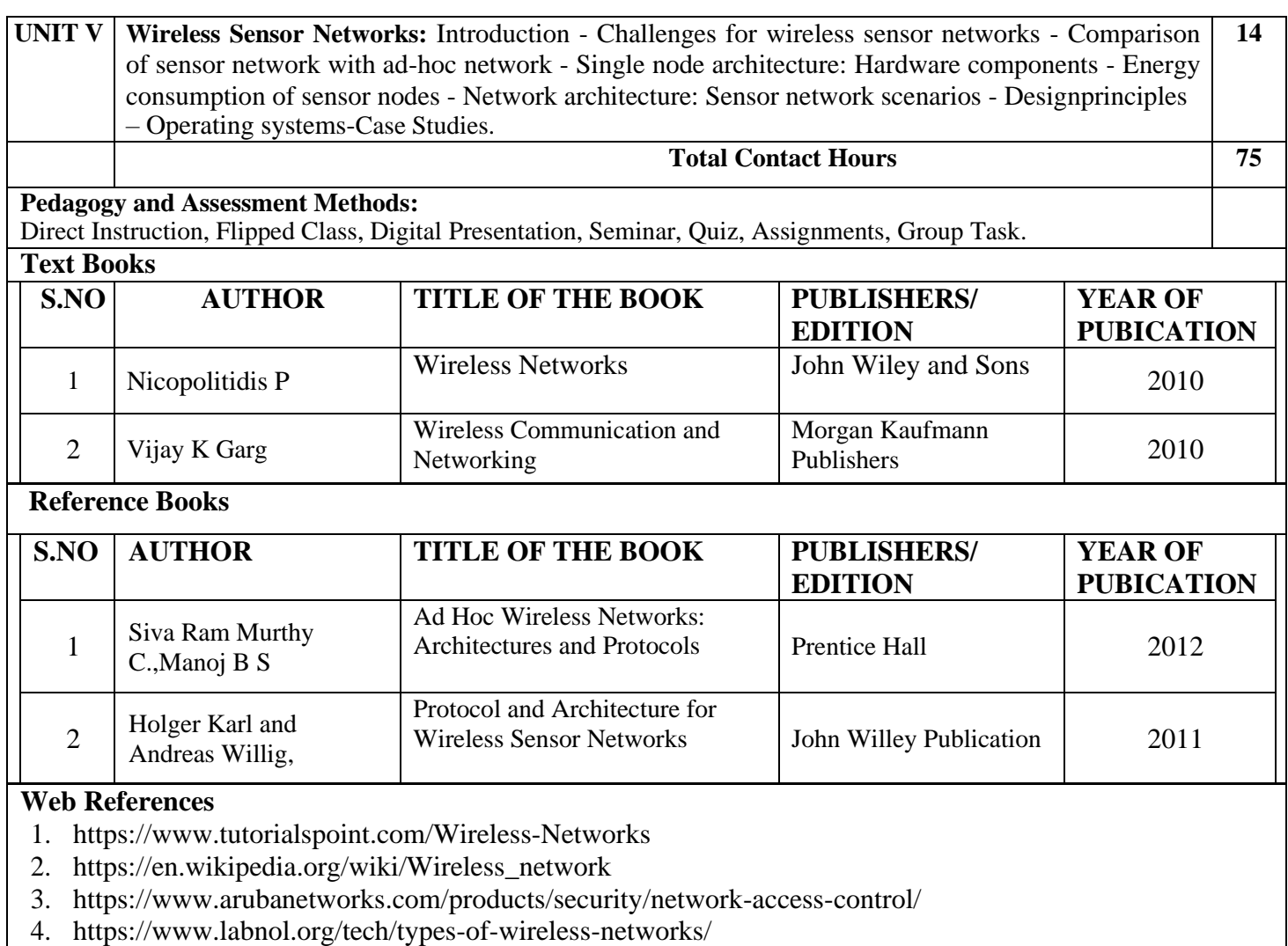

5. ht[tps://www.cisco.com/c/en\\_in/products/wireless/](http://www.cisco.com/c/en_in/products/wireless/)

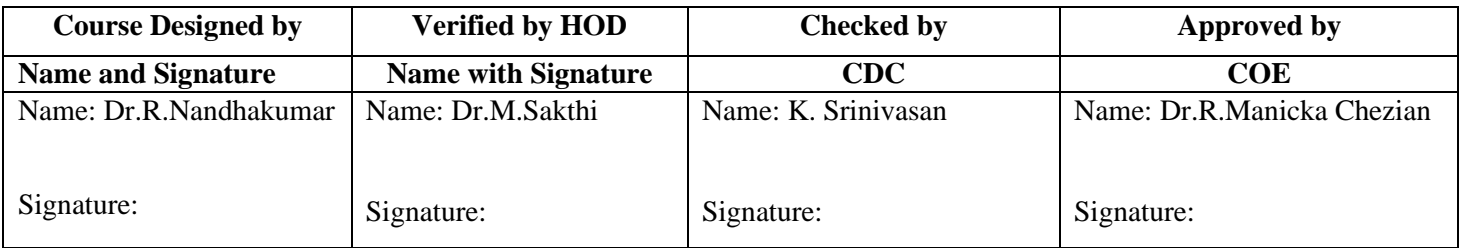

#### *M.Sc Computer Science Effective from 2022 Onwards*

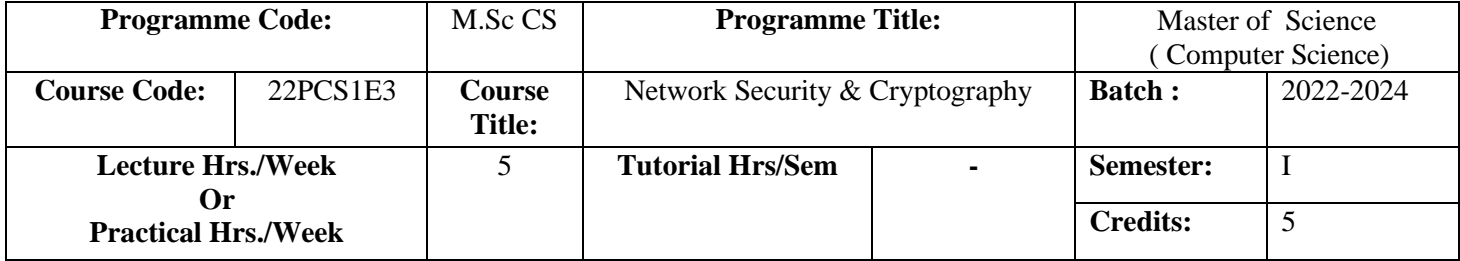

#### **Course Objective**

To understand Cryptography Theories, Algorithms and necessary approaches and techniques to build protection mechanisms in order to secure computer networks.

#### **Course Outcomes (CO)**

On successful completion of the course, students will be able to

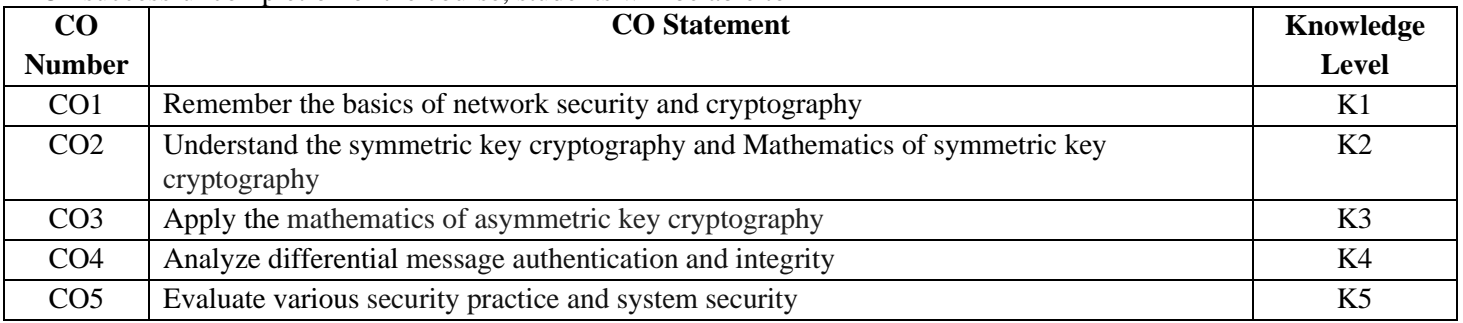

#### **MAPPING**

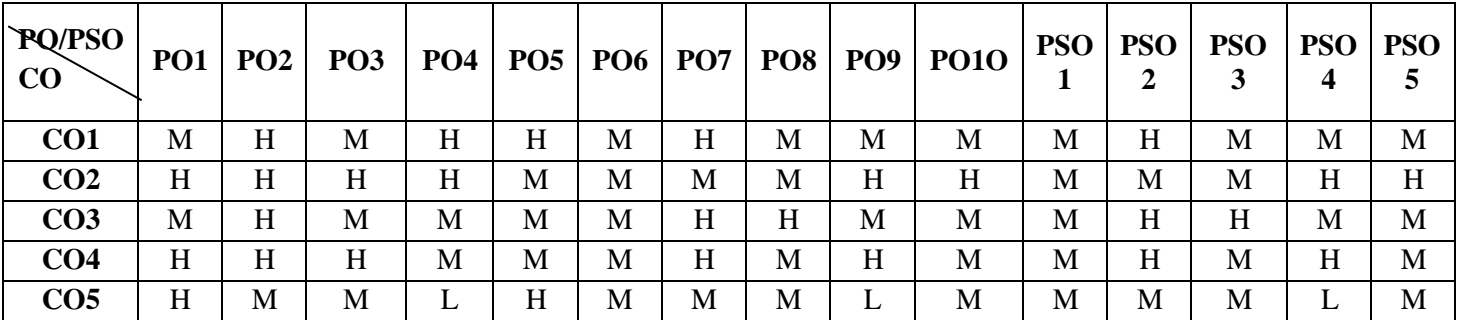

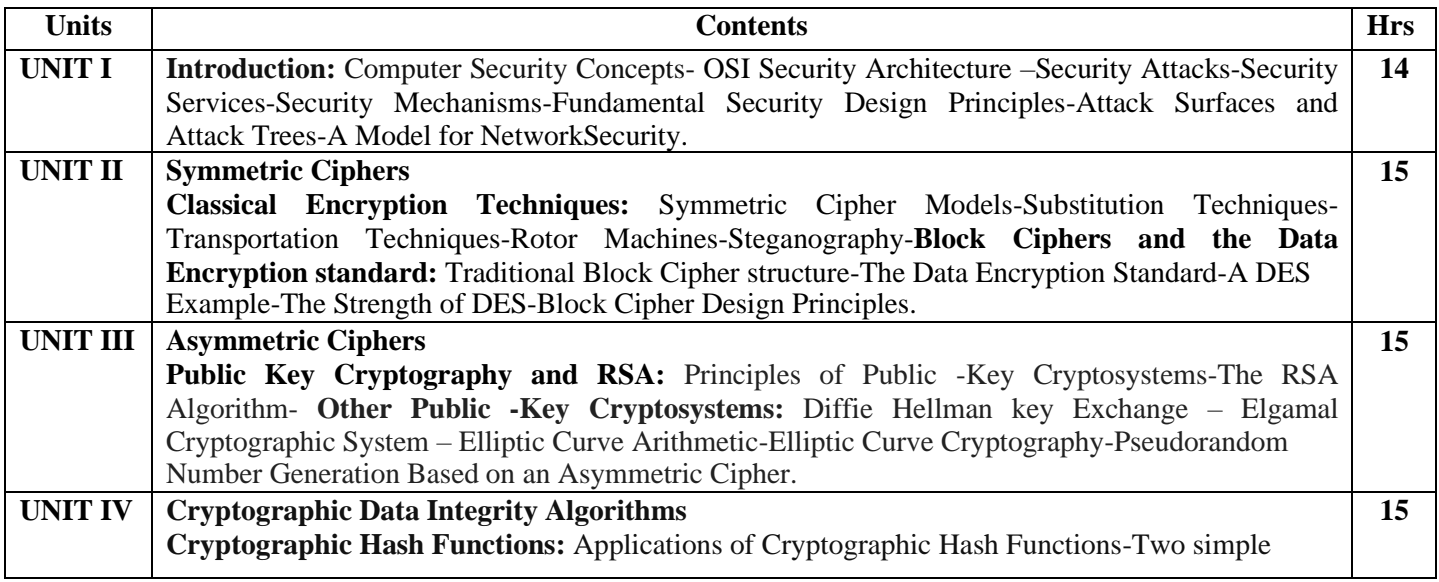

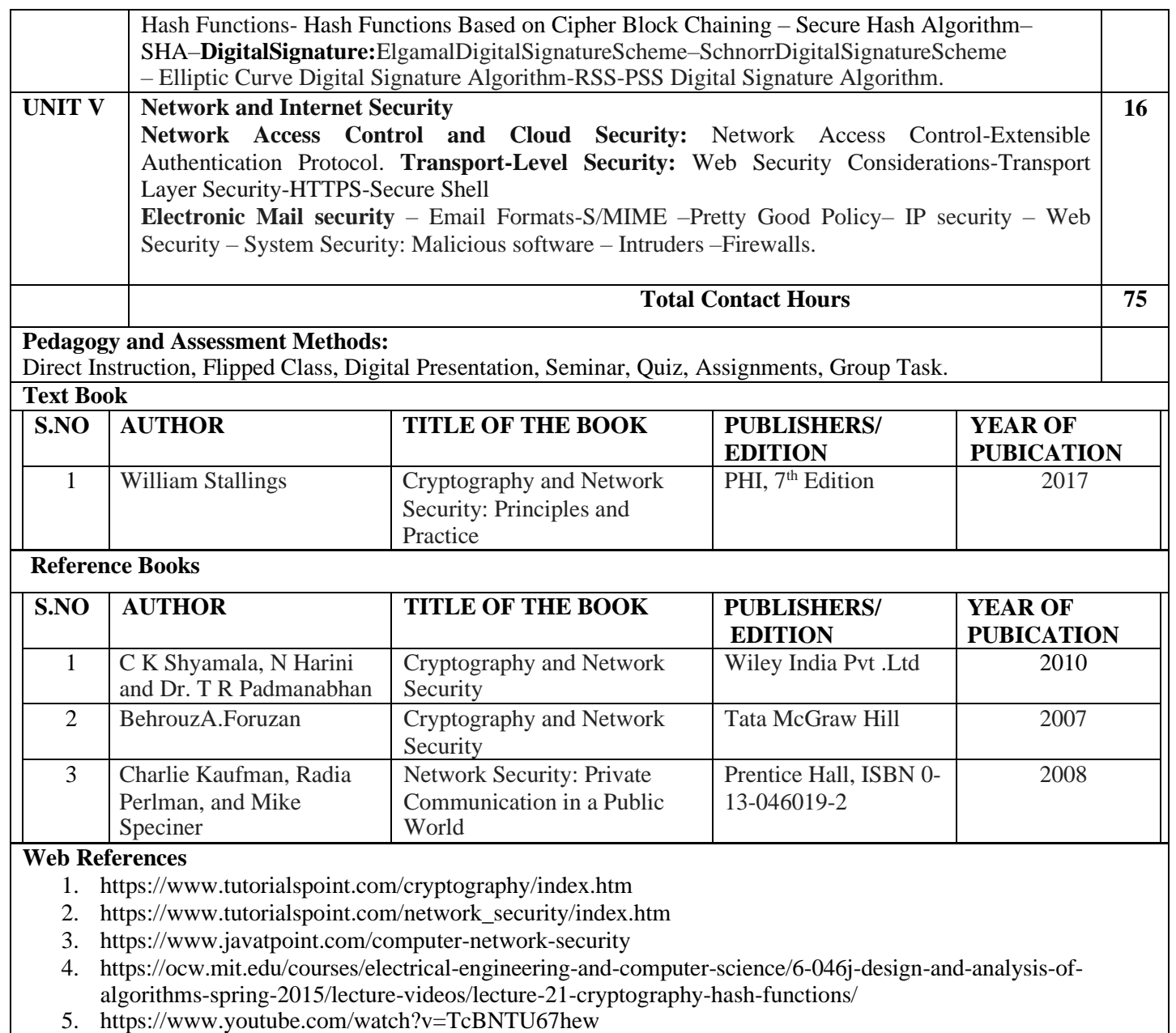

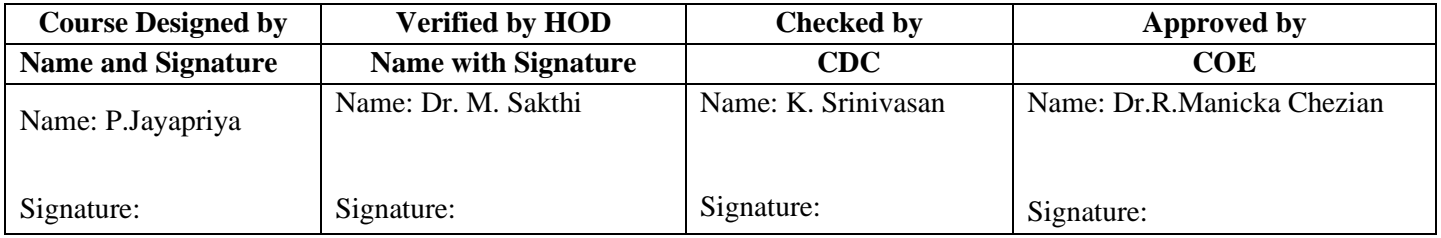

# **SEMESTER II**

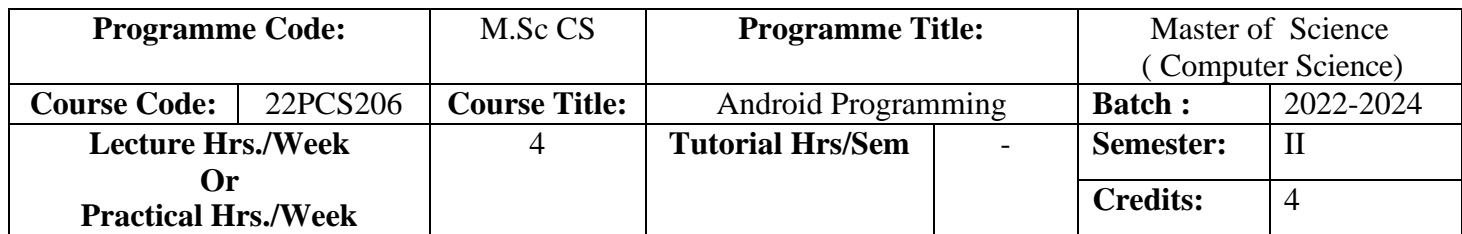

To inculcate knowledge on Android operating system and enrich the programming skills to develop mobile applications for smart gadgets using Google's Android open-source platform.

## **Course Outcomes (CO)**

### On successful completion of the course, students will be able to

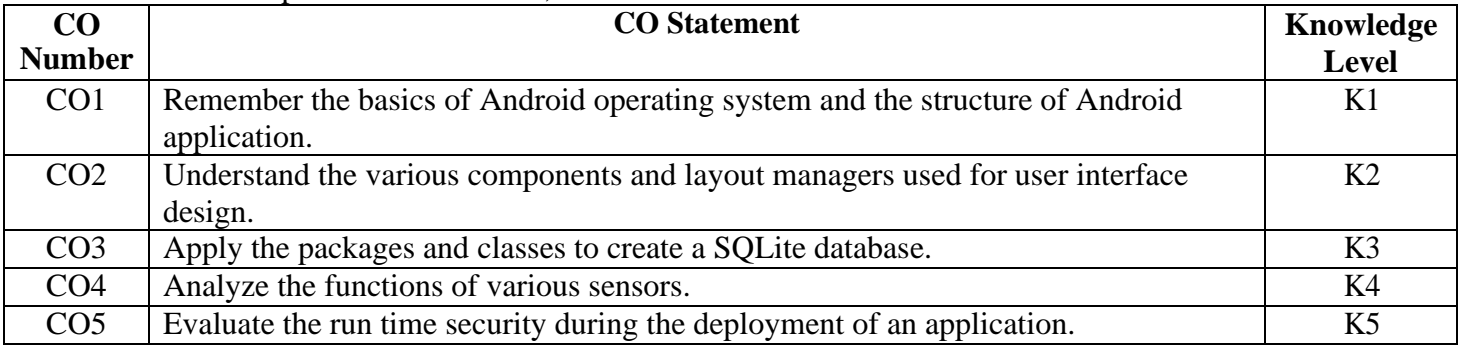

#### **MAPPING**

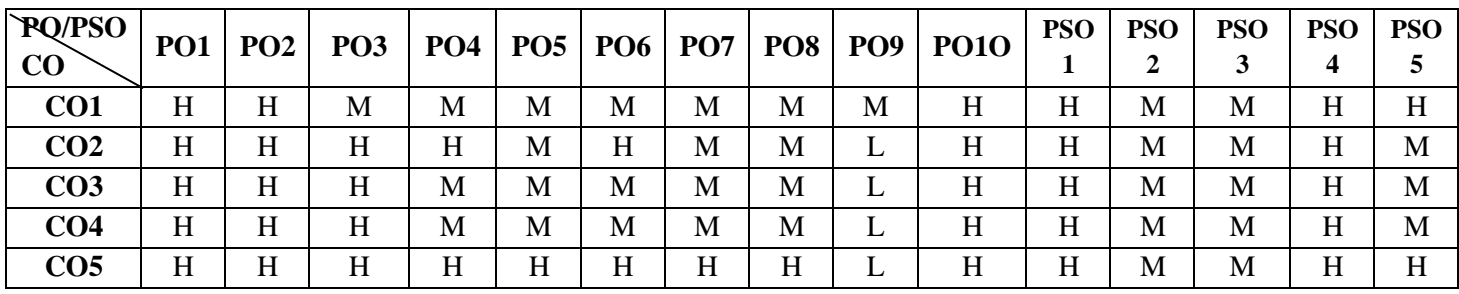

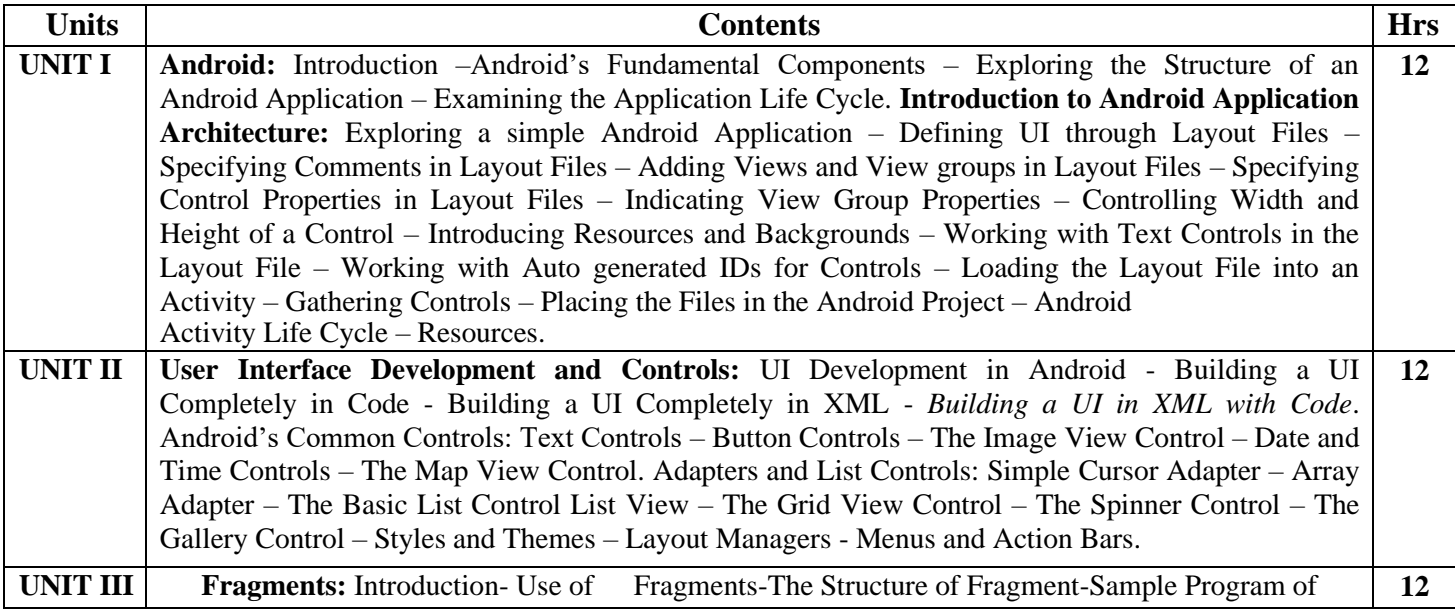

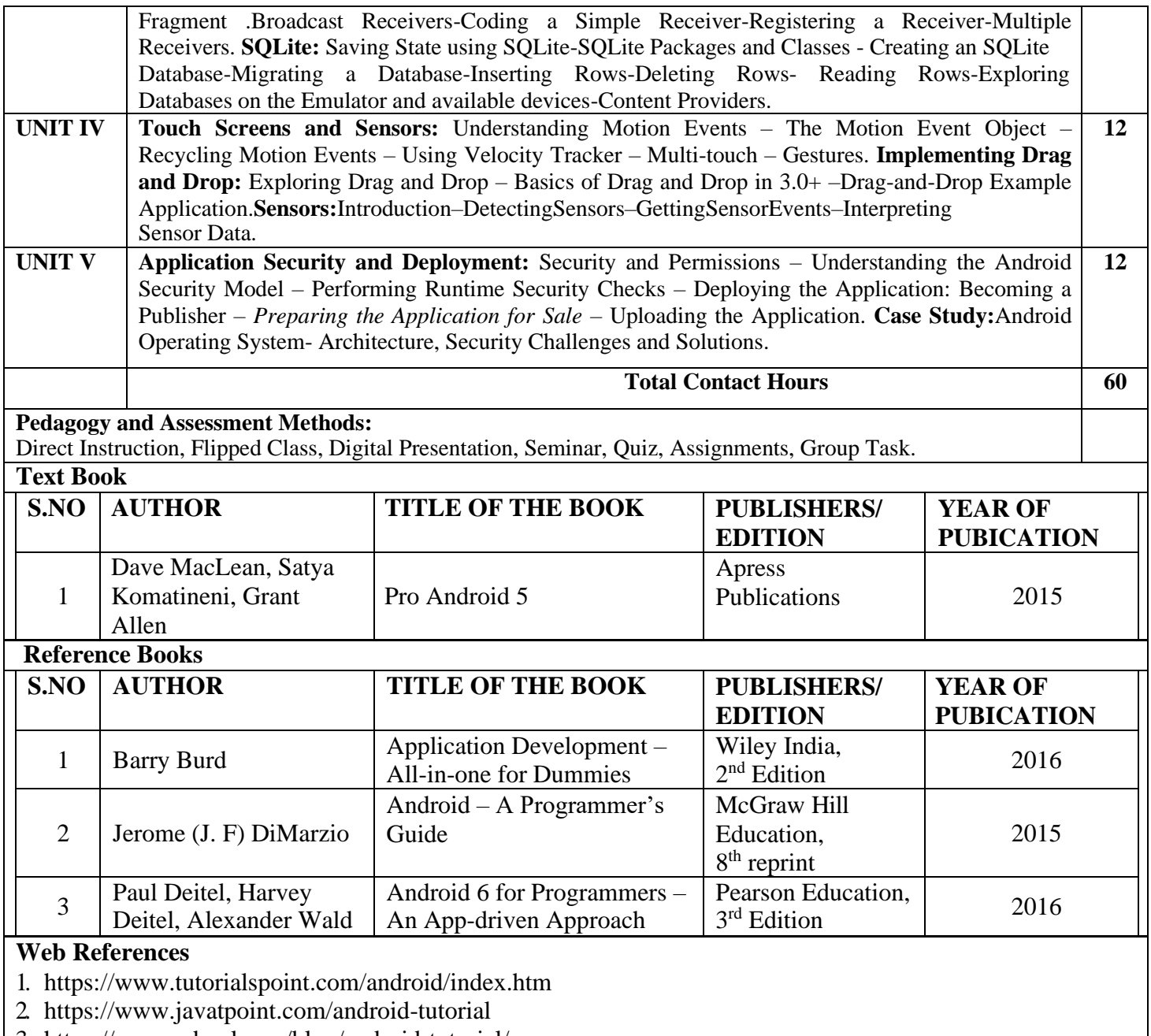

- 3. <https://www.edureka.co/blog/android-tutorial/>
- 4. <https://www.w3schools.in/category/android-tutorial/>
- 5. [https://developer.android.com](https://developer.android.com/)

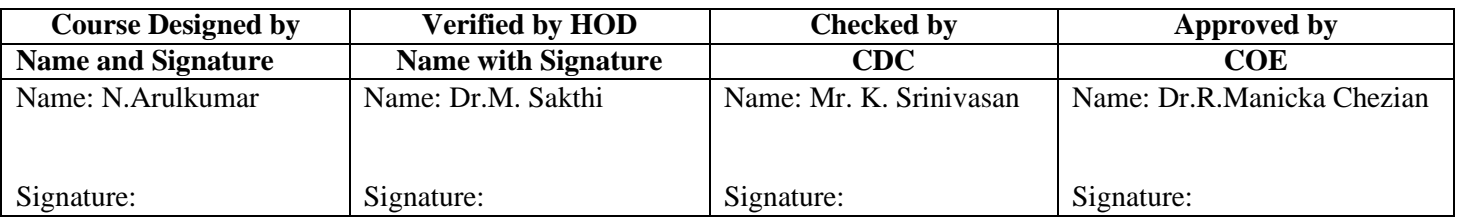

*M.Sc Computer Science Effective from 2022 Onwards*

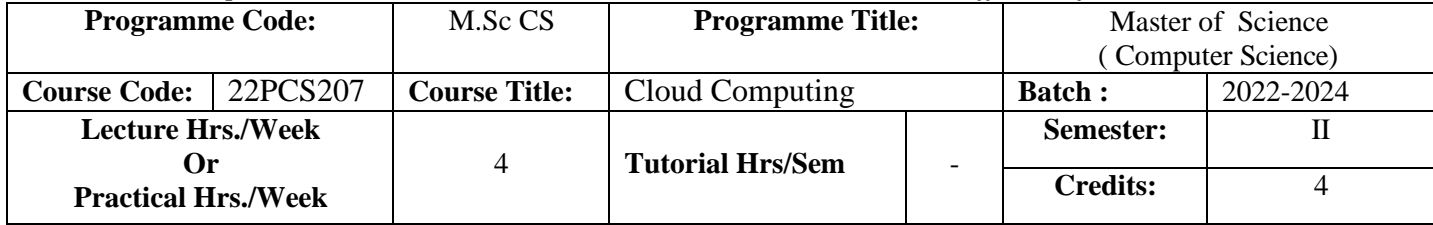

### **Course Objective**

To gain knowledge on cloud computing, parallel vs. distributed computing, virtualization and data intensive computing .To enable the students to learn the applications of cloud in scientific, business and consumer and third-party cloud services.

#### **Course Outcomes (CO)**

On successful completion of the course, students will be ableto

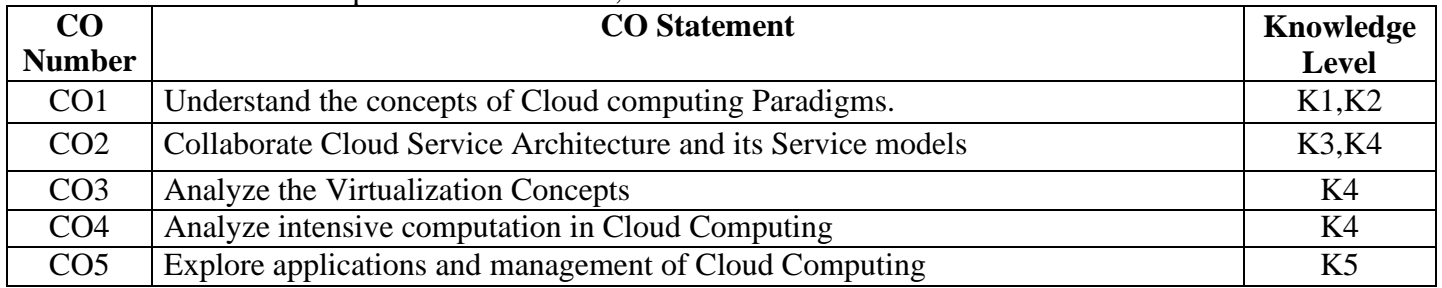

#### **MAPPING**

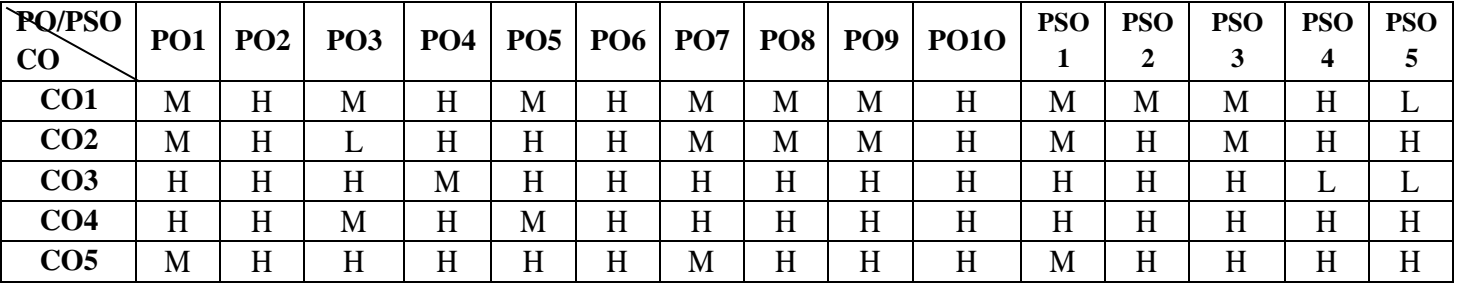

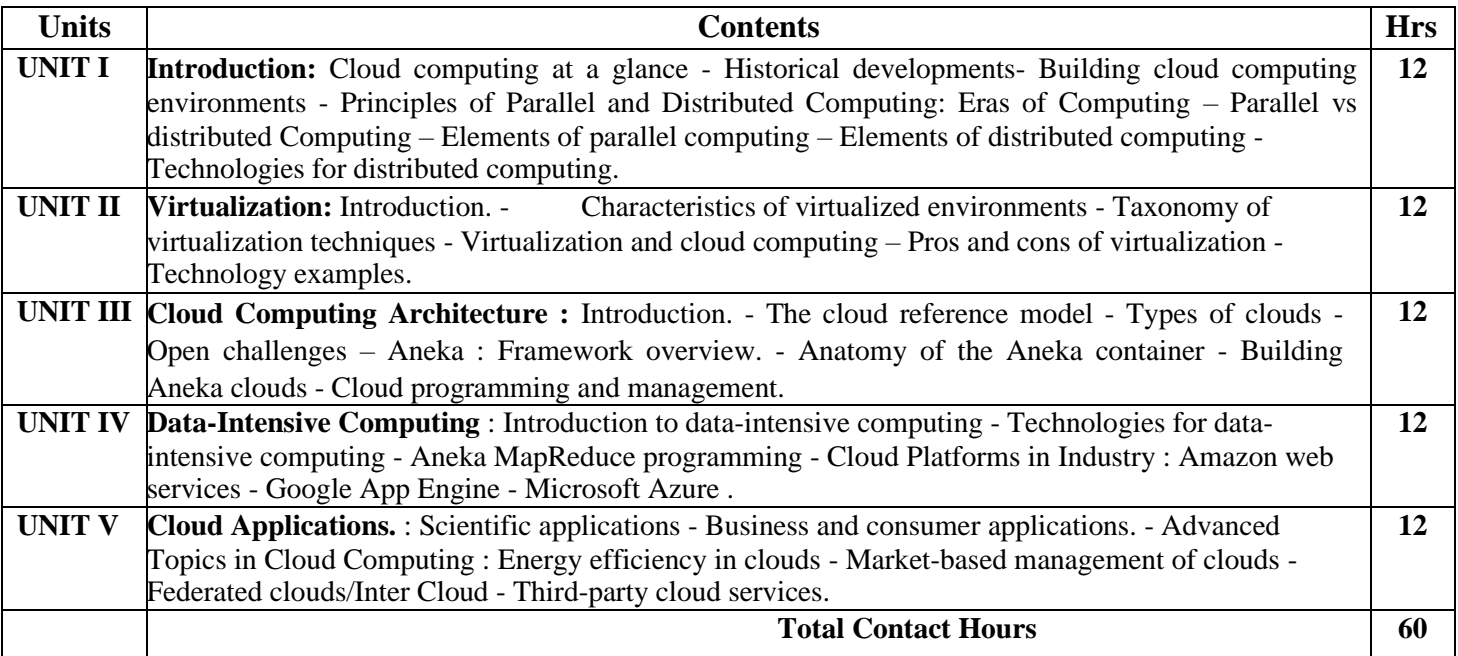

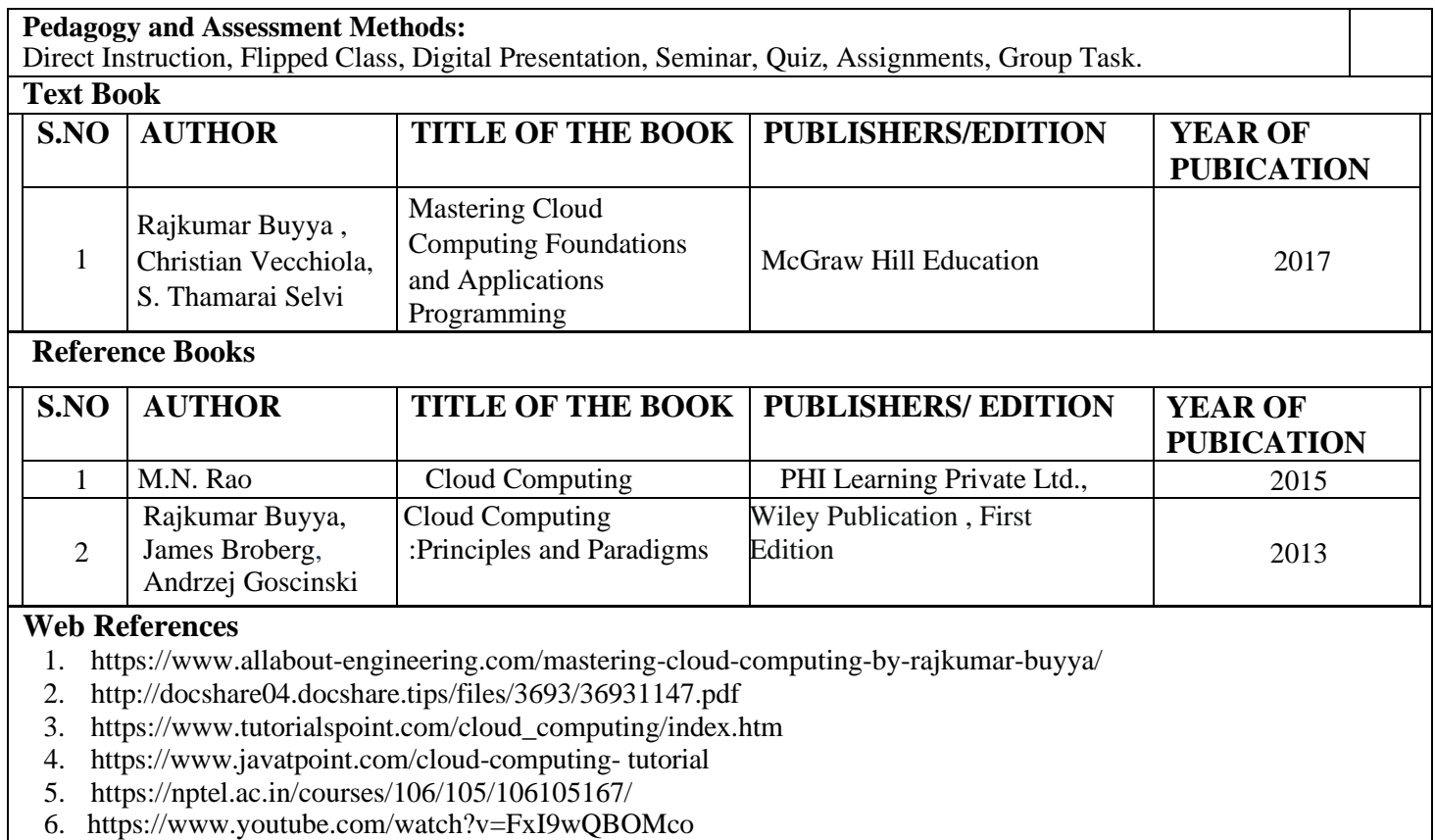

6. https:/[/www.youtube.com/watch?v=FxI9wQBOMco](http://www.youtube.com/watch?v=FxI9wQBOMco)

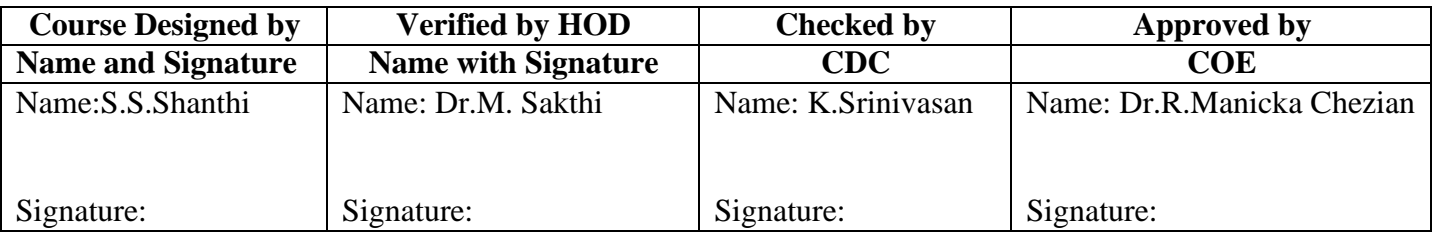

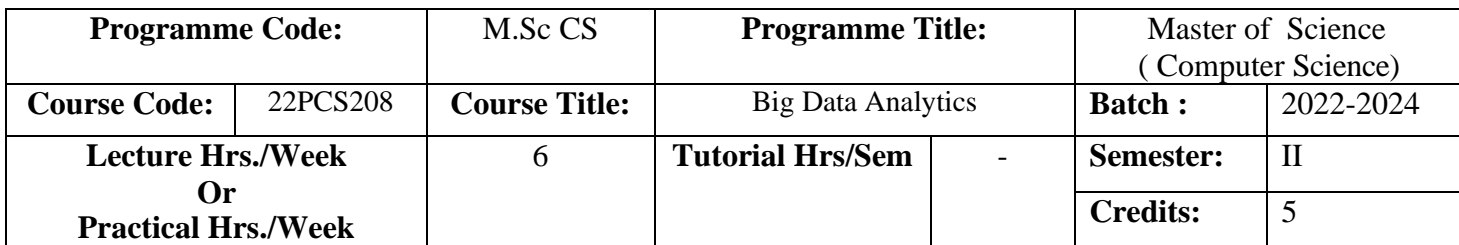

To possess the skills necessary for utilizing tools (including deploying them on Hadoop/MapReduce) to handle a variety of big data analytics and to learn Hadoop, MapReduce, Hive, HBase and Pig.

#### **Course Outcomes (CO)**

On successful completion of the course, students will be able to

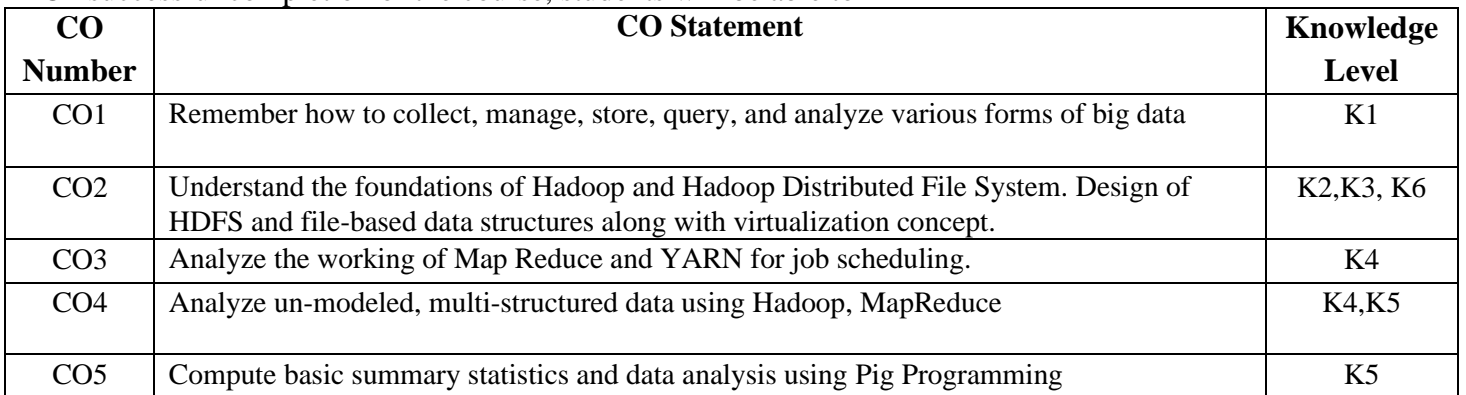

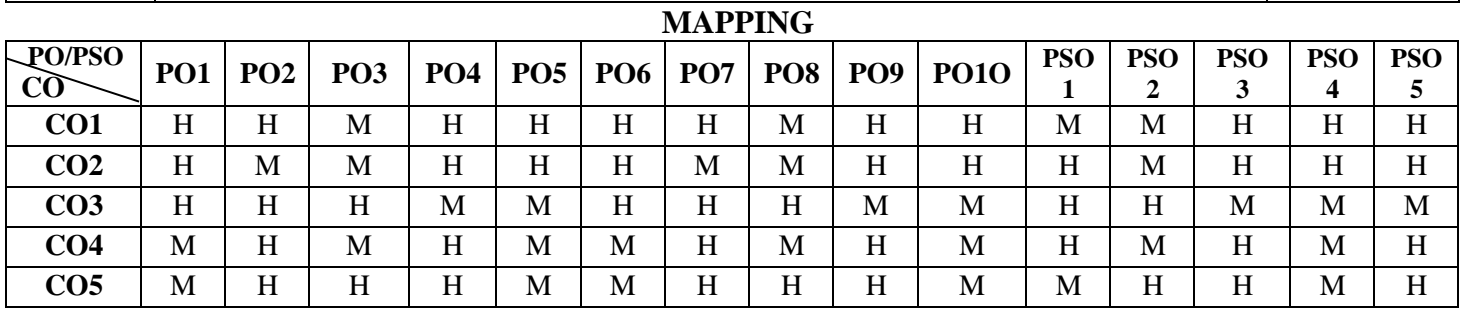

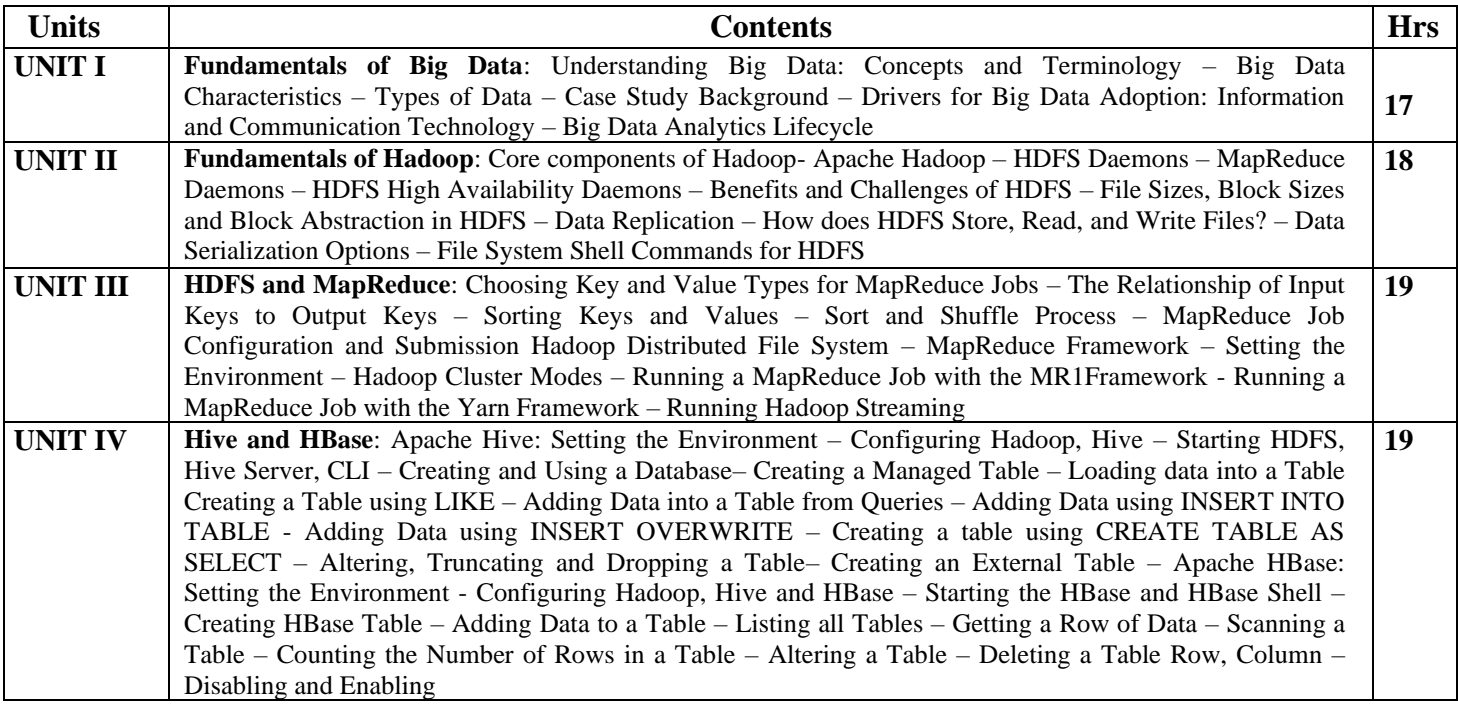
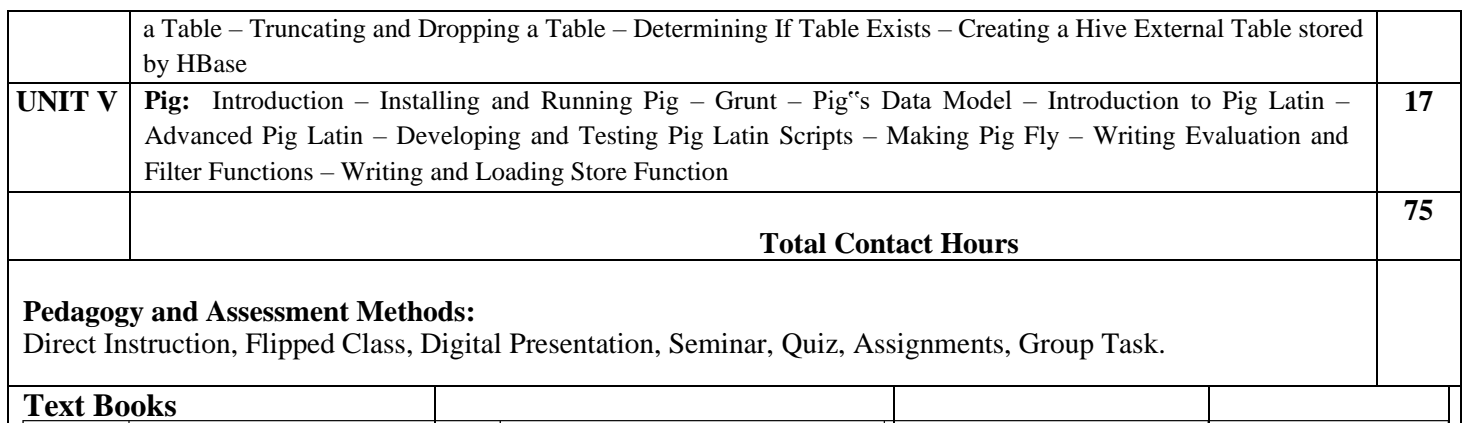

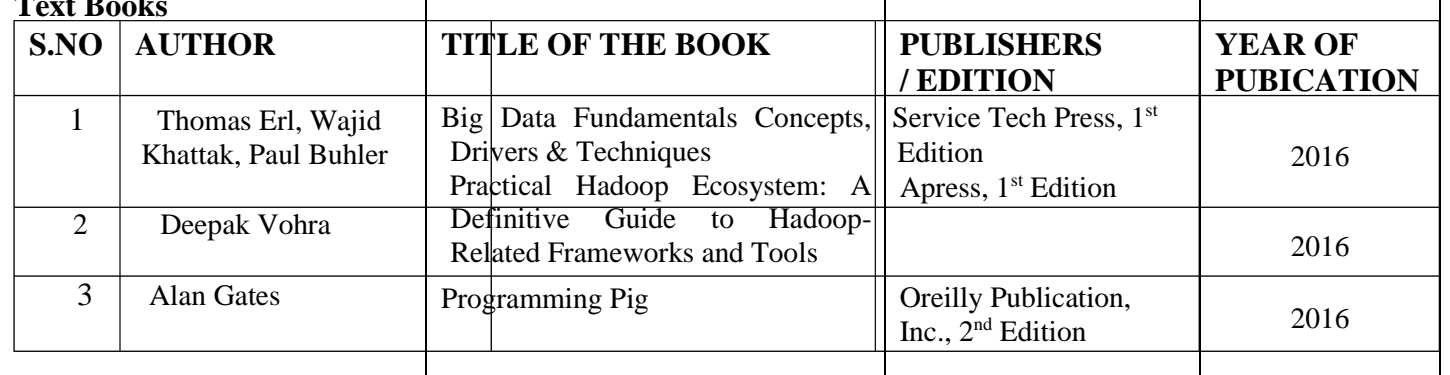

# **Reference Books**

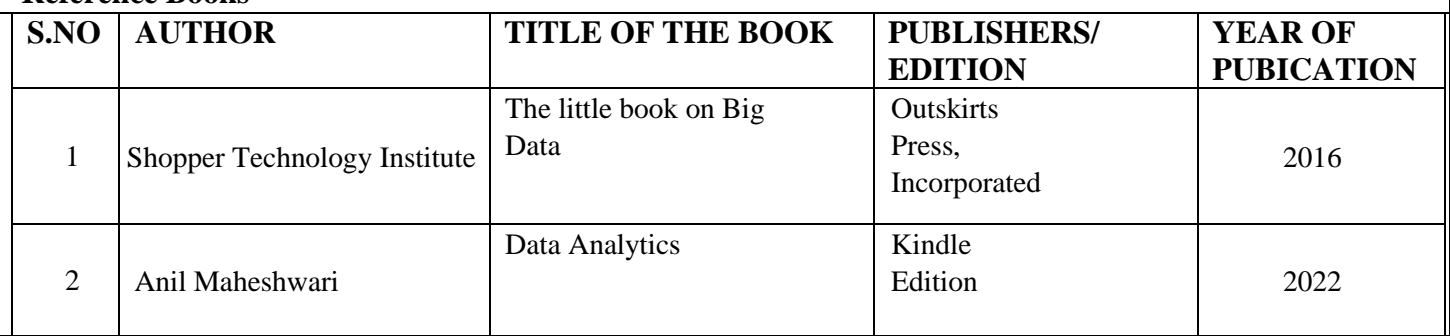

# **Web References**

1. https://nptel.ac.in/courses/106/104/106104189/

- 2. <https://www.edureka.co/blog/big-data-tutorial>
- 3. https:/[/www.coursera.org/learn/big-data-introduction](http://www.coursera.org/learn/big-data-introduction)
- 4. https:/[/www.tutorialspoint.com/hbase/index.htm](http://www.tutorialspoint.com/hbase/index.htm)
- 5. https:/[/www.guru99.com/hive-query-language-built-operators-functions.html](http://www.guru99.com/hive-query-language-built-operators-functions.html)

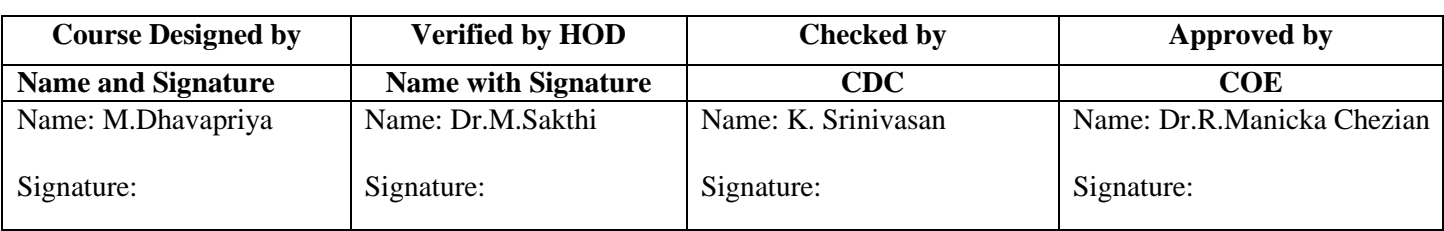

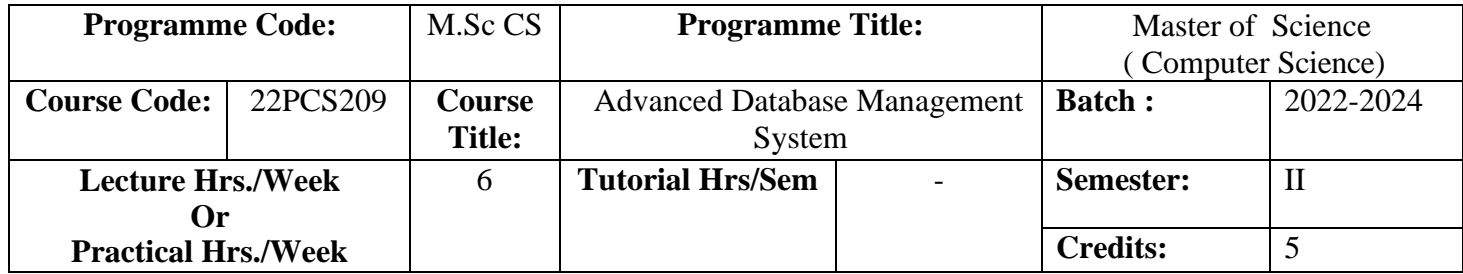

To improve the knowledge of database management system and effectively demonstrate the key concepts of advanced SQL and NoSql.

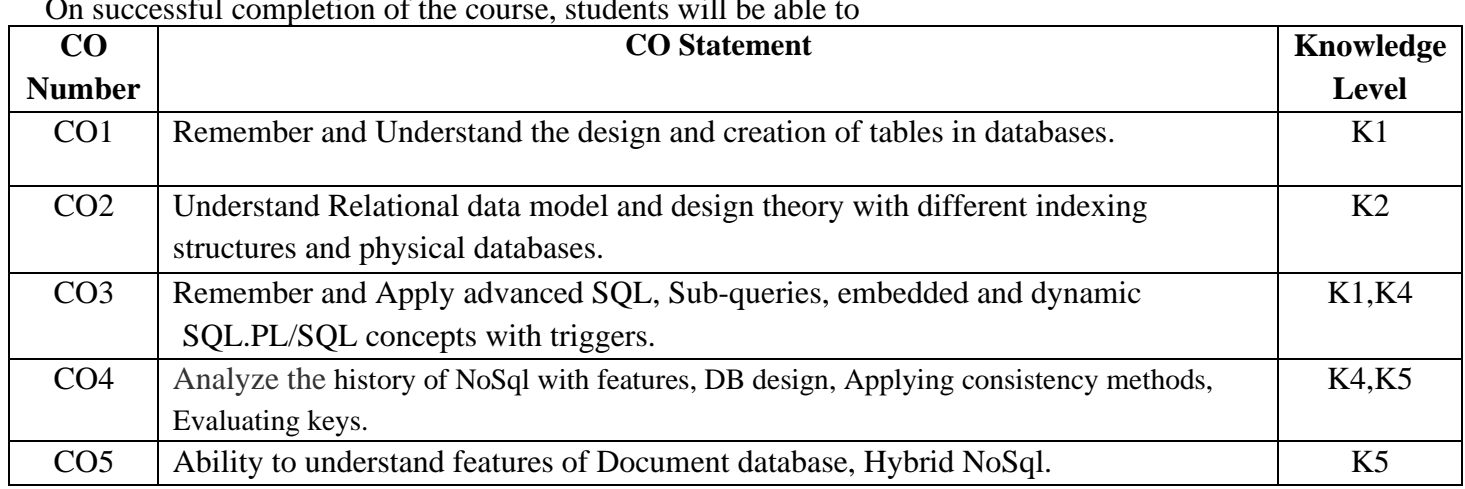

# **Course Outcomes(CO)**

 $\Omega$  successful completion of the course, students with  $\Omega$ 

#### **MAPPING**

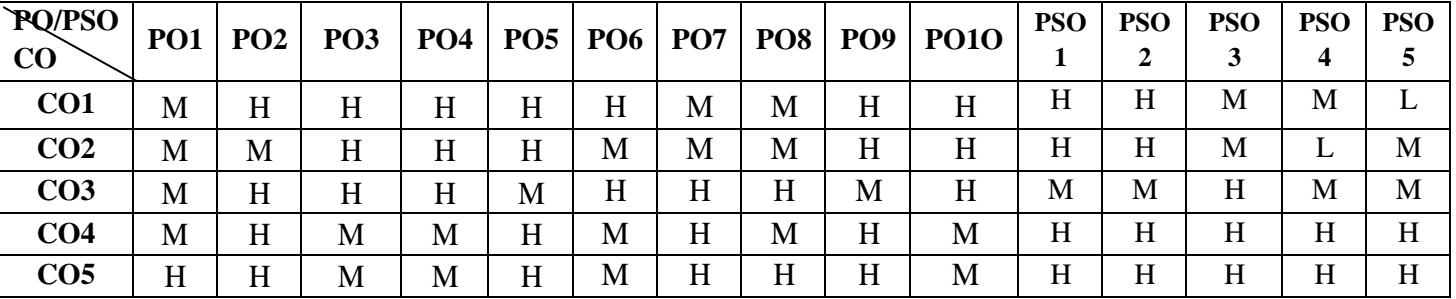

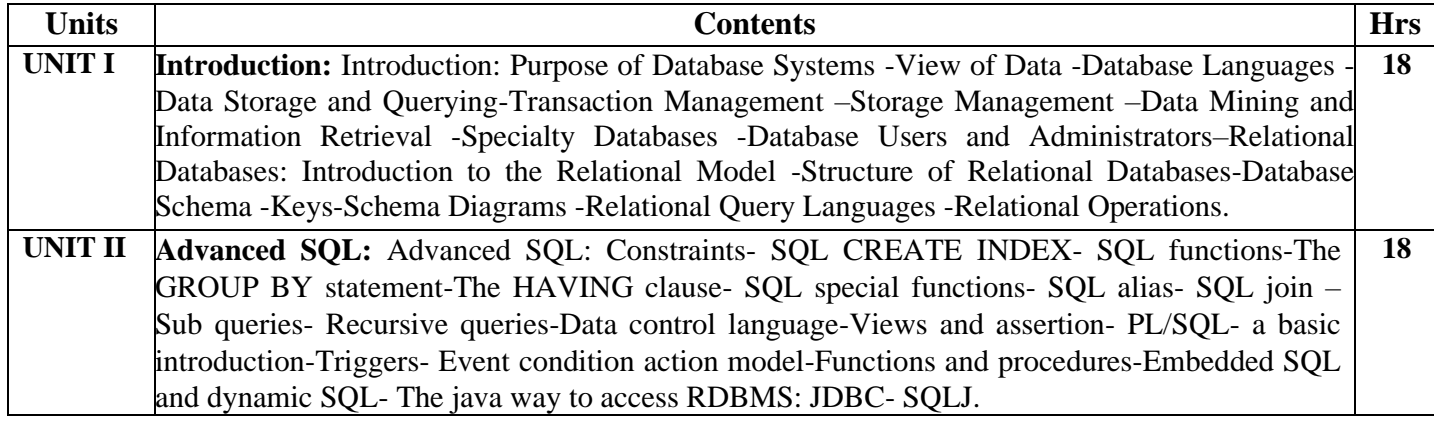

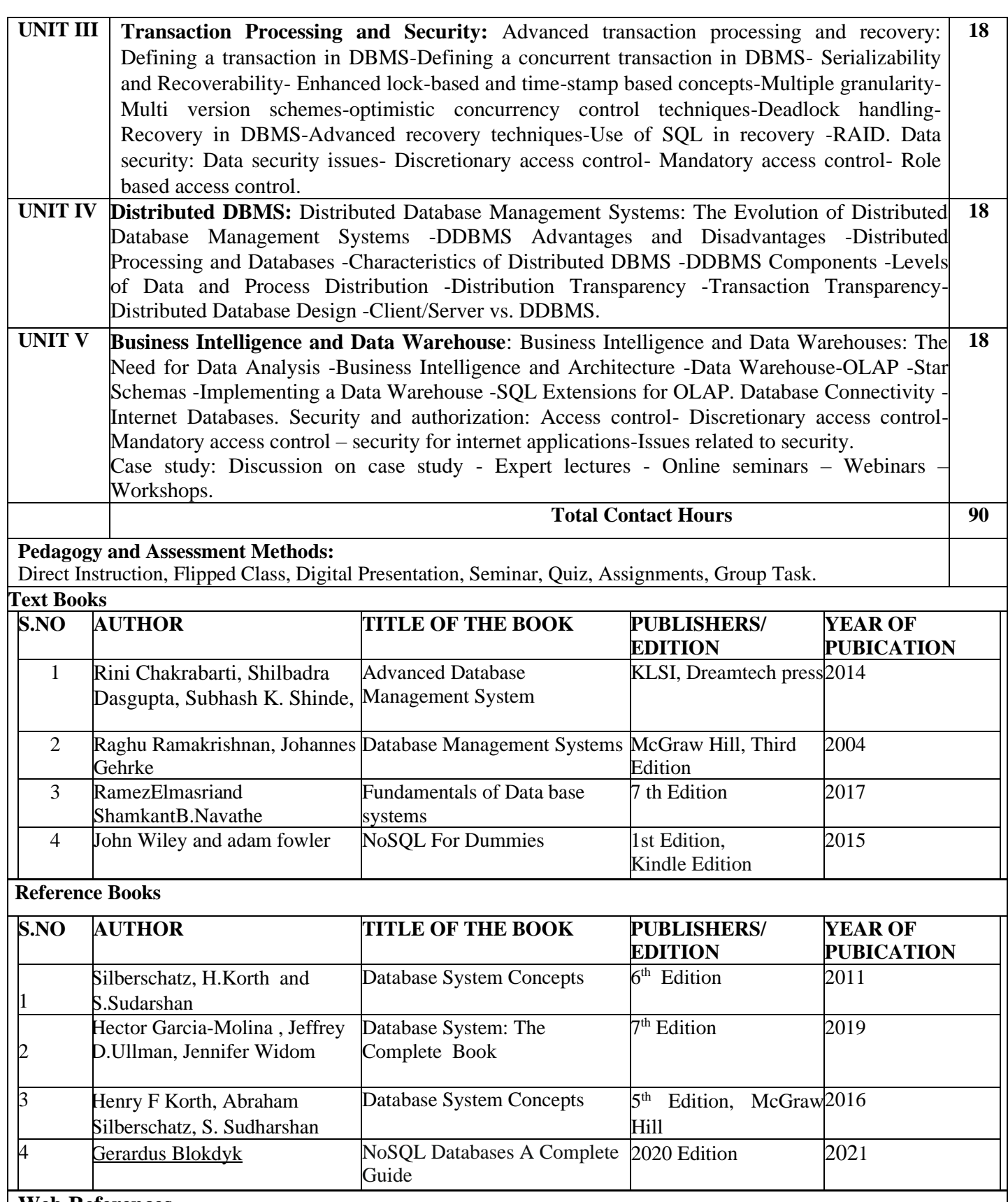

#### **Web References**

1. <https://www.w3schools.in/dbms/database-normalization/>

2. <https://www.guru99.com/indexing-in-database.html>

- 3. <https://cs.uwaterloo.ca/~tozsu/courses/cs856/F02/lecture-1-ho.pdf>
- 4. <https://www.youtube.com/watch?v=M-55BmjOuXY>
- 5. https:/[/www.youtube.com/watch?v=0buKQHokLK8](http://www.youtube.com/watch?v=0buKQHokLK8)
- 6. <https://www.guru99.com/nosql-tutorial.html>

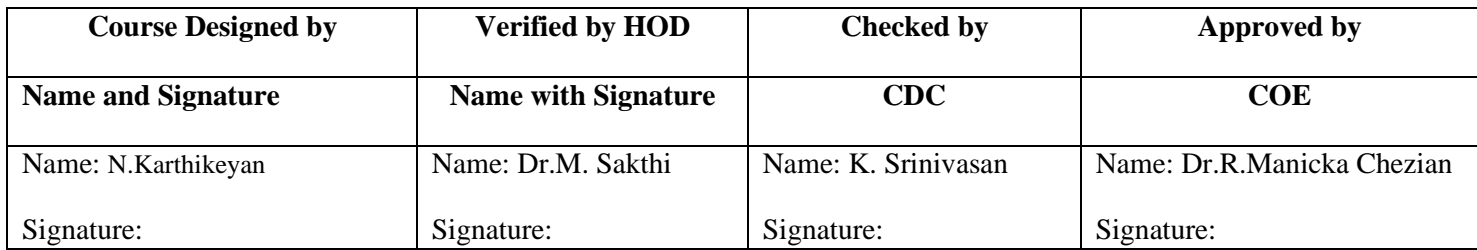

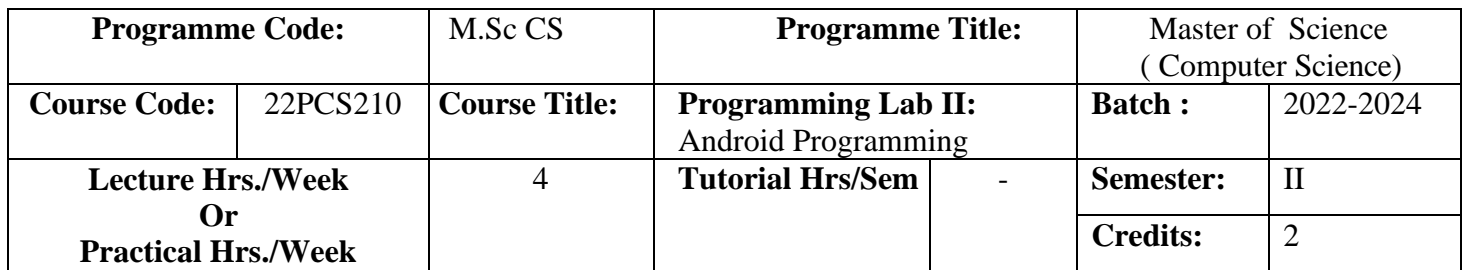

To inculcate knowledge on Android operating system and enrich the programming skills to develop mobile applications for smart gadgets using Google's Android open-source platform.

# **Course Outcomes (CO)**

On successful completion of the course, students will be able to

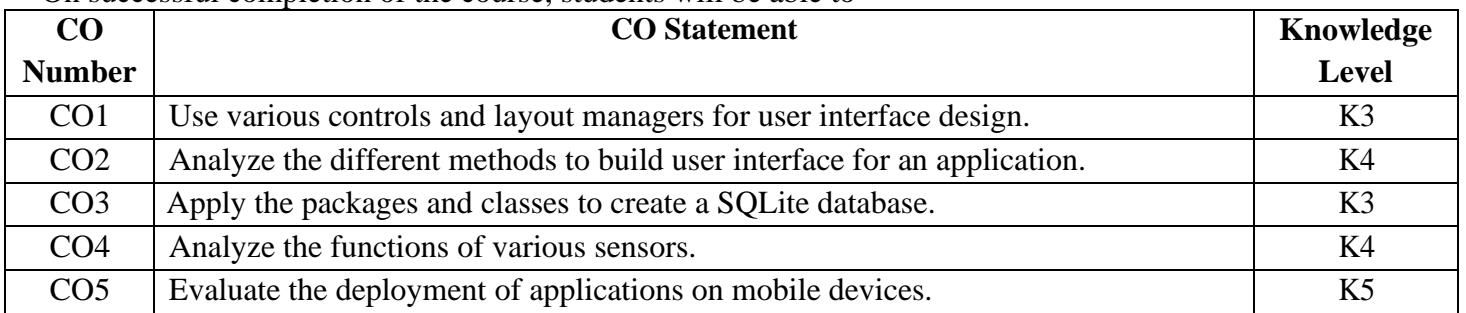

#### **MAPPING**

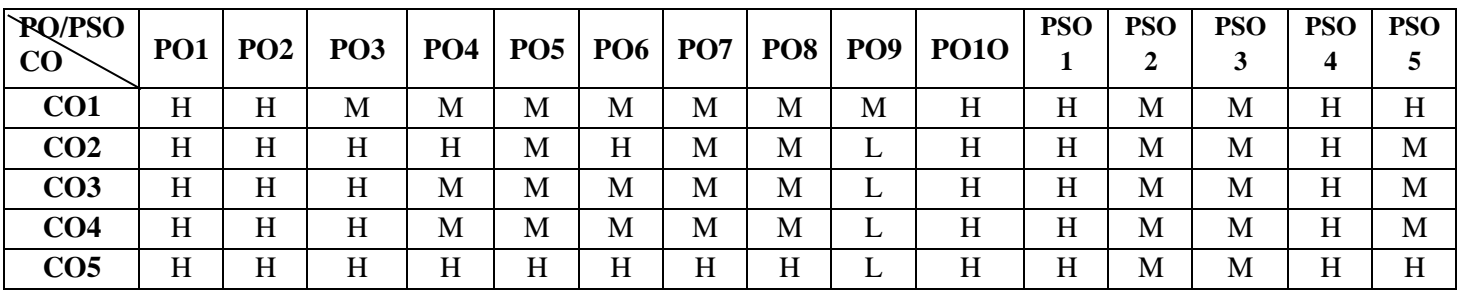

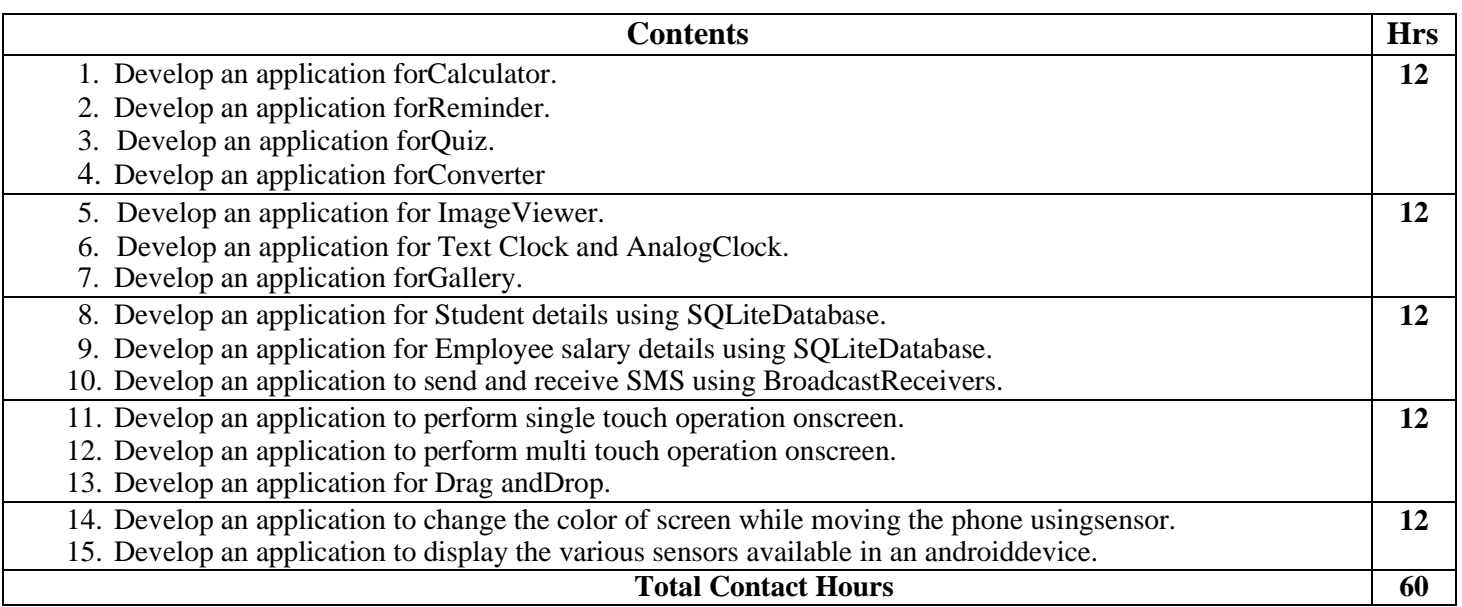

#### **Pedagogy and Assessment Methods:**

Direct Instruction, Flipped Class, Digital Presentation, Seminar, Quiz, Assignments, Group Task.

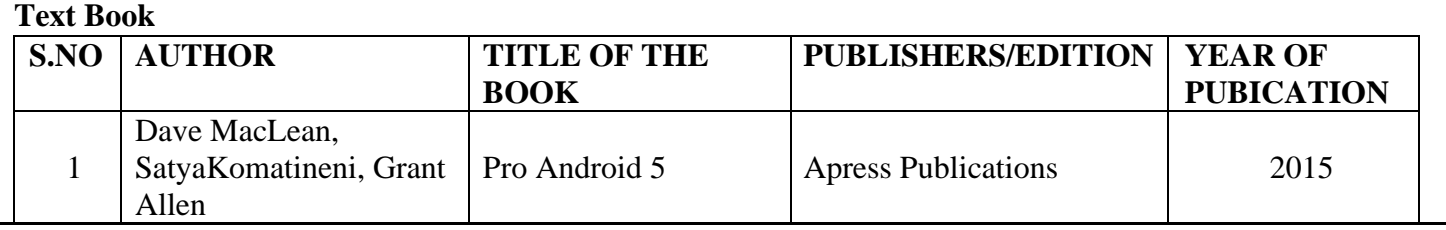

#### **Reference Books**

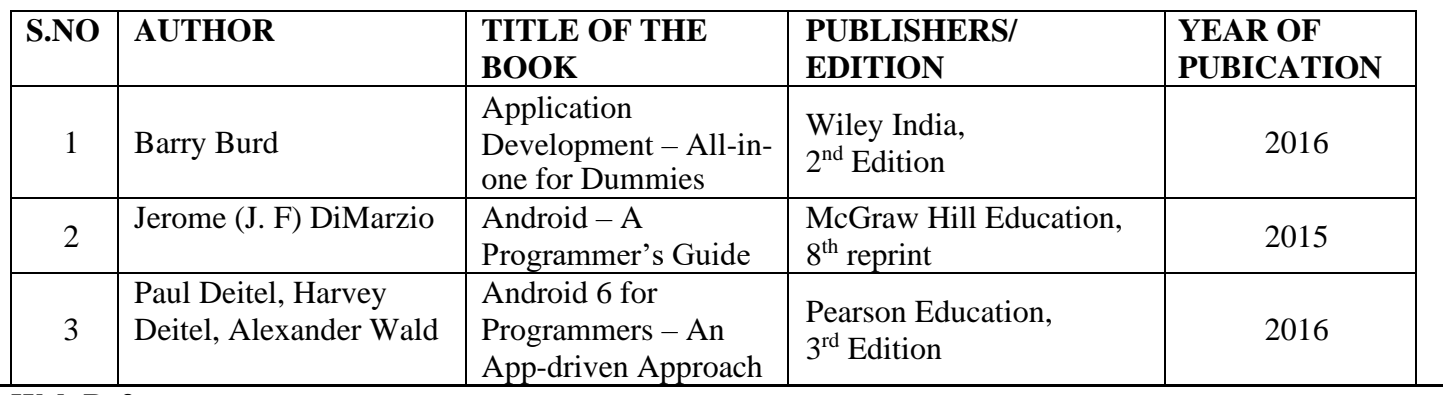

#### **Web References**

- 1. <https://www.tutorialspoint.com/android/index.htm>
- 2. <https://www.javatpoint.com/android-tutorial>
- 3. <https://www.edureka.co/blog/android-tutorial/>
- 4. <https://www.w3schools.in/category/android-tutorial/>
- 5. [https://developer.android.com](https://developer.android.com/)

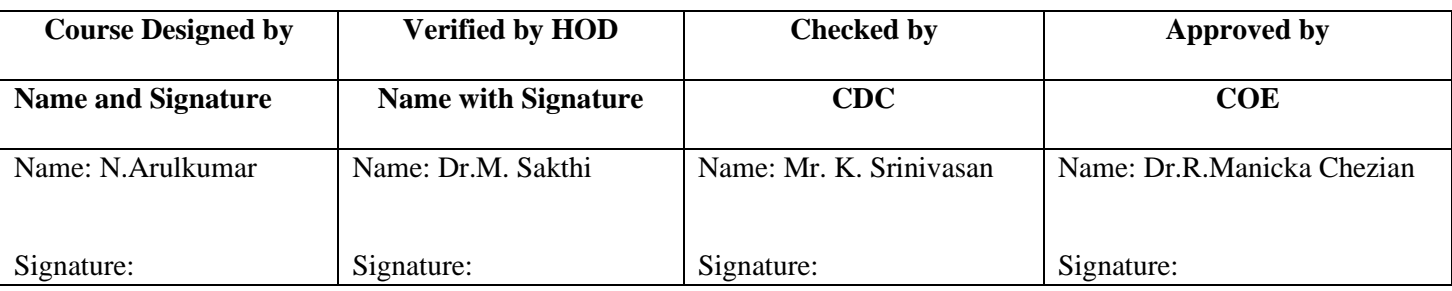

# **ELECTIVE -II**

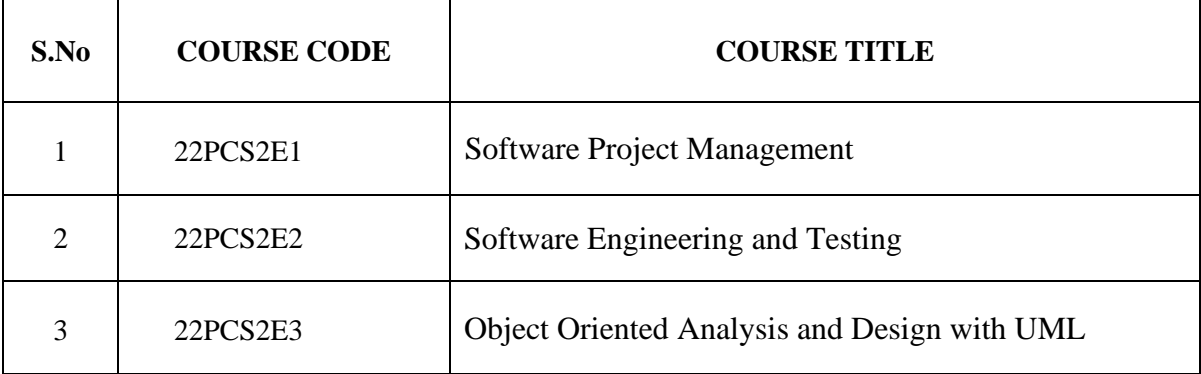

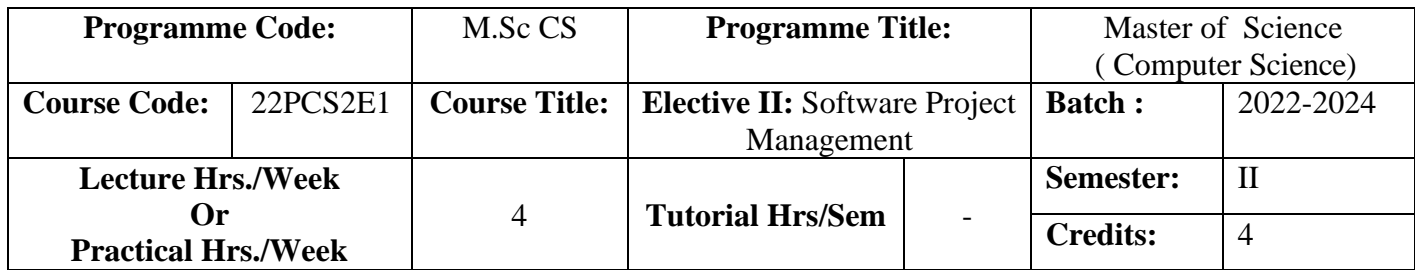

To provide in depth knowledge about the basic concepts of software project management, project planning, step wise framework in project planning and cost benefit.

# **Course Outcomes (CO)**

On the successful completion of the course, students will be able to

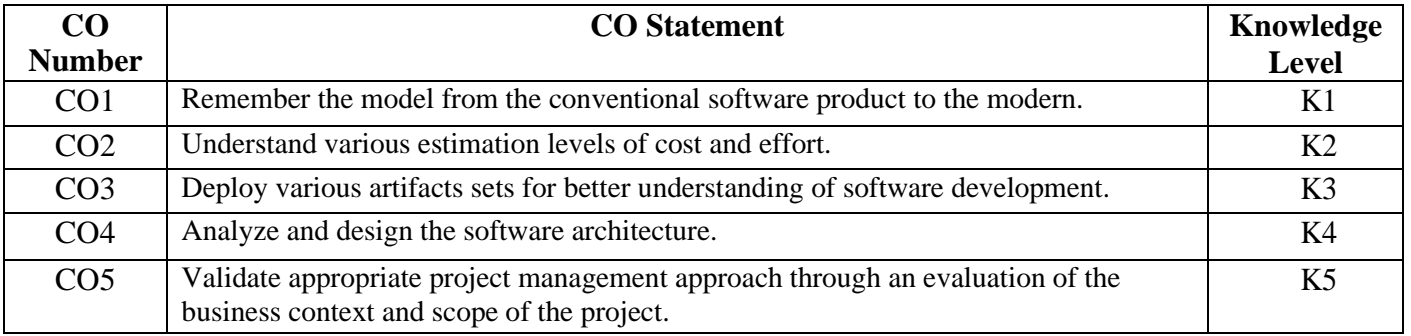

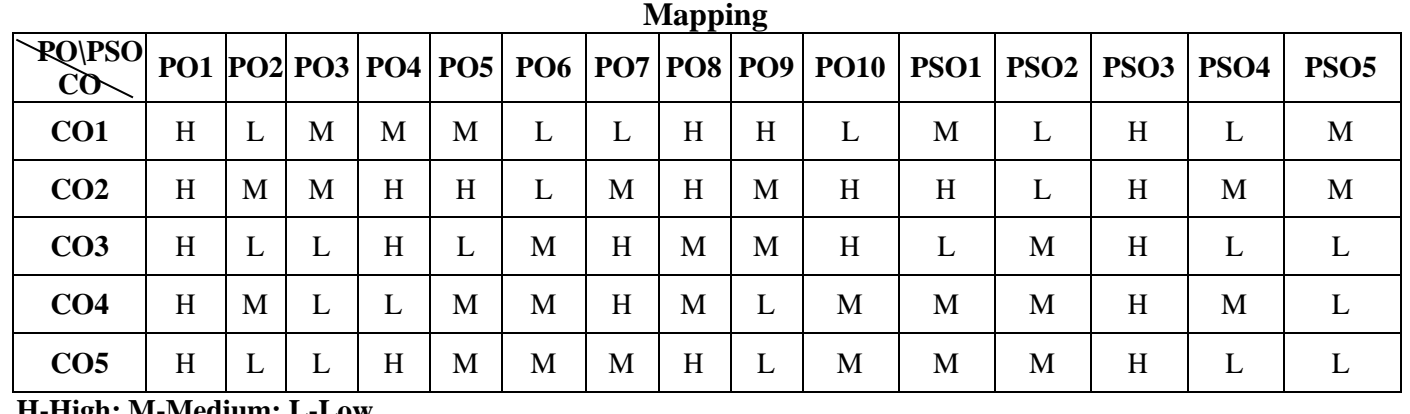

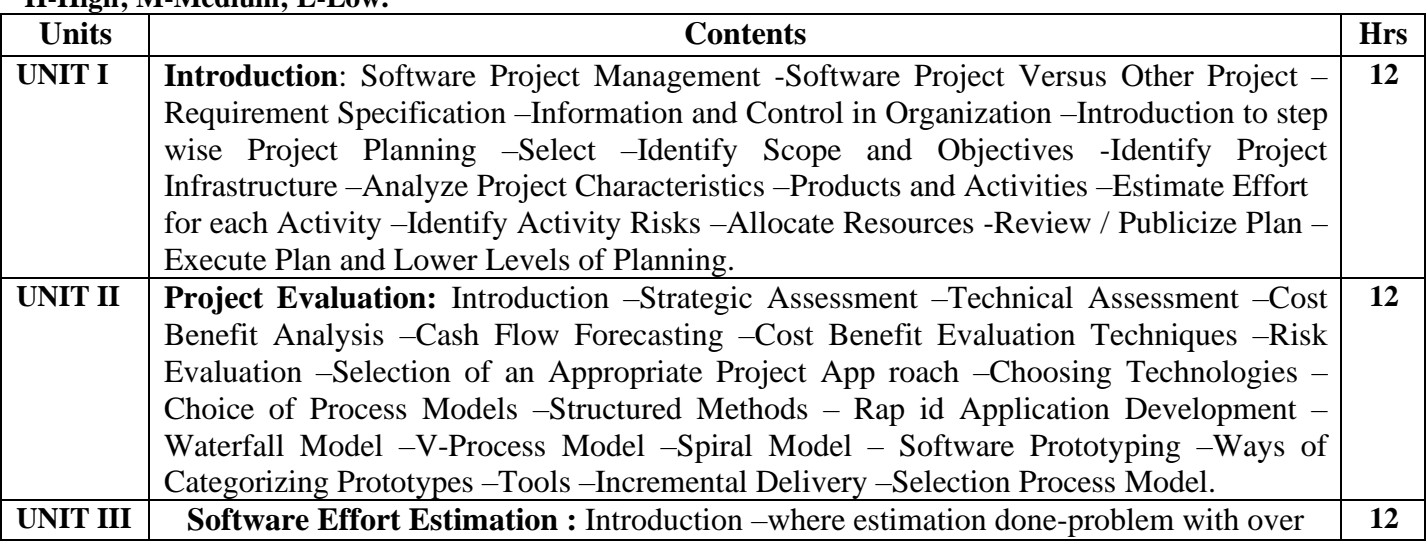

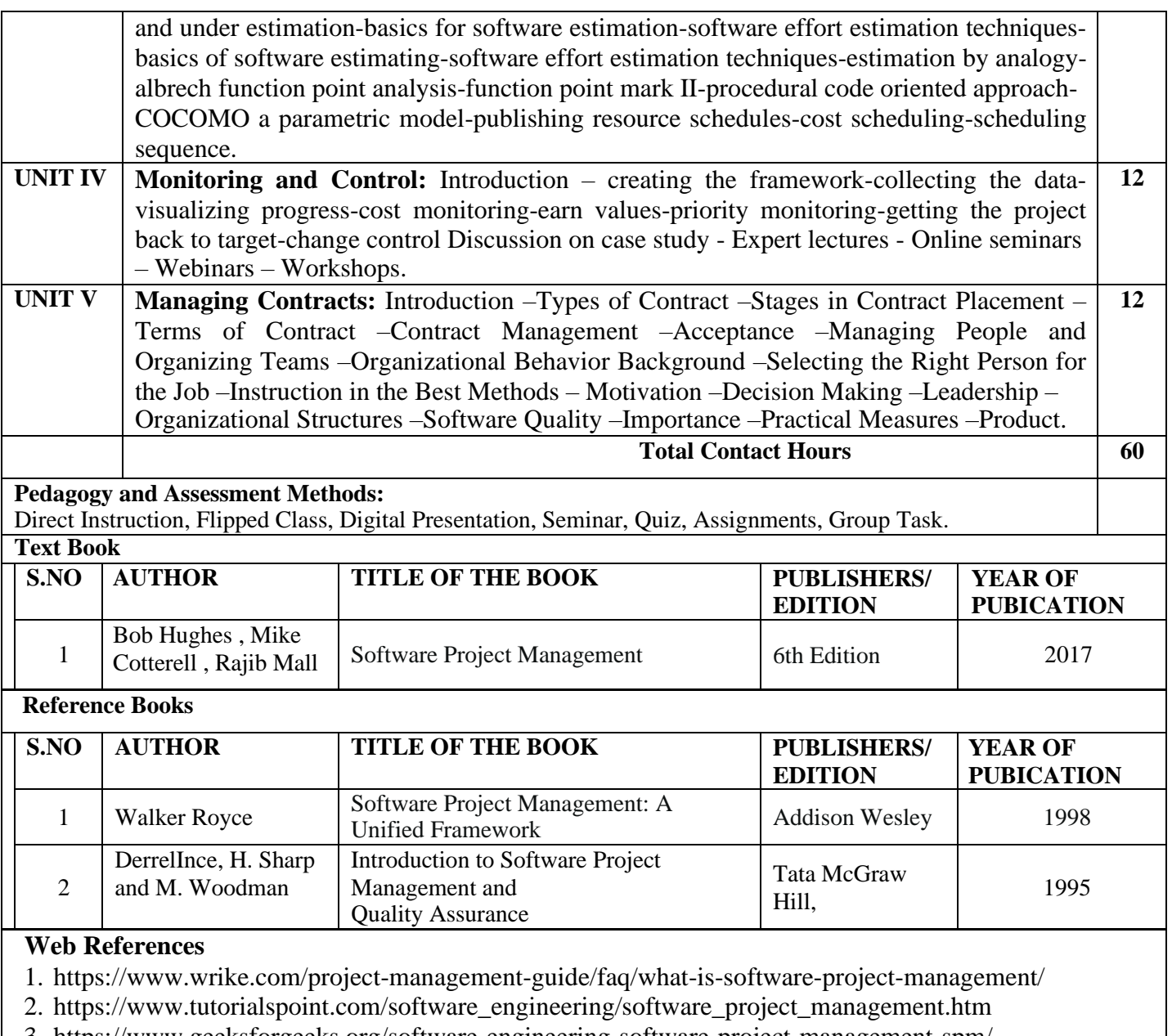

- 3. <https://www.geeksforgeeks.org/software-engineering-software-project-management-spm/>
- 4. ht[tps://www.forecast.app/blog/benefits-of-using-project-management-software](http://www.forecast.app/blog/benefits-of-using-project-management-software)

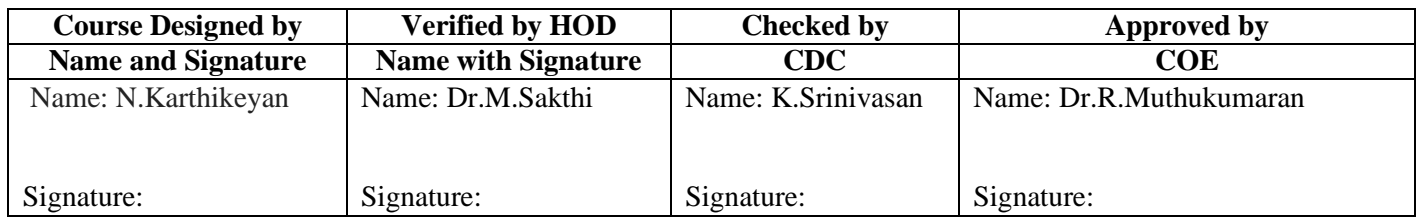

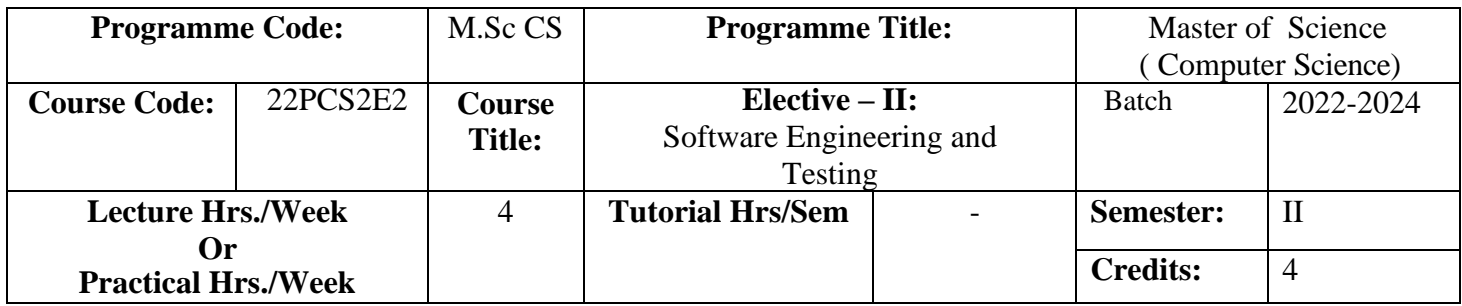

To learn all the software development approaches, design methodologies, test metrics,

measurements, tools in software development process and testing

# **Course Outcomes (CO)**

On successful completion of the course, students will be able to

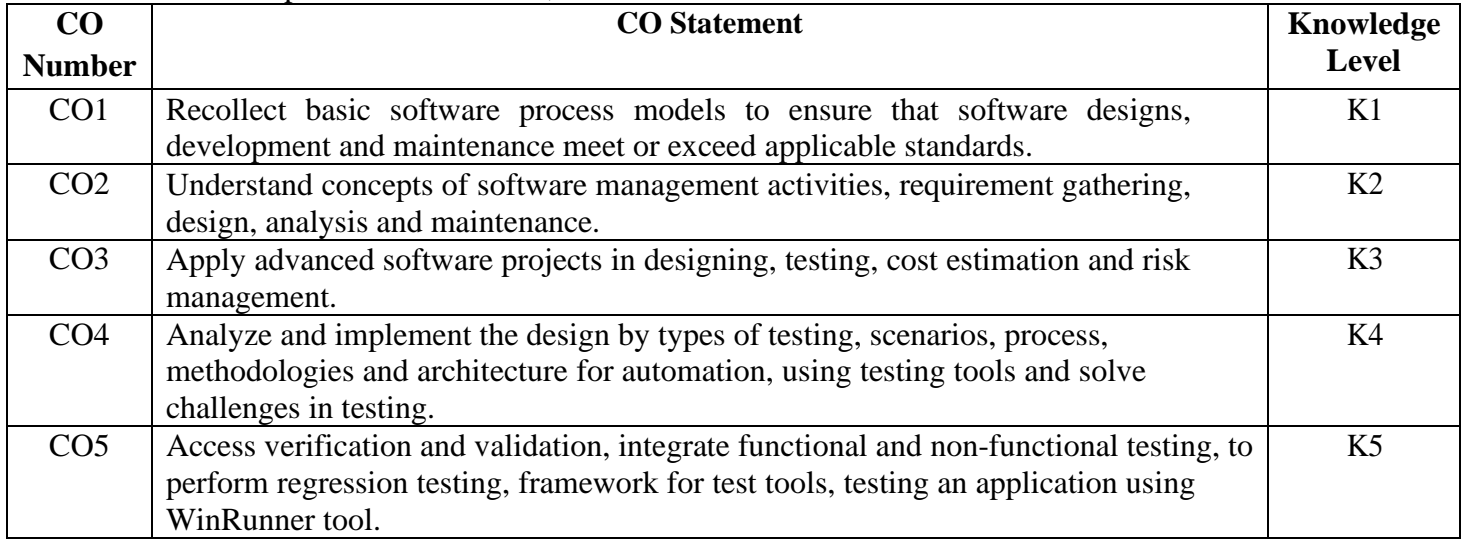

#### **MAPPING**

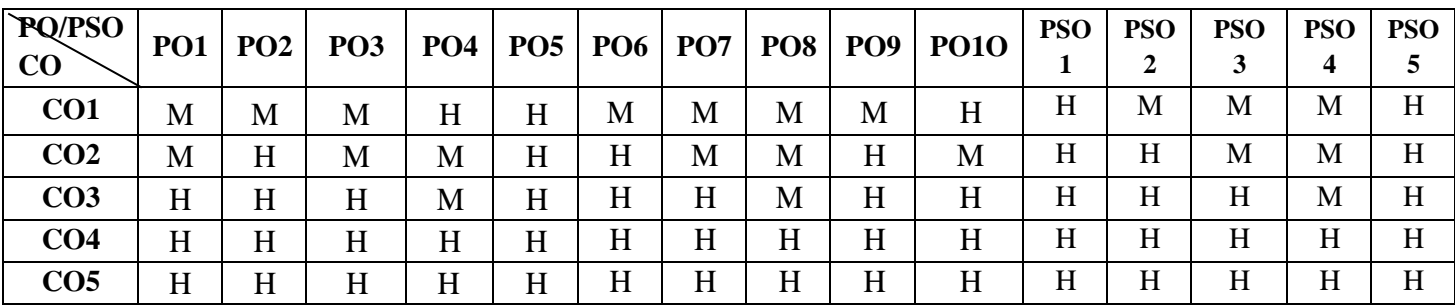

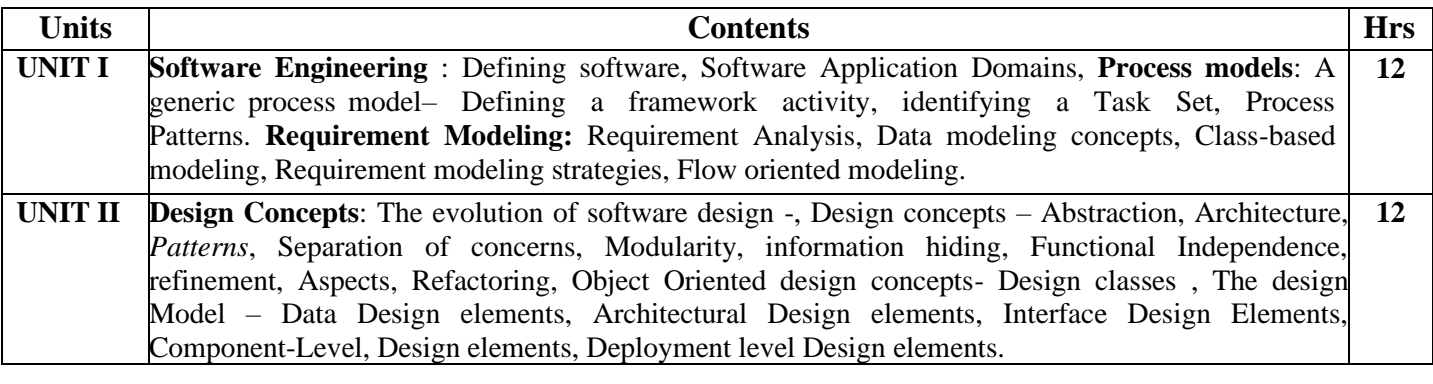

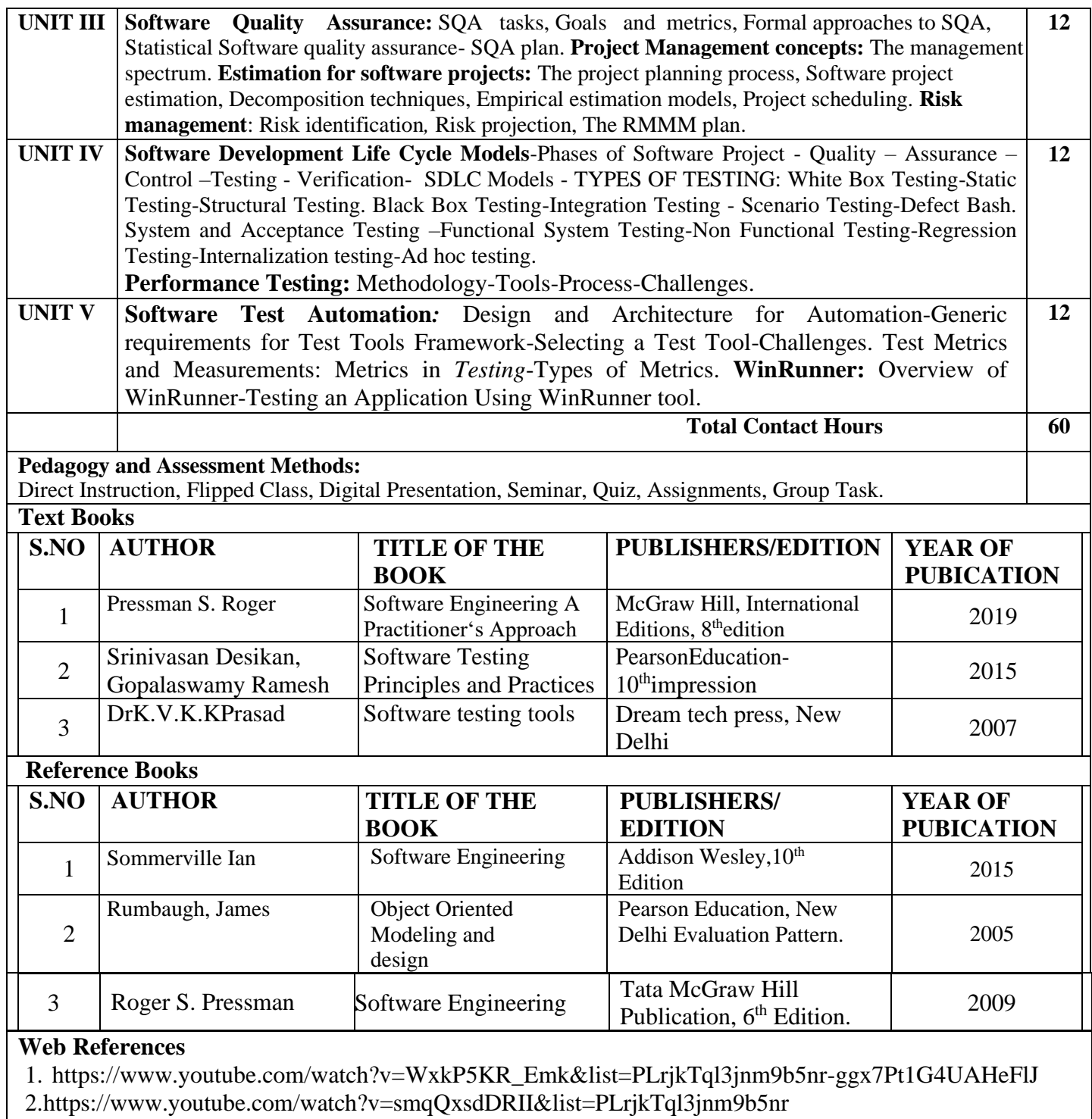

[ggx7Pt1G4UAHeFlJ&index=3](https://www.youtube.com/watch?v=smqQxsdDRII&list=PLrjkTql3jnm9b5nr-ggx7Pt1G4UAHeFlJ&index=3)

- 3. [https://www.youtube.com/watch?v=WnHOgMeszWI&list=PLYwpaL\\_SFmcCB7zUM0YSDR-](https://www.youtube.com/watch?v=WnHOgMeszWI&list=PLYwpaL_SFmcCB7zUM0YSDR-1mM4KoiyLM)[1mM4KoiyLM](https://www.youtube.com/watch?v=WnHOgMeszWI&list=PLYwpaL_SFmcCB7zUM0YSDR-1mM4KoiyLM)
- 4. <https://www.youtube.com/watch?v=HylDB3bN6hQ>
- 5. ht[tps://www.youtube.com/watch?v=0DWOT9KNtHQ](http://www.youtube.com/watch?v=0DWOT9KNtHQ)

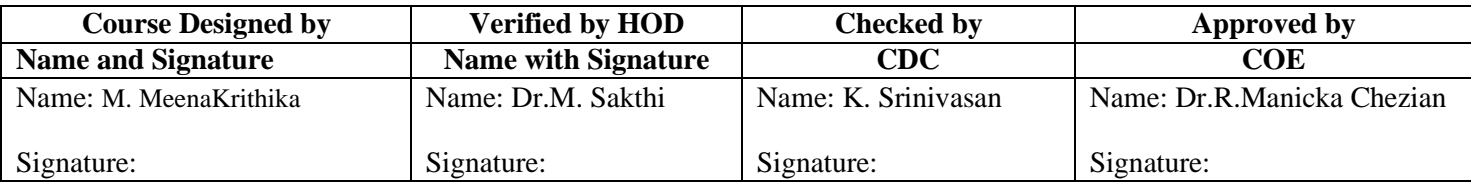

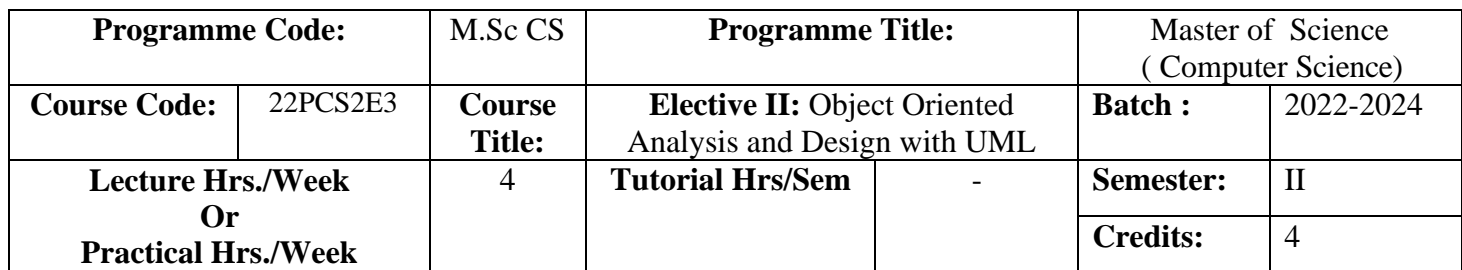

To prepare the students for job in developing the area of system analysis and design concepts using object-oriented approach

# **Course Outcomes (CO)**

On successful completion of the course, students will be able to

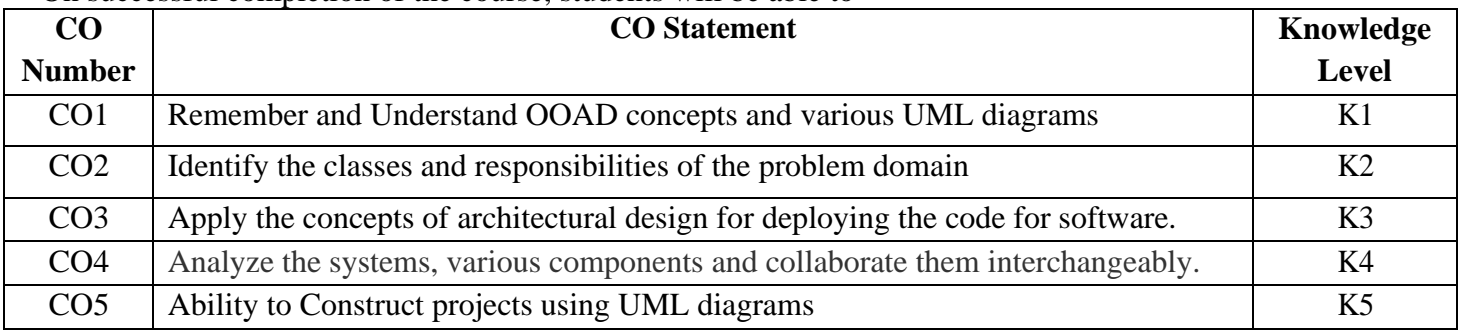

#### **MAPPING**

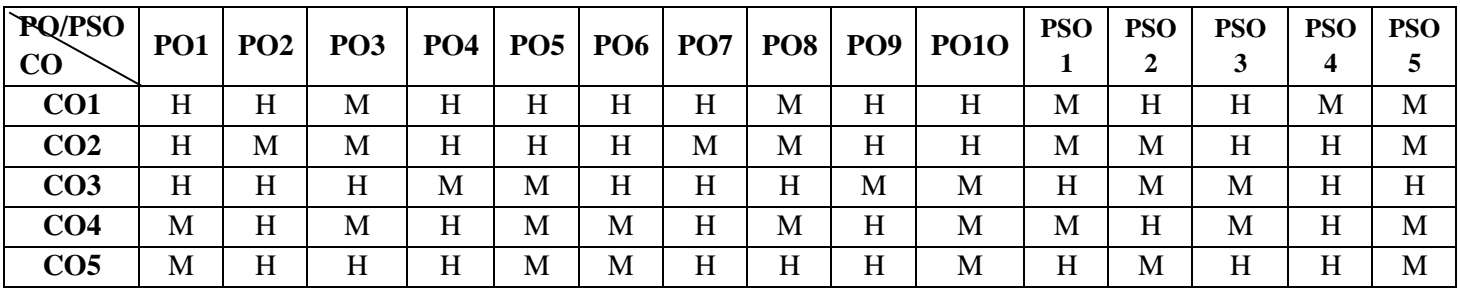

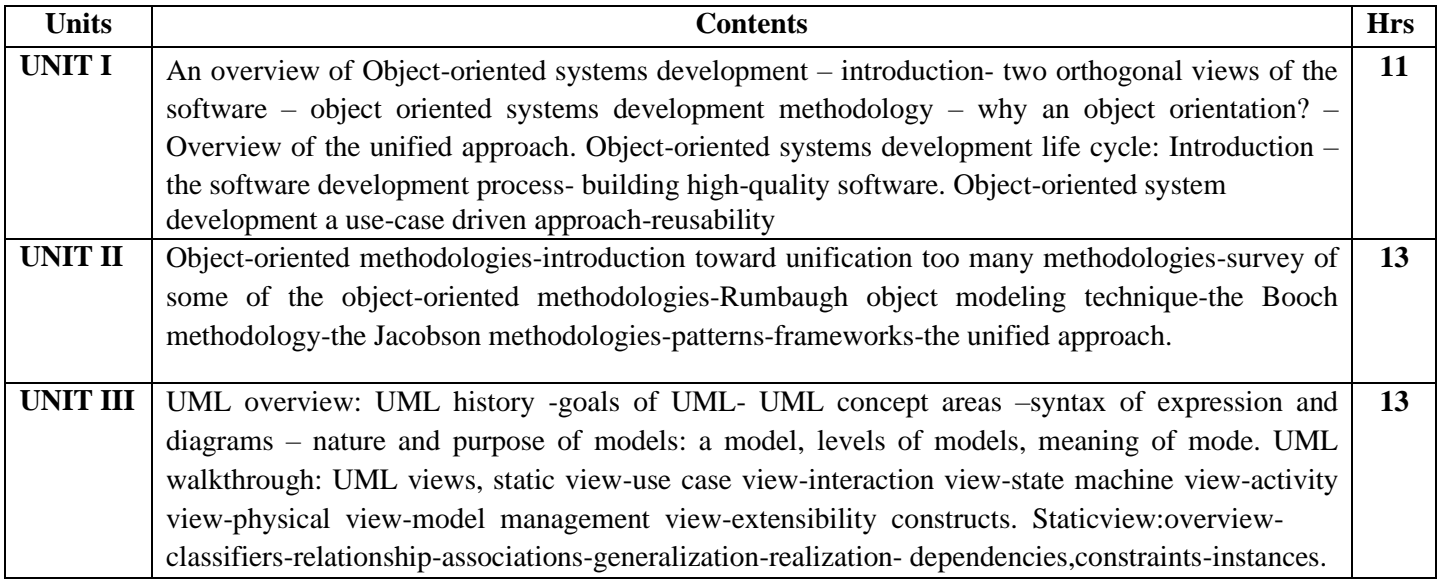

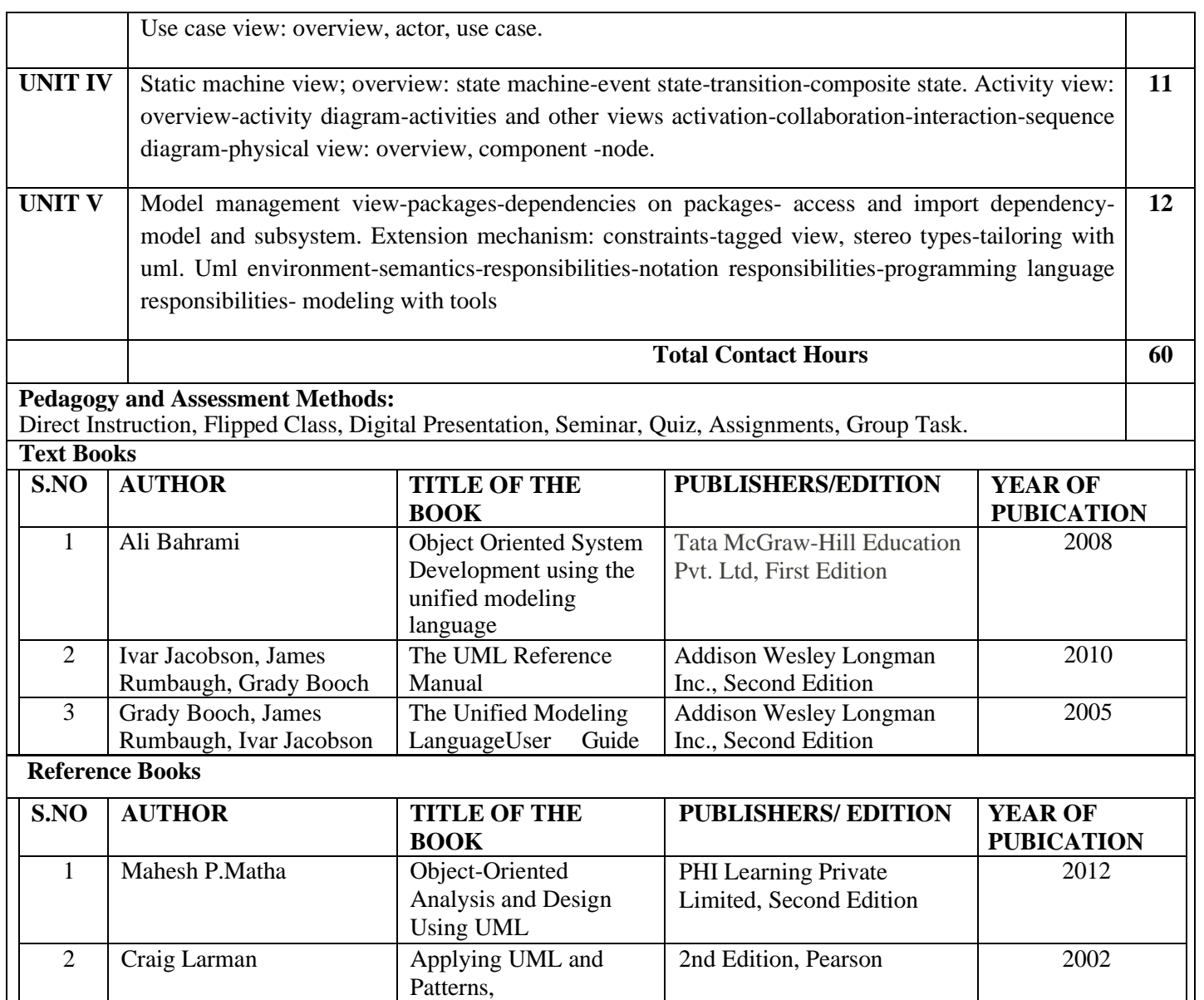

#### **Web References**

- 1. [https://www.tutorialspoint.com/object\\_oriented\\_analysis\\_design/ooad\\_uml\\_behavioural\\_diagrams.htm](https://www.tutorialspoint.com/object_oriented_analysis_design/ooad_uml_behavioural_diagrams.htm)
- 2. [https://people.ucalgary.ca/~far/Lectures/SENG401/PDF/OOAD\\_with\\_UML.pdf](https://people.ucalgary.ca/~far/Lectures/SENG401/PDF/OOAD_with_UML.pdf)
- 3. <https://www.uml-diagrams.org/uml-object-oriented-concepts.html>
- 4. <https://www.geeksforgeeks.org/unified-modeling-language-uml-introduction/>
- 5. <https://www.uml-diagrams.org/index-examples.html>

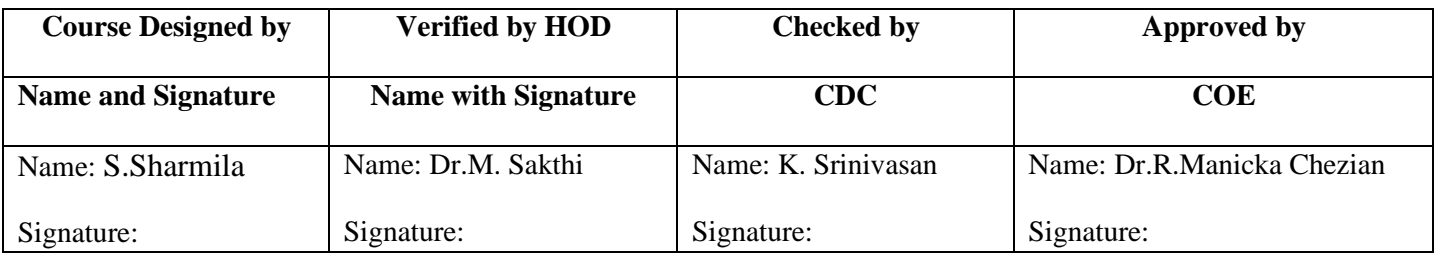

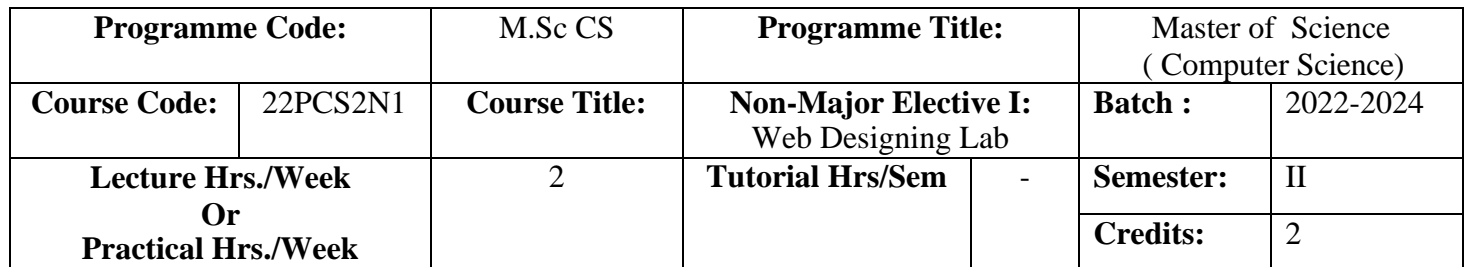

To enable the students to develop and design various applications using Web Technology.

# **Course Outcomes (CO)**

On successful completion of the course, students will be able to

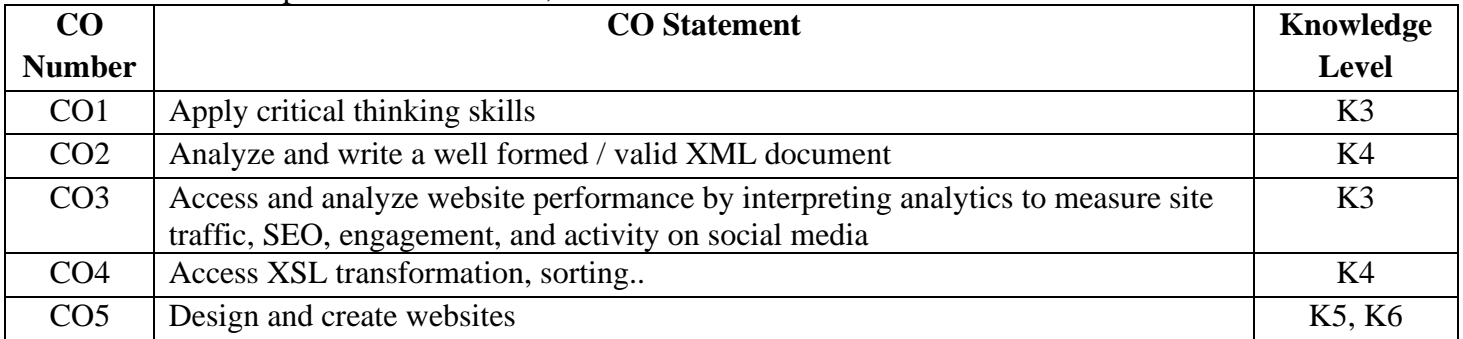

# **MAPPING**

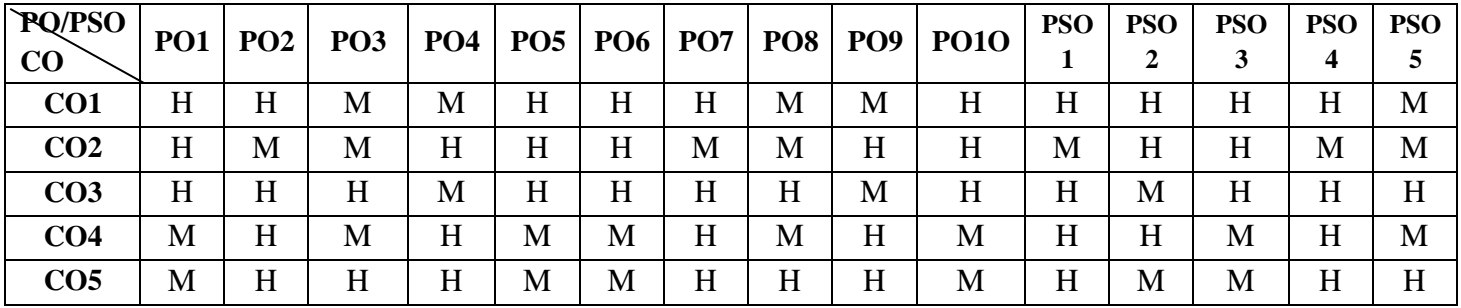

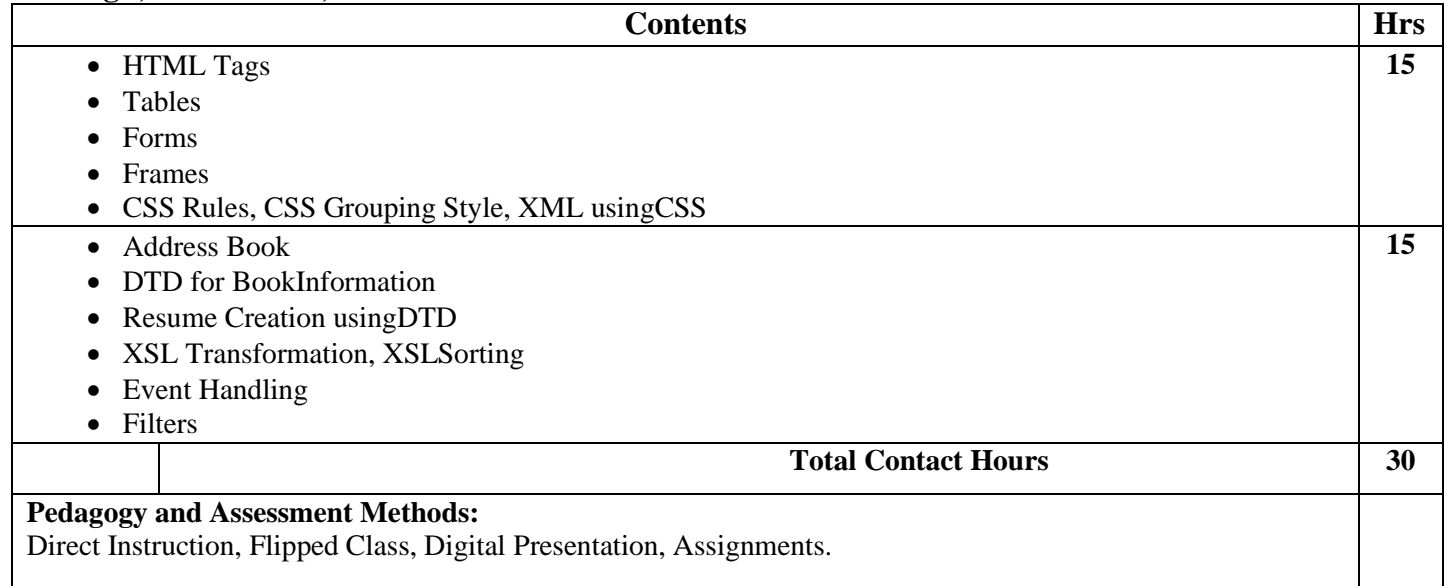

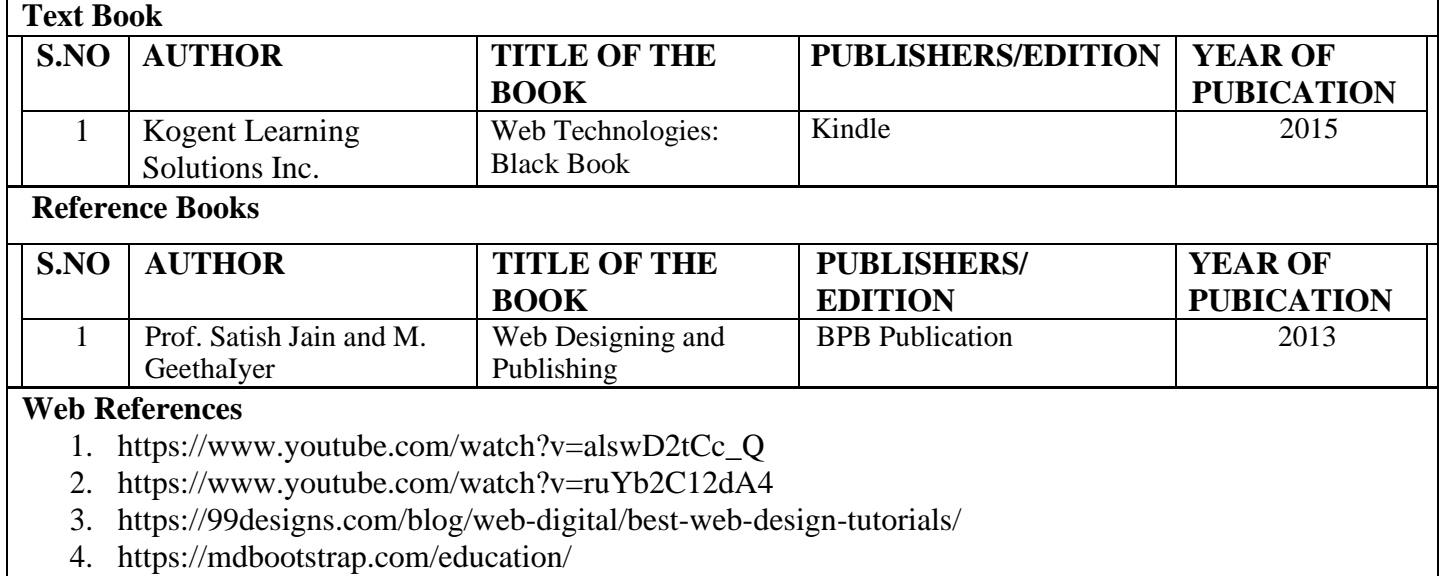

5. ht[tps://www.youtube.com/watch?v=3Wd2uEsbc\\_c](http://www.youtube.com/watch?v=3Wd2uEsbc_c)

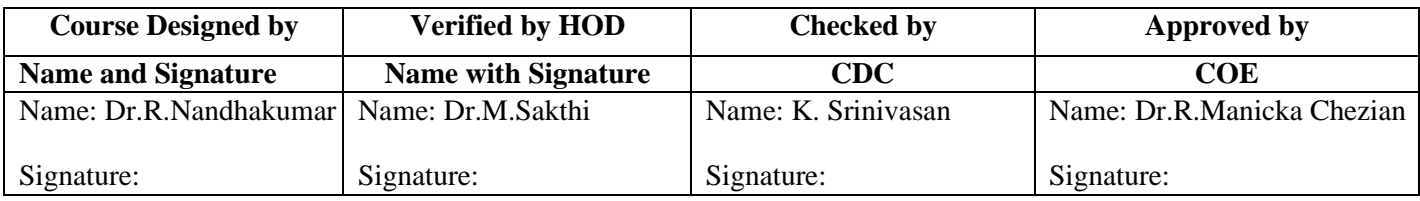

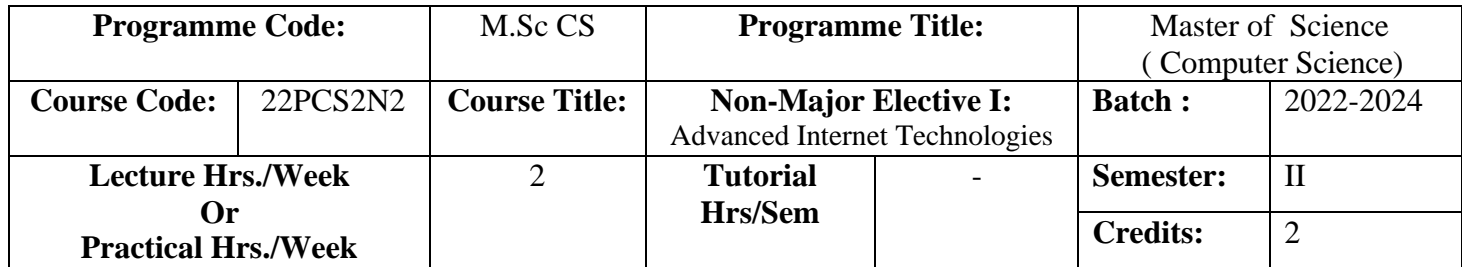

To develop and design fundamentals of Internet, use Google and the Web functions.

# **Course Outcomes (CO)**

On successful completion of the course, students will be able to

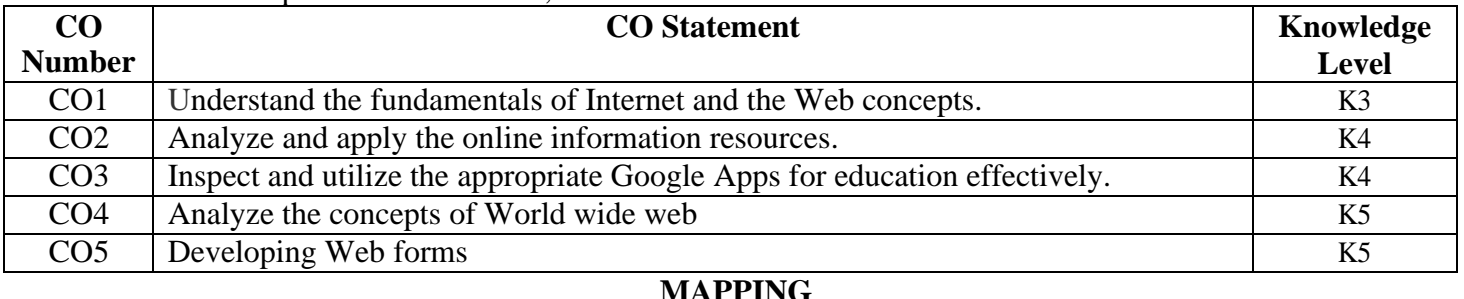

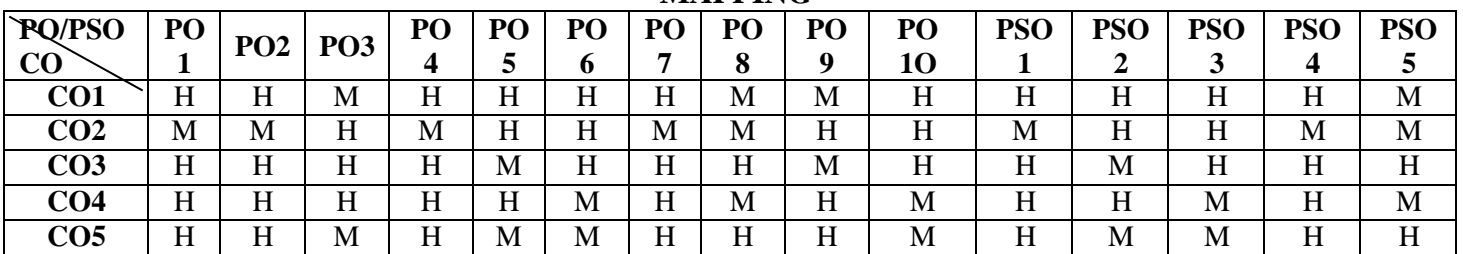

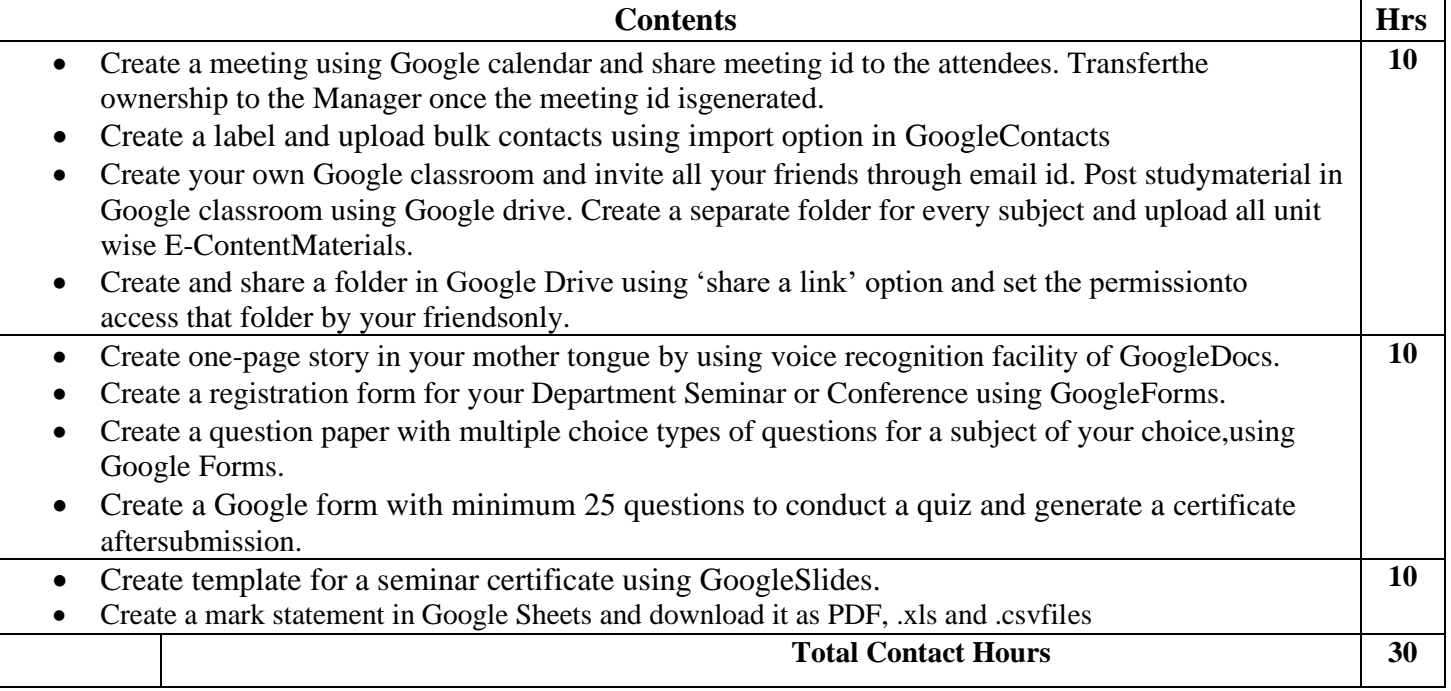

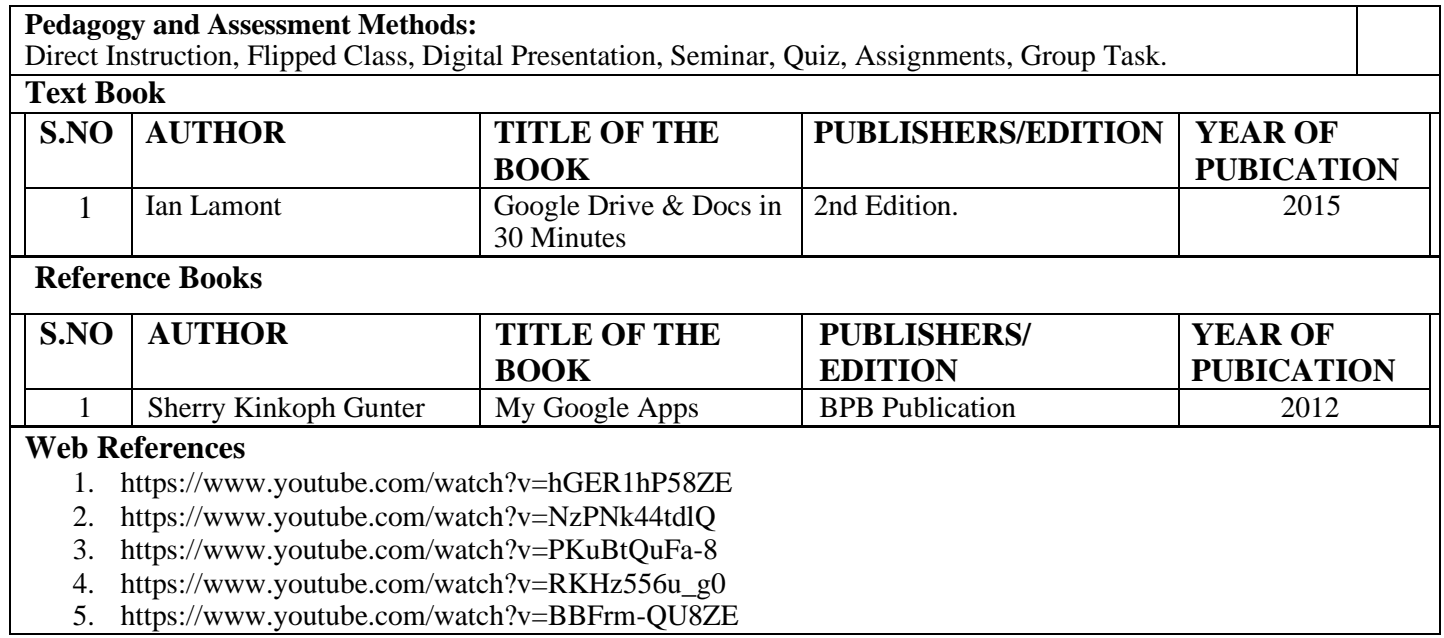

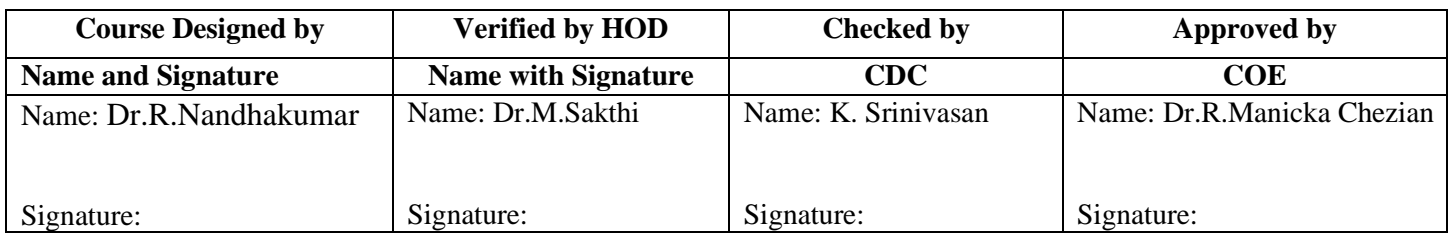

# **III SEMESTER**

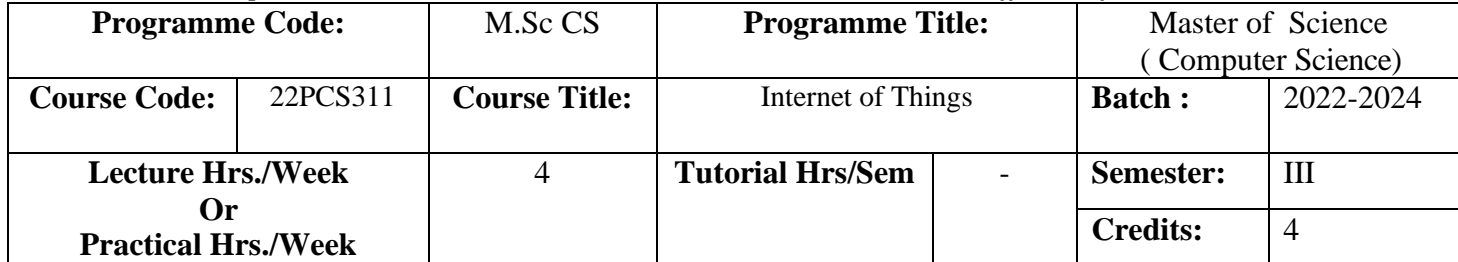

To explore the fundamentals of Internet of Things, IoT Protocols and to apply the concept of Internet of Things in the real world scenario.

#### **Course Outcomes (CO)**

On successful completion of the course, students will be able to

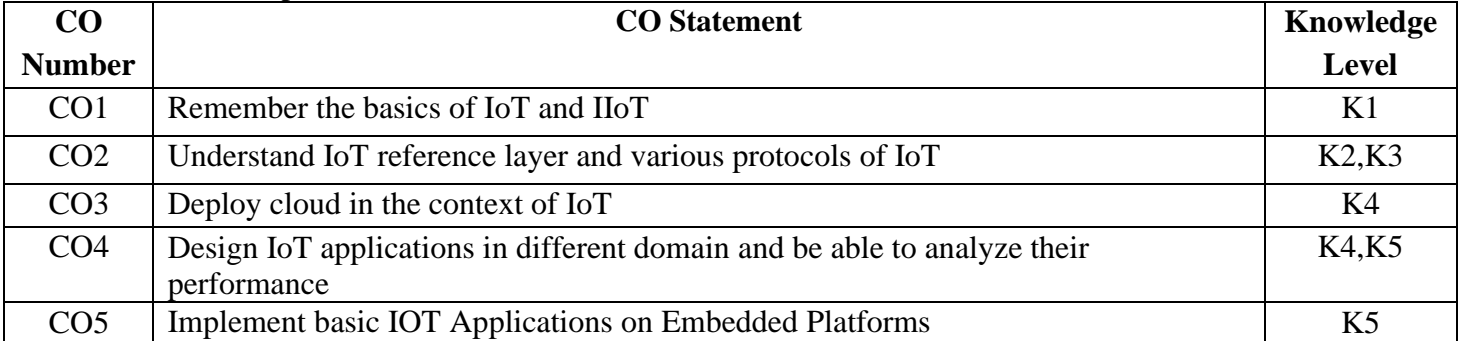

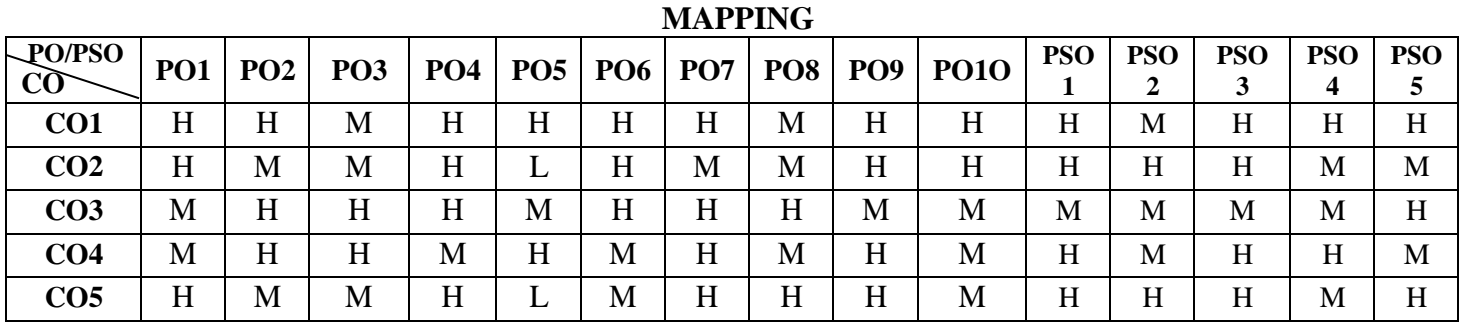

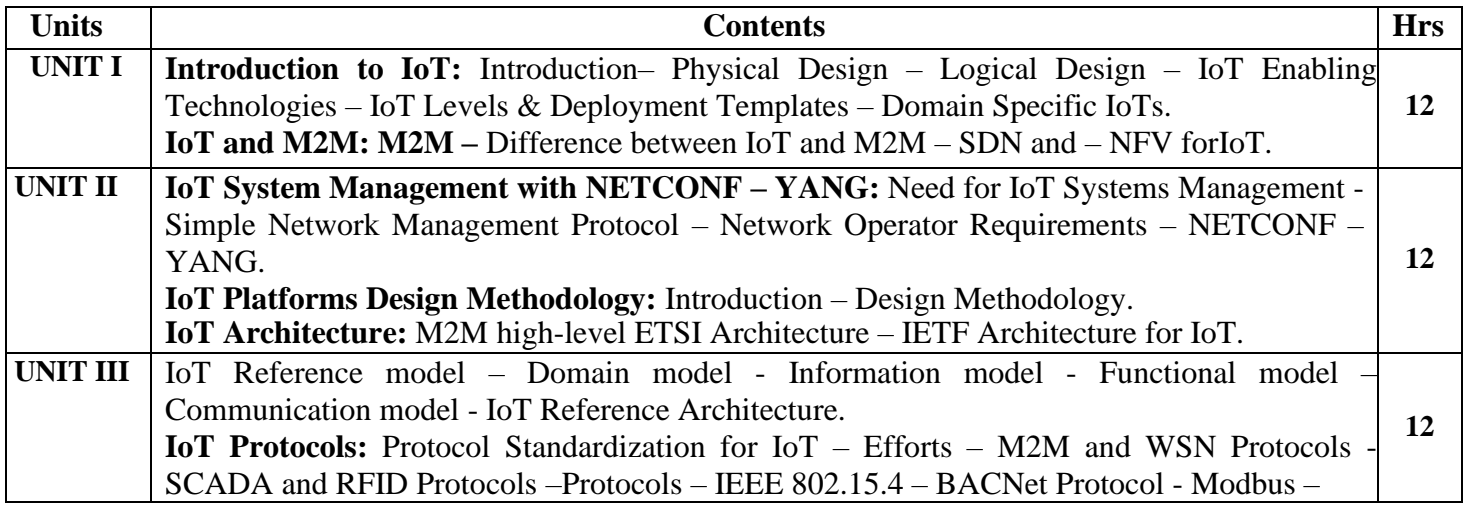

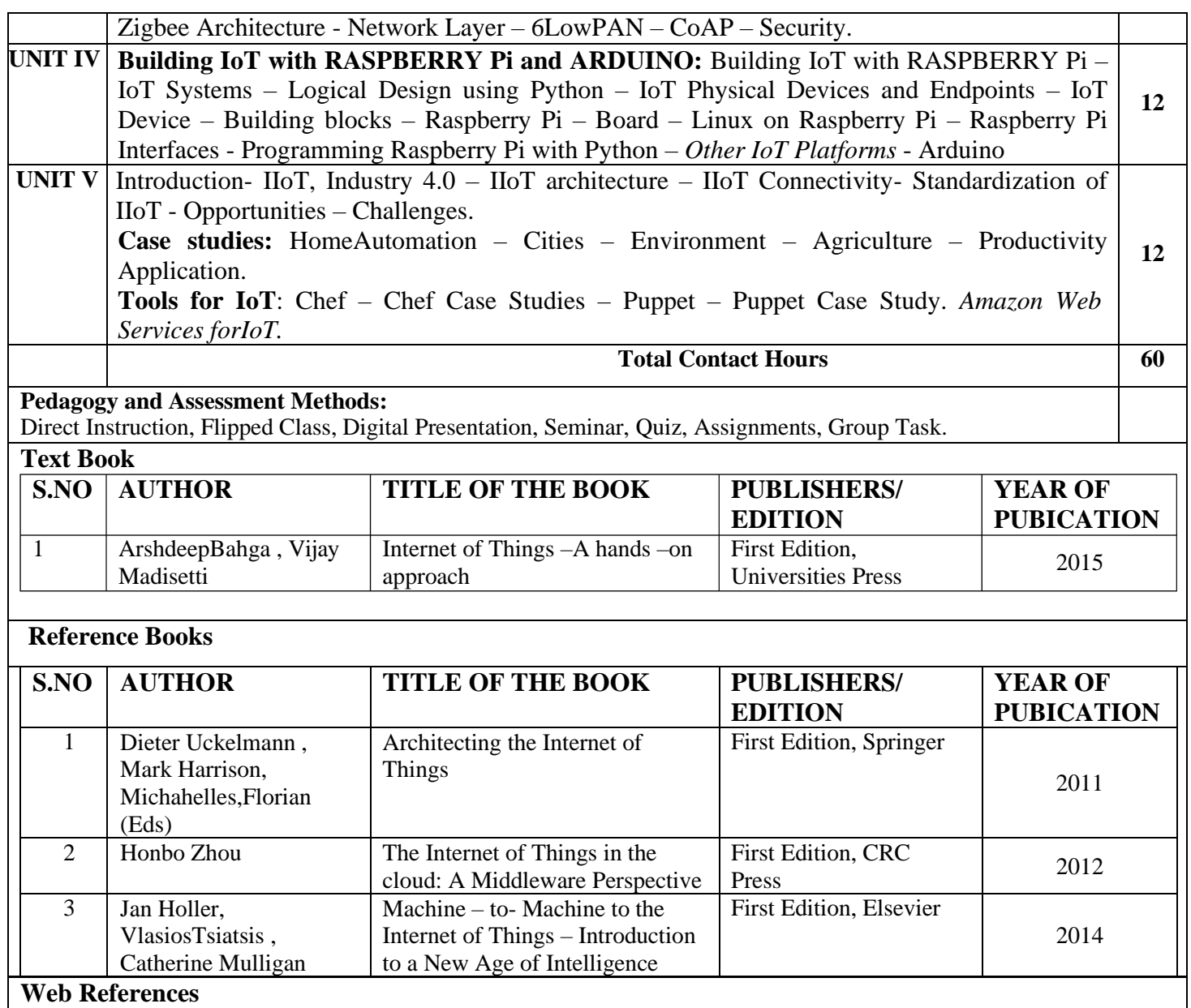

1. tutorialspoint.com/internet\_of\_things/internet\_of\_things\_overview.htm

2. [https://onlinecourses.nptel.ac.in/noc20\\_cs69/unit?unit=17&lesson=18](https://onlinecourses.nptel.ac.in/noc20_cs69/unit?unit=17&lesson=18)

3. [http://cdn.ttgtmedia.com/rms/IoTAgenda/PracticalIndustrialInternetofThingsSecurity-Chapter2.pdf](http://cdn.ttgtmedia.com/rms/IoTAgenda/PracticalIndustrialInternetofThingsSecurity-Chapter2.pdf%204)

4. <https://www.maximintegrated.com/en/design/technical-documents/app-notes/6/6142.html>

5. https://profile.iiita.ac.in/bibhas.ghoshal/IoT\_2019/Lecture\_Slides/Chapter-7\_raspberryPi.pdf

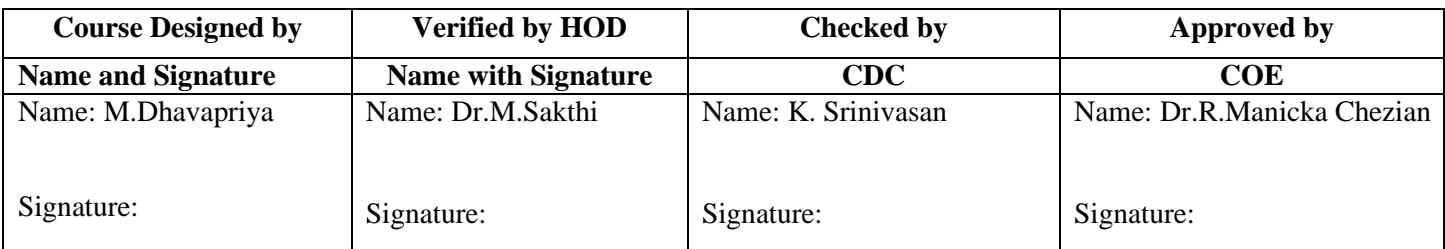

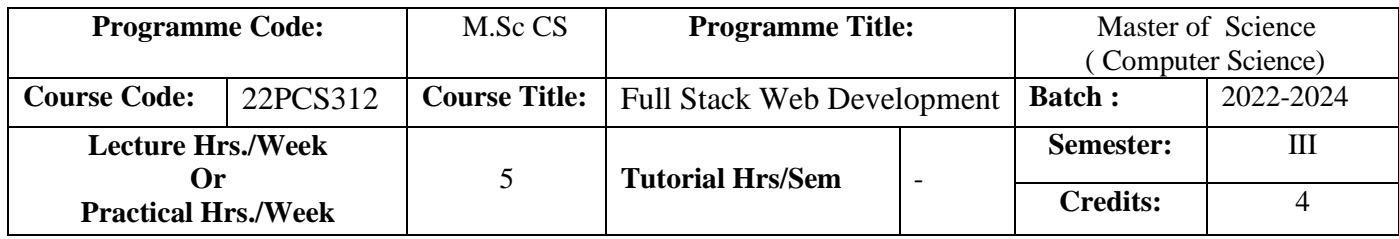

To understand full stack web development and use HTML, CSS and Javascript to handle front-end operations and back-end server scripting. MEAN is a full-stack development toolkit used to develop a fast and robust web application.

#### **Course Outcomes (CO)**

On successful completion of the course, students will be able to

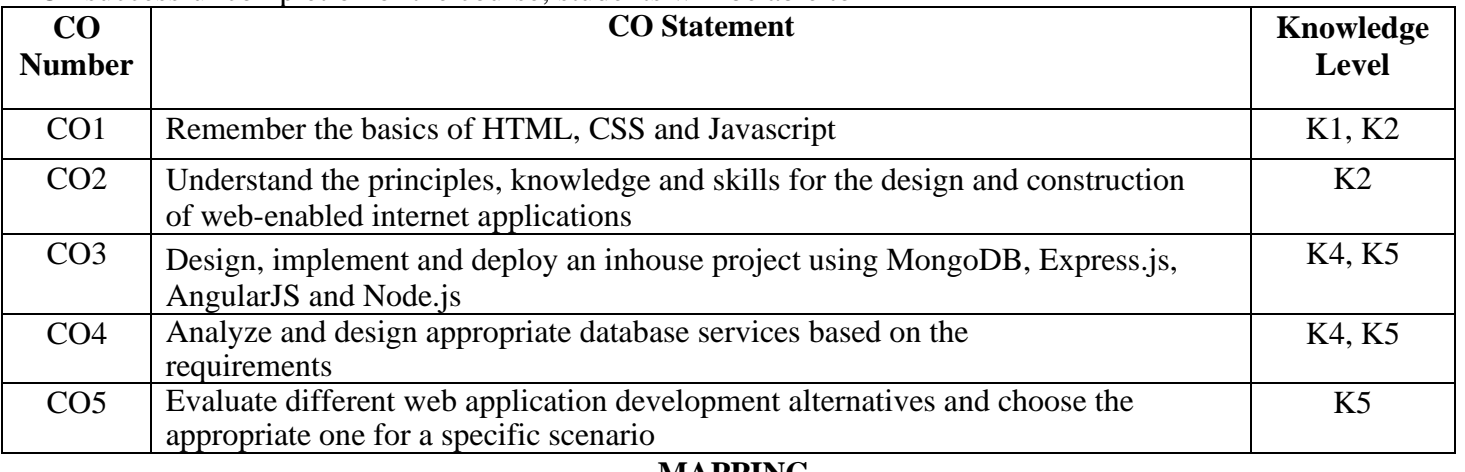

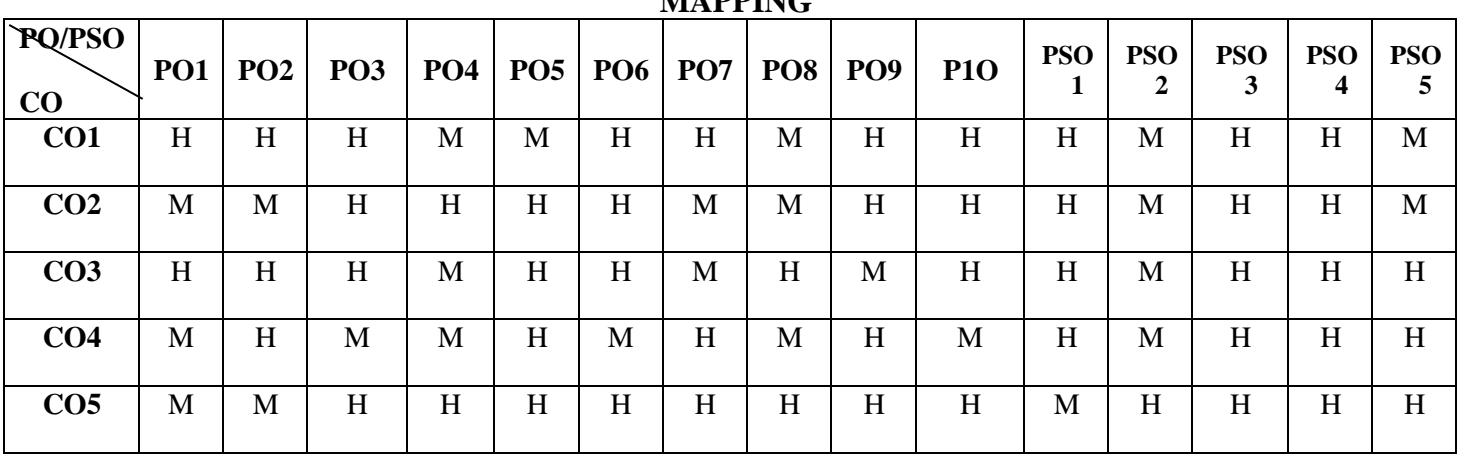

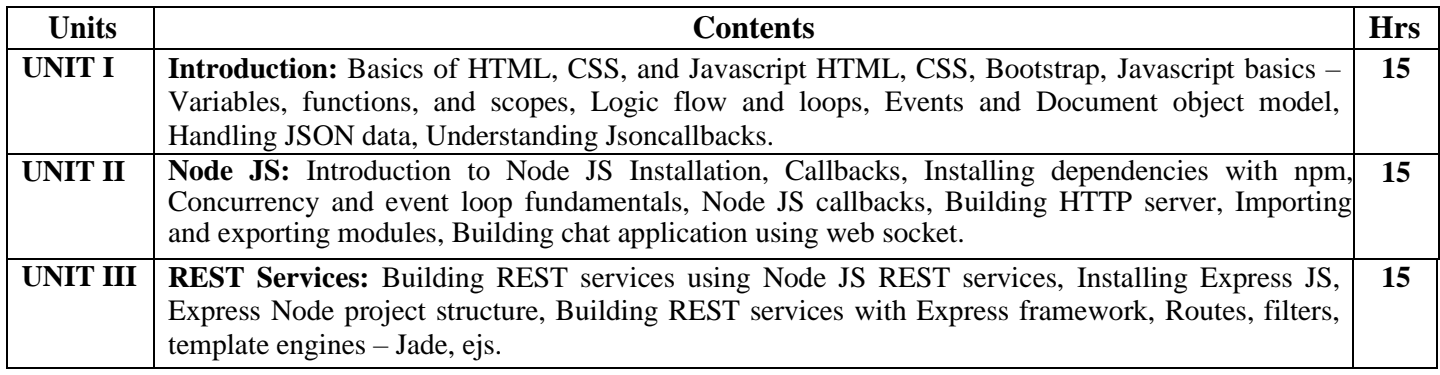

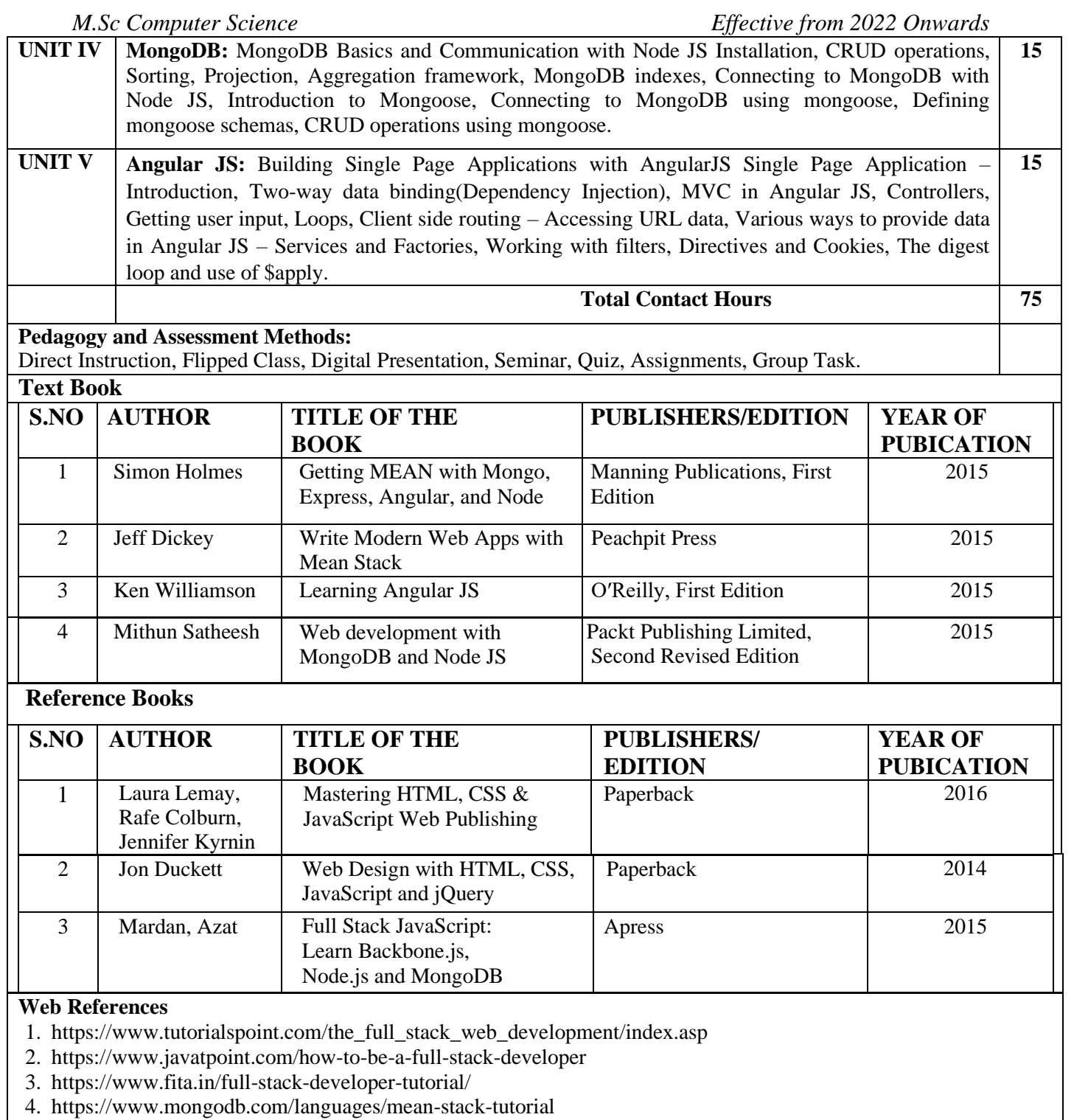

5. https://intellipaat.com/blog/tutorial/angularjs-tutorial/

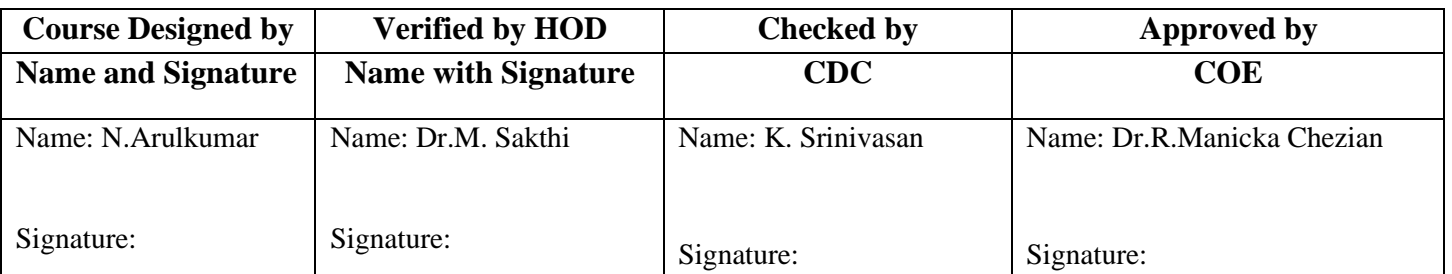

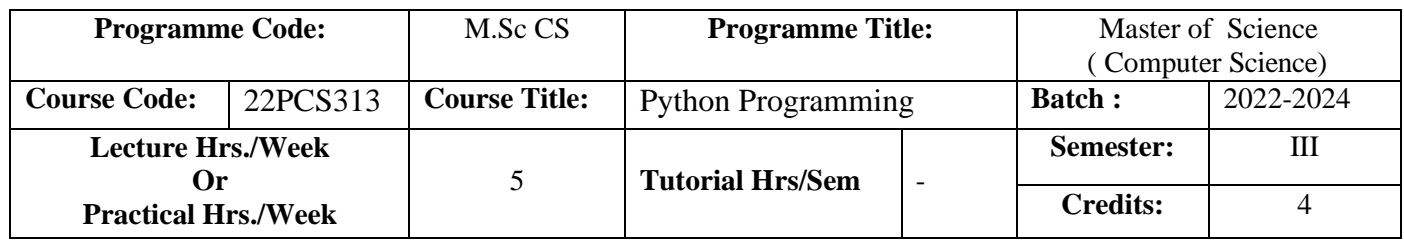

To understand the core principles of the Python Language and use the tools to produce well designed programs in python and create effective GUI applications.

# **Course Outcomes (CO)**

On successful completion of the course, students will be able to

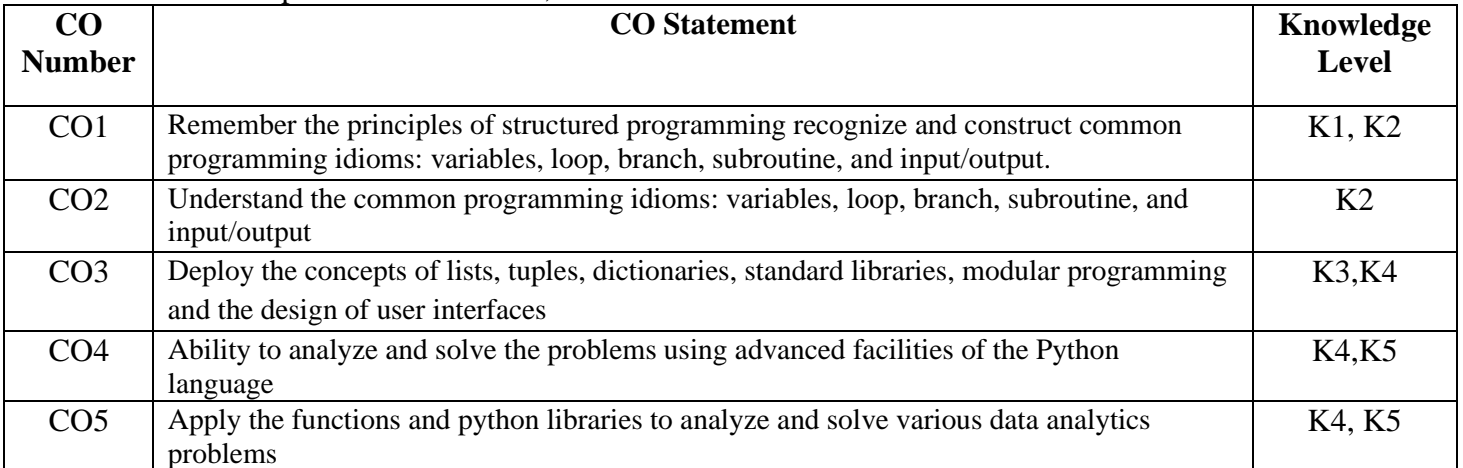

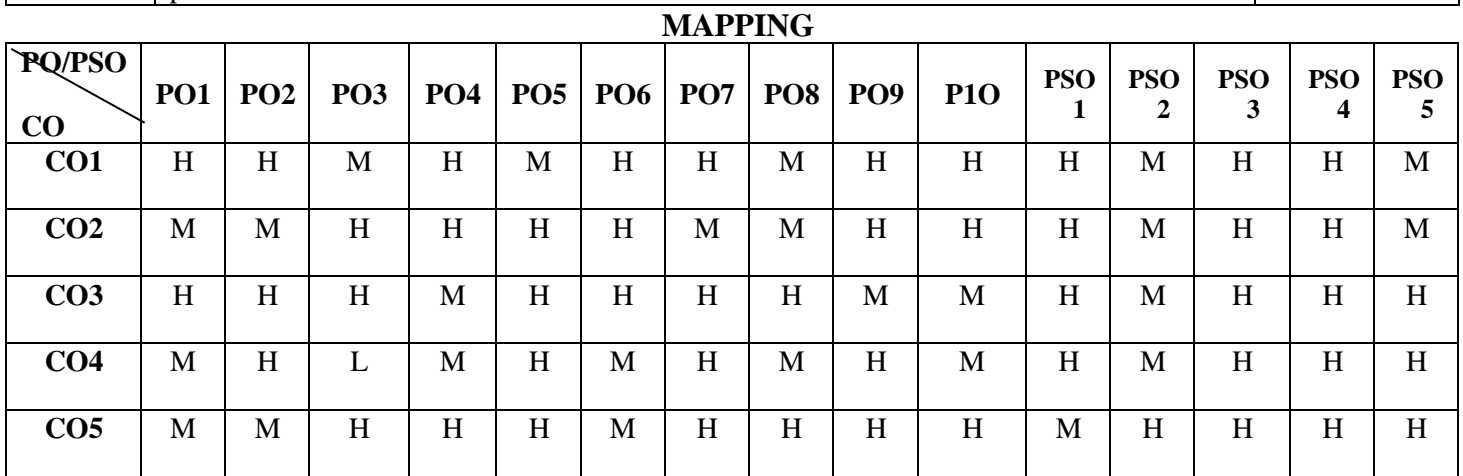

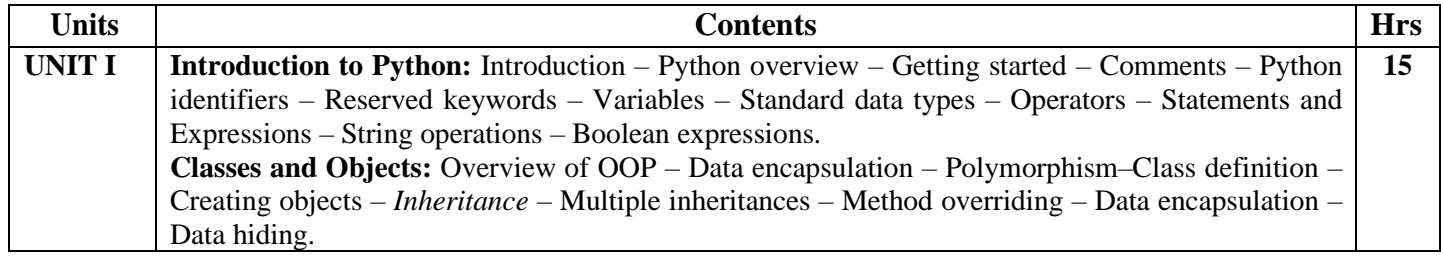

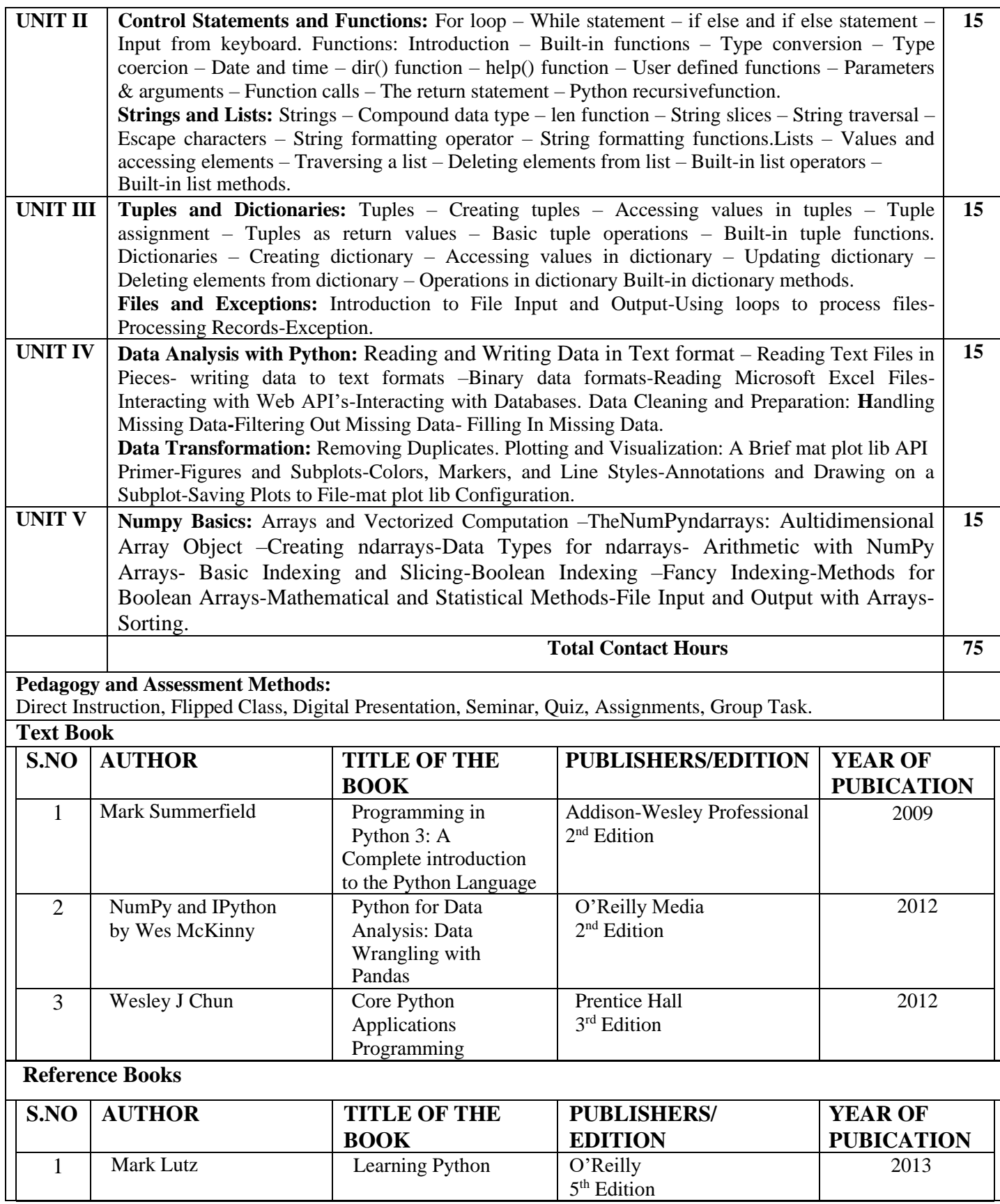

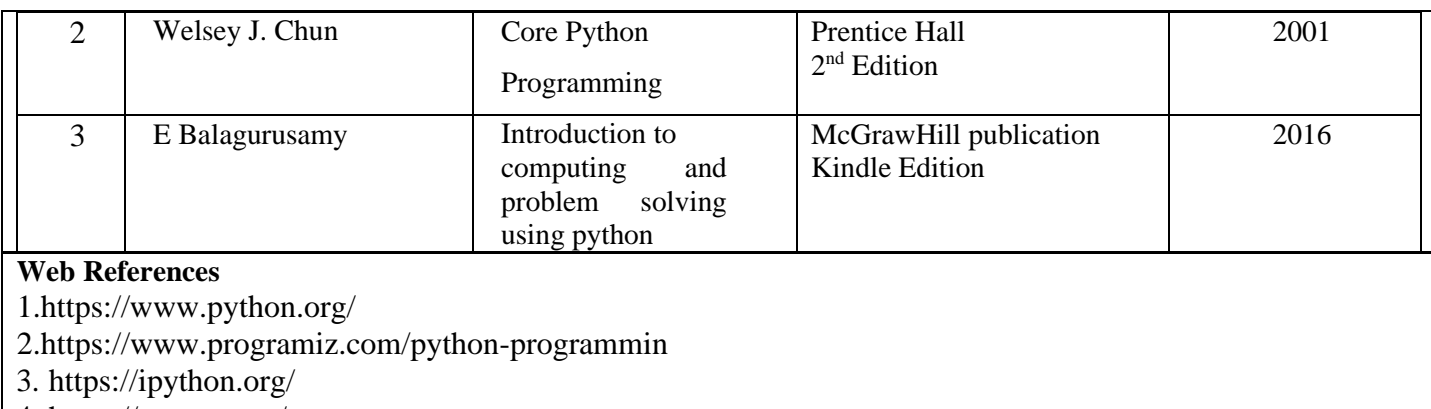

4. <https://numpy.org/> 5. https://pandas.pydata.org/

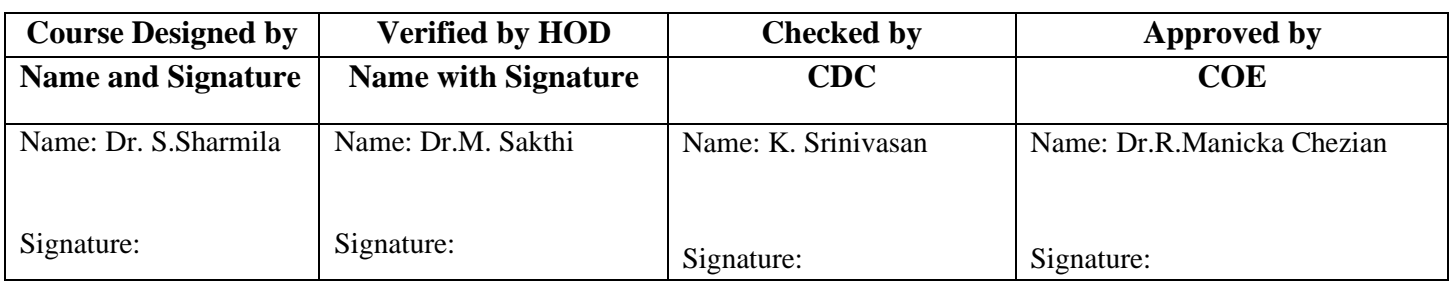

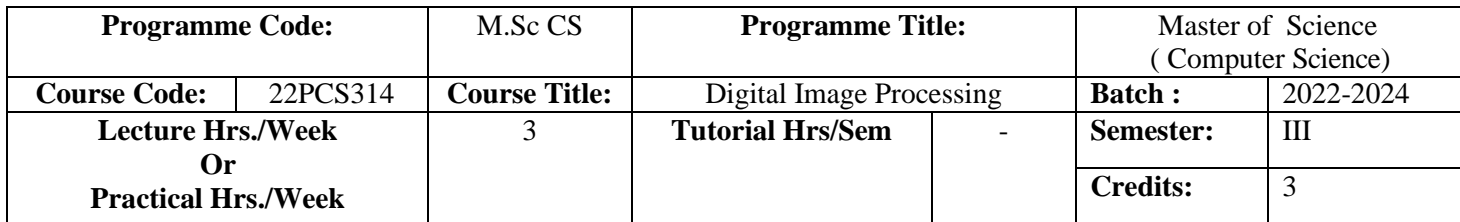

To prepare the students for solving real problems, knowledge in Image transformation, Image Enhancement techniques, Image compression and Segmentation procedures.

#### **Course Outcomes (CO)**

On successful completion of the course, students will be able to

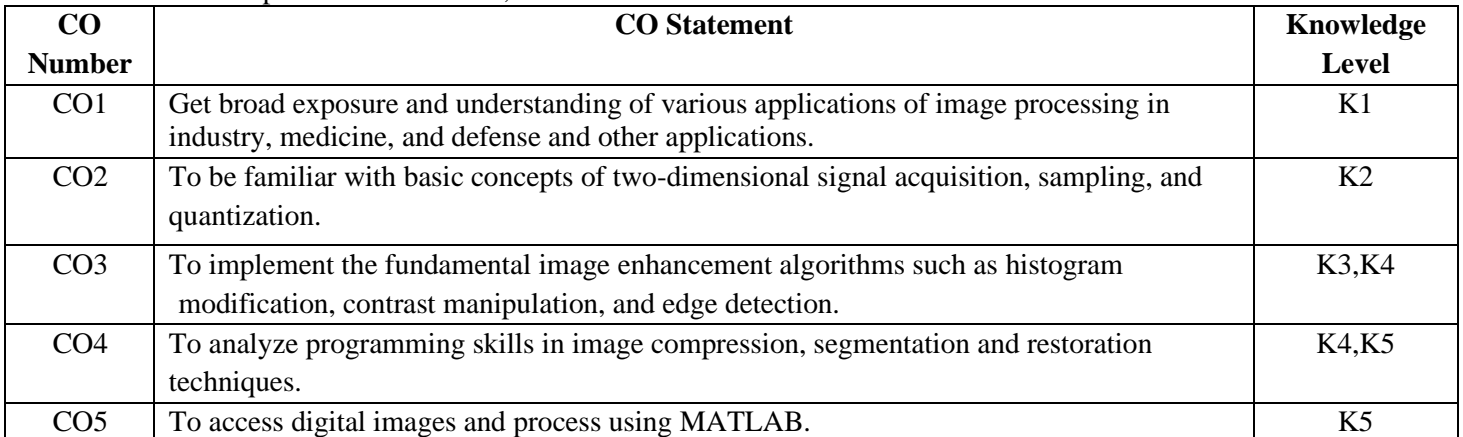

#### **MAPPING**

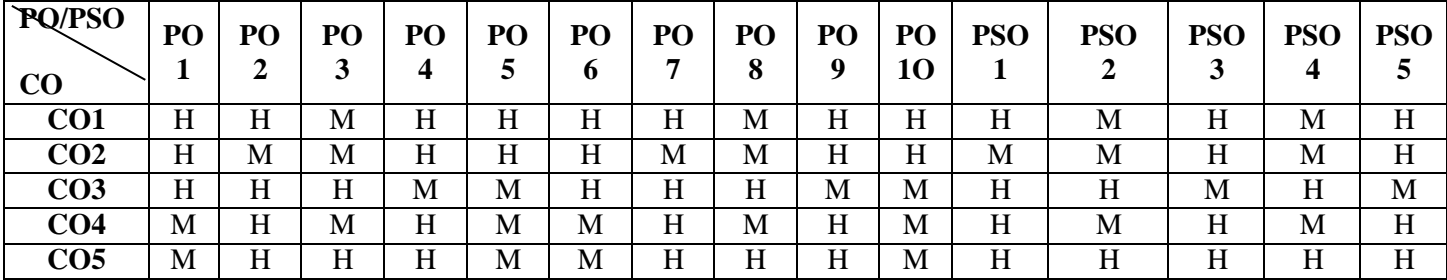

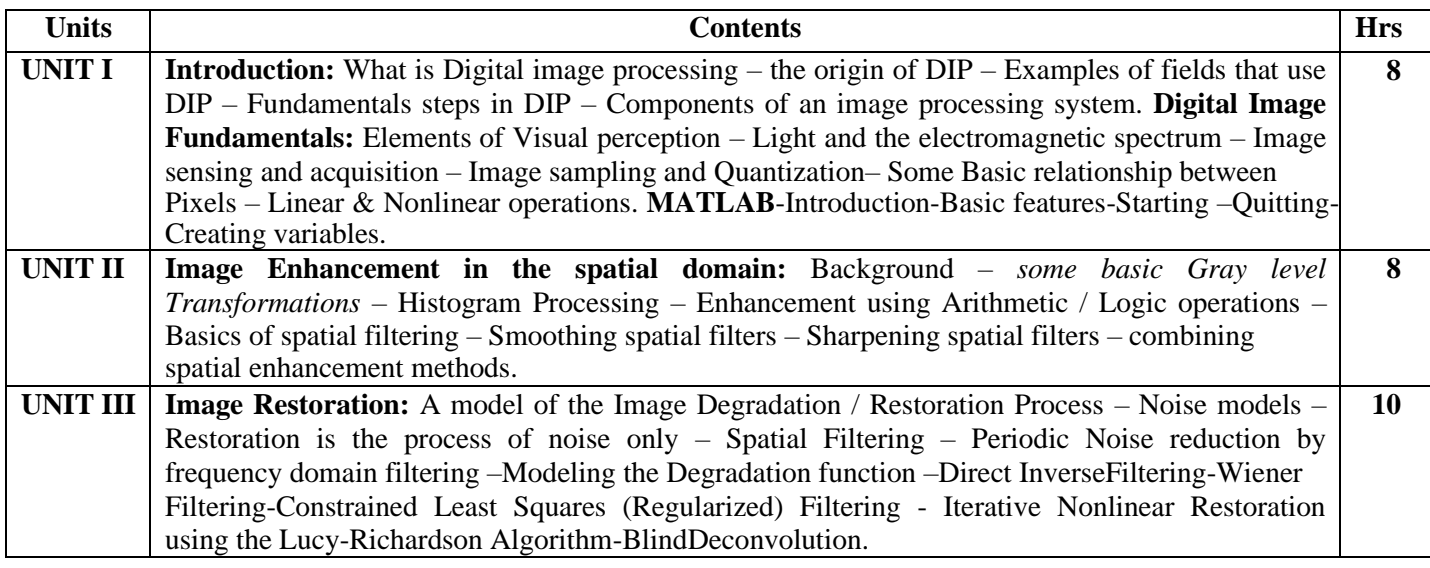

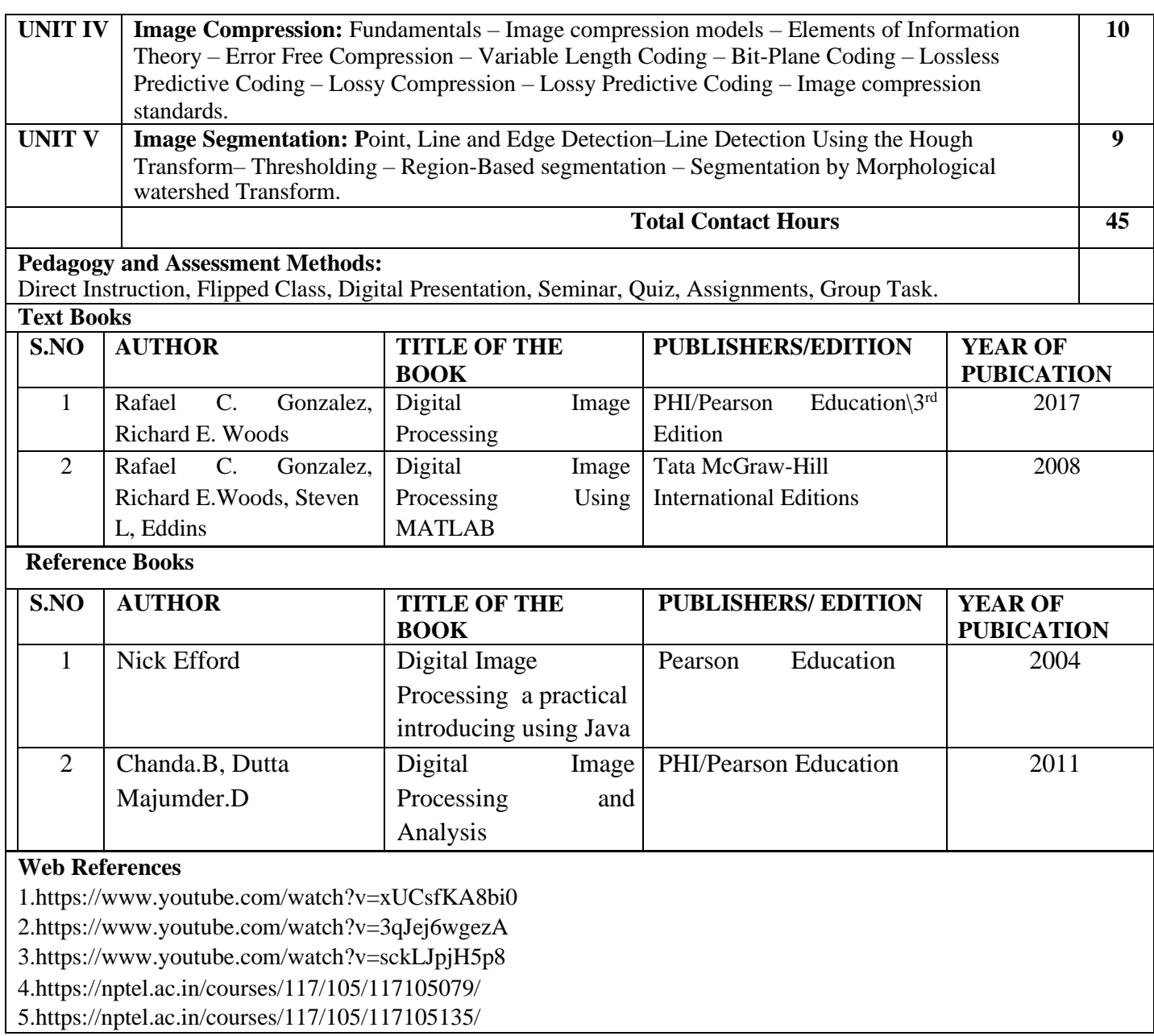

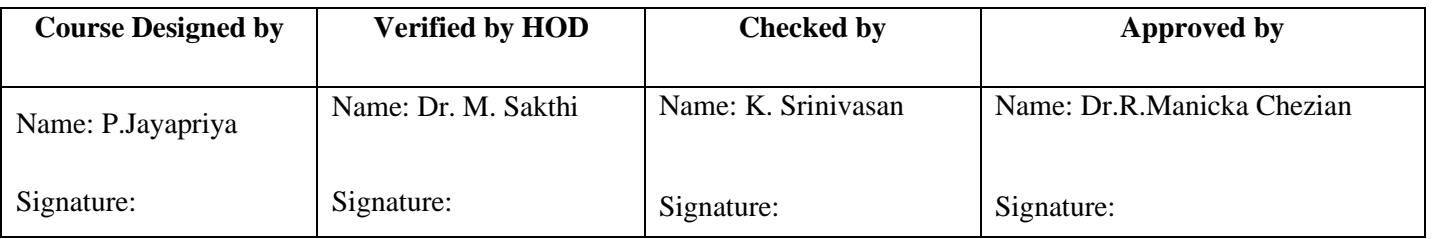

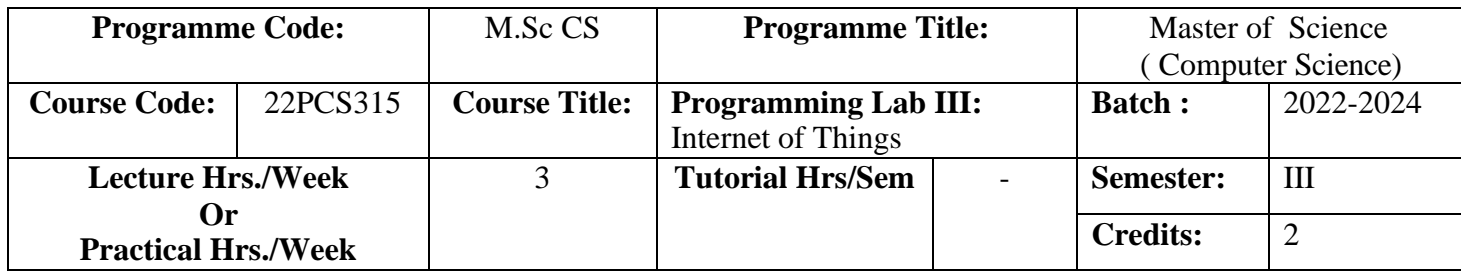

To create an environment for design, development and testing of IoT solutions, in the field of distributed sensor devices and advanced user interfaces.

# **Course Outcomes (CO)**

On successful completion of the course, students will be able to

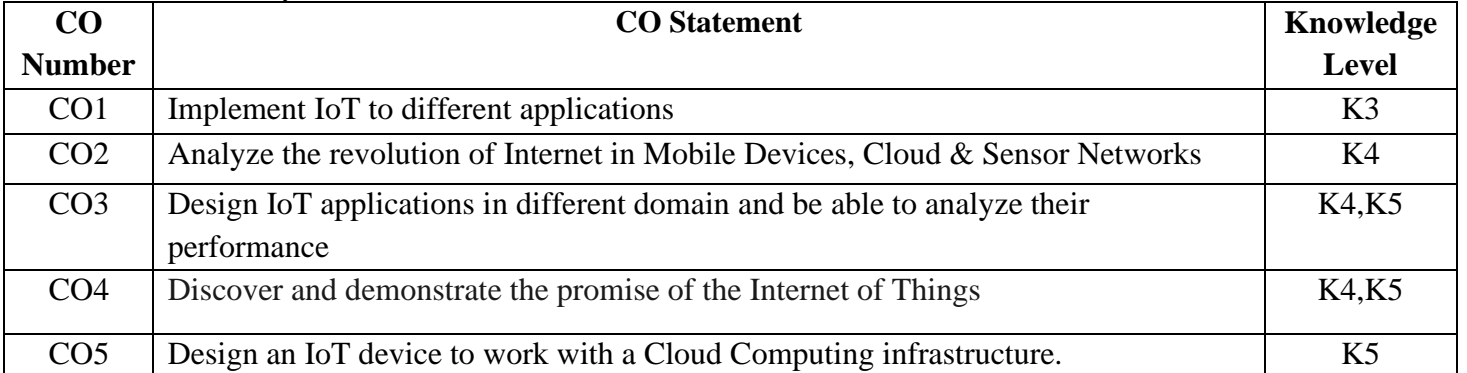

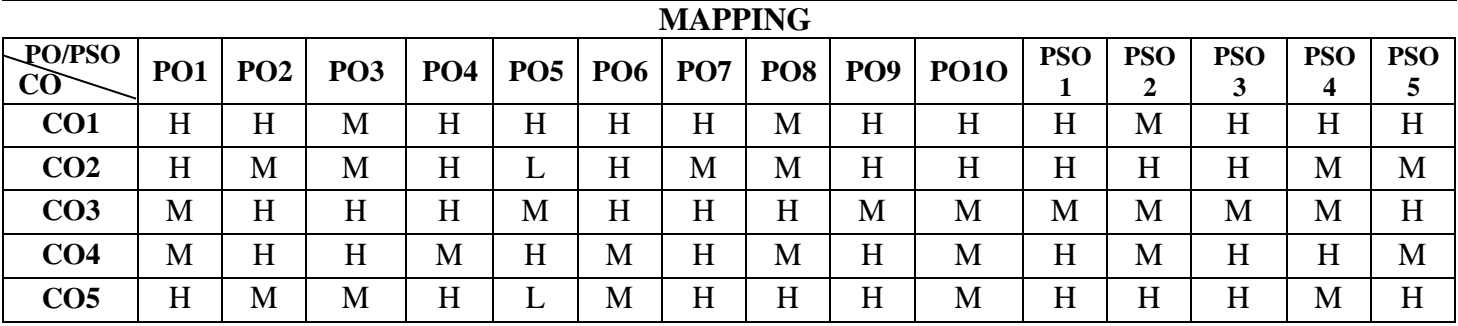

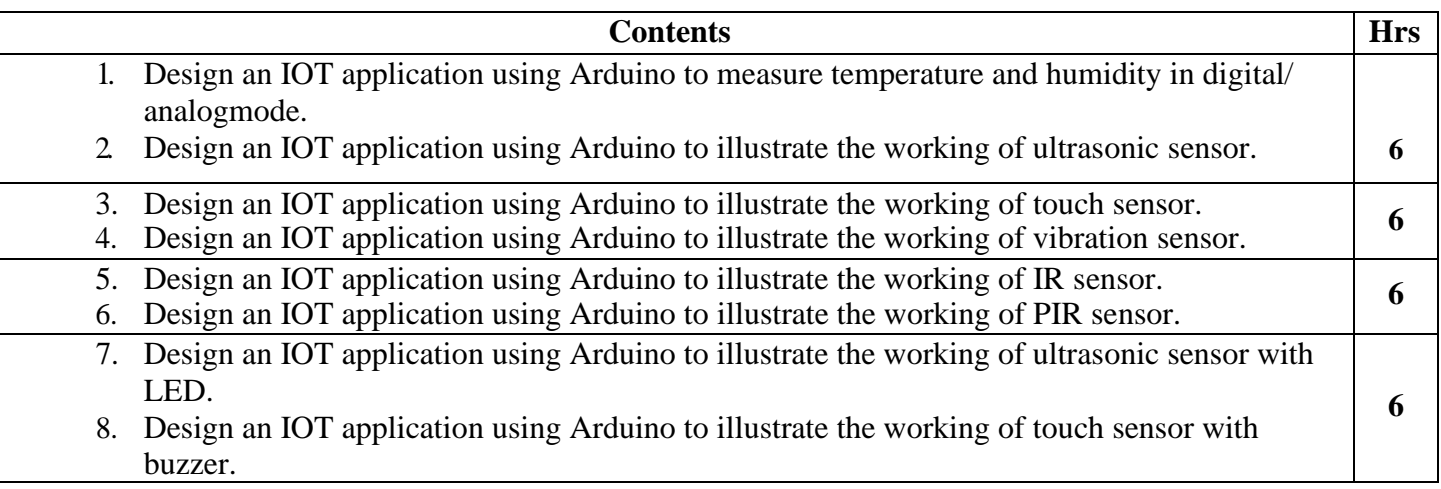

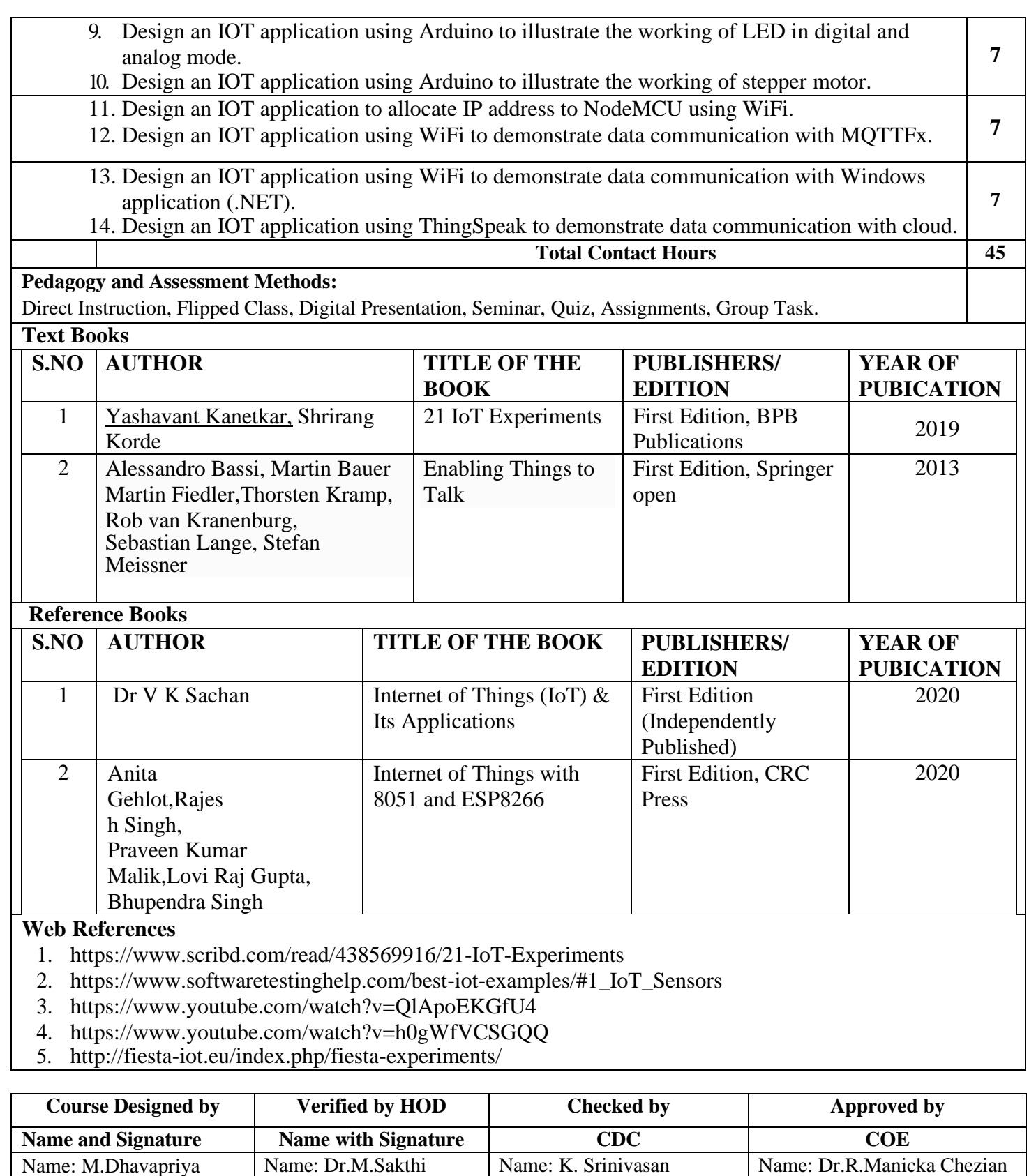

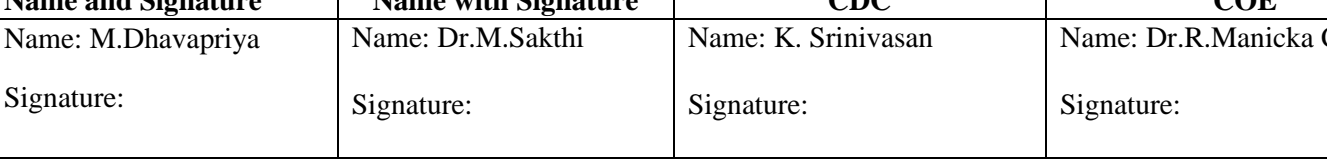

**PSO 5**

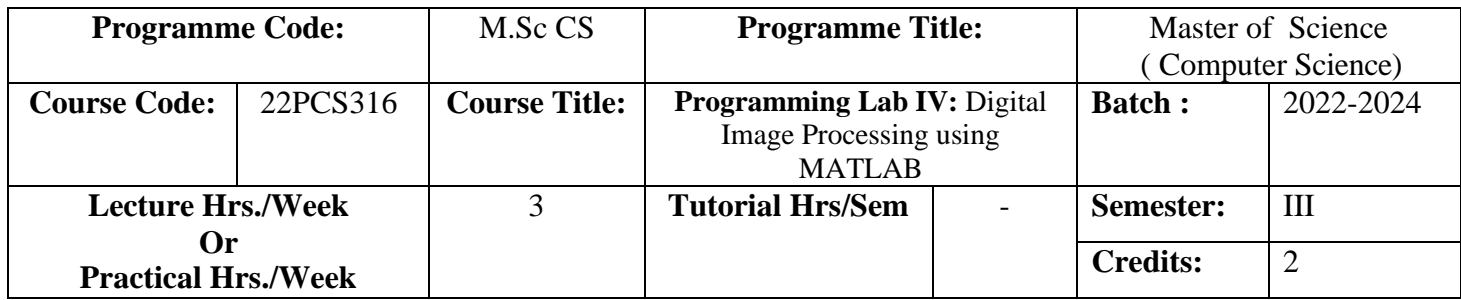

# **Course Objective**

On successful completion of the course the students should understand about Image Processing, image compression and segmentation using MATLAB.

# **Course Outcomes (CO)**

On successful completion of the course, students will be able to

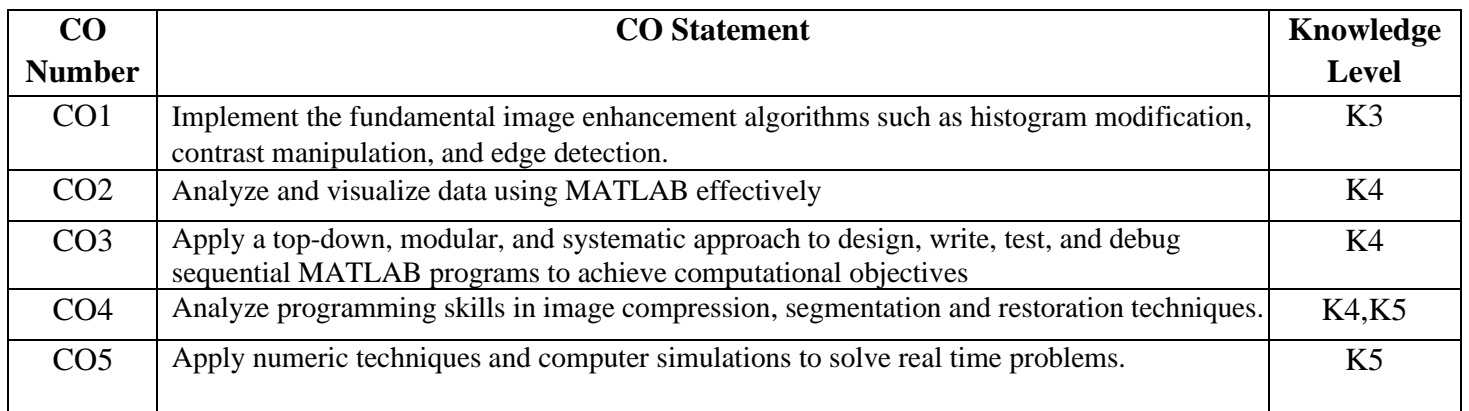

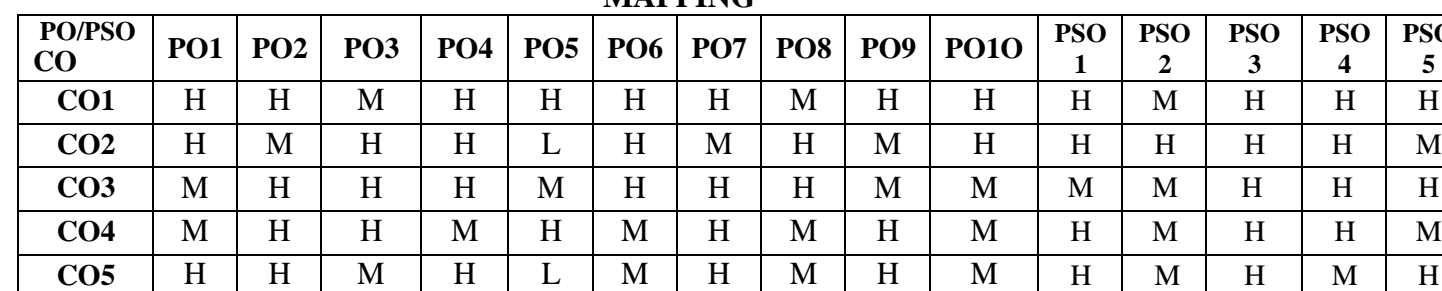

#### **MAPPING**

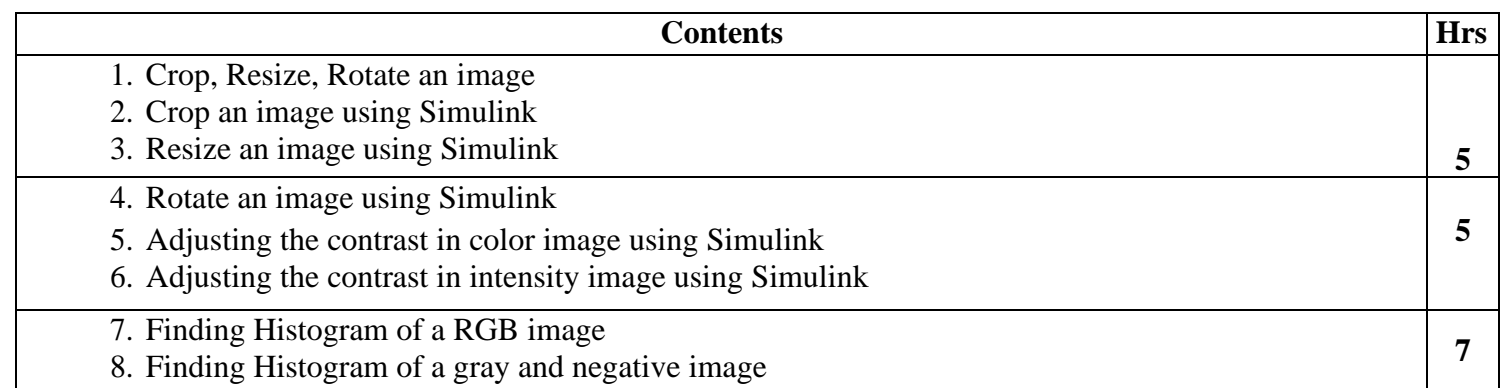

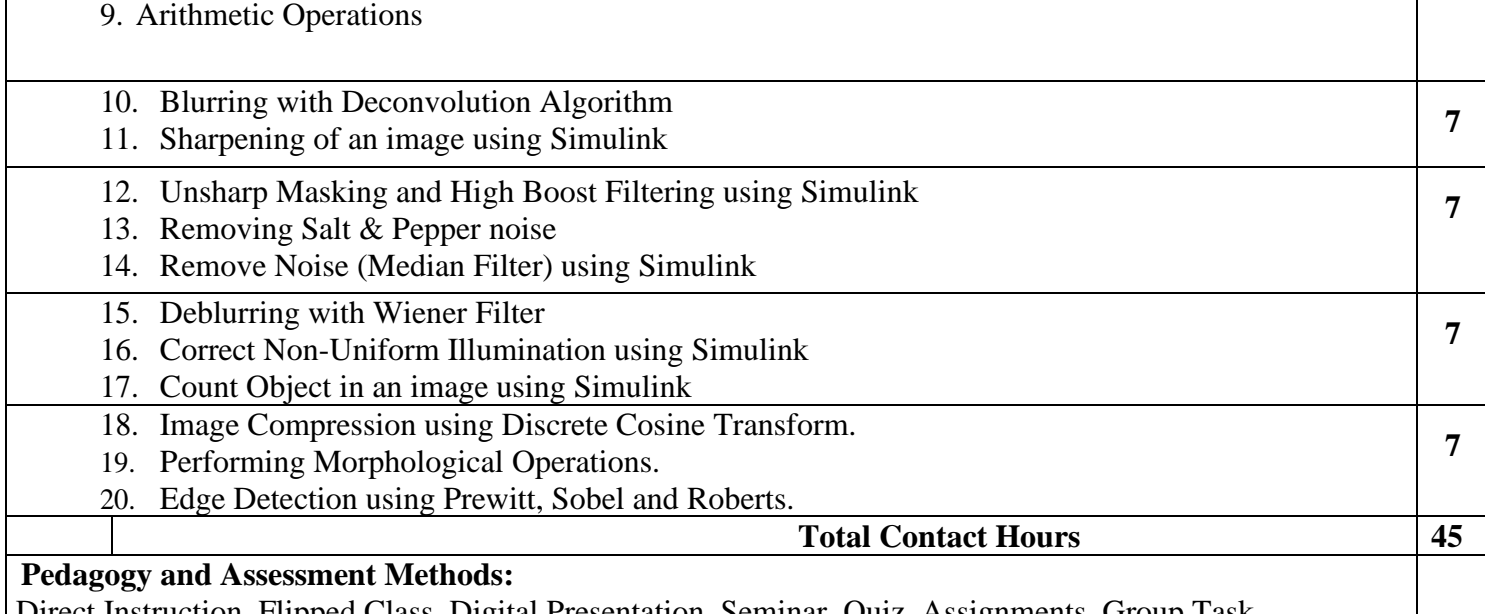

Direct Instruction, Flipped Class, Digital Presentation, Seminar, Quiz, Assignments, Group Task.

**Text Books**

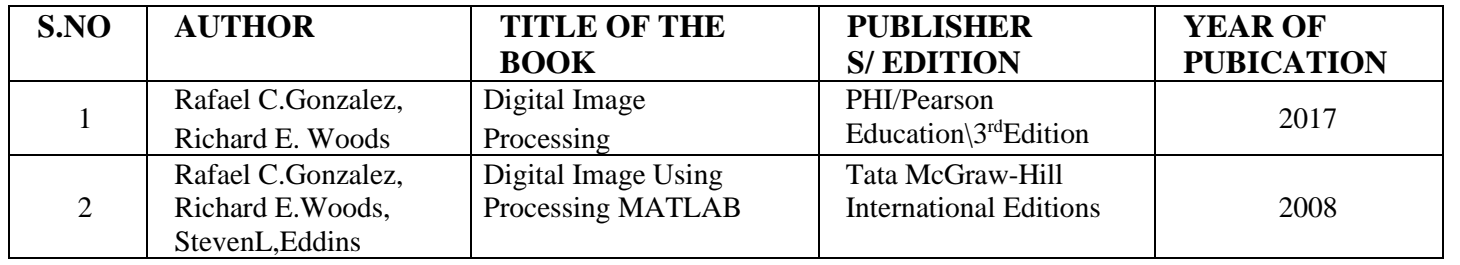

#### **Reference Books**

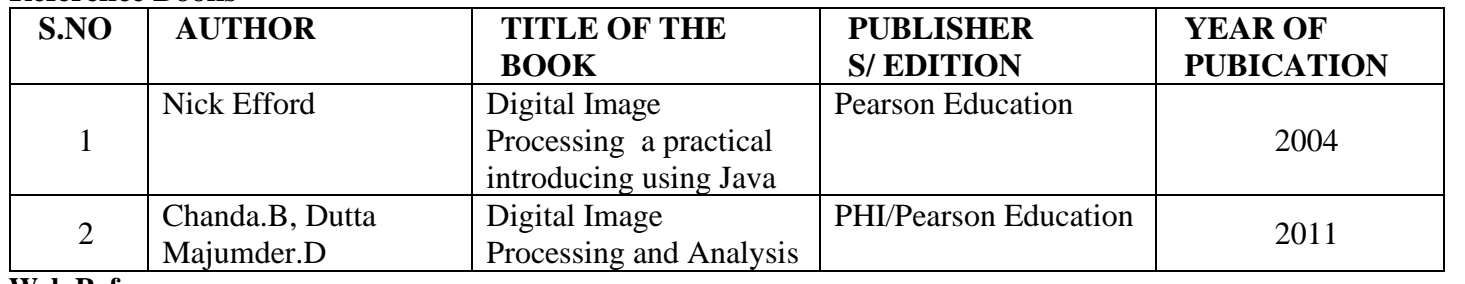

#### **Web References**

[1.https://www.youtube.com/watch?v=xUCsfKA8bi0](https://www.youtube.com/watch?v=xUCsfKA8bi0)

[2.https://www.youtube.com/watch?v=3qJej6wgezA](https://www.youtube.com/watch?v=3qJej6wgezA)

[3.https://www.youtube.com/watch?v=sckLJpjH5p8](https://www.youtube.com/watch?v=sckLJpjH5p8)

[4.https://nptel.ac.in/courses/117/105/117105079/](https://nptel.ac.in/courses/117/105/117105079/)

[5.https://nptel.ac.in/courses/117/105/117105135/](https://nptel.ac.in/courses/117/105/117105135/)

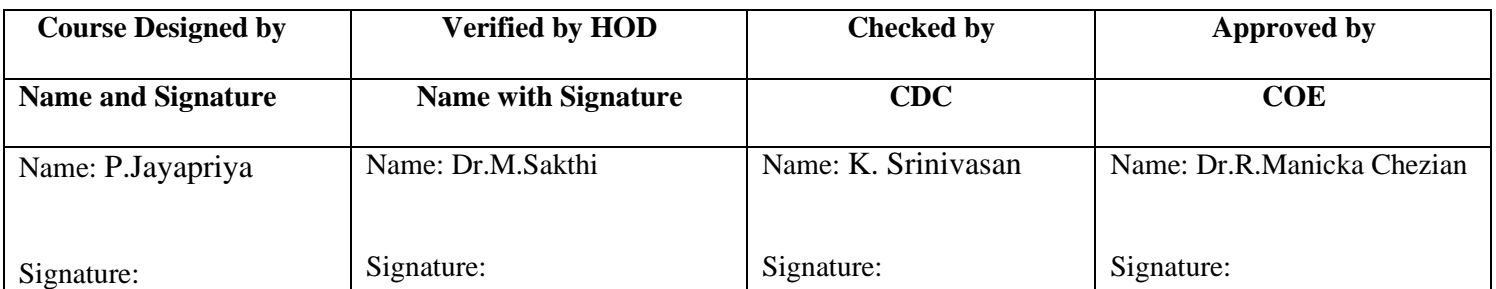

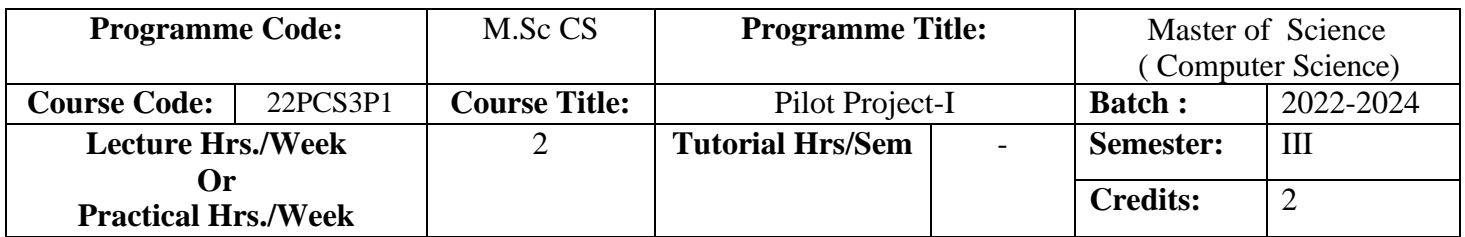

To understand and develop recent applications based on the student project, also basic information of business processes according to project title.

# **Course Outcomes (CO)**

On successful completion of the course, students will be able to

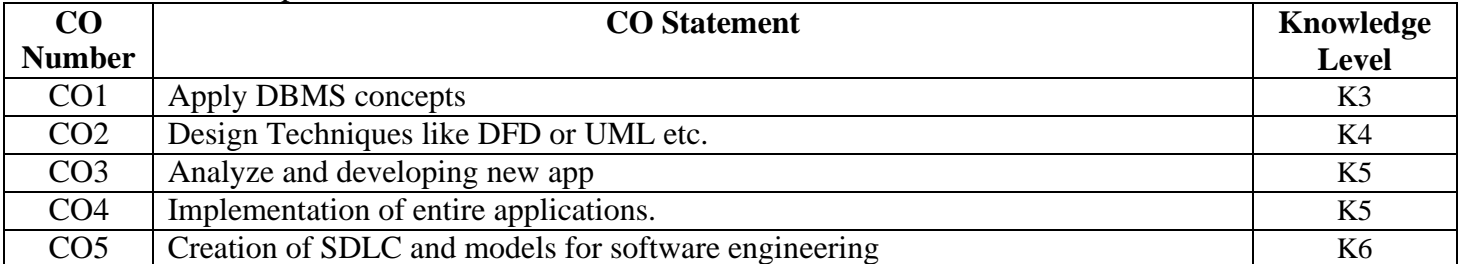

# **MAPPING**

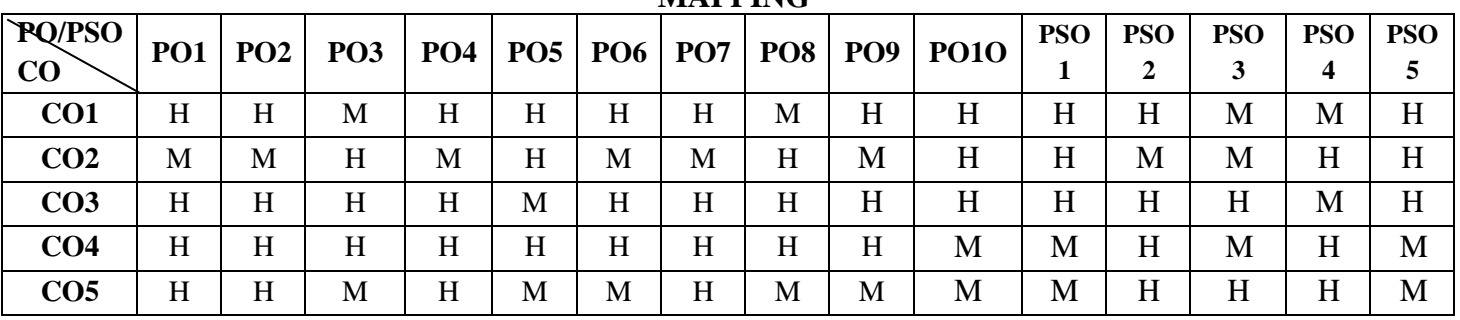

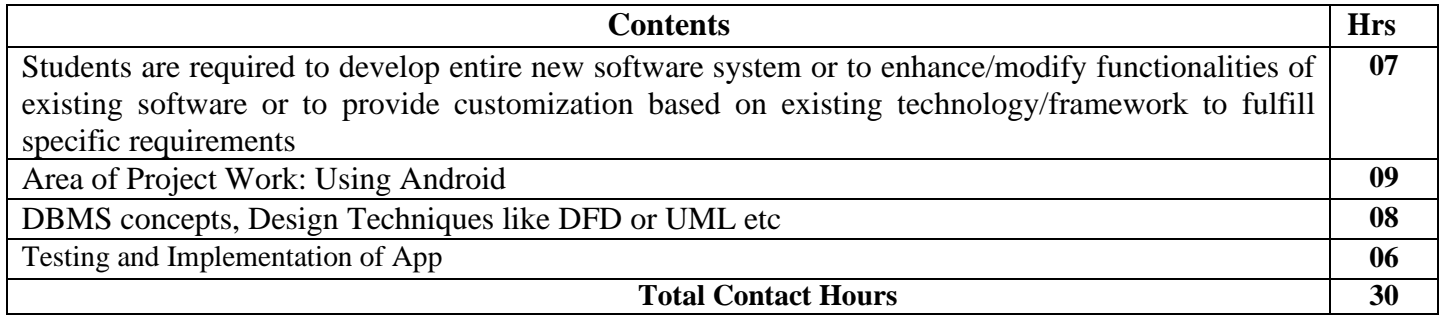

The Guidelines in which the project report material should be arranged and bound as follows:

- 1) Cover Page & Title Page
- 2) Bonafide Certificates from Organization(Mandatory)
- 3) Declaration
- 4) Acknowledgement
- 5) Synopsis
- 6) Table of Contents
- 7) Chapters
- 8) Appendix Reference

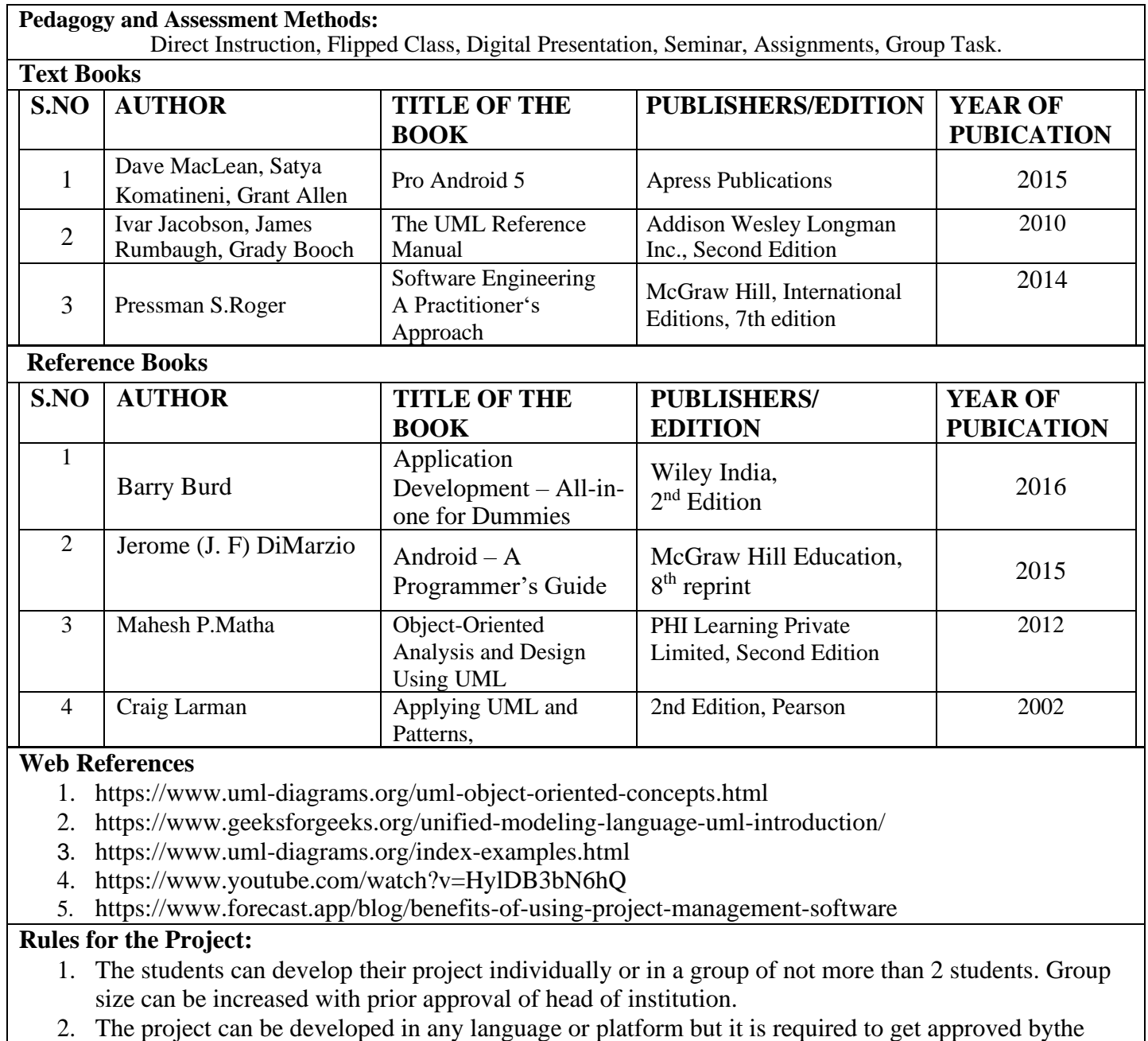

head/guide.

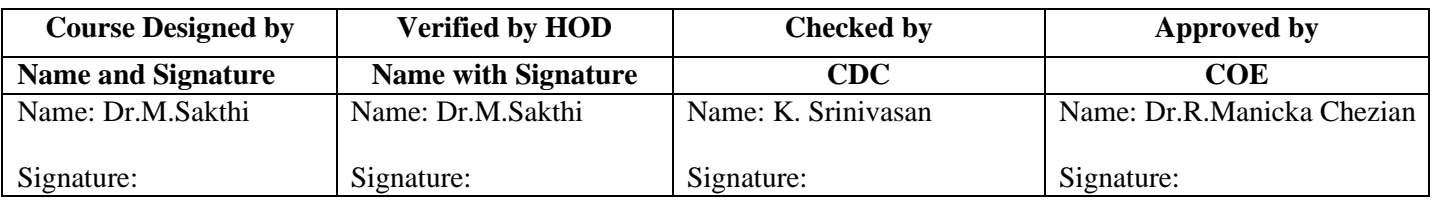

# **ELECTIVE III**

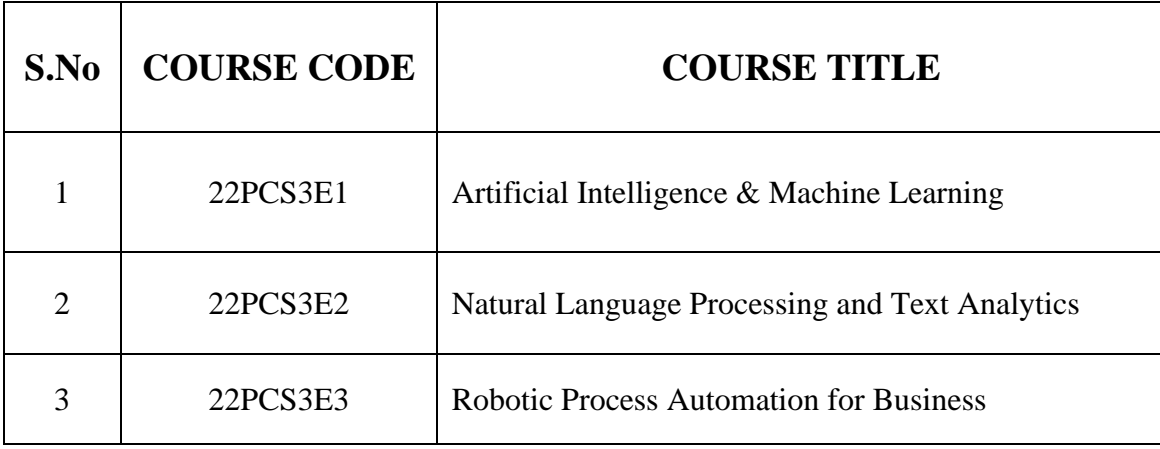

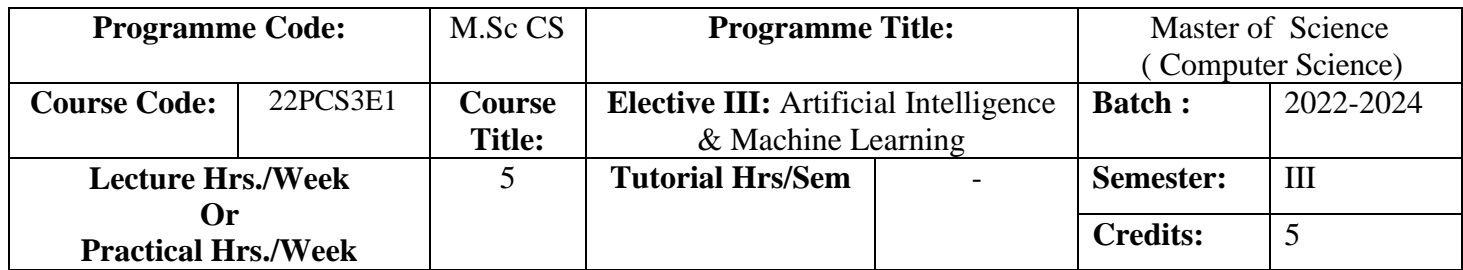

To provide the knowledge of problem solving using AI techniques, knowledge representations and to understand the concepts of predicate logic.

To understand the basic concepts of machine learning, probability theory and also algorithms of supervised learning and unsupervised learning.

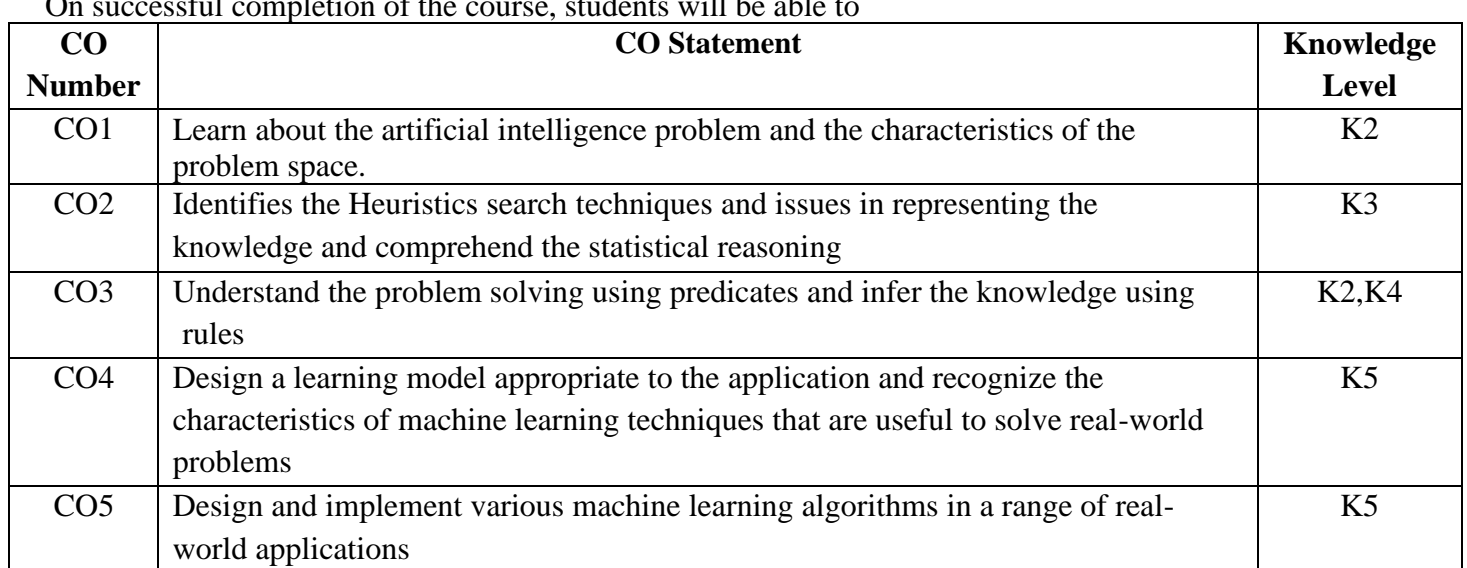

# **Course Outcomes (CO)**

On successful completion of the course, students will be able to

#### **MAPPING**

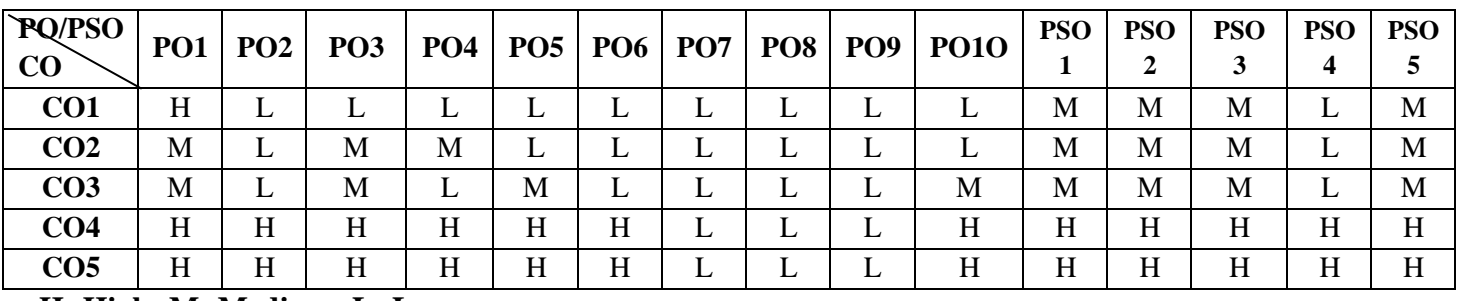

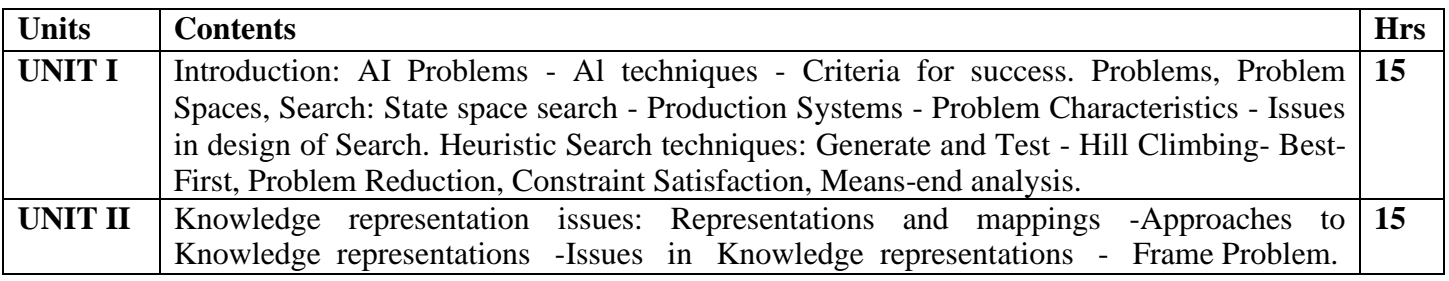
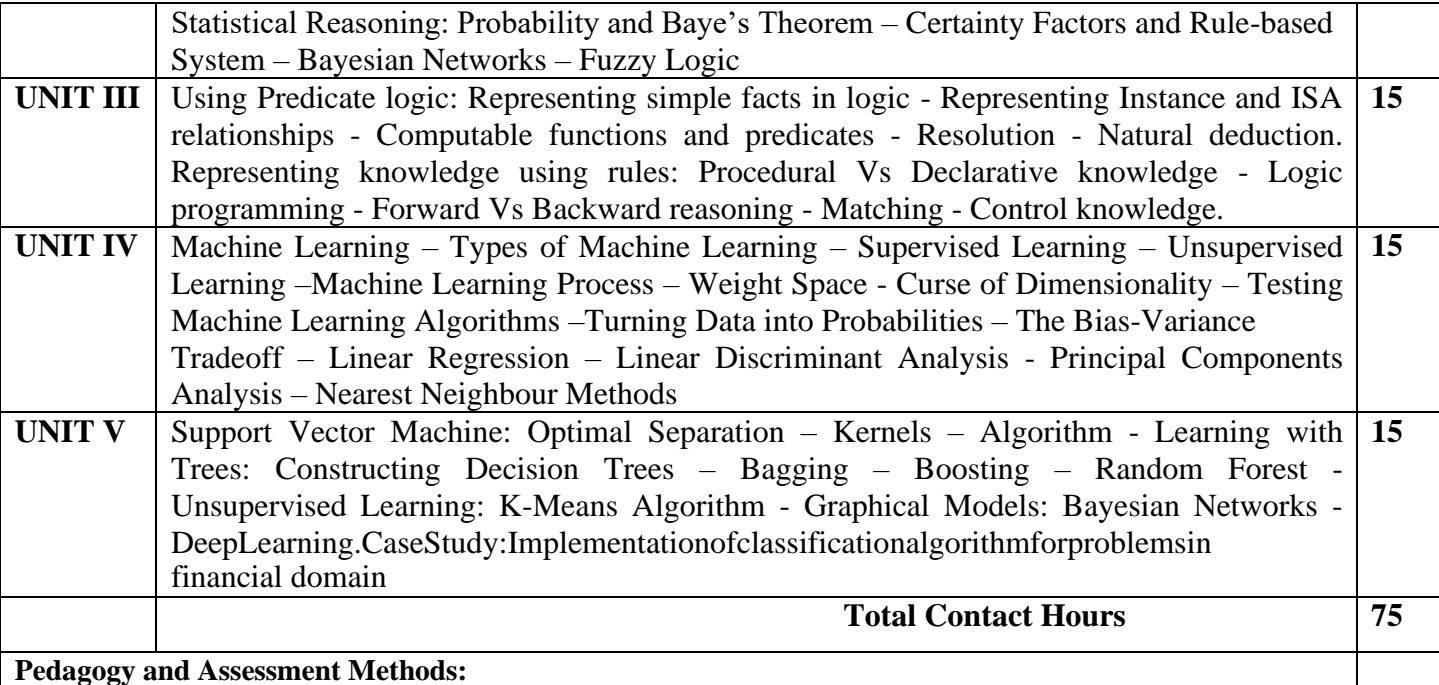

Direct Instruction, Flipped Class, Digital Presentation, Seminar, Quiz, Assignments, Group Task.

# **Text Book**

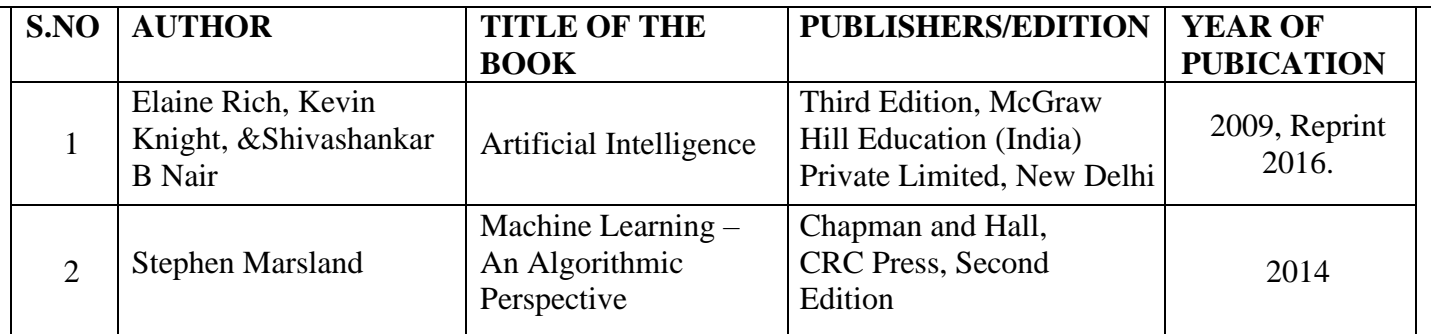

#### **Reference Books**

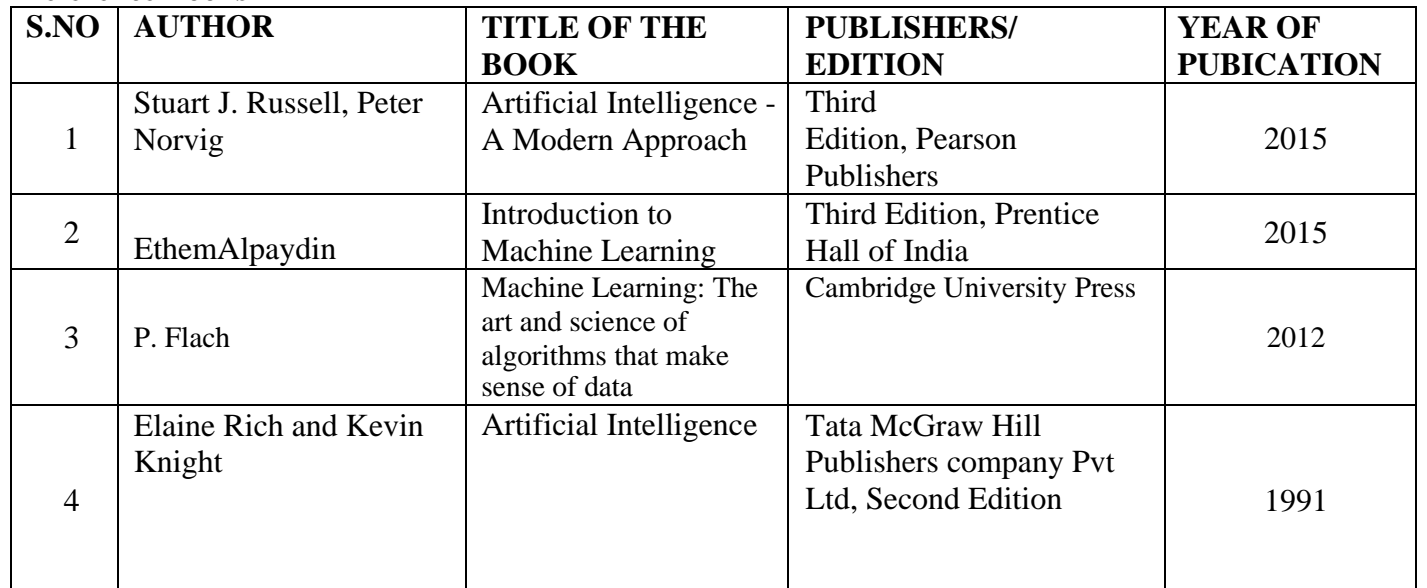

# **Web References**

1.ht[tps://www.javatpoint.com/machine-learning](http://www.javatpoint.com/machine-learning)

2.https://onlinecourses.nptel.ac.in/noc21\_cs24/preview

3.ht[tps://www.tutorialspoint.com/machine\\_learning\\_with\\_python.](http://www.tutorialspoint.com/machine_learning_with_python)

4[.https://www.upgrad.com/machine-learning-ms](https://www.upgrad.com/machine-learning-ms)

5[.https://www.google.com/search?q=artificial%20intelligence%](https://www.google.com/search?q=artificial%20intelligence%25)

6.ht[tps://www.ant-pc.com/workstation/ai-and-deep-learning](http://www.ant-pc.com/workstation/ai-and-deep-learning)

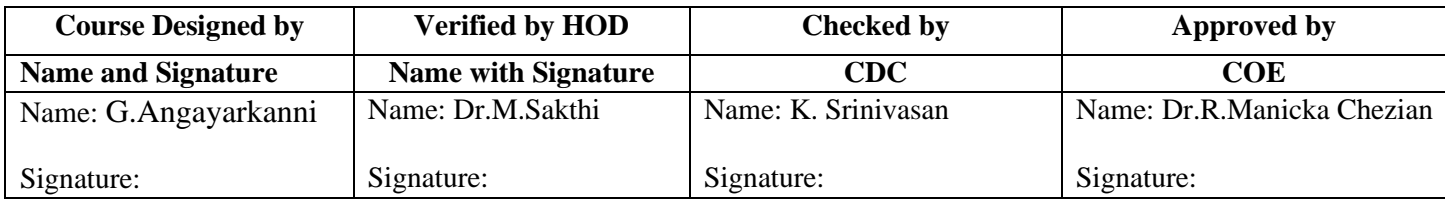

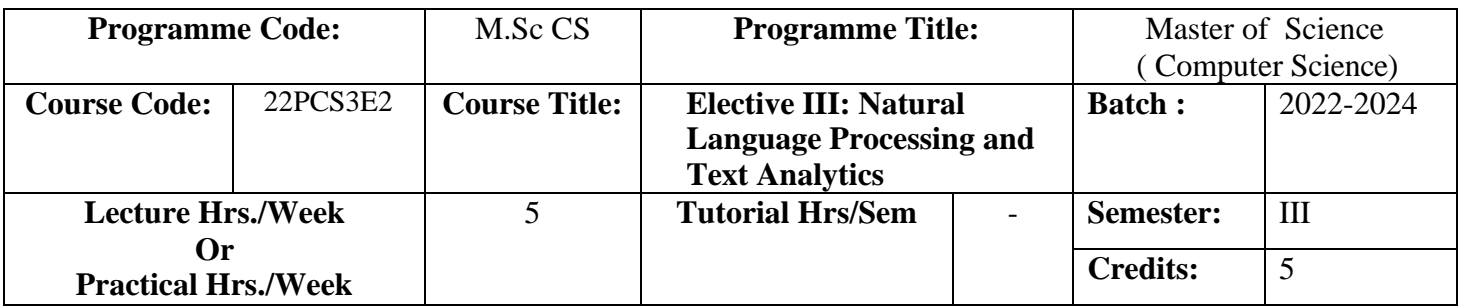

#### **Course Objective**

To understand text processing for extracting information and to provide insights into fundamental concepts to speech processing and phonetic.

# **Course Outcomes (CO)**

On successful completion of the course, students will be able to

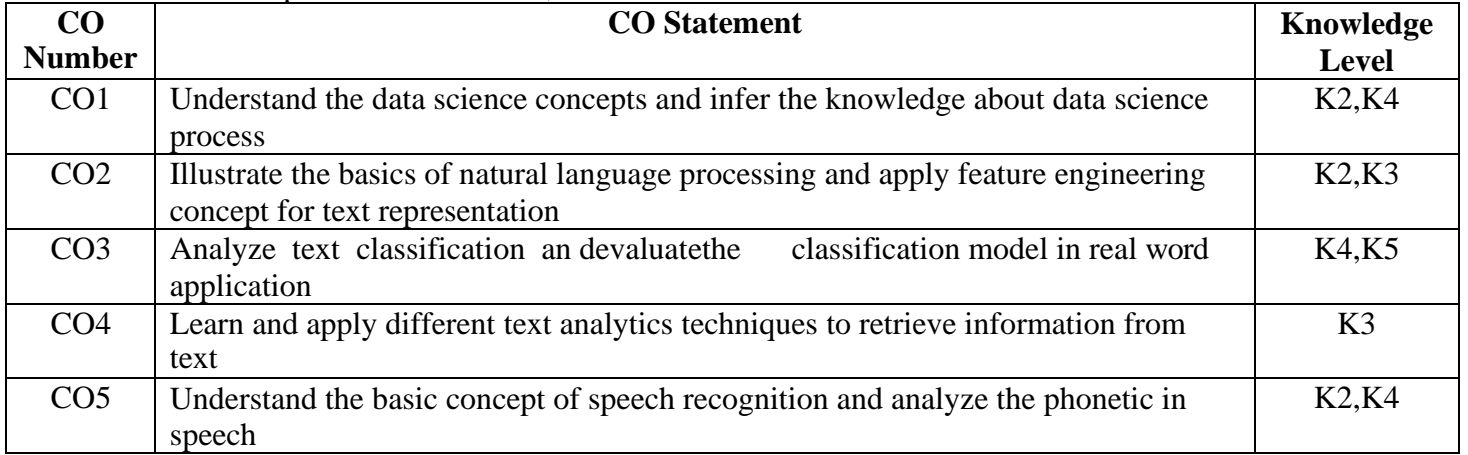

#### **MAPPING**

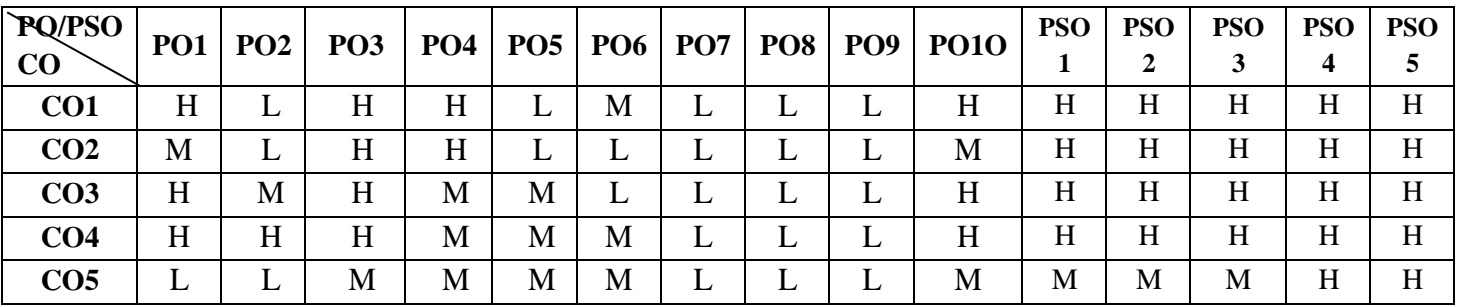

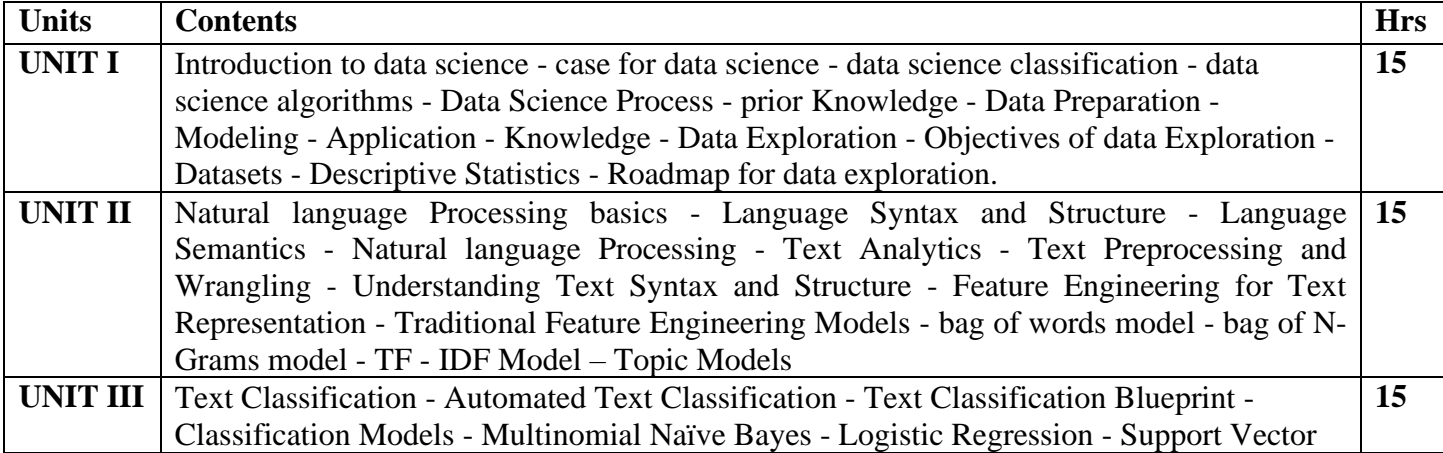

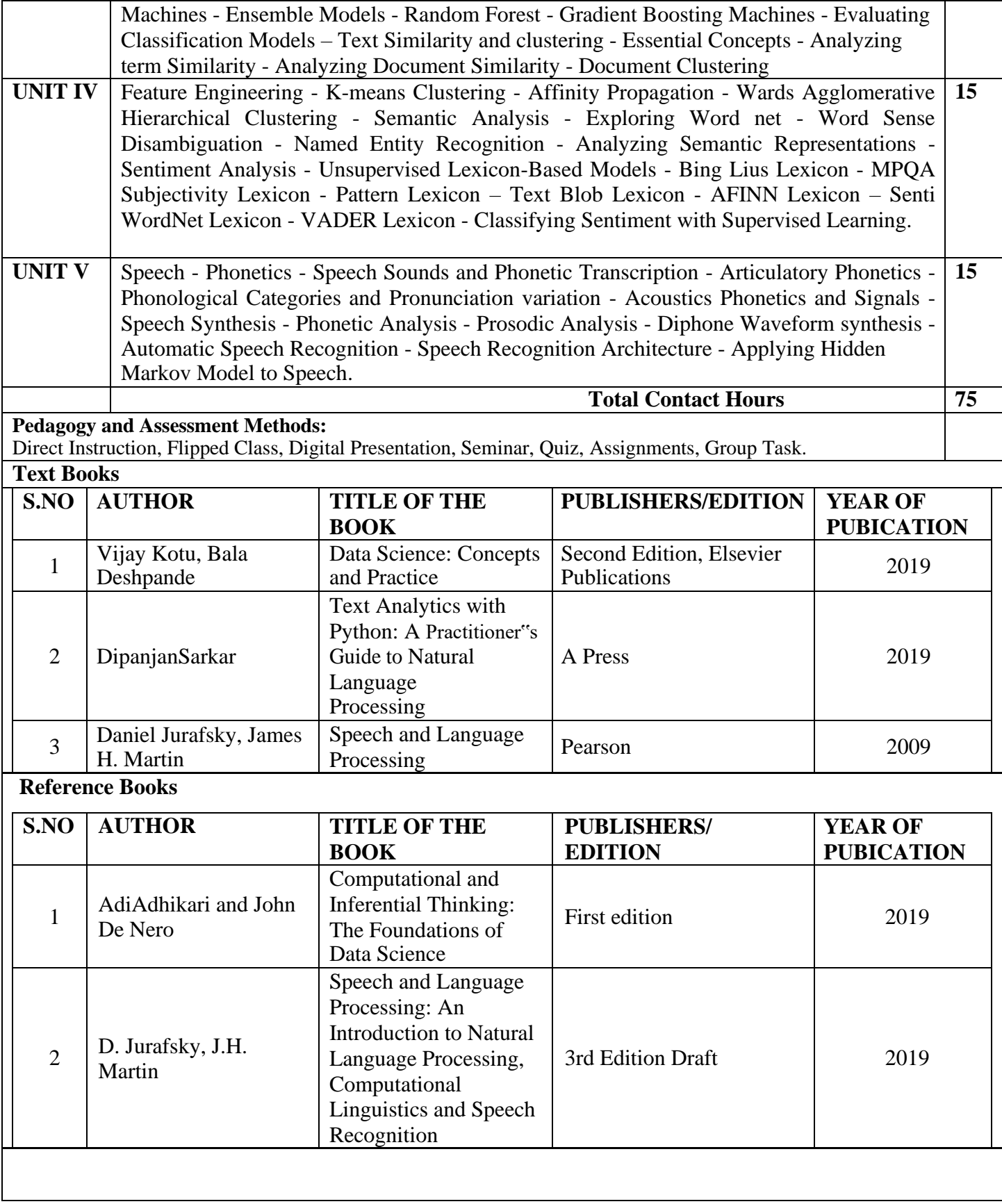

#### **Web References**

- 1. ht[tps://www.w3schools.com/datascience/](http://www.w3schools.com/datascience/)
- 2. ht[tps://www.tutorialspoint.com/natural\\_language\\_processing/index.htm](http://www.tutorialspoint.com/natural_language_processing/index.htm)
- 3. ht[tps://www.analyticsvidhya.com/blog/2019/07/learn-build-first-speech-to-text-model-python/](http://www.analyticsvidhya.com/blog/2019/07/learn-build-first-speech-to-text-model-python/)
- 4. https://www.kaggle.com/georgezoto/feature-engineering-v2-0-clustering-with-k-means
- 5. http://www.cs.columbia.edu/~julia/courses/CS6998-2019/%5B08%5D%20Speech%20Synthesis.pdf

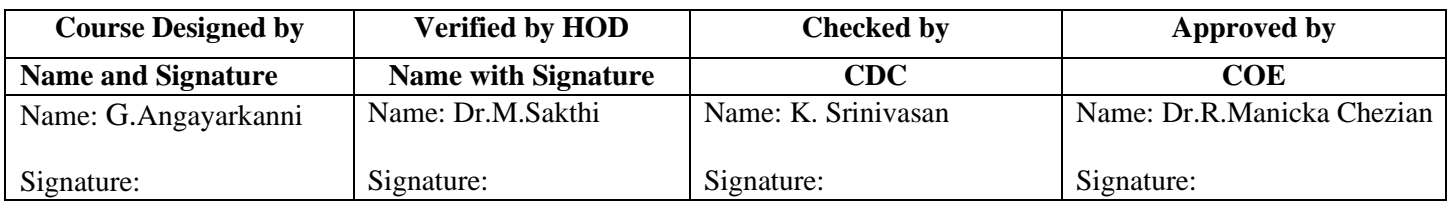

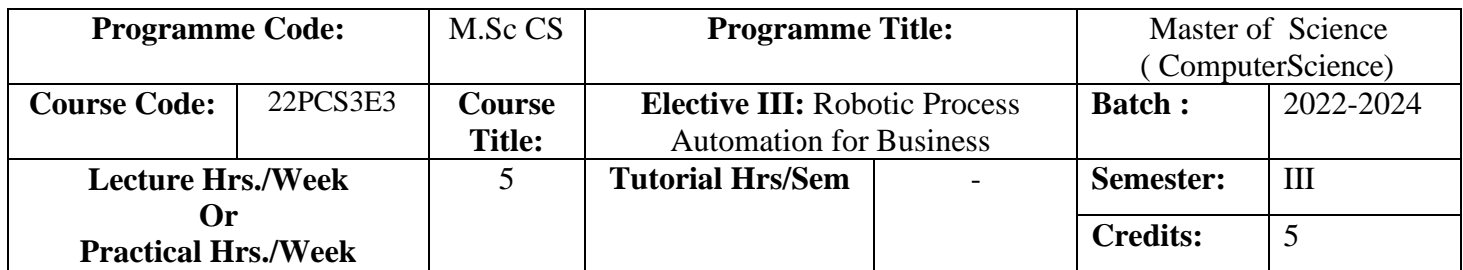

# **Course Objective**

To gain knowledge on concepts of RPA, its benefits, types and models. Also in applications of RPA in Business Scenarios and identify measures and skills required for RPA.

# **Course Outcomes (CO)**

On successful completion of the course, students will be able to

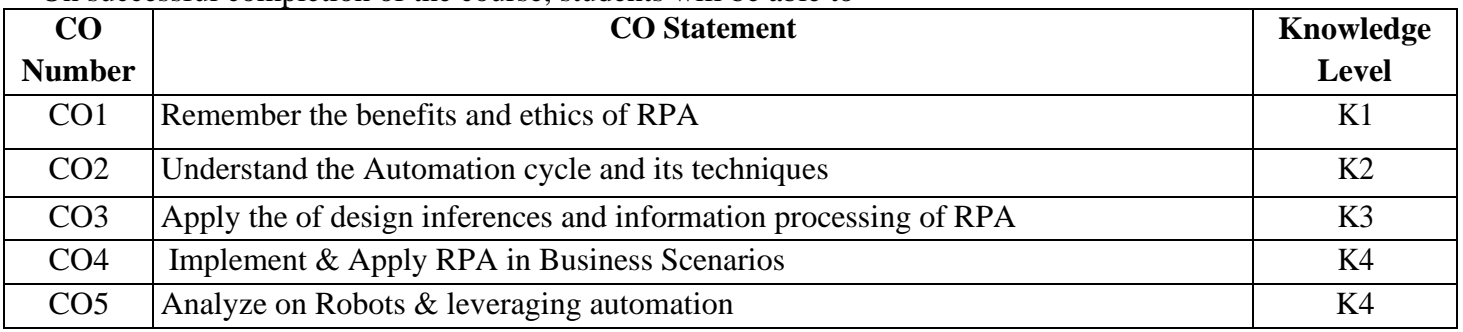

#### **MAPPING**

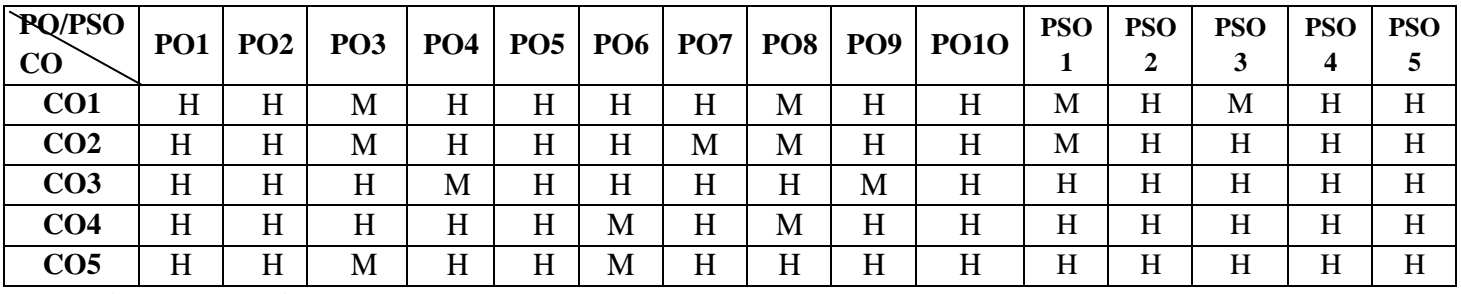

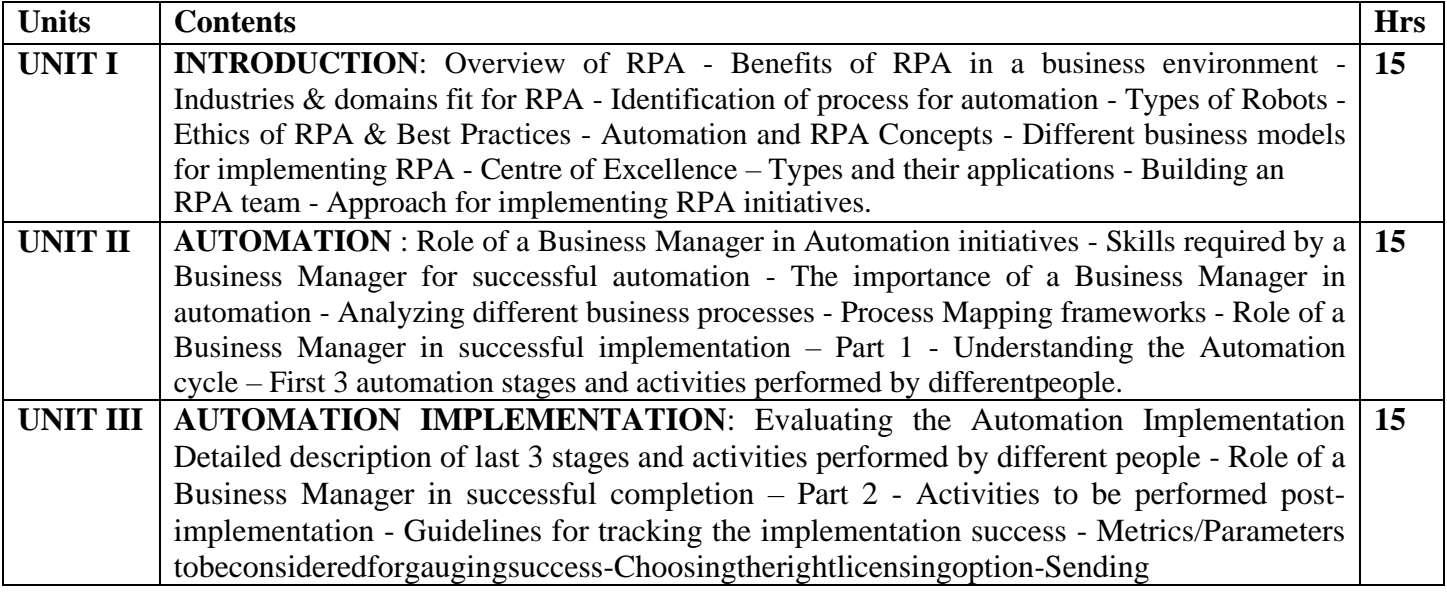

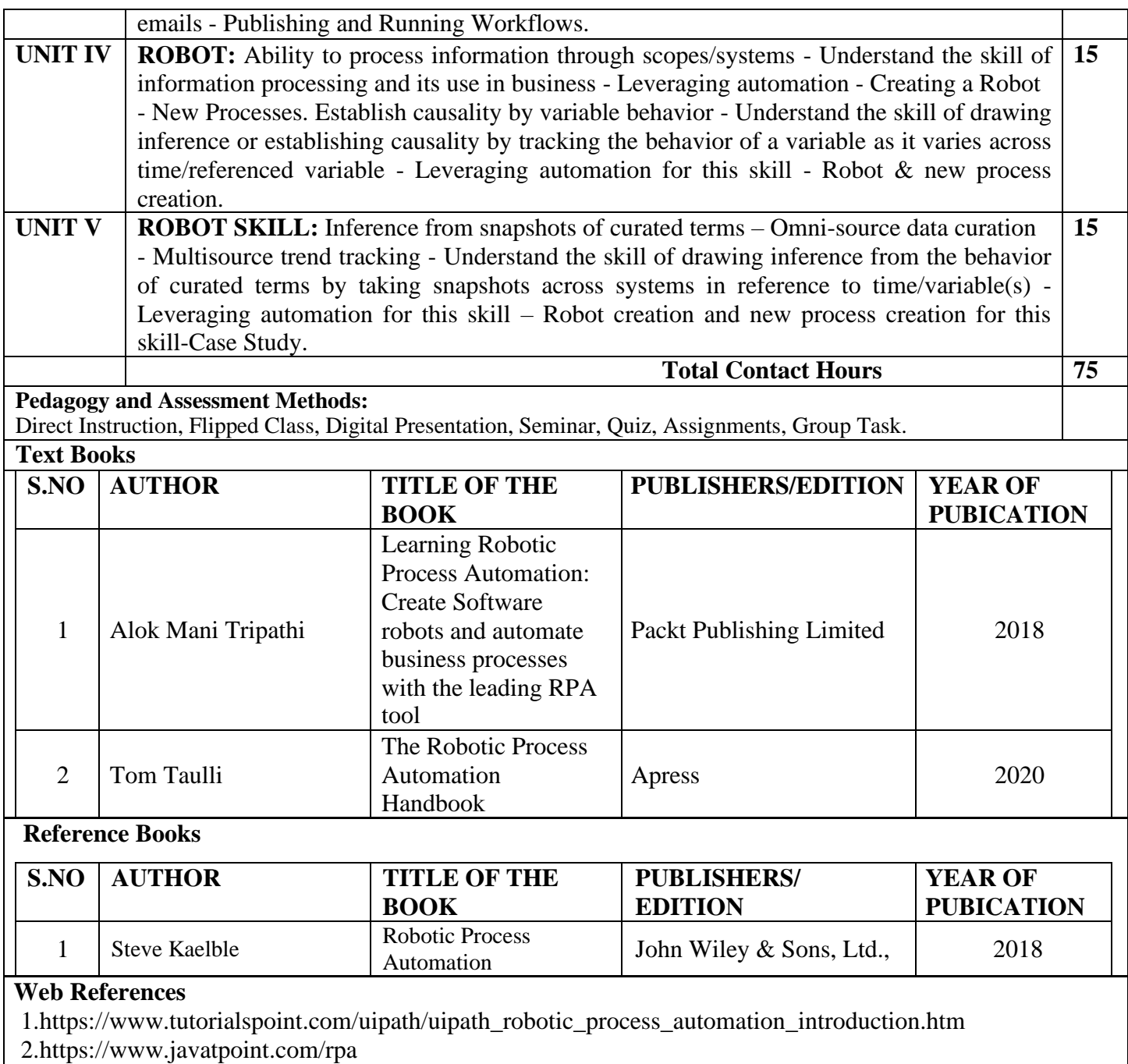

3.https://onlinecourses.nptel.ac.in/noc19\_me74/preview

4[.https://www.info.com/serp?q=robotic+process+automation+tools&sc=D1P8CkHi8kSP02](https://www.info.com/serp?q=robotic%2Bprocess%2Bautomation%2Btools&sc=D1P8CkHi8kSP02)

5[.https://irpaai.com/what-is-robotic-process-automation/](https://irpaai.com/what-is-robotic-process-automation/)

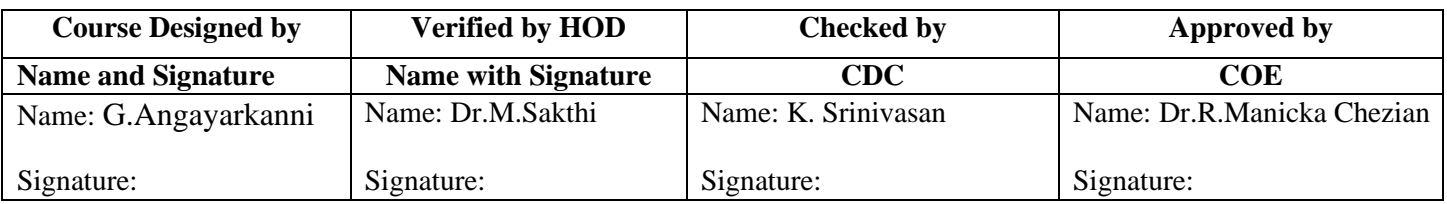

# **SEMESTER IV**

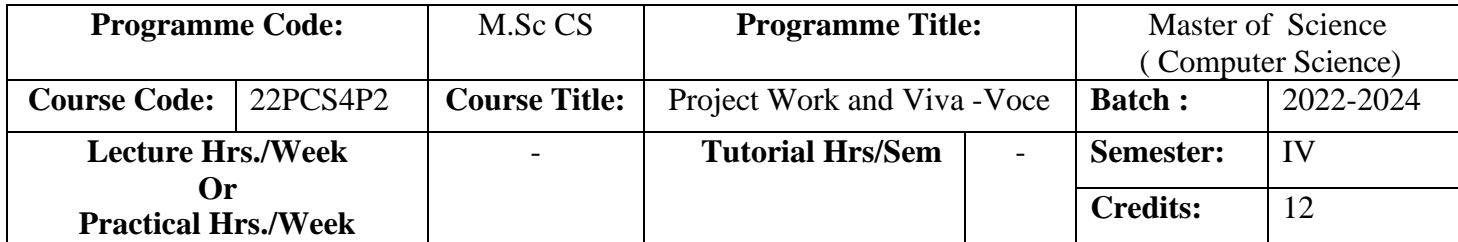

#### **Course Objective**

 To enable the students to understand and select the task based on their core skills, also knowledge about analytical skill for solving the selected task. Students get confidence for implementing the task and solving the real time problems.

#### **Course Outcomes (CO)**

On successful completion of the course, students will be able to

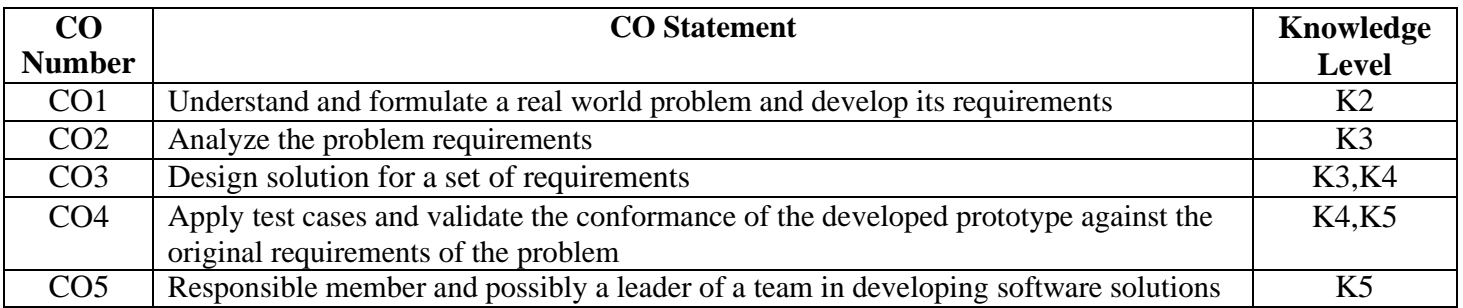

#### **MAPPING**

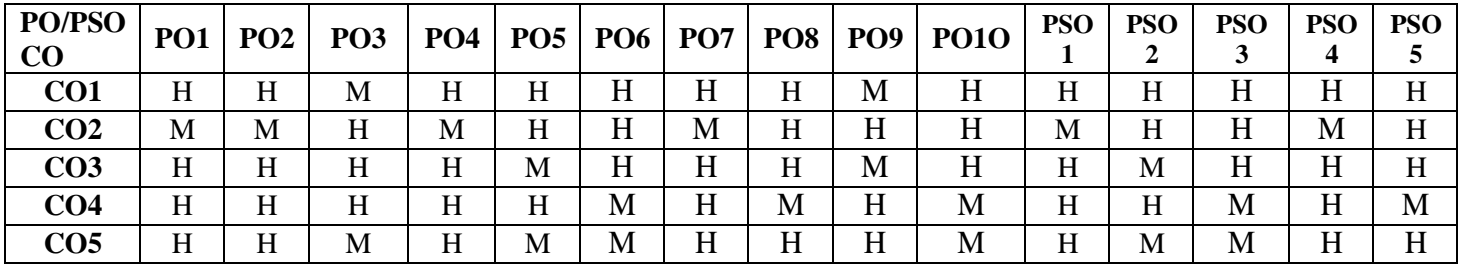

# **PROJECT and VIVA VOCE**

# **Guidelines**

# **Introduction**

The title of the project work and the organization will be finalized at the end of fifth Semester. Each student will be assigned with a Faculty for guidance. The Project work and coding will be carried by using the facility of computer science lab as well as in the organization. Periodical review will be conducted to monitor the progress of the project work. Project report will be prepared and submitted at the end of the semester. External examiner appointed by the Controller of Examination will conduct the viva voce examination along with respective guide.

#### **Area of Work**

- Web Based Development
- Mobile app development
- Website development
- IoT Projects
- Big Data and Data Mining Projects
- Cloud Computing Projects
- Networking Projects
- Artificial Intelligence and Machine learning Projects
- Data Analytics Projects using Python, R, Tableau etc..
- System Software
- Web Security Projects
- Image Processing

# **Methodology**

# **Arrangement of Contents:**

The sequence in which the project report material should be arranged and bound

as follows:

- 1. Cover Page & Title Page
- 2. Bonafide Certificates
- 3. Declaration
- 4. Acknowledgement
- 5. Synopsis
- 6. Table of Contents
- 7. Chapters
- 8. Appendix
- 9. References

# **Format of Table of Contents**

# **TABLE OF CONTENTS**

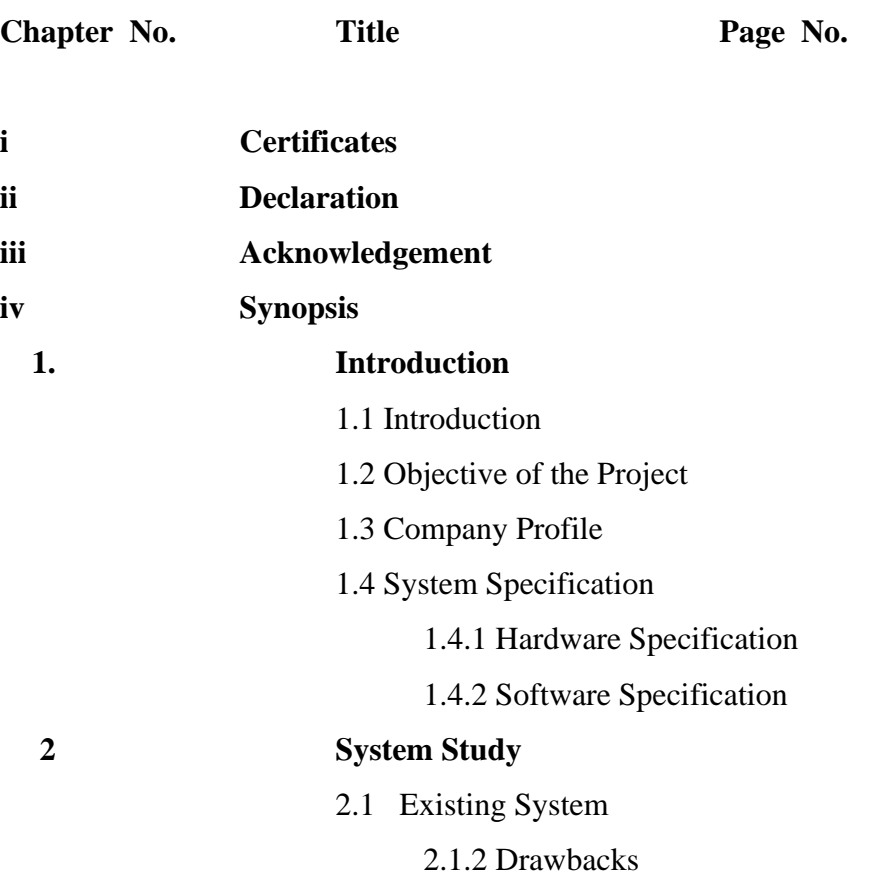

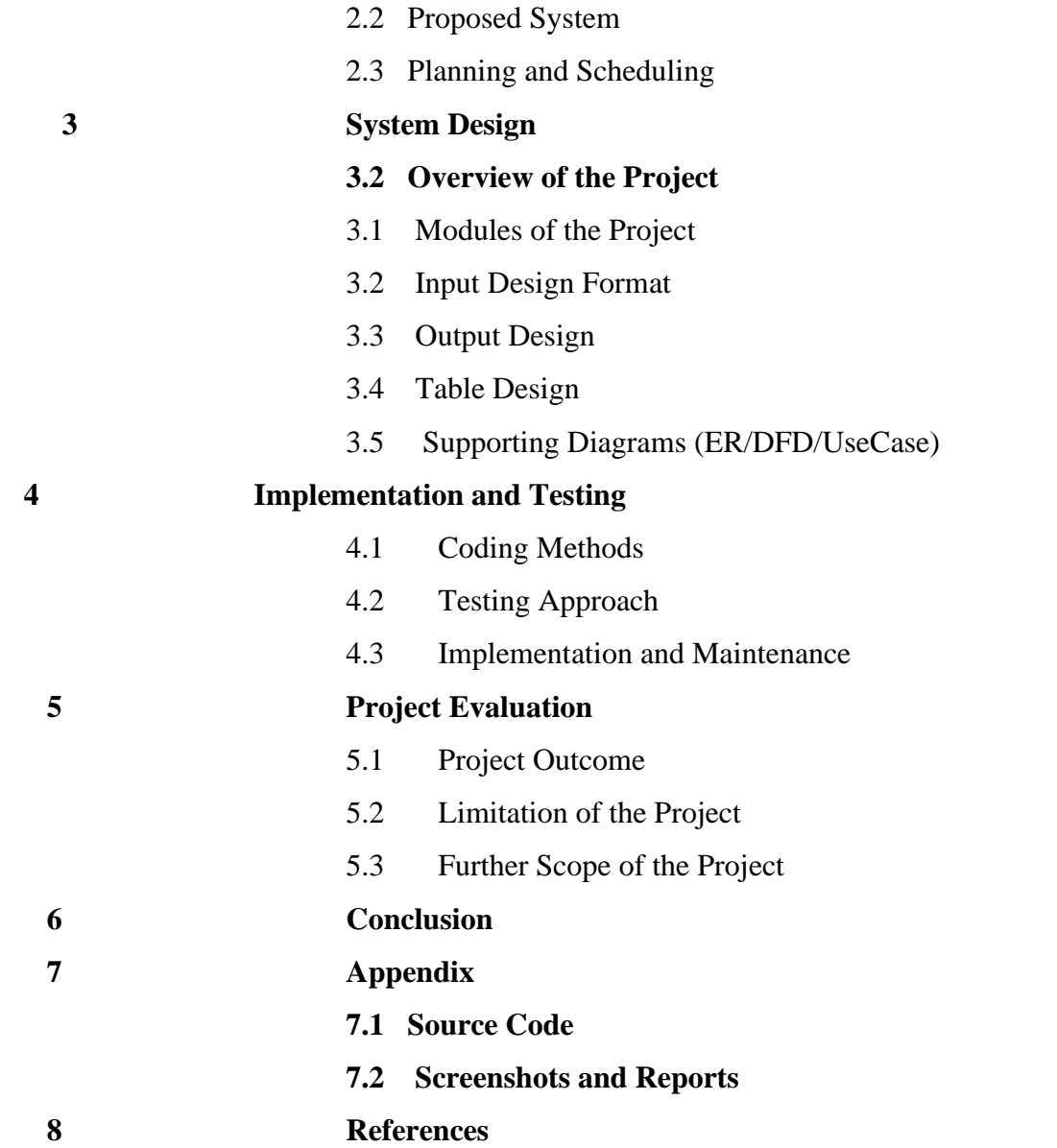

#### **Size of the Project**

The Project Report contents should be Maximum of not exceeding 70 pages.

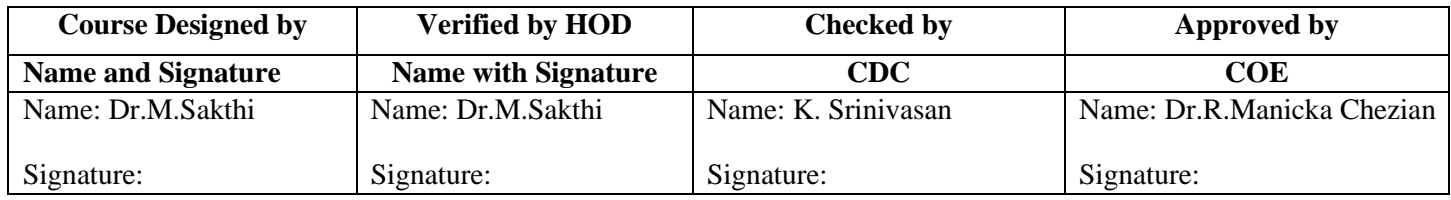

# **Supportive Courses**

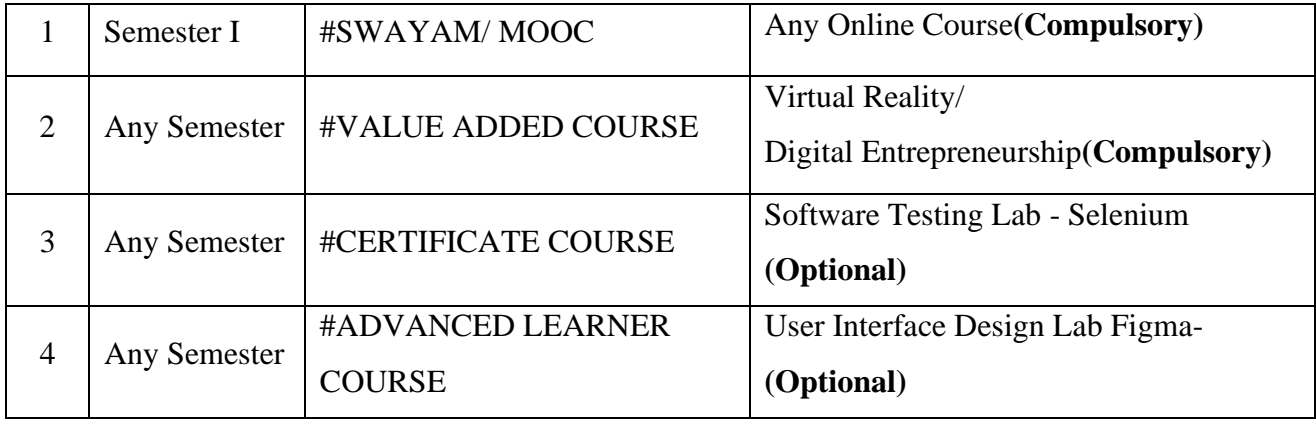

#### **VALUE ADDED COURSE**

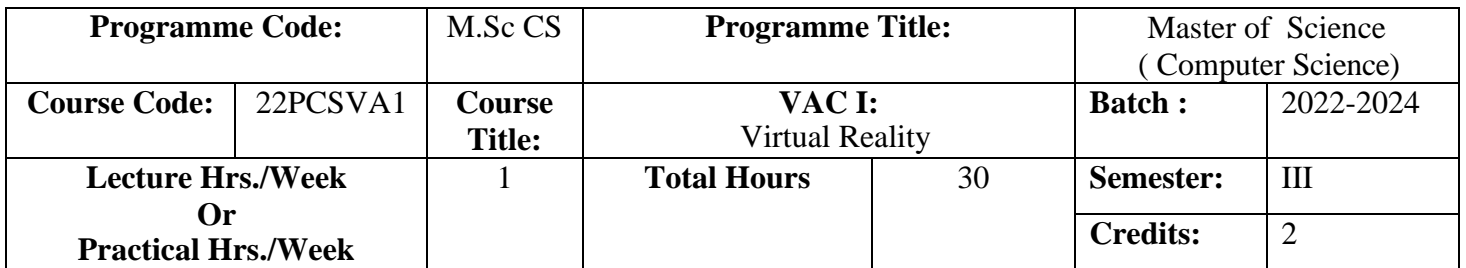

#### **Course Objective**

To impart knowledge in Virtual Reality (VR) technology in terms of used devices, building of the virtual environment and modalities of interaction and modeling and its various applications.

#### **Course Outcomes (CO)**

On successful completion of the course, students will be able to

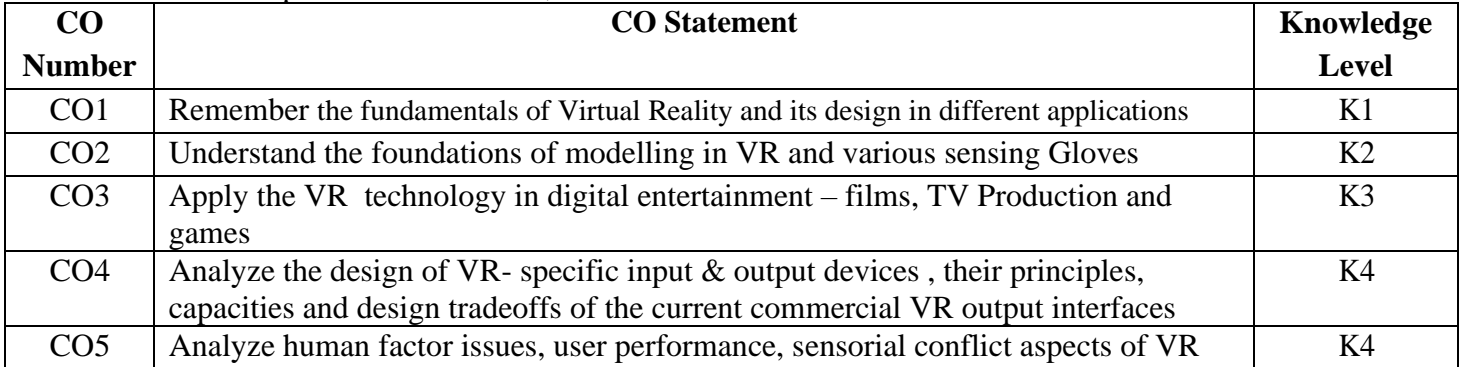

#### **MAPPING**

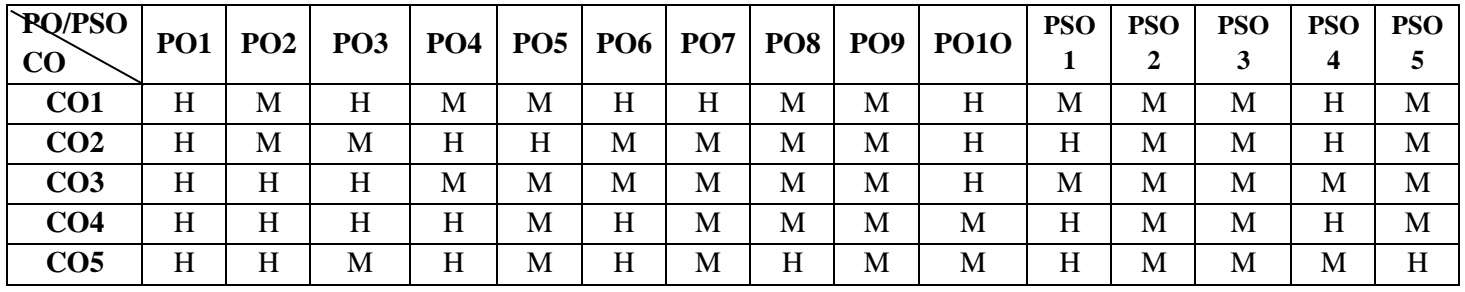

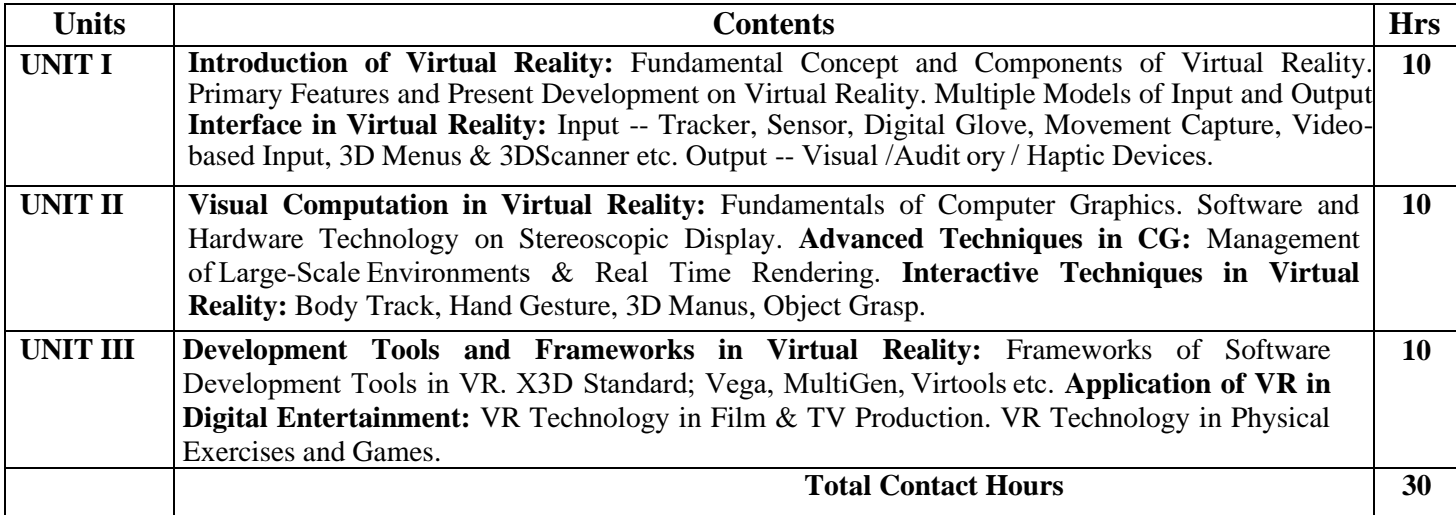

#### **Pedagogy and Assessment Methods:**

Direct Instruction, Flipped Class, Digital Presentation, Seminar, Quiz, Assignments, Group Task.

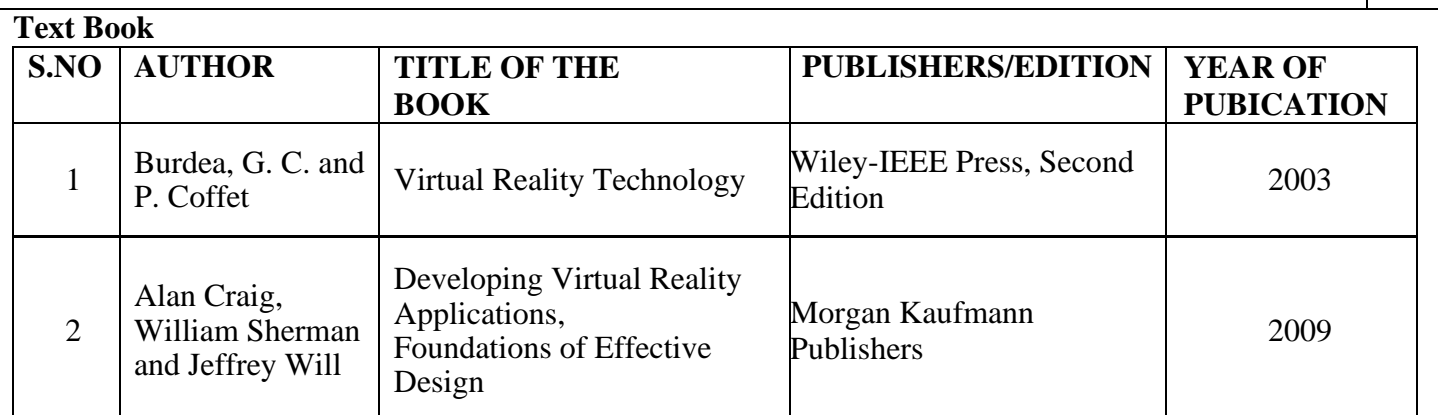

#### **Reference Books**

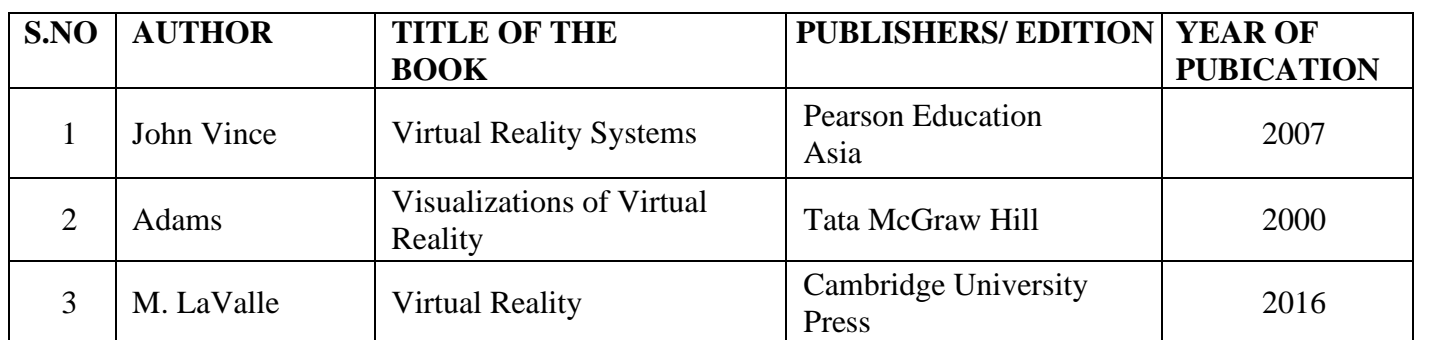

#### **Web References**

1. https://www.softwaretestinghelp.com/what-is-virtual-reality/

2. https://www.tutorialspoint.com/a\_frame\_web\_vr\_programming\_tutorial\_series\_virtual\_reality/index.asp

3. https://www.simplilearn.com/tutorials/artificial-intelligence-tutorial/what-is-virtual-reality

4. https://learn.unity.com/project/vr-beginner-the-escape-room

5. https://www.udemy.com/course/vr-in-unity-a-beginners-guide/

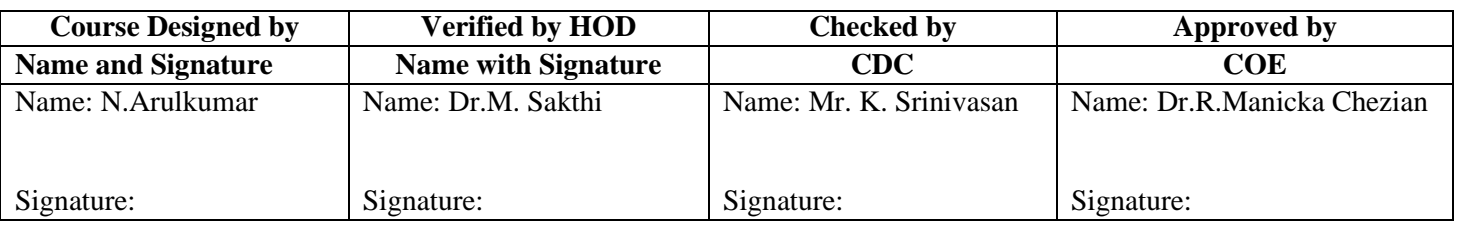

## **VALUE ADDED COURSE**

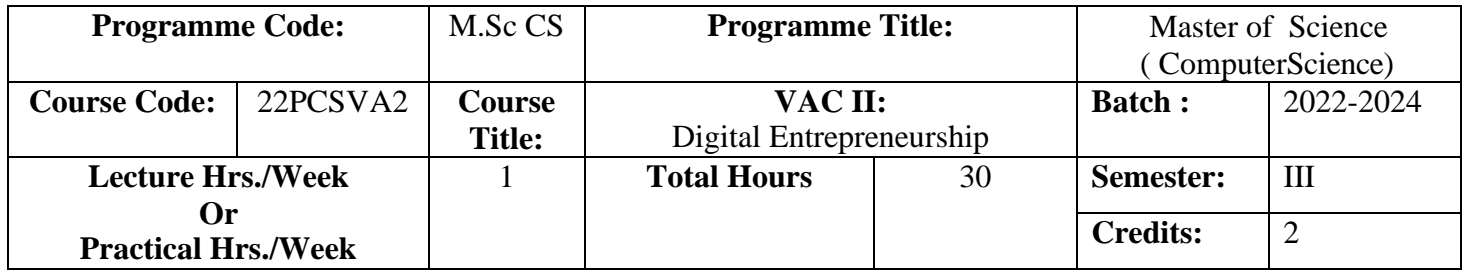

#### **Course Objective**

To provide knowledge on how entrepreneurial ventures use digital technology to design and offer new products and services, acquire and retain customers, analyze customer data, and provide satisfying user experiences online.

#### **Course Outcomes (CO)**

On successful completion of the course, students will be able to

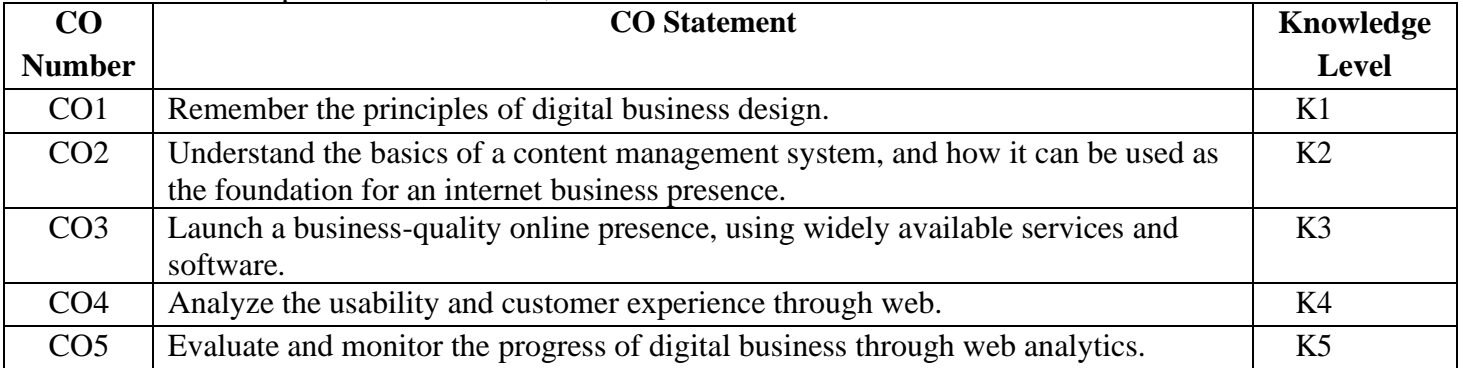

#### **MAPPING**

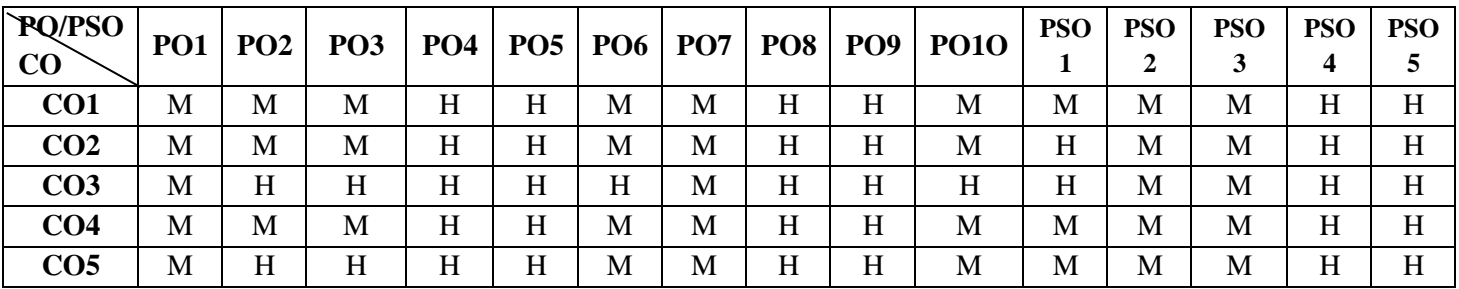

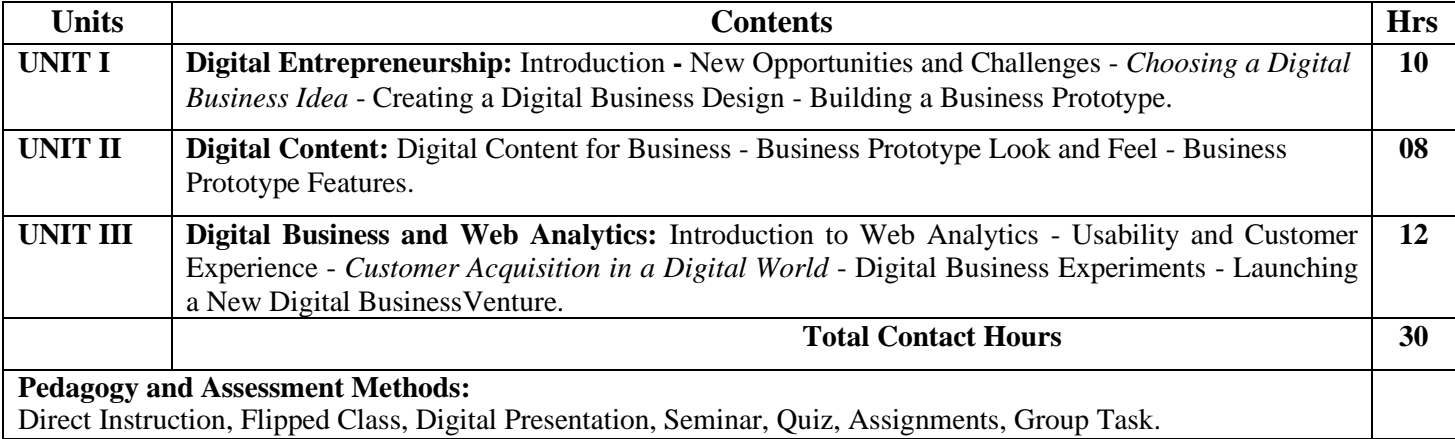

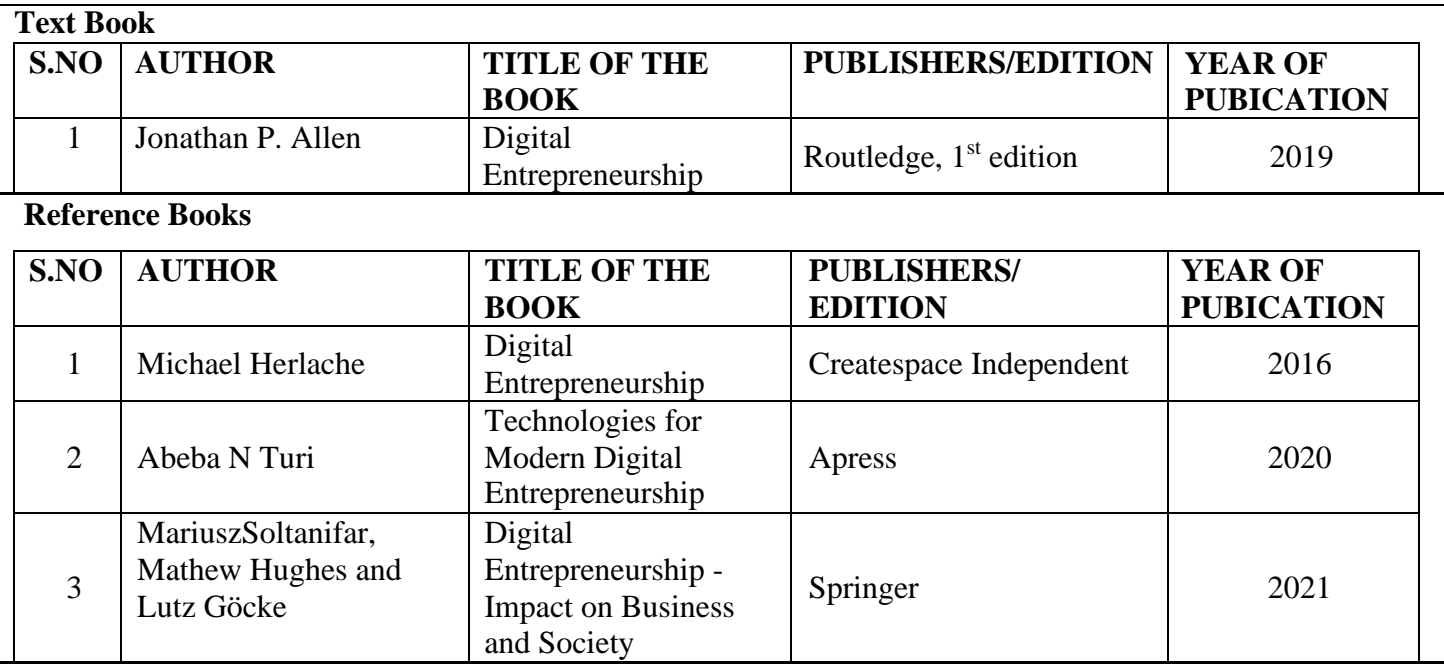

#### **Web References**

1. ht[tps://www.learndigitalentrepreneurship.com/2019/02/16/what-is-digital-entrepreneurship/](http://www.learndigitalentrepreneurship.com/2019/02/16/what-is-digital-entrepreneurship/)

2. https://rebelgrowth.com/benefits-for-being-entrepreneur/

3. ht[tps://www.udemy.com/course/digital-entrepreneurship/](http://www.udemy.com/course/digital-entrepreneurship/)

4. ht[tps://www.roedl.com/insights/digitalisation/opportunities-challenges-entrepreneurs](http://www.roedl.com/insights/digitalisation/opportunities-challenges-entrepreneurs)

5. ht[tps://www.coursera.org/learn/innovating-digital-world](http://www.coursera.org/learn/innovating-digital-world)

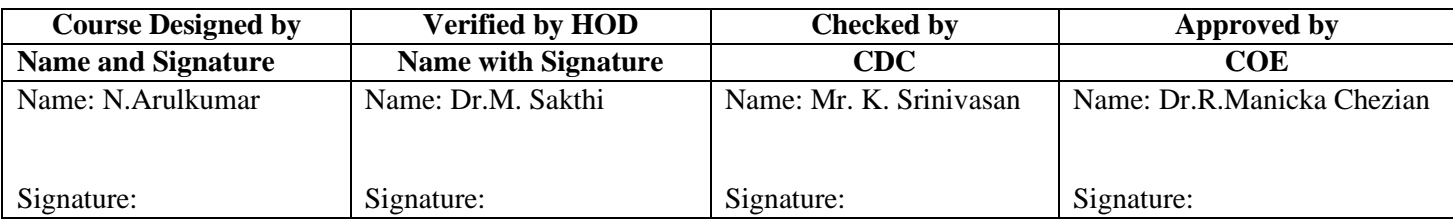

# **CERTIFICATE COURSE**

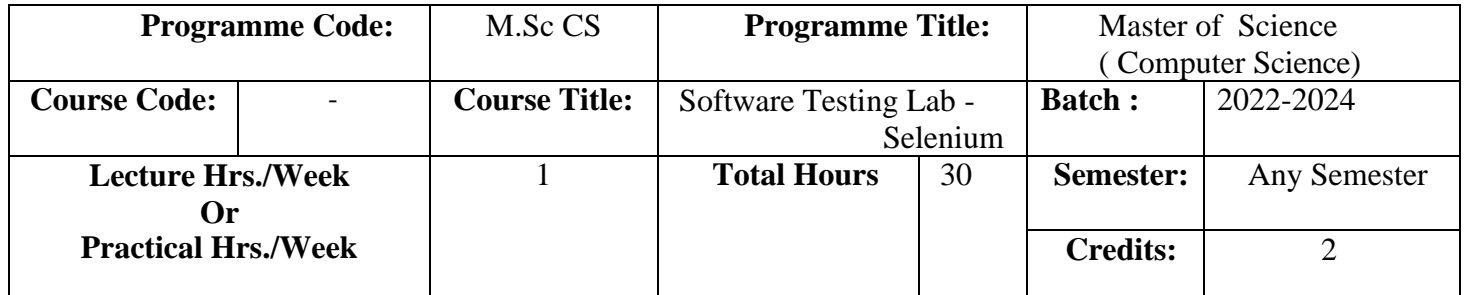

#### **Course Objective**

To understand the basic concepts of software testing over various selenium methods and automation frameworks.

## **Course Outcomes (CO)**

On successful completion of the course, students will be able to

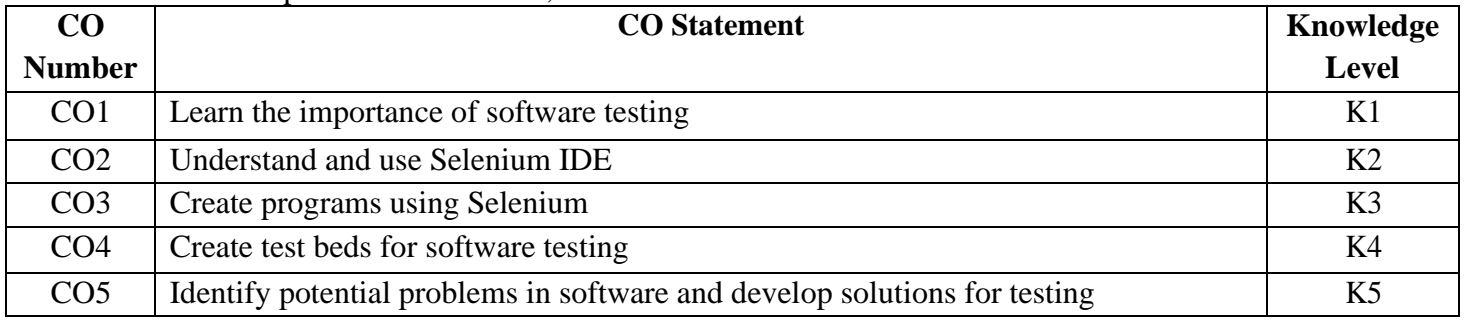

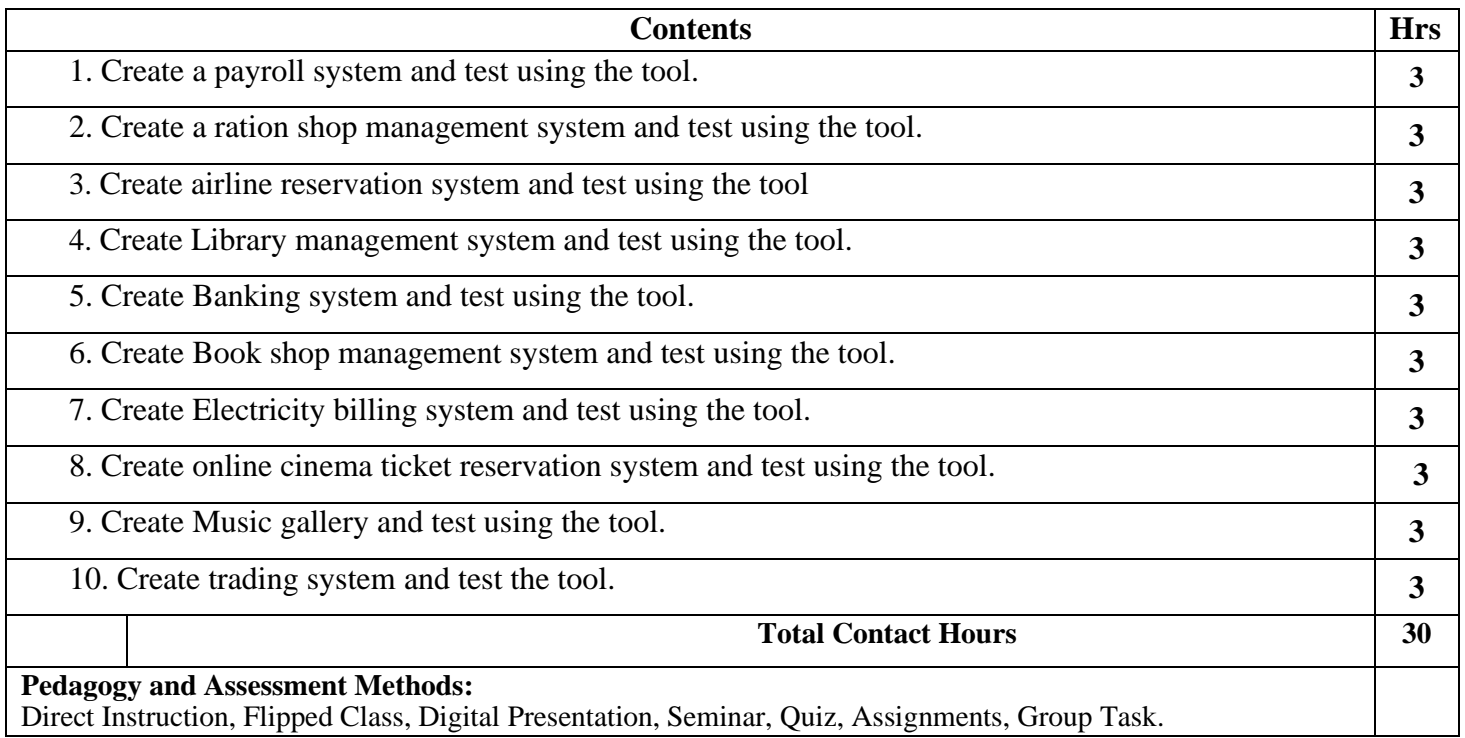

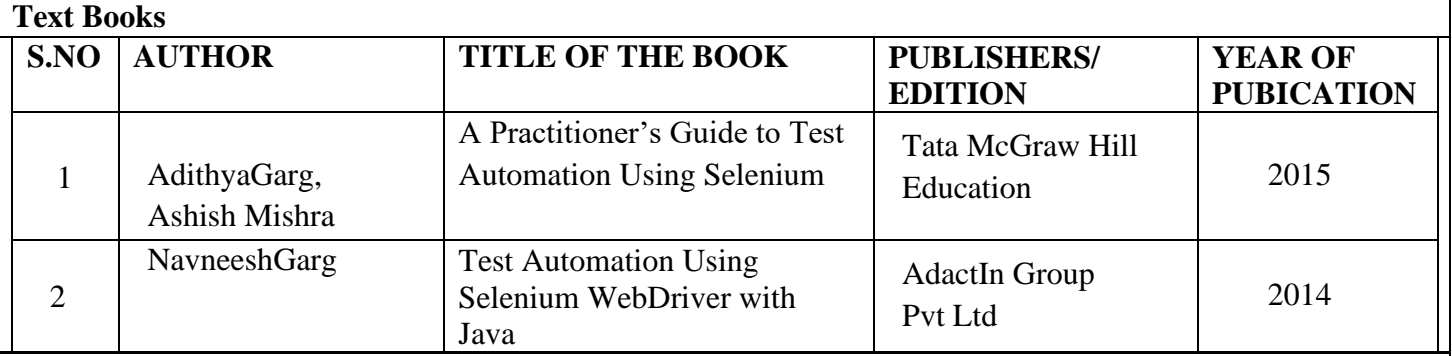

#### **Reference Books**

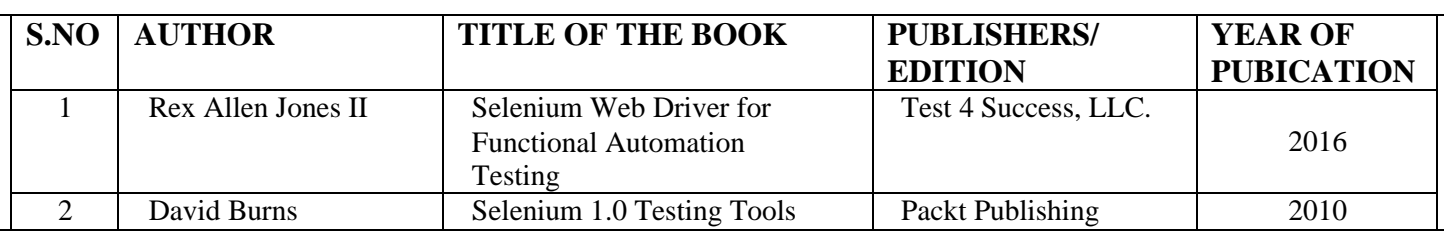

## **Web References**

1. https://onlinecourses.nptel.ac.in/noc20\_cs19/preview

2. <https://www.youtube.com/watch?v=SxrtXHQ-rd0>

3. <https://www.guru99.com/introduction-to-selenium.html>

4. <https://medium.com/quick-code/top-tutorials-to-learn-selenium-for-beginners-4e1f301585>

5. <https://www.guru99.com/first-webdriver-script.html>

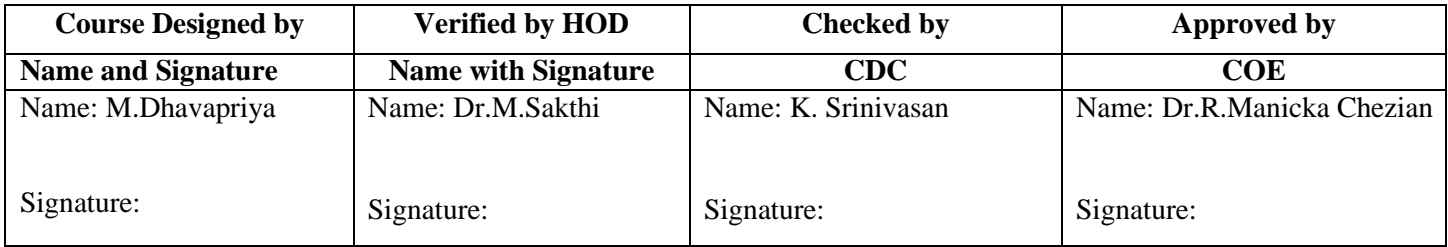

#### **ADVANCED LEARNER COURSE**

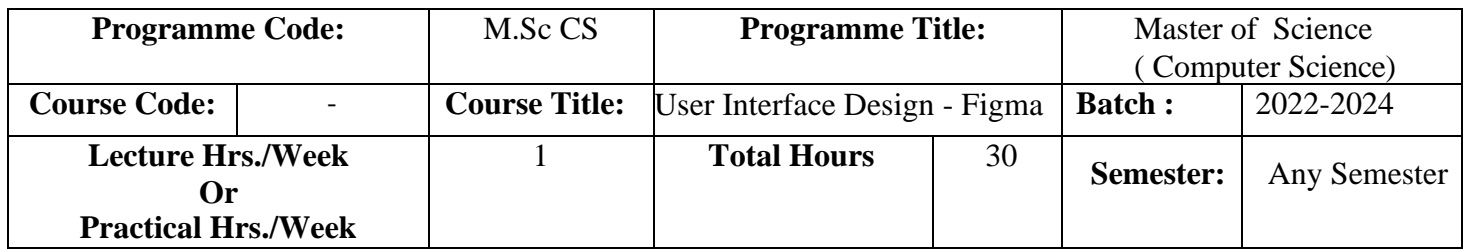

#### **Course Objective**

To ensure learners are exposed to describe the structure of user Interface, design process and learn how to organize the web systems and control.

## **Course Outcomes (CO)**

On successful completion of the course, students will be able to

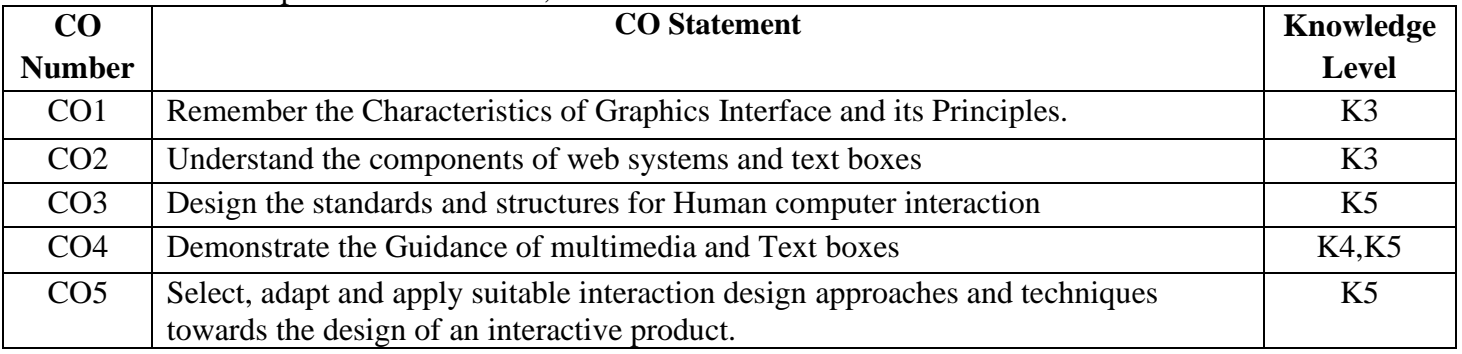

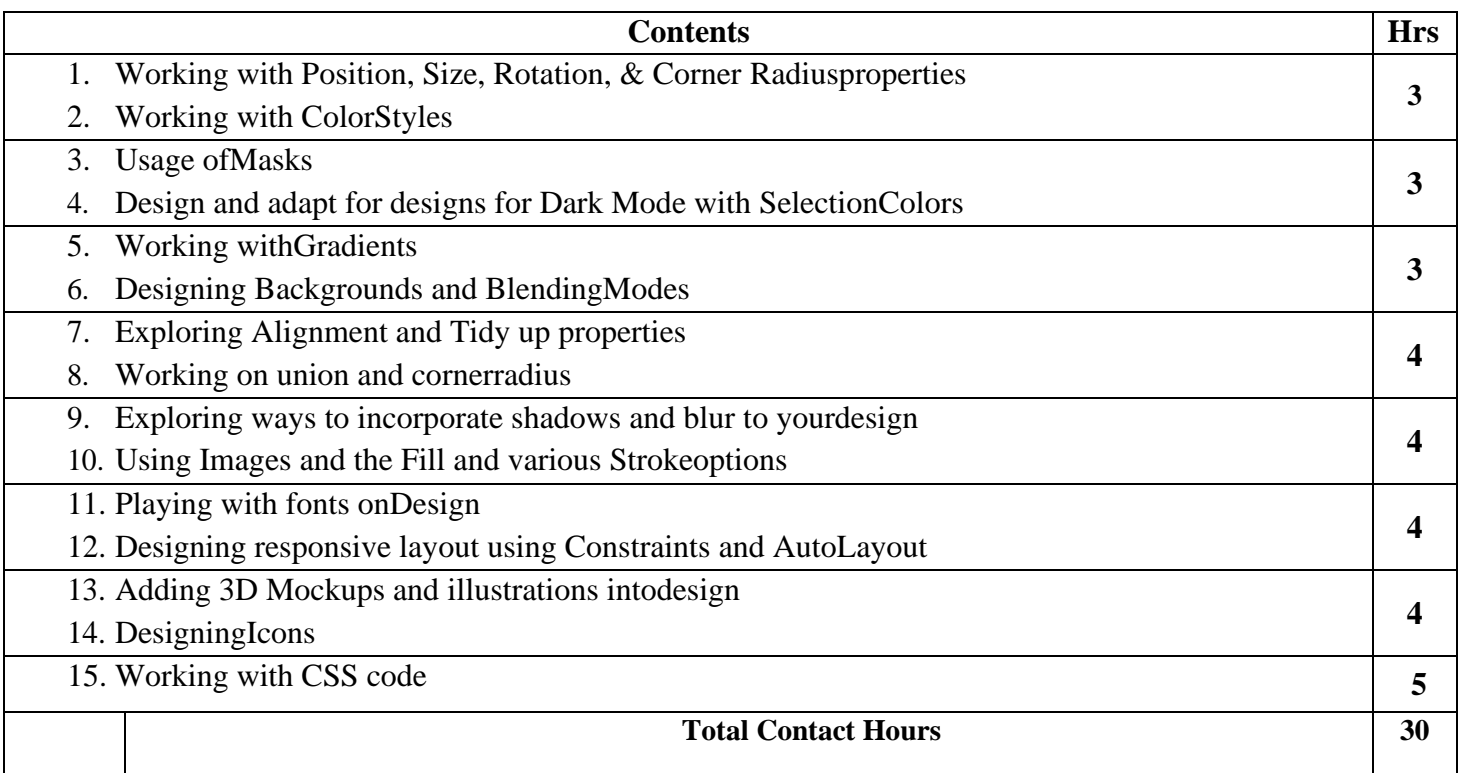

#### **Pedagogy and Assessment Methods:**

Direct Instruction, Flipped Class, Digital Presentation, Seminar, Quiz, Assignments, Group Task.

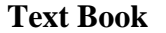

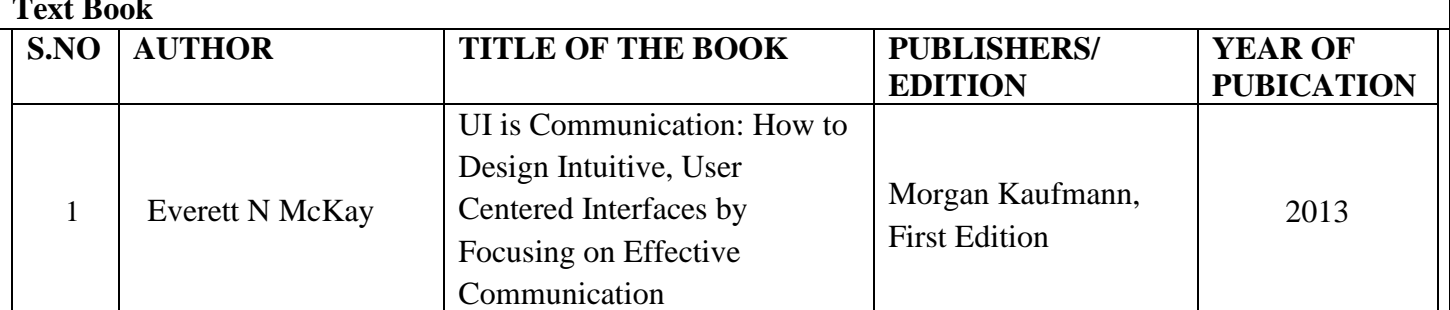

#### **Reference Books**

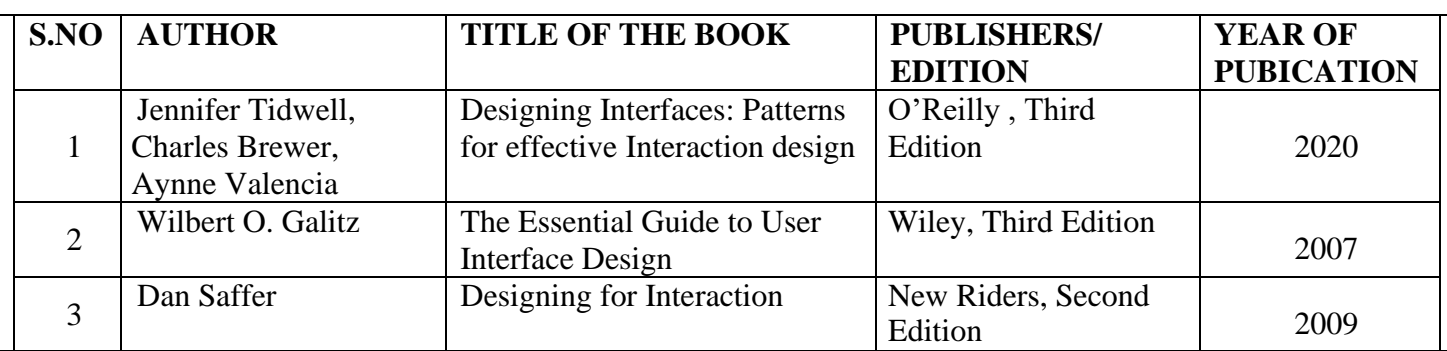

#### **Web References**

1. <https://www.youtube.com/watch?v=g6rQFP9zCAM>

2. <https://www.udemy.com/course/learn-figma-user-interface-design-essentials-uiux-design/>

3. <https://learnux.io/course/figma>

4. <https://medium.com/quick-code/top-online-tutorials-to-learn-figma-for-ui-ux-design-4e9c6721a72d>

5. [https://rethmic.com/course/the-complete-figma-course-designing-mobile-web-app-ui-ux-0503-direct-free](https://rethmic.com/course/the-complete-figma-course-designing-mobile-web-app-ui-ux-0503-direct-free-download)[download](https://rethmic.com/course/the-complete-figma-course-designing-mobile-web-app-ui-ux-0503-direct-free-download)

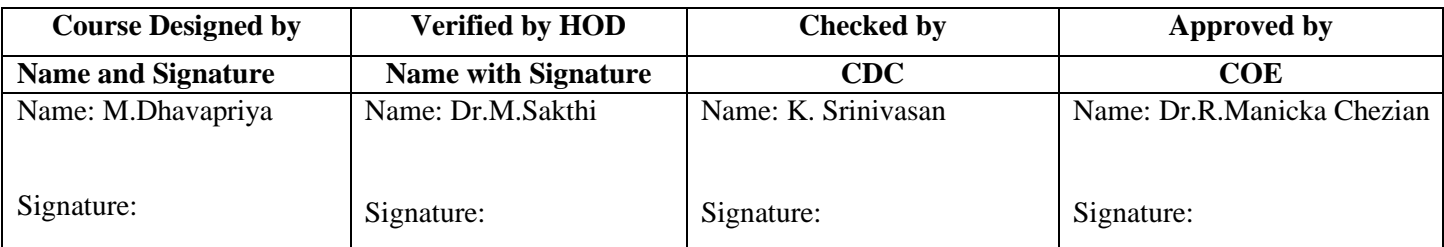